**DOCUMENT 123-20**

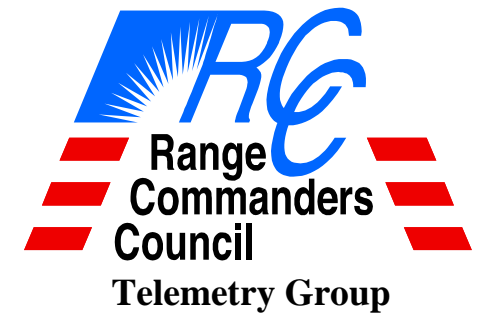

### **IRIG 106 CHAPTER 10 PROGRAMMERS' HANDBOOK**

**ABERDEEN TEST CENTER DUGWAY PROVING GROUND ELECTRONIC PROVING GROUND REAGAN TEST SITE REDSTONE TEST CENTER WHITE SANDS TEST CENTER YUMA PROVING GROUND**

#### **NAVAL AIR WARFARE CENTER AIRCRAFT DIVISION PATUXENT RIVER NAVAL AIR WARFARE CENTER WEAPONS DIVISION CHINA LAKE NAVAL AIR WARFARE CENTER WEAPONS DIVISION POINT MUGU NAVAL SURFACE WARFARE CENTER DAHLGREN DIVISION NAVAL UNDERSEA WARFARE CENTER DIVISION KEYPORT NAVAL UNDERSEA WARFARE CENTER DIVISION NEWPORT PACIFIC MISSILE RANGE FACILITY**

**30TH SPACE WING 45TH SPACE WING 96TH TEST WING 412TH TEST WING ARNOLD ENGINEERING DEVELOPMENT COMPLEX**

**NATIONAL AERONAUTICS AND SPACE ADMINISTRATION**

**DISTRIBUTION A: APPROVED FOR PUBLIC RELEASE DISTRIBUTION IS UNLIMITED**

This page intentionally left blank.

### **DOCUMENT 123-20**

### **IRIG 106 PROGRAMMERS HANDBOOK**

**August 2020**

### **Prepared by TELEMETRY GROUP RANGE COMMANDERS COUNCIL**

**Published by Secretariat Range Commanders Council U.S. Army White Sands Missile Range, New Mexico 88002-5110**

This page intentionally left blank.

# **Table of Contents**

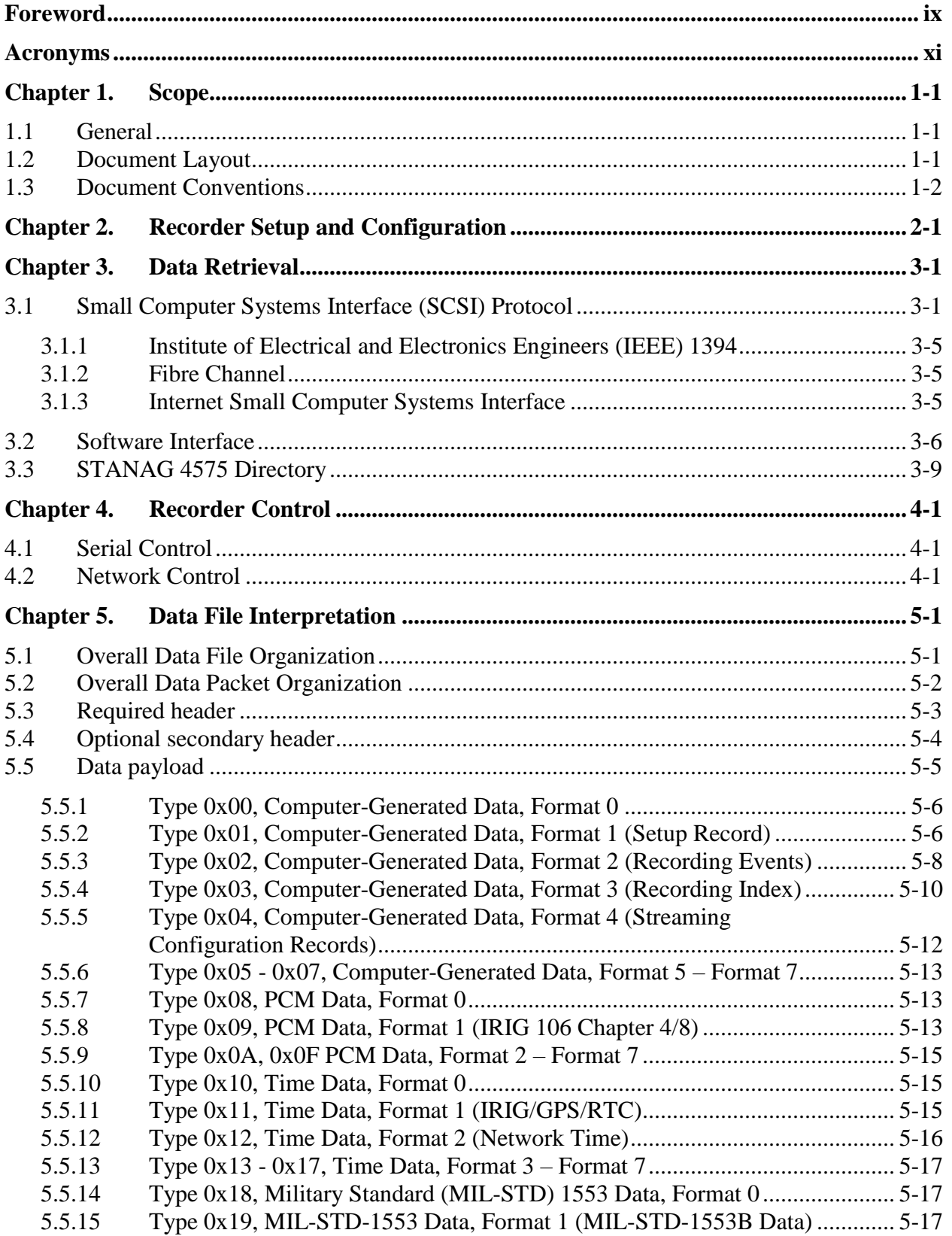

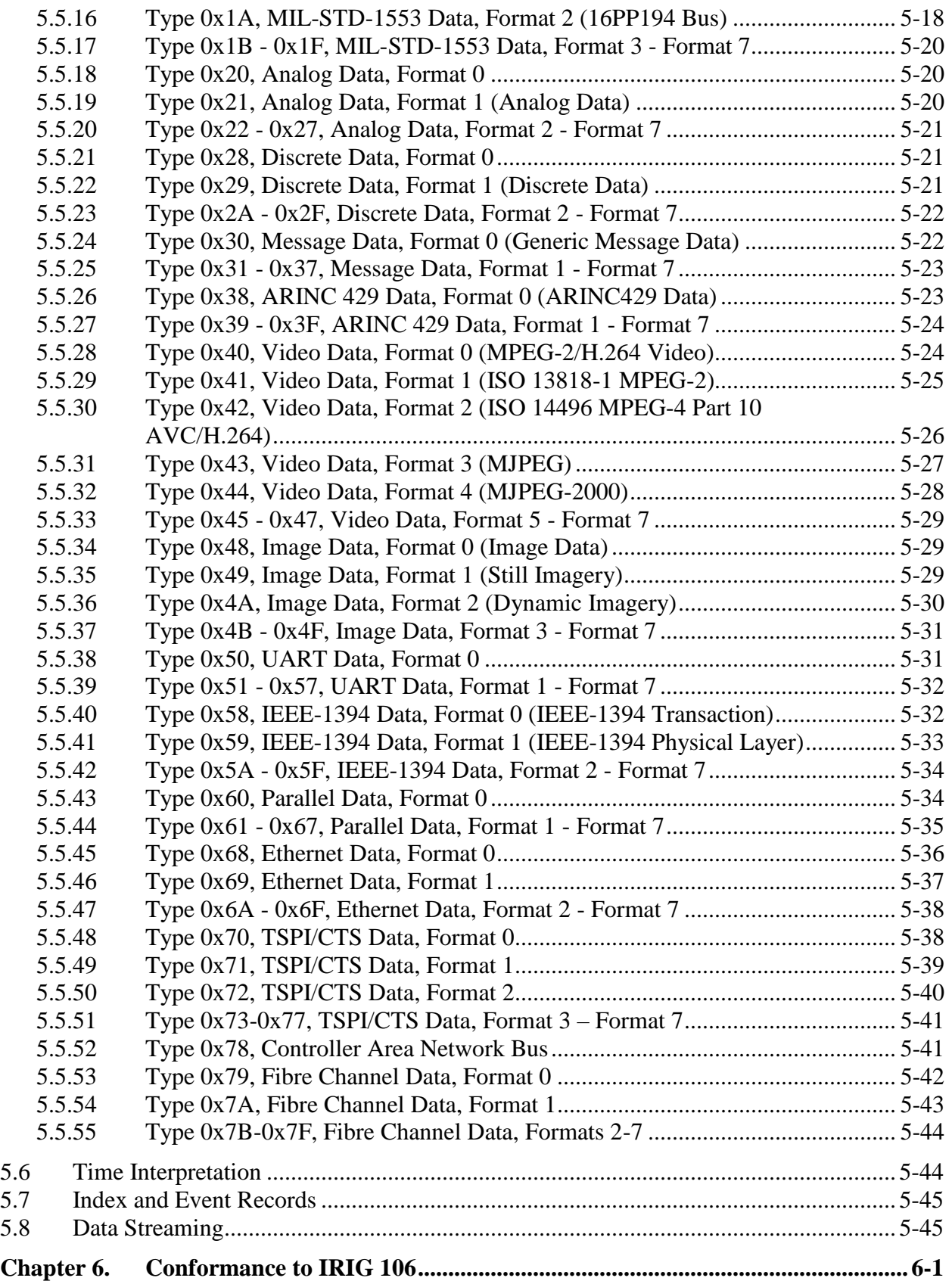

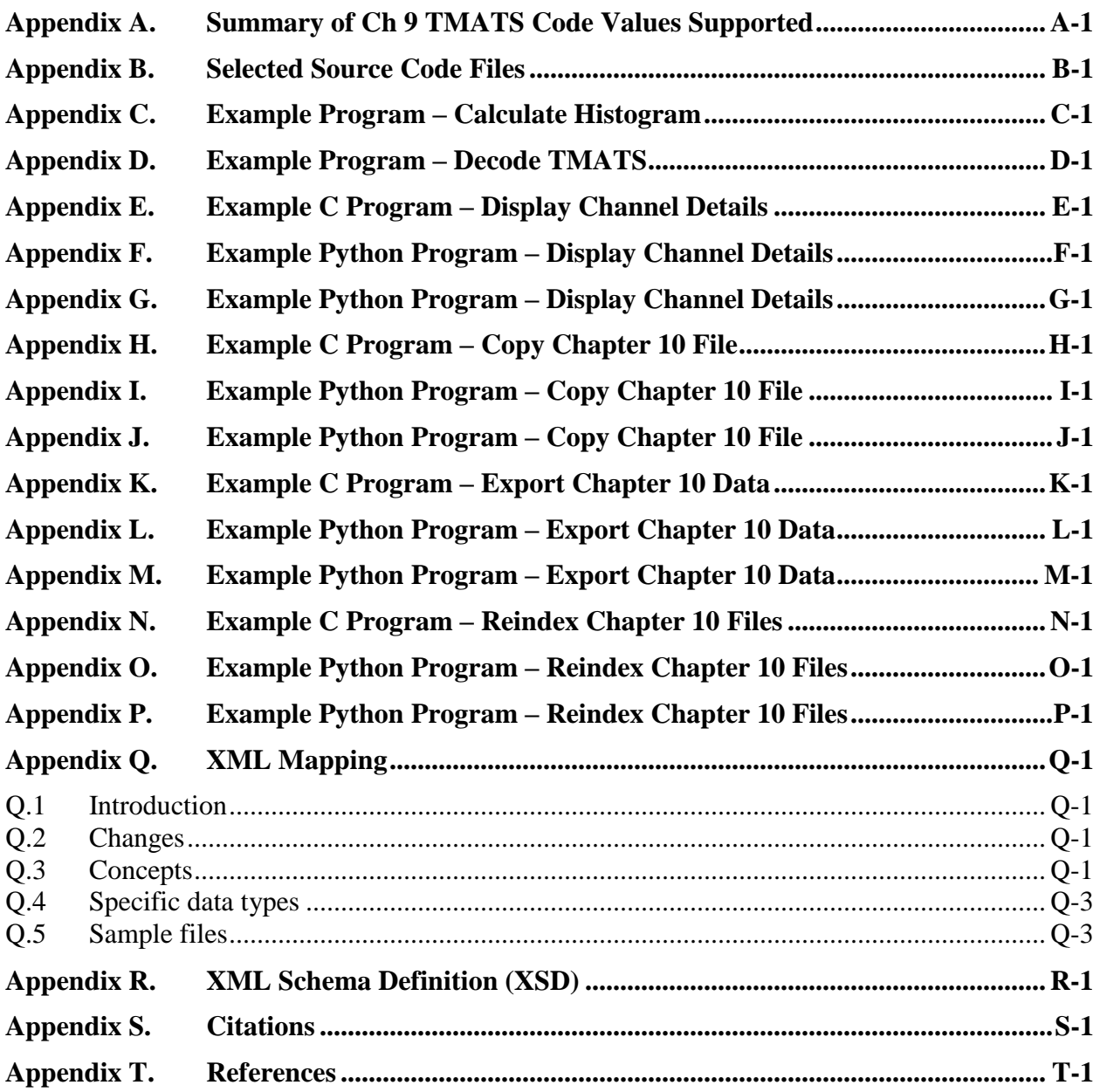

# **Table of Figures**

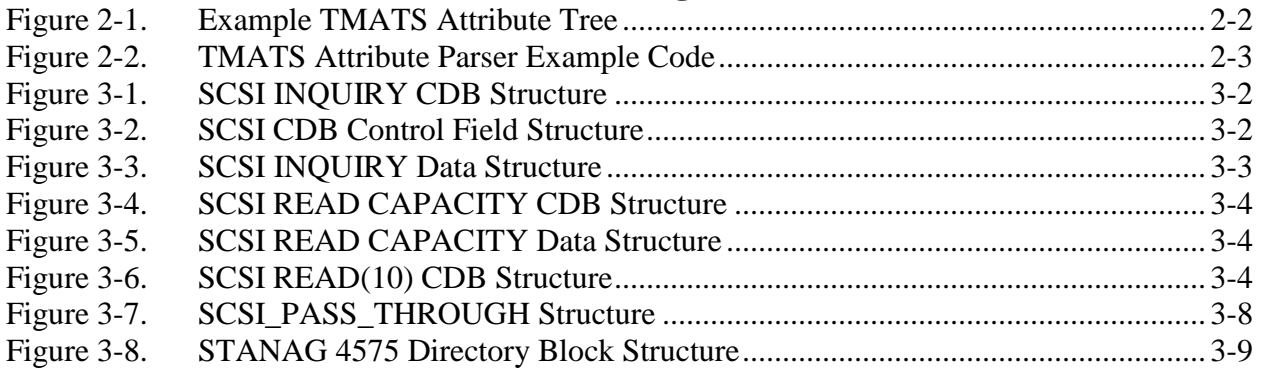

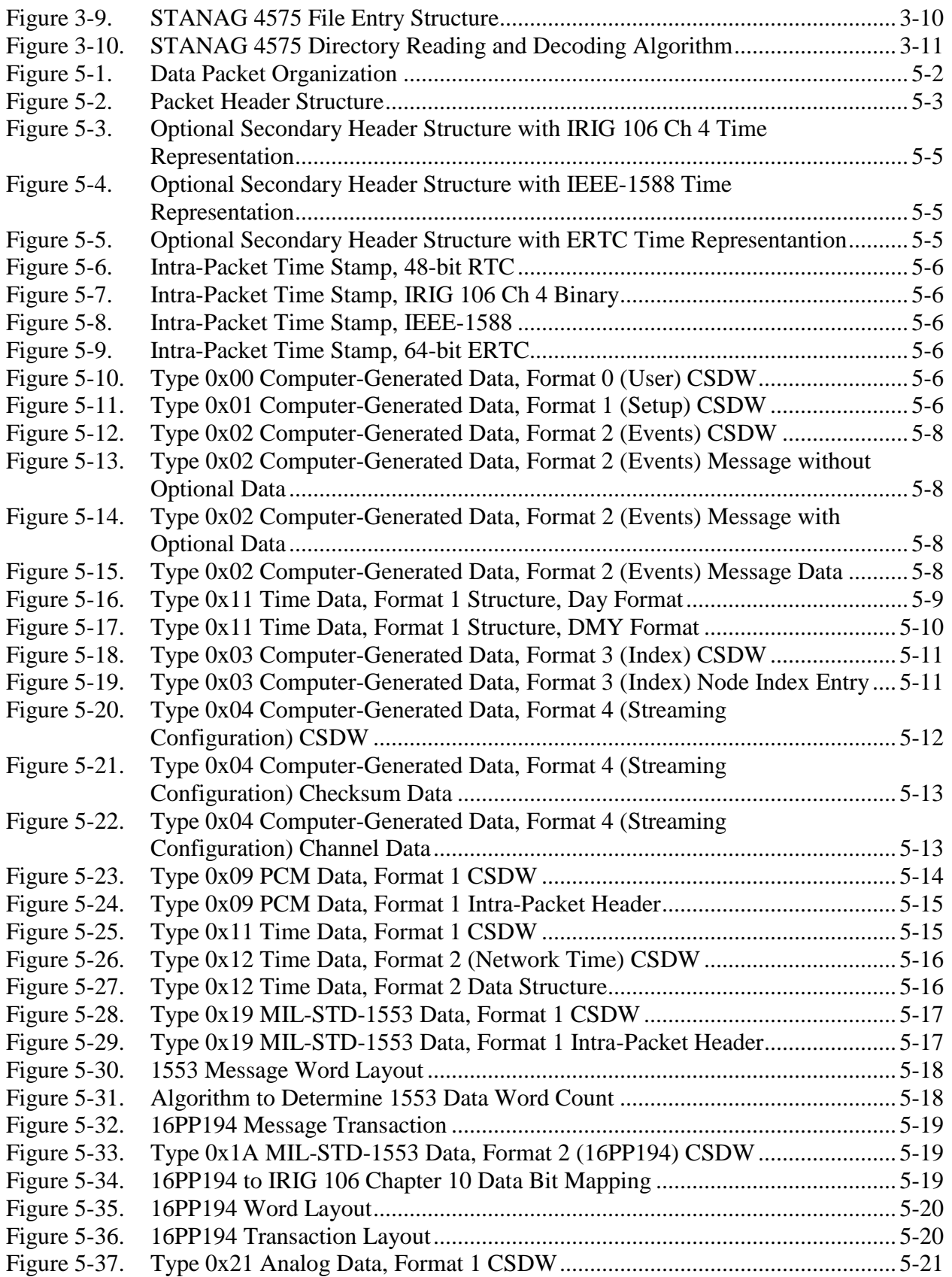

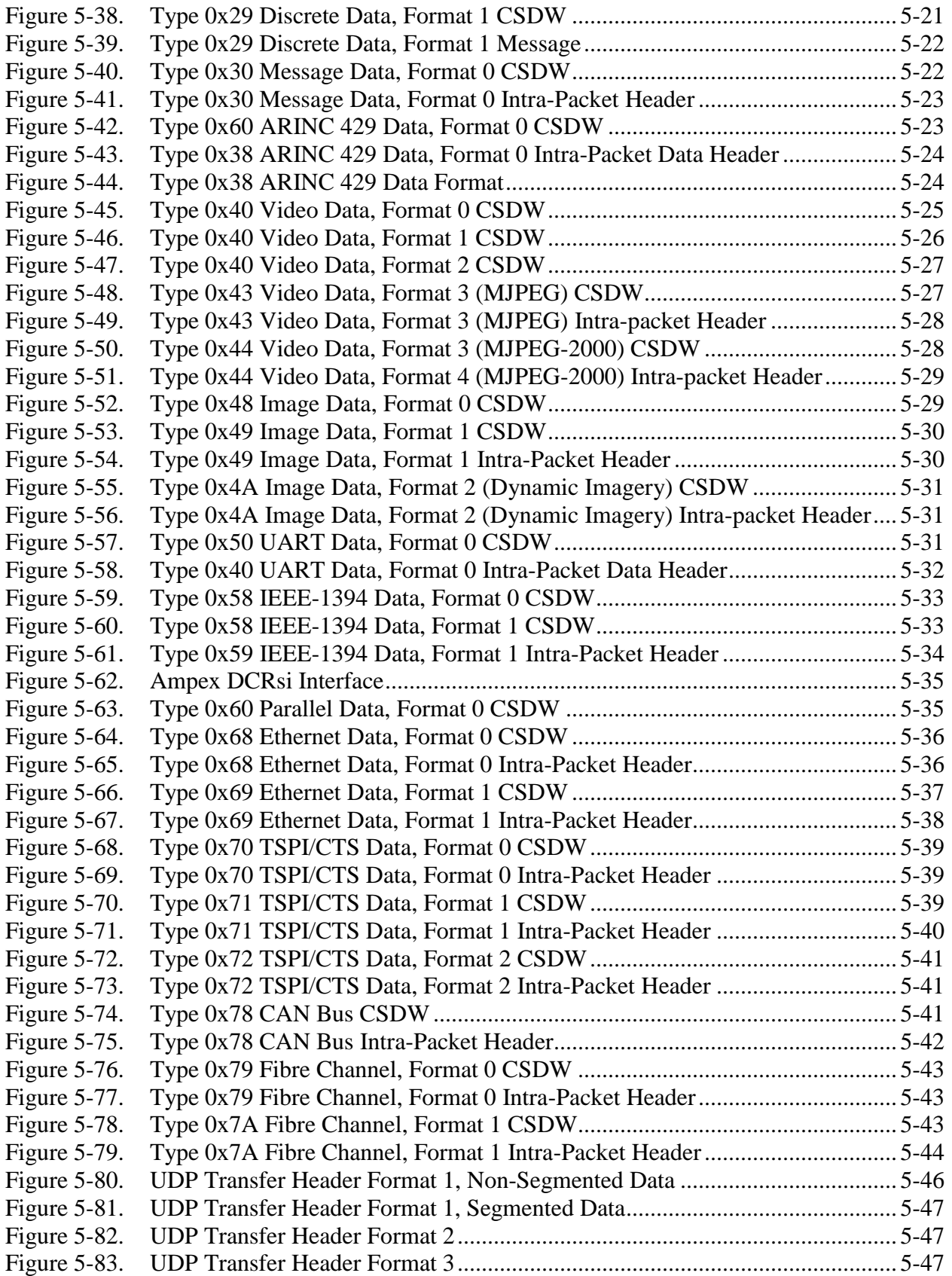

## **Table of Tables**

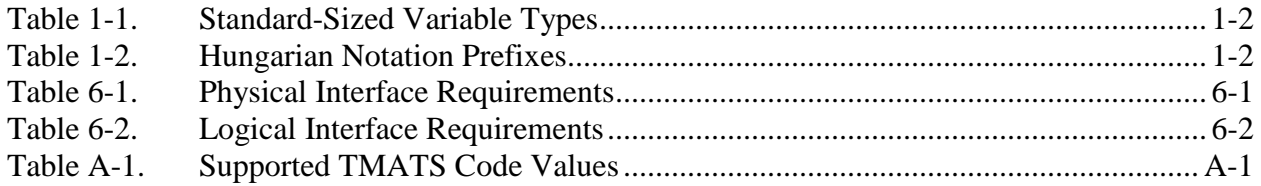

### <span id="page-10-0"></span>**Foreword**

This handbook is intended to assist programmers to develop software for use with IRIG 106 standard instrumentation recorders. This handbook primarily addresses IRIG 106 Chapter 10 recorders, but also covers aspects of Chapter 6 and Chapter 9.

Task Lead: Mr. James P. Ferrill Instrumentation Division 412 Test Engineering Group 307 Popson Dr. Edwards AFB, CA 93524 E-Mail: [james.ferrill.ctr@us.af.mil](mailto:james.ferrill.ctr@us.af.mil)

Please direct any questions to: Secretariat, Range Commanders Council ATTN: TEWS-RCC 1510 Headquarters Avenue White Sands Missile Range, New Mexico 88002-5110 Telephone: (575) 678-1107, DSN 258-1107 E-Mail: [rcc-feedback@trmc.osd.mil](mailto:rcc-feedback@trmc.osd.mil)

This page intentionally left blank.

# <span id="page-12-0"></span>**Acronyms**

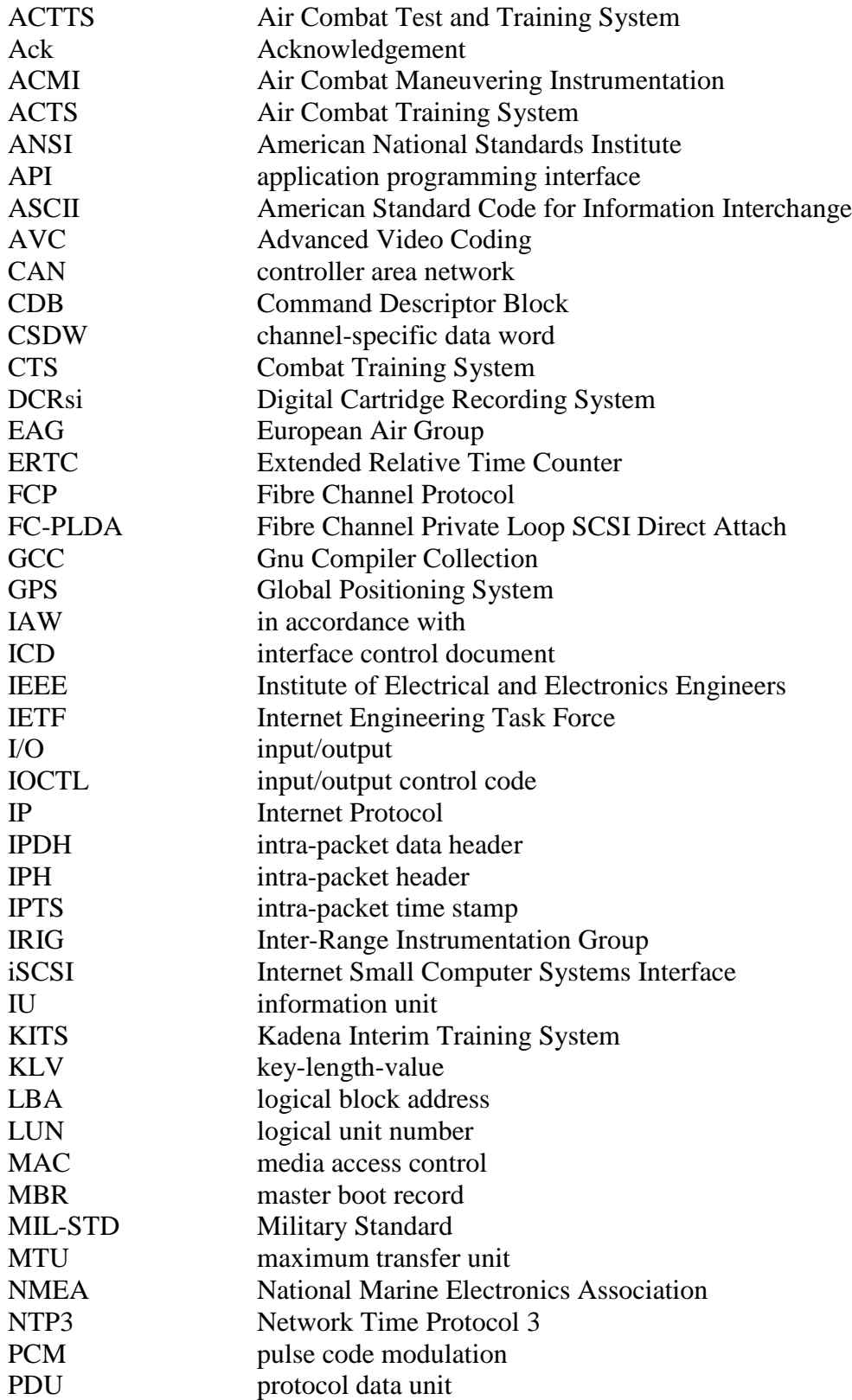

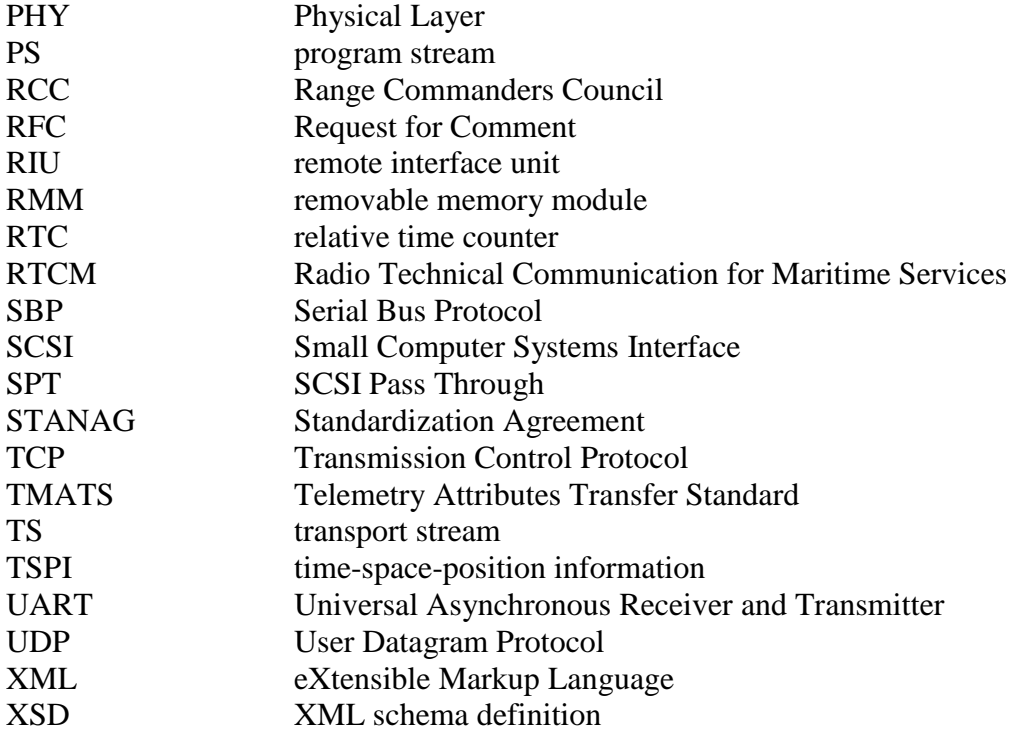

### **CHAPTER 1**

### <span id="page-14-0"></span>**Scope**

#### <span id="page-14-1"></span>**1.1 General**

The Telemetry Group of the Range Commanders Council (RCC) has developed the Inter-Range Instrumentation Group (IRIG)  $106<sup>1</sup>$  standard for test range telemetry. The purpose of IRIG 106 is to define a common framework for test range instrumentation primarily to ensure test range interoperability. The RCC periodically revises and reissues IRIG 106. A specific version of IRIG 106 is suffixed with the last two digits of the year it was released. For example IRIG 106-07 refers to the version of IRIG 106 released in 2007.

The IRIG 106 is composed of 19 chapters, each devoted to a different element of the telemetry system or process. One of the major topics of the IRIG 106 standard is Chapter 10, the Digital Recording Standard.<sup>2</sup> Chapter 10 defines the interfaces and operational requirements for digital data recording devices. Chapter 10 also references elements of Chapter 6, Recorder & Reproducer Command and Control<sup>3</sup>, and Chapter 9, Telemetry Attributes Transfer Standard<sup>4</sup> (TMATS).

Chapter 10 is quite comprehensive in its scope. The purposes of this handbook are to serve as an adjunct to the IRIG 106 standard to help the computer programmer write software for operating IRIG 106 Chapter 10 standard digital recorders, and to analyze data from these recorders. A prior working knowledge of Chapters 9 and 10, as well as applicable sections of Chapter 6 is essential.

#### <span id="page-14-2"></span>**1.2 Document Layout**

 $\overline{a}$ 

This document addresses specific topics of Chapters 6, 9, and 10 important to the programmer. Algorithms and data structures are presented to assist the programmer in correctly interpreting IRIG 106 and implementing software for use with digital data recorders. In particular, data structures are defined in American National Standards Institute (ANSI) C for data defined in IRIG 106. Guidance is also offered on specific programming techniques.

[Chapter 2](#page-16-1) covers reading and interpreting Chapter 9 recorder configuration files.

[Chapter 3](#page-20-2) covers data retrieval over the standard recorder interfaces.

[Chapter 4](#page-32-3) covers recorder command and control.

<sup>2</sup> Range Commanders Council. "Digital Recording Standard" in *Telemetry Standards*. IRIG 106-20 Chapter 10. July 2020. May be superseded by update. Retrieved 11 August 2020. Available at [https://www.trmc.osd.mil/wiki/download/attachments/105349356/chapter10.pdf.](https://www.trmc.osd.mil/wiki/download/attachments/105349356/chapter10.pdf)

<sup>3</sup> Range Commanders Council. "Recorder & Reproducer Command and Control" in *Telemetry Standards*. IRIG 106- 20 Chapter 6. July 2020. May be superseded by update. Retrieved 11 August 2020. Available at [https://www.trmc.osd.mil/wiki/download/attachments/105349356/chapter6.pdf.](https://www.trmc.osd.mil/wiki/download/attachments/105349356/chapter6.pdf)

<sup>1</sup> Range Commanders Council. *Telemetry Standards*. IRIG 106-20. July 2020. May be superseded by update. Retrieved 11 August 2020. Available at [https://www.trmc.osd.mil/wiki/download/attachments/105349356/106-](https://www.trmc.osd.mil/wiki/download/attachments/105349356/106-20_Telemetry_Standards.pdf) [20\\_Telemetry\\_Standards.pdf.](https://www.trmc.osd.mil/wiki/download/attachments/105349356/106-20_Telemetry_Standards.pdf)

<sup>4</sup> Range Commanders Council. "Telemetry Attributes Transfer Standard" in *Telemetry Standards*. IRIG 106-20 Chapter 9. July 2020. May be superseded by update. Retrieved 11 August 2020. Available at [https://www.trmc.osd.mil/wiki/download/attachments/105349356/Chapter9.pdf.](https://www.trmc.osd.mil/wiki/download/attachments/105349356/Chapter9.pdf)

[Chapter 5](#page-34-2) covers data file interpretation.

[Chapter 6](#page-82-2) covers IRIG 106 standard conformance issues.

[Appendix B,](#page-106-1) [Appendix C,](#page-196-1) and [Appendix D](#page-212-1) offer example source code and a mapping between Chapter 10 files and an XML format.

#### <span id="page-15-0"></span>**1.3 Document Conventions**

In the sections that follow, example computer source code and data structures are presented. All computer code is written in ANSI C. Occasionally C-like pseudo-code is used to demonstrate an algorithm more succinctly than strictly legal C. These instances will be obvious from the context.

Different programming languages have different default-sized variables. Even different compilers for a single language like C will have different variable sizes. Many variables and structures need to be represented with specific-sized variables. In this document and with the source code that accompanies it, this is accomplished by defining standard-sized variable types. The variable type naming convention used is the same convention used in later versions of the Gnu Compiler Collection (GCC) C run-time library. The variable type names used are shown in [Table 1-1.](#page-15-1)

<span id="page-15-1"></span>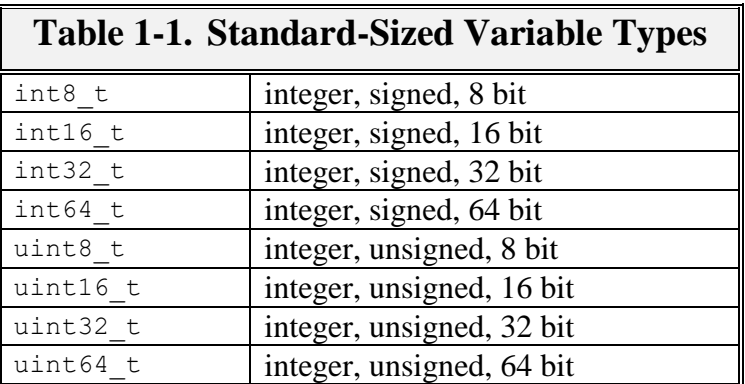

Hungarian notation is used for variable and structure naming to help keep variable type and meaning clear. The Hungarian prefixes used in the example code are shown in [Table 1-2.](#page-15-2)

<span id="page-15-2"></span>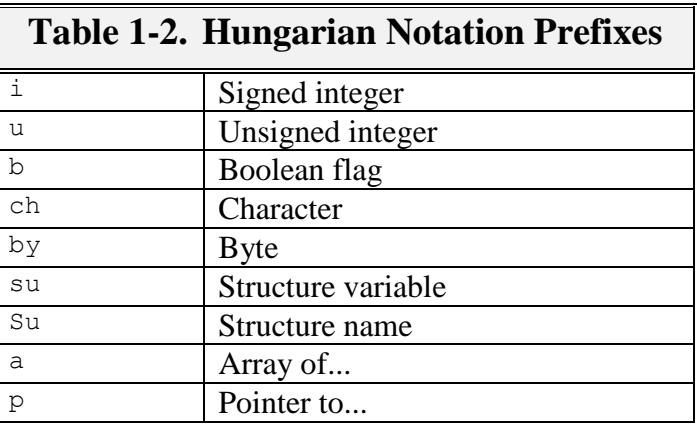

## <span id="page-16-0"></span>**CHAPTER 2**

### **Recorder Setup and Configuration**

<span id="page-16-1"></span>Chapter 9 of the IRIG 106 defines TMATS, which historically has been used as a shorthand way of documenting and describing recorded data to facilitate future data interpretation and reduction. In the context of Chapter 10, TMATS is still used to document recorded data, but is also used for recorder setup and configuration.

The TMATS format is designed to be humanly readable text, but structured to be machine-parsable. Each attribute appears in the TMATS file as a unique code name and data item pair. The code name appears first, delimited by a colon. The data item follows, delimited by a semicolon. An attribute has the form "**CODE:DATA;**". Lines may be terminated with a carriage return and line feed to improve readability, but are not required. Attributes are limited to 2048 bytes. The 2007 version of the IRIG 106 introduced an XML version of TMATS, although vendor support for this method has been limited to this point.

The TMATS attributes are logically arranged in a hierarchical tree structure. Figure 9-1 in the Chapter 9 standard shows this attribute tree structure. Unlike other markup languages, eXtensible Markup Language (XML) for example, the structure of the attribute tree is not inherent in the position, structure, or syntax of individual TMATS lines. Instead the hierarchical connections are deduced by matching attribute names from different tree levels. For example, TMATS "R" attributes are linked to the corresponding TMATS "G" attribute by matching the "**R-m\ID**" (e.g., **R-1\ID:MyDataSource;**) attribute with the corresponding "**G\DSI-n**" attribute (e.g., **G\DSI-1:MyDataSource;**). An example of a portion of a TMATS attribute tree is shown in [Figure 2-1.](#page-17-0) Chapter 9 defines the specific linking fields for the various levels of the TMATS attribute tree.

```
(G) Program Name - A-10 989-ATP.tmt
 ... (G) TMATS Version - 2
G\DSI-1) Data Source ID - DATASOURCE
   (G\DST-1) Data Source Type - OTH
  \vdots (R-1\ID) ID - DATASOURCE
     \Box (R-1\DSI-1) Data Source ID - TimeInChan1
         -R-1\DBT-1 Channel Type - TIMIN
         -R-1\Tr1-1 Track Number - 1
         \leftarrow (R-1\CHE-1) ENABLED
      \stackrel{\cdot}{\Box} (R-1\DSI-2) Data Source ID - VoiceInChan1
         R-1\DBT-2) Channel Type - ANAIN
         (R-1\Tr1-2) Track Number - 2
         R-1\CHE-2) DISABLED
      \stackrel{\cdot}{\Box} (R-1\DSI-3) Data Source ID - 1553InChan1
         [-(R-1)\text{DST}-3) Channel Type - 1553IN
         \leftarrow (R-1\TK1-3) Track Number - 11
          (R-1\CHE-3) ENABLED
        \vdash (M-1\BB\DLN) DLN - 1553InChan1
            -M-1\ BSG1) PCM
            M-1\ D) 1553InChan1\overline{H} (R-1\DSI-4) Data Source ID - 1553InChan2
     \frac{1}{2} (R-1\DSI-5) Data Source ID - 1553InChan3
     \overline{F} (R-1\DSI-6) Data Source ID - 1553InChan4
     \overline{E} (R-1\DSI-7) Data Source ID - PCMInChan1
     \frac{1}{2} (R-1\DSI-8) Data Source ID - PCMInChan2
      (R-1\DSI-9) Data Source ID - PCMInChan3
      \frac{1}{|T|} (R-1\DSI-10) Data Source ID - PCMInChan4
```
Figure 2-1. Example TMATS Attribute Tree

<span id="page-17-0"></span>Attribute lines can be easily parsed using the string tokenizer function **strtok()** in the C run time library. An example approach outline for TMATS parsing is shown in [Figure 2-2.](#page-18-0) The TMATS attribute line is stored in the null terminated character array **szLine[]**. The code name string is pointed to by **szCodeName** and the data item value is pointed to by **szDataItem**. Specific parsers are called for specific attribute types, indicated by the first letter of the code name. After all TMATS attributes are read, they are linked into a hierarchical tree. A more complete example of TMATS parsing is presented in [Appendix D.](#page-212-1)

```
char szLine[2048];
char * szCodeName;
char * szDataItem:
// Split the line into left hand and right hand sides
szCodeName = strtok(szLine, ":");
szDataItem = strtok(NULL, ";");// Determine and decode different TMATS types
switch (szCodeName[0])
{
    case 'G' : // Decode General Information
        break;
    case 'B' : // Decode Bus Data Attributes
        break;
    case 'R' : // Decode Tape/Storage Source Attributes
        break;
    case 'T' : // Decode Transmission Attributes
        break;
    case 'M' : // Decode Multiplexing/Modulation Attributes
        break;
    case 'P' : // Decode PCM Format Attributes
        break;
    case 'D' : // Decode PCM Measurement Description
        break;
    case 'S' : // Decode Packet Format Attributes
        break;
    case 'A' : // Decode PAM Attributes
        break;
    case 'C' : // Decode Data Conversion Attributes
        break;
     case 'H' : // Decode Airborne Hardware Attributes
        break;
     case 'V' : // Decode Vendor Specific Attributes
        break;
    default :
        break;
     } // end decoding switch
    // Now link the various records together into a tree
    vConnectRtoG(...);
    vConnectMtoR(...);
    vConnectBtoM(...);
```
Figure 2-2. TMATS Attribute Parser Example Code

<span id="page-18-0"></span>There are two basic types of attribute code names: single entry and multiple entry. Single-entry attributes are those for which there is only one data item and appear once in TMATS. For example:

#### **G\PN:EW EFFECTIVENESS;**

Multiple-entry attributes may appear multiple times. They are distinguished by a numeric identifier preceded by a hyphen. For example:

#### **G\DSI-1:Aircraft; G\DSI-2:Missile; G\DSI-3:Target;**

Some attributes can appear multiple times at multiple levels. For example, the Message Data Sub-Channel Name attribute "**R-x\MCNM-n-m**" may appear associated with multiple recorder groups ("**x**"), multiple message data channels ("**n**"), and with multiple subchannels ("**m**").

Chapter 9 identifies quite a few required TMATS attributes. These attributes are necessary to ensure correct recorder setup and subsequent data interoperability. For correct TMATS parsing and interpretation, an important required attribute is "**G\106**". This attribute identifies the version of IRIG 106 to use when interpreting the TMATS information. This attribute only identifies the TMATS version. The overall recorder version is specified in the TMATS setup record in the recorded data file described in Subsection [5.5.2.](#page-39-1)

Chapter 9 states that attributes may appear in any order. Chapter 10, however, requires some specific TMATS comment attributes follow other specific modified TMATS attributes for modified data files. This complicates TMATS machine parsing considerably. When reading and decoding TMATS, a parser must maintain the most recent recorder data channel state so that when a comment attribute is encountered, it can be associated with the correct recorder channel. When writing TMATS, the appropriate comments must follow the appropriate attribute records. See Chapter 10 for specific TMATS attribute position and order requirements.

Chapter 9 of IRIG 106-07 introduced support for TMATS to be represented in XML format. Although XML TMATS was defined in 106-07 Chapter 9, there was no way to distinguish traditional American Standard Code for Information Interchange (ASCII) TMATS from XML TMATS in an IRIG 106-07 Setup Record packet. Chapter 10 of IRIG 106-09 added a field to the Setup Record packet to indicate format of the TMATS record. The TMATS XML format is implemented as a standard XML schema consisting of a collection of XML schema definition (XSD) files. The TMATS XSDs can be viewed at the official RCC site. Although XML TMATS is maintained in parallel with traditional ASCII TMATS, XML TMATS is not widely supported in the test community.

The TMATS standard has evolved considerably from year to year. [Appendix A](#page-84-2) is a chart of legal TMATS attributes by IRIG 106 release year.

### **CHAPTER 3**

### <span id="page-20-0"></span>**Data Retrieval**

#### <span id="page-20-2"></span><span id="page-20-1"></span>**3.1 Small Computer Systems Interface (SCSI) Protocol**

Recorded data from a Chapter 10 recorder is retrieved by transferring it to a host computer over one of several interfaces provided by the recorder. Chapter 10 requires that each removable memory module (RMM) provide an IEEE 1394b data download port. Chapter 10 also requires that each recorder provide either a Fibre Channel or IEEE 1394b data download port, and optionally an Ethernet download port.

The protocol for data download over the various interface types is the SCSI block transfer protocol. Overall SCSI operation is defined in the SCSI Architecture Model 2  $(SAM-2)^5$ document. Common commands are defined in the SCSI Primary Commands (SPC-2)<sup>6</sup> document. Commands for block devices are defined in the SCSI Block Commands  $2(SBC-2)^7$  document.

The SCSI architecture is a client-server model. The client is the user application (the "initiator"), requesting services (status, data, etc.) from the SCSI server device (the "target"). An application client is independent of the underlying interconnect and SCSI transport protocol. Each SCSI target is identified by a target device name. Targets are addressed using the target device name. Different transports support different methods for uniquely naming SCSI targets. Each target device also supports one or more logical unit numbers (LUNs), which are used to support different services from a single SCSI target device. For example, an RMM provides disk file access using LUN 0 and real-time clock access using LUN 1.

The SCSI architecture model defines a Command Descriptor Block (CDB) structure along with associated user input/output (I/O) buffers. In order to issue a command to a SCSI device, a CDB must be used. The SCSI protocol defines a large number of commands to support a wide range of devices. The Chapter 10 standard only requires a small subset of the complete SCSI command set to be implemented to support the RMM and remote data access block transfer device. Acceptable lengths for CDBs can be 6, 10, 12, or 16 bytes. Chapter 10 currently only requires 6- and 10-byte CDBs. Note that multi-byte CDB values such as logical block address (LBA) are big-endian in the CDB and require writing to the CDB a byte at a time from a little-endian processor to write the multi-byte values in proper order.

The SCSI INQUIRY command is used to query the SCSI device about its capabilities. The structure for the INQUIRY CDB is shown in [Figure 3-1.](#page-21-0) The structure for the Control field is shown in [Figure 3-2.](#page-21-1) The data download interface is required to support the standard

 $\overline{a}$ 

<sup>5</sup> ISO/IEC. *Information Technology – Small Computer System Interface (SCSI) Part 412: Architecture Model-2 (SAM-2).* ISO/IEC 14776-412. October 2006. Retrieved 12 August 2019. Available for purchase at [https://www.iso.org/standard/39517.html.](https://www.iso.org/standard/39517.html)

<sup>6</sup> ISO/IEC. *Information Technology – Small Computer System Interface (SCSI) Part 452: SCSI Primary Commands-2 (SPC-2).* ISO/IEC 14776-452:2005. August 2005. Retrieved 12 August 2019. Available for purchase at [https://www.iso.org/standard/38775.html.](https://www.iso.org/standard/38775.html)

<sup>7</sup> ISO/IEC. *Information Technology – Small Computer System Interface (SCSI) Part 322: SCSI Block Commands-2 (SBC-2)*. ISO/IEC 14776-322:2007. February 2007. Retrieved 12 August 2019. Available for purchase at [https://www.iso.org/standard/42101.html.](https://www.iso.org/standard/42101.html)

INQUIRY response shown in [Figure 3-3.](#page-22-0) Also required are the Supported Vital Product page, Unit Serial Number page, and Device Identification page.

```
struct SuCdbInquiry
\left\{\begin{array}{ccc} \end{array}\right\}uint8 t uOpCode; \frac{1}{2} under the unit of \frac{1}{2} under the unit of \frac{1}{2} operation code = 0x12
uint8 t bEVPD : 1; // Enable vital product data
uint8 t bCmdDt : 1; // Command support data
uint8 t Reserved1 : 6; //
uint8 t uPageOpCode; \frac{1}{2} Page or operation code
uint8 t Reserved2; //uint8 t uAllocLength; // Allocation length
struct SuCdbControl suControl;
    };
```
<span id="page-21-0"></span>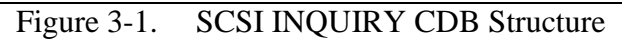

| struct SuCdbControl                                        |                                                   |                                      |
|------------------------------------------------------------|---------------------------------------------------|--------------------------------------|
| uint8 t<br>uint8 t<br>uint8 t<br>uint8 t<br>uint8 t<br>∤ ; | bLink<br>Obsolete<br>bNACA<br>Reserved<br>uVendor | : 1;<br>: 1;<br>: 1;<br>: 3:<br>: 2: |

<span id="page-21-1"></span>Figure 3-2. SCSI CDB Control Field Structure

| struct SuCdbInquiryStdData |         |                        |                      |               |               |                                  |  |
|----------------------------|---------|------------------------|----------------------|---------------|---------------|----------------------------------|--|
| $\{$                       |         |                        |                      |               |               |                                  |  |
|                            | uint8 t | uPeriphType            | $\mathbf{L}$         | 5:            |               | // Peripheral device type        |  |
|                            | uint8 t | uPeriphQual            | $\mathbf{r}$         | 3:            |               | // Peripheral qualifier          |  |
|                            | uint8 t | uReserved1             |                      | : 7:          |               |                                  |  |
|                            | uint8 t | bRMB                   | $\mathbf{L}$         | 1:            |               | // Removable medium              |  |
|                            | uint8 t | uVersion;              |                      |               |               | // Version                       |  |
|                            | uint8 t | uFormat                | $\mathbf{r}$         | 4;            |               | // Response data format          |  |
|                            | uint8 t | bHiSup                 | $\mathbf{L}$         | 1:            |               | // Hierarchical support          |  |
|                            | uint8 t | bNormACA               | $\mathbf{r}$         | 1:            |               | // Support normal ACA bit        |  |
|                            | uint8 t | uReserved2             | $\mathbf{r}$         | 1:            |               |                                  |  |
|                            | uint8 t | <b>bAERC</b>           |                      | 1:            |               | // Asynch event reporting cap    |  |
|                            | uint8 t | uAddLength;            |                      |               |               | // Length of add parameters      |  |
|                            | uint8 t | uReserved3             | $\ddot{\phantom{0}}$ | 7:            |               |                                  |  |
|                            | uint8 t | bSCCS                  | $\ddot{\phantom{a}}$ | 1;            |               | // Embedded storage supported    |  |
|                            | uint8 t | bAddr16                |                      | 1:            |               | // Not used                      |  |
|                            | uint8 t | uReserved4             |                      | 2:            |               |                                  |  |
|                            | uint8 t | bMChngr                | $\mathbf{L}$         | 1:            |               | // Medium changer                |  |
|                            | uint8 t | bMultiP                |                      | 1;            |               | // Multi-port device             |  |
|                            | uint8 t | bVS1                   |                      | 1:            |               | // Vendor specific               |  |
|                            | uint8 t | bEncServ               | $\mathbf{L}$         | 1:            |               | // Enclosure service             |  |
|                            | uint8 t | bBOue                  |                      | 1:            |               | // Basic queing                  |  |
|                            | uint8 t | bVS2                   |                      | 1:            |               | // Vendor specific               |  |
|                            | uint8 t | bCmdOue                |                      | 1:            |               | // Command queuing supported     |  |
|                            | uint8 t | uReserved5             |                      | 1:            |               |                                  |  |
|                            | uint8 t | bLinked                | $\mathbf{r}$         | 1:            |               | // Linked commands supported     |  |
|                            | uint8 t | bSync                  |                      | 1:            |               | // Not used                      |  |
|                            | uint8 t | bWBus16                | $\mathbf{r}$         | 1:            |               | // Not used                      |  |
|                            | uint8 t | uReserved6             | $\cdot$ .            | 1:            |               |                                  |  |
|                            | uint8 t | bRelAddr               | $\ddot{\cdot}$       | 1:            |               | // Relative addressing supported |  |
|                            | uint8 t | $uVendorID[8]$ ;       |                      | $\frac{1}{2}$ |               |                                  |  |
|                            | uint8 t | $u$ ProductID $[16]$ ; |                      | $\frac{1}{2}$ |               |                                  |  |
|                            | uint8 t | $u$ ProductRev $[4]$ ; |                      |               | $\frac{1}{2}$ |                                  |  |
| $\}$ ;                     |         |                        |                      |               |               |                                  |  |
|                            |         |                        |                      |               |               |                                  |  |

Figure 3-3. SCSI INQUIRY Data Structure

<span id="page-22-0"></span>The SCSI READ CAPACITY command is used to query the disk device about its size. The structure for the READ CAPACITY CDB is shown in [Figure 3-4.](#page-23-0) This command returns the number of available logical blocks and the logical block size in bytes, shown in [Figure 3-5.](#page-23-1) Note that returned values are big-endian and must be byte swapped before they can be used on a littleendian processor.

```
struct SuCdbReadCapacity10
     {
uint8 t uOpCode; \frac{1}{2} under \frac{1}{25} under the unit of \frac{1}{25} under the unit of \frac{1}{25} unit of \frac{1}{25} under the unit of \frac{1}{25} unit of \frac{1}{25} unit of \frac{1}{25} unit of \frac{1}{25} unit of \frac{1}{2uint8 t uReserved1; \frac{1}{2} //
uint8 t uLBA 3 MSB; \frac{1}{2} Logical block address, MSB
uint8 t uLBA 2; \frac{1}{2} // Logical block address
uint8 t uLBA 1; \frac{1}{2} // Logical block address
uint8<sup>t</sup> uLBA<sup>T</sup> 0 LSB; // Logical block address, LSB
uint8 t uReserved2; \frac{1}{2}uint8 t uReserved3; \frac{1}{1}uint8 t bPMI : 1; // Partial medium indicator
    uint8t uReserved3 : 7; //
    struct SuCdbControl suControl;
     };
```
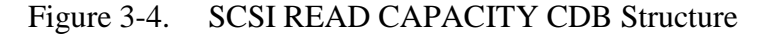

<span id="page-23-0"></span>struct SuCdbReadCapacityData  $\left\{ \right.$ uint64 t uBlocks;  $\frac{1}{2}$  logical blocks (big endian!) uint64 t uBlockSize;  $\frac{1}{2}$  Block size (big endian!) };

#### Figure 3-5. SCSI READ CAPACITY Data Structure

<span id="page-23-1"></span>The SCSI READ command is used to read logical blocks of data from the disk device. The SCSI protocol provides five different READ commands with various capabilities and sizes of the CDB. The Chapter 10 standard only requires the 10-byte variant of the READ command. The structure for the READ CDB is shown in [Figure 3-6.](#page-23-2) This command returns the data from the requested logical blocks.

```
struct SuCdbRead10
\left\{\begin{array}{ccc} \end{array}\right\}uint8 t uOpCode; \frac{1}{2} under \frac{1}{2} operation code = 0x28
uint8 t bReserved1 : 1; //
uint8 t bFUA_NV : 1; // Force unit access non-volatile
uint8 t Reserved2 : 1; //
uint8 t bFUA : 1; // Force unit access
uint8 t bDPO : 1; // Disable page out
uint8 t bRdProtect : 3; // Read protect
uint8 t uLBA 3 MSB; \frac{1}{2} Logical block address, MSB
uint8 t uLBA 2; \frac{1}{2} // Logical block address
uint8 t uLBA 1; \frac{1}{2} // Logical block address
uint8<sup>t</sup> uLBA<sup>T</sup> 0 LSB; // Logical block address, LSB
uint8 t uGroupNum : 5; // Group number
uint8 t Reserved3 : 3; //
uint8 t uTransLength 1 MSB; // Transfer length, MSB
uint8 t uTransLength 0 LSB; // Transfer length, LSB
struct SuCdbControl suControl;
    };
```
<span id="page-23-2"></span>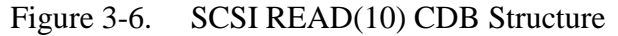

#### <span id="page-24-0"></span>3.1.1 Institute of Electrical and Electronics Engineers (IEEE) 1394

The IEEE 1394<sup>8</sup> standard defines the Serial Bus Protocol (SBP-2) for transporting CDBs and data over a 1394 bus to a SCSI target. The basic unit of information in SBP-2 is the Operation Request Block, which encapsulates the information in SCSI CDBs and I/O buffers, as well as additional information needed by the 1394 bus. 1394 operates by exposing a shared memory address space, negotiated during device initialization. The CDBs carried within SBP packets are written to the SCSI target device shared memory, and associated data is written to and read from shared memory.

When interfacing to an RMM, LUN 0 is used for disk access. The LUN 1 is used for interfacing to the RMM real-time clock.

When interfacing to a recorder, LUN 0 or LUN 32 is used for disk access.

#### <span id="page-24-1"></span>3.1.2 Fibre Channel

 $\overline{a}$ 

Fibre Channel defines the Fibre Channel Protocol (FCP) for transporting CDBs and data over a Fibre Channel bus to a SCSI target. The basic unit of information in FCP is the information unit (IU). Communication with SCSI targets uses several types of IUs defined by FCPs. Fibre Channel also defines the Fibre Channel Private Loop SCSI Direct Attach (FC-PLDA) protocol, which further defines the implementation of SCSI over Fibre Channel. Chapter 10 requires conformance to FC-PLDA.

#### <span id="page-24-2"></span>3.1.3 Internet Small Computer Systems Interface

The Internet Engineering Task Force (IETF) has published Request for Comment (RFC) 3270<sup>9</sup> defining the Internet Small Computer Systems Interface (iSCSI) protocol for transporting CDBs over Transmission Control Protocol (TCP)/Internet Protocol (IP)-based networks to a SCSI target. Chapter 10 identifies iSCSI as the standard protocol for recorder data access over Ethernet. The basic unit of information in iSCSI is the protocol data unit (PDU), which encapsulates the information in SCSI CDBs and I/O buffers as well as additional information needed by the underlying IP network. The PDUs are transported over a TCP connection, usually using well-known port number 860 or 3260. The actual port number used is not specified in Chapter 10.

For an iSCSI initiator to establish an iSCSI session with an iSCSI target, the initiator needs the IP address, TCP port number, and iSCSI target name information. There are several methods that may be used to find targets. The iSCSI protocol supports the following discovery mechanisms.

 Static Configuration: This mechanism assumes that the IP address, TCP port, and the iSCSI target name information are already available to the initiator. The initiators need to perform no discovery in this approach. The initiator uses the IP address and the TCP port

<sup>8</sup> Institute of Electrical and Electronics Engineers. *IEEE Standard for a High-Performance Serial Bus*. IEEE 1394- 2008. New York: Institute of Electrical and Electronics Engineers, 2008.

<sup>9</sup> Internet Engineering Task Force. "Multi-Protocol Label Switching (MPLS) Support of Differentiated Services." RFC 3270. May 2002. Updated by RFC 5462. Retrieved 12 August 2019. Available at [http://datatracker.ietf.org/doc/rfc3270/.](http://datatracker.ietf.org/doc/rfc3270/)

information to establish a TCP connection, and it uses the iSCSI target name information to establish an iSCSI session. This discovery option is convenient for small iSCSI setups.

- SendTargets: This mechanism assumes that the target's IP address and TCP port information are already available to the initiator. The initiator then uses this information to establish a discovery session to the network entity. The initiator then subsequently issues the SendTargets text command to query information about the iSCSI targets available at the particular network entity (IP address).
- Zero-Configuration: This mechanism assumes that the initiator does not have any information about the target. In this option, the initiator can either multicast discovery messages directly to the targets or it can send discovery messages to storage name servers. Currently, there are many general-purpose discovery frameworks available. Service Location Protocol (RFC 2608<sup>10</sup>) and Internet Storage Name Service (RFC  $4171^{11}$ ) are two popular discovery protocols.

Target discovery is not specified in Chapter 10.

When interfacing to a recorder, LUN 0 or LUN 32 is used for disk access while LUN 1 or LUN 33 is used for command and control.

### <span id="page-25-0"></span>**3.2 Software Interface**

 $\overline{a}$ 

All recorder data download interfaces appear as SCSI block I/O devices and respond to the subset of SCSI commands set forth in Chapter 10, but different operating systems provide vastly different types of application programming interfaces (APIs) for communicating with recorders and RMMs over the various data download interfaces specified in Chapter 10.

The Microsoft Windows device driver environment helps remove a lot of complexity from communicating over the various data interfaces. Windows Plug and Play drivers are able to discover various types of SCSI devices connected to them, initialize and configure them, and then offer a single programming interface for user application programs.

The interface used by Windows applications to send SCSI commands to a SCSI device is called SCSI Pass Through (SPT). Windows applications can use SPT to communicate directly with SCSI devices using the Win32 API **DeviceIoControl()** call and the appropriate I/O control code (IOCTL).

Before any IOCTLs can be sent to a SCSI device, a handle for the device must be obtained. The Win32 API **CreateFile()** is used to obtain this handle and to define the sharing mode and the access mode. The access mode must be specified as (GENERIC\_READ | GENERIC\_WRITE). The key to obtaining a valid handle is to supply the proper filename for the device that is to be opened.

For Chapter 10 SCSI devices, the SCSI class driver defines an appropriate name. If the device is unclaimed by a SCSI class driver (the usual case), then a handle to the SCSI port driver is required. The filename in this case is "\\. \ScsiN:", where  $N = 0, 1, 2$ , etc. The number N corresponds to the SCSI host adapter card number that controls the desired SCSI device. When

<sup>&</sup>lt;sup>10</sup> Internet Engineering Task Force. "Service Location Protocol, Version 2." RFC 2608. June 1999. Updated by RFC 3224. Retrieved 12 August 2019. Available at [http://datatracker.ietf.org/doc/rfc2608/.](http://datatracker.ietf.org/doc/rfc2608/)

<sup>&</sup>lt;sup>11</sup> Internet Engineering Task Force. "Internet Storage Name Service (iSNS)." RFC 4171. September 2005. May be superseded by update. Retrieved 12 August 2019. Available at [https://datatracker.ietf.org/doc/rfc4171/.](https://datatracker.ietf.org/doc/rfc4171/)

the SCSI port name is used, the Win32 application must set the proper PathId, TargetId, and LUN in the SPT structure.

Once a valid handle to a SCSI device is obtained, then appropriate I/O buffers for the requested IOCTL must be allocated and, in some cases, filled in correctly.

There are several IOCTLs that the SCSI port driver supports, including the following.

- IOCTL\_SCSI\_GET\_INQUIRY\_DATA
- $\bullet$  IOCTL SCSI GET CAPABILITIES
- $\bullet$  IOCTL SCSI PASS THROUGH
- $\bullet$  IOCTL SCSI PASS THROUGH DIRECT

IOCTL\_SCSI\_GET\_INQUIRY\_DATA returns a SCSI\_ADAPTER\_BUS\_INFO structure for all devices that are on the SCSI bus. The structure member, BusData, is a structure of type SCSI\_BUS\_DATA. It contains an offset to the SCSI Inquiry data, which is also stored as a structure, SCSI\_INQUIRY\_DATA.

Within the SCSI\_INQUIRY\_DATA is a structure member named **DeviceClaimed**, which indicates whether or not a class driver has claimed this particular SCSI device. If a device is claimed, all SPT requests must be sent first through the class driver, which will typically pass the request unmodified to the SCSI port driver. If the device is unclaimed, the SPT requests are sent directly to the SCSI port driver.

For IOCTL SCSI GET INQUIRY DATA, data is only read from the device and not sent. Set lpInBuffer to NULL and nInBufferSize to zero. The output buffer might be quite large, as each SCSI device on the bus will provide data that will fill three structures for each device: SCSI\_ADAPTER\_BUS\_INFO, SCSI\_BUS\_DATA, and SCSI\_INQUIRY\_DATA. Allocate a buffer that will hold the information for all the devices on that particular SCSI adapter. Set lpOutBuffer to point to this allocated buffer and nOutBufferSize to the size of the allocated buffer.

IOCTL\_SCSI\_GET\_CAPABILITIES returns an IO\_SCSI\_CAPABILITIES structure. This structure contains valuable information about the capabilities of the SCSI adapter. Two items of note are the MaximumTransferLength, which is a byte value indicating the largest data block that can be transferred in a single SCSI Request Block, and the MaximumPhysicalPages, which is the maximum number of physical pages that a data buffer can span.

The two IOCTLs IOCTL SCSI PASS THROUGH and IOCTL\_SCSI\_PASS\_THROUGH\_DIRECT allow SCSI CDBs to be sent from a Win32 application to a SCSI device. Depending on which IOCTL is sent, a corresponding pass through structure is filled out by the Win32 application. IOCTL\_SCSI\_PASS\_THROUGH uses the structure SCSI\_PASS\_THROUGH. IOCTL\_SCSI\_PASS\_THROUGH\_DIRECT uses the structure SCSI\_PASS\_THROUGH\_DIRECT. The SCSI\_PASS\_THROUGH structure is shown in [Figure 3-7.](#page-27-0)

```
struct SCSI_PASS_THROUGH
     {
    USHORT Length;
    UCHAR ScsiStatus;
    UCHAR PathId;
    UCHAR TargetId;
     UCHAR Lun;
     UCHAR CdbLength;
     UCHAR SenseInfoLength;
     UCHAR DataIn;
     ULONG DataTransferLength;
    ULONG TimeOutValue;
     ULONG DataBufferOffset;
     ULONG SenseInfoOffset;
     UCHAR Cdb[16];
     }
```
Figure 3-7. SCSI PASS THROUGH Structure

<span id="page-27-0"></span>The structures SCSI\_PASS\_THROUGH and SCSI\_PASS\_THROUGH\_DIRECT are virtually identical. The only difference is that the data buffer for the SCSI\_PASS\_THROUGH structure must be contiguous with the structure. This structure member is called DataBufferOffset and is of type ULONG. The data buffer for the SCSI PASS THROUGH DIRECT structure does not have to be contiguous with the structure. This structure member is called **DataBuffer** and is of type **PVOID**.

For the two SPT IOCTLs, IOCTL SCSI PASS THROUGH and IOCTL\_SCSI\_PASS\_THROUGH\_DIRECT, both **lpInBuffer** and **lpOutBuffer** can vary in size depending on the Request Sense buffer size and the data buffer size. In all cases, **nInBufferSize** and **nOutBufferSize** must be at least the size of the SCSI\_PASS\_THROUGH (or SCSI\_PASS\_THROUGH\_DIRECT) structure. Once the appropriate I/O buffers have been allocated, then the appropriate structure must be initialized.

The **Length** is the size of the SCSI\_PASS\_THROUGH structure. The **ScsiStatus** should be initialized to 0. The SCSI status of the requested SCSI operation is returned in this structure member. The **PathId** is the bus number for the SCSI host adapter that controls the SCSI device in question. Typically, this value will be 0, but there are SCSI host adapters that have more than one SCSI bus on the adapter. The **TargetId** and **Lun** are the SCSI ID number and LUN for the device.

The **CdbLength** is the length of the CDB. Typical values are 6, 10, and 12 up to the maximum of 16. The **SenseInfoLength** is the length of the **SenseInfo** buffer. **DataIn** has three possible values; SCSI\_IOCTL\_DATA\_OUT, SCSI\_IOCTL\_DATA\_IN, and SCSI\_IOCTL\_DATA\_UNSPECIFIED. The **DataTransferLength** is the byte size of the data buffer. The **TimeOutValue** is the length of time, in seconds, until a time-out error should occur. This can range from 0 to a maximum of 30 minutes (1800 seconds).

The **DataBufferOffset** is the offset of the data buffer from the beginning of the pass through structure. For the SCSI\_PASS\_THROUGH\_DIRECT structure, this value is not an offset, but rather is a pointer to a data buffer. The **SenseInfoOffset** is similarly an offset to

the **SenseInfo** buffer from the beginning of the pass through structure. Finally, the 16 remaining bytes are for the CDB data. The format of this data must conform to the SCSI-2 standard (ISO/IEC 2006).

#### <span id="page-28-0"></span>**3.3 STANAG 4575 Directory**

Chapter 10 recorders make their data available for downloading over one of their supported download ports. To the application program, the data download port appears as a block I/O disk device at SCSI LUN 0. The directory structure on the disk is a modified version of the STANAG 4575 file structure definition. The STANAG file system has been developed to enable the downloading of very large sequential files into support workstations. It supports only logically contiguous files in a single directory. The data can be physically organized any way appropriate to the media, including multiple directories, as long as the interface to the NADSI sees a single directory of files in contiguous logical addresses.

Disk blocks are accessed by LBA. It is common in many operating systems and disk structures for block 0 to be a master boot record (MBR), which typically contains operating system boot code and/or information for dividing a disk device into multiple partitions. Chapter 10 does not support MBRs or partitions. Block 0 is considered reserved, and its contents are undefined and unused.

The beginning of the STANAG directory is always read from LBA 1. The complete disk directory may span multiple disk blocks. Directory blocks are organized as a double linked list of blocks. Other than the first directory block, subsequent directory blocks can be any arbitrary block number.

A STANAG 4575 directory block has the structure shown in [Figure 3-8.](#page-28-1) Keep in mind that STANAG 4575 data is big-endian and so multi-byte values will need to be byte-swapped before they can be used on a little-endian processor such as an Intel x86 found in desktop computers. The various fields in the directory block are covered in detail in the Chapter 10 standard. The **asuFileEntry[]** array holds information about individual files. Its structure is shown in [Figure 3-9.](#page-29-0) The size of the **asuFileEntry** [] array will vary depending on the disk block size. For a size of 512 bytes per disk block, the **asuFileEntry[]** array will have four elements.

```
struct SuStanag4575DirBlock
\left\{\begin{array}{ccc} \end{array}\right\}uint8 t achMagicNumber[8] // "FORTYtwo"
uint8 t uRevNumber; \frac{1}{1} IRIG 106 Revision number
uint8 t uShutdown; \frac{1}{2} Dirty shutdown
uint16 t uNumEntries; \frac{1}{100} Number of file entries
uint32 t uBlockSize; // Bytes per block
uint8 t achVolName[32]; // Volume Name
uint64 t uFwdLink; \frac{1}{2} works are \frac{1}{2} forward link block
uint64 t uRevLink; \frac{1}{2} // Reverse link block
    struct SuStanag4575FileBlock asuFileEntry[4];
    };
```
<span id="page-28-1"></span>Figure 3-8. STANAG 4575 Directory Block Structure

```
struct SuStanag4575FileBlock
\{uint8 t achFileName[56]; // File name
uint64 t uFileStart; \frac{1}{10} rile start block addr
uint64 t uFileBlkCnt; \frac{1}{10} and \frac{1}{10} and \frac{1}{10} and \frac{1}{10} and \frac{1}{10} and \frac{1}{10} and \frac{1}{10} and \frac{1}{10} and \frac{1}{10} and \frac{1}{10} and \frac{1}{10} and \frac{1}{10} and \frac{1}{10} and \frac{1uint64 t uFileSize; \frac{1}{2} // File size in bytes
uint8 t uCreateDate[8]; // File create date
uint8 t uCreateTime[8]; // File create time
uint8 t uTimeType; \frac{1}{2} Date and time type
uint8 t achReserved[7]; //
uint8 t uCloseTime[8]; // File close time
 };
```
Figure 3-9. STANAG 4575 File Entry Structure

<span id="page-29-0"></span>A complete disk file directory is read starting at LBA 1. The first directory block is read and all file entries in that block are read and decoded. Then the next directory block, LBA equal to the value in **uFwdLink**, is read and decoded. Directory reading is finished when the **uFwdLink** is equal to the current LBA. This algorithm is shown in [Figure 3-10.](#page-30-0)

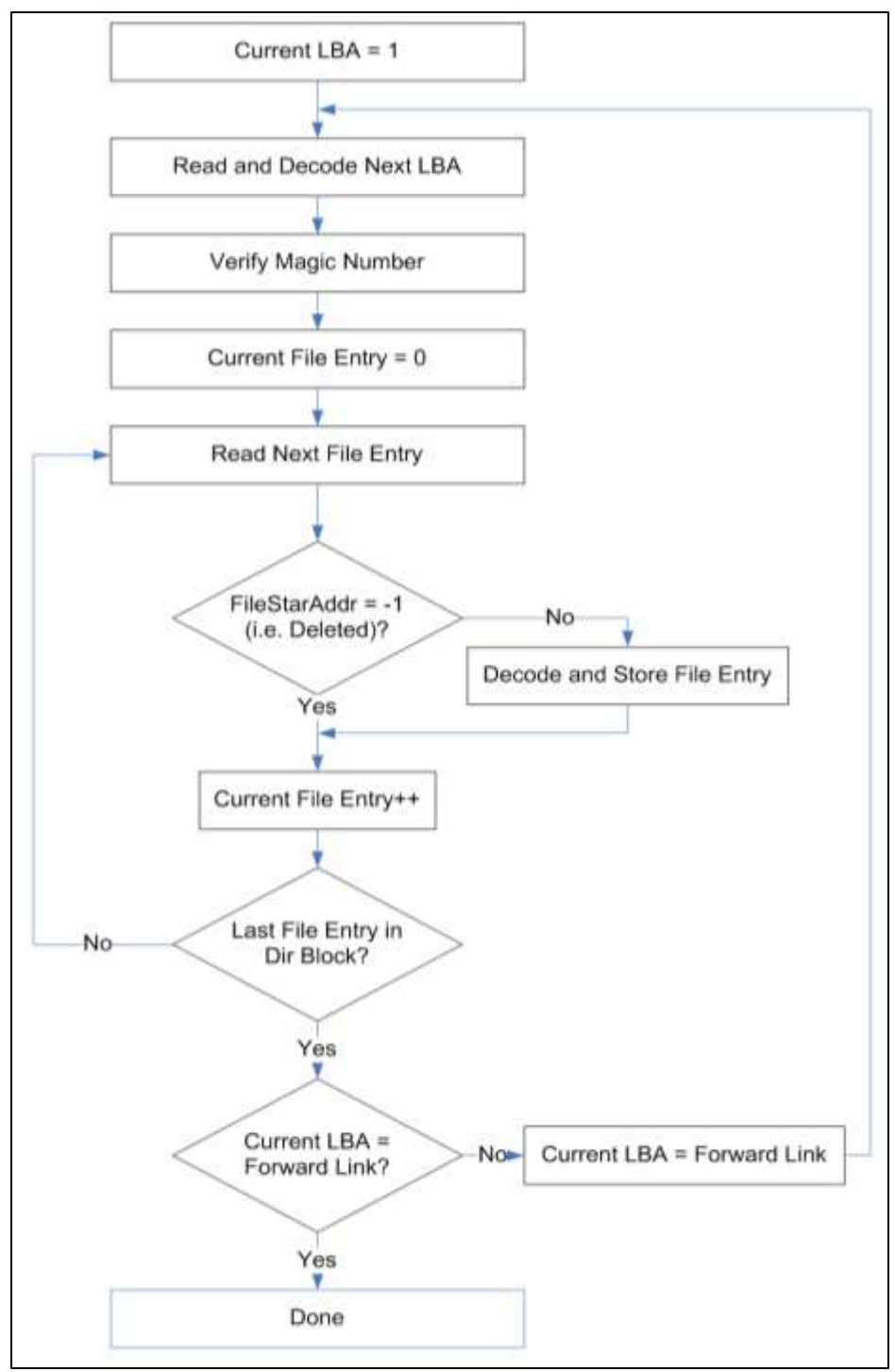

<span id="page-30-0"></span>Figure 3-10. STANAG 4575 Directory Reading and Decoding Algorithm

This page intentionally left blank.

### <span id="page-32-0"></span>**CHAPTER 4**

### **Recorder Control**

<span id="page-32-3"></span>Recorders are controlled over a full duplex communications channel. Typically this channel is an RS-232 or RS-422 serial communications port. Chapter 10 also allows control over a recorder network channel.

The recorder command and control mnemonics language is defined in Chapter 6, with further requirements in Chapter 10. Interaction with a recorder is in a command/control fashion. That is, an external controller issues commands to a recorder over the command and control channel, and the recorder issues a single status response message.

Some commands, such as **.BIT**, can take a significant amount of time to complete. The proper method to determine when these commands complete is to issue multiple **.STATUS** commands, checking the status complete field until it indicates the command has completed processing.

#### <span id="page-32-1"></span>**4.1 Serial Control**

Commands written to a recorder should be terminated with carriage return and line feed characters. Responses from the recorder also terminate with carriage return and line feed. In general, it's considered good defensive programming practice to recognize either character alone or both together as a valid line terminator.

Neither Chapter 6 nor Chapter 10 address serial flow control. Most commands generate very little text and buffer overflow shouldn't be a problem. The .TMATS command, however, can result in a considerable amount of text to be transferred. Hardware flow control requires additional signal lines that may not be available on a recorder command and control interface. It would be prudent to be prepared to support XON and XOFF flow control in software.

#### <span id="page-32-2"></span>**4.2 Network Control**

Chapter 10 provides a mechanism for remote command and control over a network port using the SCSI protocol. Chapter 10 defines separate logical units for command and control. The SCSI SEND command (command code  $= 0x0A$ ) along with a buffer containing a valid Chapter 6 command is used to send commands remotely. The SCSI RECEIVE command (command code  $= 0x08$ ) is used to receive the command response. These SCSI commands are described in the SCSI Primary Commands document.

The IRIG 106-09 standard introduced support for the Telnet protocol for network-based recorder control. Telnet was added as a new interface type for ground-based recorders. Telnet support is mandatory for ground-based recorders but optional for airborne recorders. Note that

for network-based control and status a recorder is required to implement the Telnet standard defined in RFC 854<sup>12</sup>, RFC 855<sup>13</sup>, and RFC 1184<sup>14</sup> on TCP port 10610.

Although the full Telnet protocol is required for recorders, it is common for network client software to connect to a recorder Telnet port via a simple TCP port connection without the Telnet protocol negotiation.

 $\overline{a}$ 

<sup>&</sup>lt;sup>12</sup> Internet Engineering Task Force. "Telnet Protocol Specification." RFC 854. May 1983. Updated by RFC 5198. Retrieved 26 June 2019. Available at [http://datatracker.ietf.org/doc/rfc854/.](http://datatracker.ietf.org/doc/rfc854/)

<sup>&</sup>lt;sup>13</sup> Internet Engineering Task Force. "Telnet Option Specifications." RFC 855. May 1983. May be superseded by update. Retrieved 26 June 2019. Available at [http://datatracker.ietf.org/doc/rfc855/.](http://datatracker.ietf.org/doc/rfc855/)

<sup>&</sup>lt;sup>14</sup> Internet Engineering Task Force. "Telnet Linemode Option." RFC 1184. March 2013. May be superseded by update. Retrieved 26 June 2019. Available at [http://datatracker.ietf.org/doc/rfc1184/.](http://datatracker.ietf.org/doc/rfc1184/)

## <span id="page-34-0"></span>**CHAPTER 5**

## **Data File Interpretation**

#### <span id="page-34-2"></span><span id="page-34-1"></span>**5.1 Overall Data File Organization**

Chapter 10 data files are organized as a sequential series of data packets. Data packets can only contain one type of data (i.e., 1553, pulse code modulation [PCM], etc.). Data packets frequently contain multiple individual data messages.

The Chapter 10 standard requires that the first data packet (or packets) in a data file be an IRIG 106 Chapter 9 format TMATS packet, which is used to configure the recorder and to describe the data begin recorded. The TMATS information is stored in a Computer-Generated Data, Format 1 (Data Type =  $0x01$ ) data packet and is discussed in Subsection [5.5.2.](#page-39-1) An important field in the packet header for the TMATS packet is the "IRIG 106 Chapter 10 Version" field. The value of this field determines the specific version of the Chapter 10 standard to use when interpreting the rest of the data file; however, this field is only defined for the 106- 07 and later versions of the IRIG 106 standard. Very long TMATS setup record packets may span multiple Chapter 10 packets. This case is uncommon but is legal. Software for reading a Chapter 10 data file should be prepared to handle the case where multiple TMATS setup record packets are found at the beginning of a recording.

It is required that a time data packet be the first dynamic data packet. Dynamic data packets are not defined in the Chapter 10 standard but it is generally understood to mean any data packet other than Computer-Generated Data, Format 1 (setup record). The purpose of this requirement is to allow the association of clock time with the relative time counter (RTC) before encountering the first data packet in the data file. Programmers are cautioned, though, to verify a valid time packet has been received before attempting to interpret the RTC.

A root index packet will be the last data packet in the data file if file indexing is used. The presence of data file indexing is indicated in the TMATS setup record.

The size of all data packets is an integer multiple of 4 bytes (32 bits). Padding bytes are added, if necessary, to the end of a data packet, just before the checksum, to provide this 4-byte alignment. Regardless, when defining data structures representing Chapter 10 data packets and messages, these structures should be forced to be byte-aligned by using the appropriate compiler directive.

Some data packet elements are two or more bytes in length. For example, the first data element of data packet is a two-byte sync pattern. Multiple-byte data elements are stored in littleendian format. That is, the least significant portion of the data is stored at the lowest byte offset.

Data packets are written to disk roughly in the time order that they are received, but data packets and data messages can occur in the data file out of time order. This can occur because data recorders receive data simultaneously on multiple channels, each channel buffering data for a period of time and then writing it to disk. Because of this, individual data messages will in general be somewhat out of time order because of grouping by channel. Consider the case of two 1553 channels recording the same bus at the same time in an identical fashion. Each channel receives, buffers, and writes data to disk. The first channel will write its buffered data to disk followed by the second channel. The data from the second channel will be from the same time

period as the data from the first channel and will have identical time stamps but will be recorded after the first channel in the data file.

Starting with the IRIG 106-05 standard, recorders are only allowed to buffer data for a maximum of 100 milliseconds and data packets must be written to disk within one second. This ensures that data packets can only be out of time order by a maximum of one second. Be warned, though, that the maximum amount of time data packets can be out of order for data files produced before IRIG 106-05 is unbounded and it is not unusual to encounter data files with data packets five or more seconds out of time order.

Example source code that demonstrates basic parsing of Chapter 10 data files can be found in [Appendix B.](#page-106-1) An example program that demonstrates reading and interpreting a Chapter 10 file can be found in [Appendix C.](#page-196-1)

### <span id="page-35-0"></span>**5.2 Overall Data Packet Organization**

Overall data packet organization is shown in [Figure 5-1.](#page-35-1) Data packets contain a standard header, a data payload containing one or multiple data messages, and a standard trailer. The standard header is composed of a required header, optionally followed by a secondary header. The data payload generally consists of a channel-specific data word (CSDW) record followed by one or more data messages.

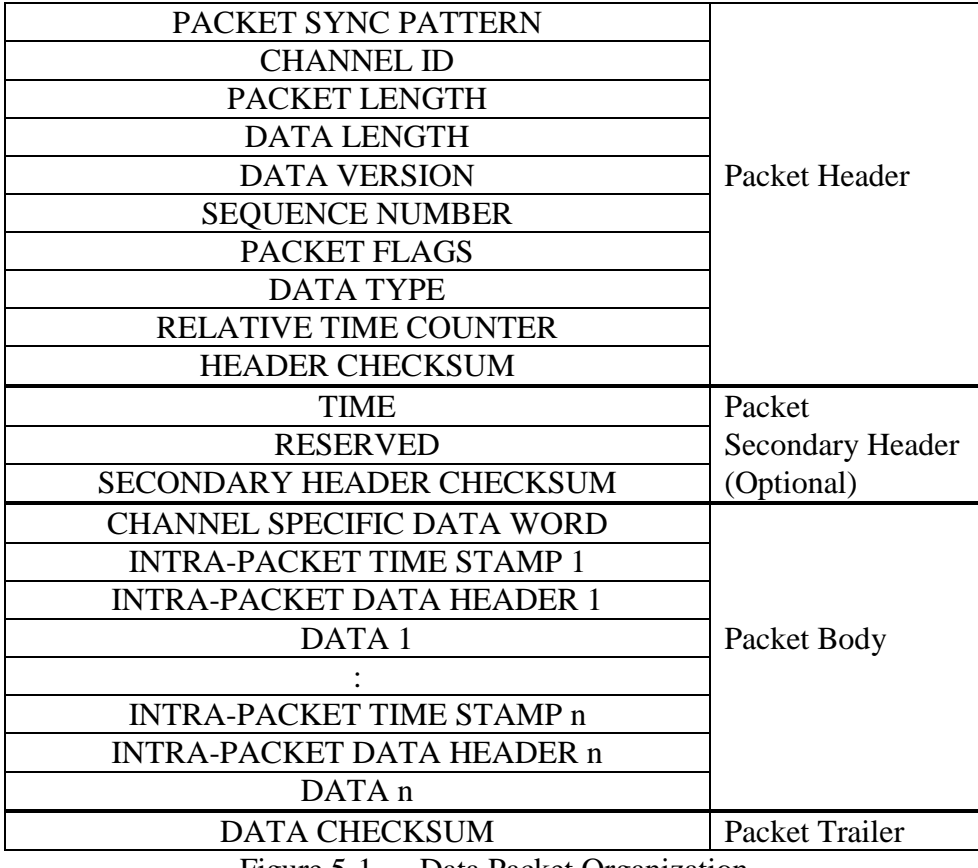

Figure 5-1. Data Packet Organization

<span id="page-35-1"></span>Data packets must contain data. They are not allowed to only contain filler, although filler can be inserted into a data packet in the packet trailer before the checksum. This filler is
used to ensure data packet alignment on a four-byte boundary. Filler is also sometimes used to keep packets from a particular channel the same length. The standard does not expressly prohibit filler after the packet trailer but before the next data packet header, but inserting filler after the last trailer is considered bad practice. Still, when reading data packets, set read buffer sizes based on the value of the overall packet length found in the header. Do not make assumptions about packet length based on the data length or from information in the data payload.

When reading linearly through a Chapter 10 data file, maintaining synchronization with data packet boundaries is accomplished by using the packet length field in the header to read the appropriate amount of data or to reposition the read pointer to the beginning of the next header. In this case it is sufficient to check the value of the Sync field at the beginning of the header to ensure the read pointer was positioned to the beginning of a data packet.

If there is an error in the data file or if the read pointer is repositioned to some place other than the beginning of a data packet (for example to jump to the middle of a recorded data file), then the beginning of a valid data packet must be found. Unfortunately the Chapter 10 standard does not provide a way to definitively determine the beginning of a data packet in these instances. Instead some heuristics must be applied.

- Read the data file until the packet sync pattern  $(0xEB25)$  is found. (Normally the first character of the packet sync pattern is found at a file offset that is an integer multiple of four. If the data file is corrupted then the sync pattern may not fall on the normal fourbyte boundary. For the best results scan the file a byte at a time, ignoring the normal fourbyte alignment.)
- When the Sync pattern is found then calculate and test the header checksum.
- If a secondary header exists, calculate and test the secondary header checksum.
- Calculate and test the data checksum.

When the packet sync pattern is found and all available checksums have been verified, then there is a high probability that the beginning of the next valid data packet has been found.

#### **5.3 Required header**

The packet header contains information about the data payload such as time, packet length, data type, data version, and other information. The layout of a Chapter 10 packet header is shown in [Figure 5-2.](#page-36-0)

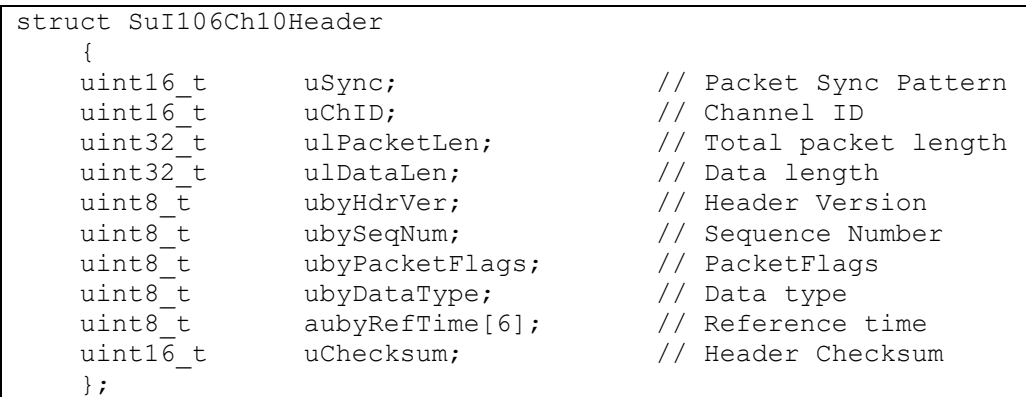

<span id="page-36-0"></span>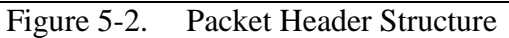

The Channel ID field uniquely identifies the source of the data. The value of the Channel ID field corresponds to the Track Number value of the TMATS "R" record. This field was extended to five characters in the 2009 release of IRIG 106.

Typically only one packet data type is associated with a particular Channel ID, but this is not a requirement of the Chapter 10 standard. An exception to this is Channel ID = 0, the Channel ID used for internal, computer-generated format data packets. Prior to IRIG 106-13 it was typical for Channel ID 0 to contain Computer-Generated Data, Format 0 setup records (0x01), Computer-Generated Data, Format 1 recording events records (0x02), and Computer-Generated Data, Format 3 recording index records (0x03).

With the release of IRIG 106-13 Channel 0 has been restricted to Computer-Generated Data, Format 0 (TMATS setup) records only. With the release of IRIG 106-17 Channel 0 can also contain Computer-Generated Data, Format 4 (TMATS Streaming Configuration) records. Furthermore, any other channel containing a particular format of computer-generated data is only allowed to have packets of that format.

The data payload format is interpreted based on the value of the Data Type field and the Data Version field (sometimes incorrectly called Header Version) in the packet header. Each packet data payload can only contain one type (e.g., 1553, PCM, etc.) of data. A Chapter 10 standard release will only contain data format and layout information for the latest Data Version. The specific Data Version defined in a particular Chapter 10 release can be found in the "Data Type Names and Descriptions" table. Be warned that future Chapter 10 releases may update or change data format or layout, indicated by a different Data Version value in the header, but the Chapter 10 release will not have information about the previous Data Versions. That information can only be found in the previous Chapter 10 releases.

When processing a data file, it is common to only read the data packet header, determine if the data portion is to be read (based on packet type or other information gleaned from the header), and if not to be read skip ahead to the next header. Skipping the data portion and jumping ahead to the next header is accomplished by using the packet length in the packet header. Below is the algorithm for determining how many bytes to jump ahead in the file byte stream to reposition the read pointer to the beginning of the next header.

- Read the current primary header.
- Determine relative file offset to the next header.
	- Offset = Packet Length Primary Header Length (24)
- Move read pointer.

# **5.4 Optional secondary header**

The optional secondary header is used to provide an absolute time (i.e., clock time) stamp for data packets. The secondary header time format can be interpreted several ways. The specific interpretation is determined by the value of header flag bits 2 and 3. The structure in [Figure 5-3](#page-38-0) is used when secondary header time is to be interpreted as a Chapter 4 format value (flag bits  $3-2 = 0$ ). The structure in [Figure 5-4](#page-38-1) is used when secondary header time is to be interpreted as an IEEE-1588 format value (flag bits  $3-2 = 1$ ). The structure in [Figure 5-5](#page-38-2) is used when secondary header time is to be interpreted as an Extended Relative Time Counter (ERTC) format value (flag bits  $3-2 = 2$ ).

|          | struct SuI106Ch10SecHeader Ch4Time |                           |
|----------|------------------------------------|---------------------------|
|          |                                    |                           |
| uint16 t | uUnused;                           |                           |
| uint16 t | $u$ HighBinTime;                   | // High order time        |
| uint16 t | uLowBinTime;                       | // Low order time         |
| uint16 t | uUSecs;                            | // Microsecond time       |
| uint16 t | uReserved;                         |                           |
| uint16 t | uSecChecksum;                      | Secondary Header Checksum |
|          |                                    |                           |

Figure 5-3. Optional Secondary Header Structure with IRIG 106 Ch 4 Time Representation

<span id="page-38-0"></span>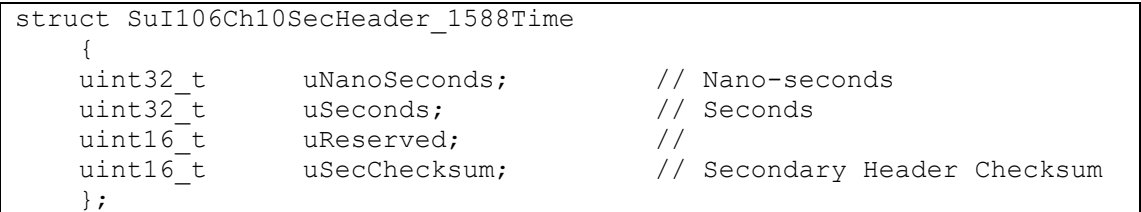

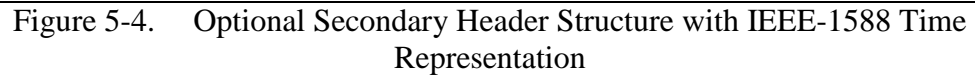

<span id="page-38-1"></span>

| struct SuI106Ch10SecHeader ERTCTime |               |                                |  |  |  |  |  |
|-------------------------------------|---------------|--------------------------------|--|--|--|--|--|
|                                     |               |                                |  |  |  |  |  |
| uint32 t                            | uLSLW;        | // Least significant long word |  |  |  |  |  |
| uint32 t                            | uMSLW;        | // Most significant long word  |  |  |  |  |  |
| uint16 t                            | uReserved;    |                                |  |  |  |  |  |
| uint16 t                            | uSecChecksum; | // Secondary Header Checksum   |  |  |  |  |  |
|                                     |               |                                |  |  |  |  |  |

Figure 5-5. Optional Secondary Header Structure with ERTC Time Representantion

# <span id="page-38-2"></span>**5.5 Data payload**

After the standard header and optional secondary header, each data packet begins with a CSDW. This data word provides information necessary to decode the data messages that follow. For example, it is common for the CSDW to contain a value for the number of messages that follow and to have flags that indicate what kind of intra-packet headers (IPHs) are used between messages.

Reading and decoding a data packet is accomplished by first reading the CSDW. Then read individual data messages that follow in the data packet, taking into account the appropriate IPHs and data formats. Move on to the next header and data packet when there are no more data messages to read.

When IPHs are present, they typically contain one or sometimes more than one time stamp as well as other information about the data message that follows. Commonly used structures for intra-packet time data are shown in [Figure 5-6,](#page-39-0) [Figure 5-7,](#page-39-1) [Figure 5-8,](#page-39-2) and [Figure](#page-39-3)  [5-9.](#page-39-3) These four time structures will be referenced in most of the data format descriptions that follow.

```
struct SuIntrPacketTime_RTC
    {
   uint8 t aubyRelTime[6]; // 48 bit RTC
   uint16^{\circ} t uUnused; \frac{1}{\sqrt{2}} };
```
Figure 5-6. Intra-Packet Time Stamp, 48-bit RTC

```
struct SuIntrPacketTime_Ch4Time
    {
   uint16 t uUnused; \frac{1}{2} //
   uint16_t uHighBinTime; // High order time
uint16 t uLowBinTime; \frac{1}{100} // Low order time
uint16 t uUSecs; \frac{1}{100} Microsecond time
    };
```
Figure 5-7. Intra-Packet Time Stamp, IRIG 106 Ch 4 Binary

<span id="page-39-1"></span>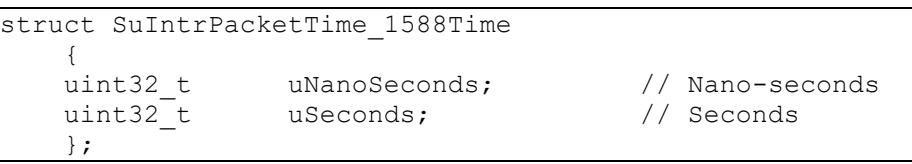

Figure 5-8. Intra-Packet Time Stamp, IEEE-1588

```
struct SuIntrPacketTime_ERTCTime
     {
   uint32 t uLSLW; \frac{1}{2} uLSLW; \frac{1}{2} Least significant long word
   uint32<sup>-</sup>t uMSLW; \frac{1}{2} // Most significant long word
     };
```
Figure 5-9. Intra-Packet Time Stamp, 64-bit ERTC

#### <span id="page-39-3"></span>5.5.1 Type 0x00, Computer-Generated Data, Format 0

Computer-Generated Data, Format 0 packets are used to store data generated internally by a recorder. The data packet begins with the CSDW shown in [Figure 5-10.](#page-39-4) The data portion of the data packet is undefined and left to the discretion of the recorder manufacturer.

```
struct SuCompGen0 ChanSpec
    {
   uint32 t uReserved;
    };
```
Figure 5-10. Type 0x00 Computer-Generated Data, Format 0 (User) CSDW

<span id="page-39-4"></span>5.5.2 Type 0x01, Computer-Generated Data, Format 1 (Setup Record)

Computer-Generated Data, Format 1 packets are used to store the TMATS recorder configuration record. The data packet begins with the CSDW shown in [Figure 5-11.](#page-39-5)

struct SuTmats ChanSpec { uint32\_t iCh10Ver : 8; // Recorder Ch 10 Version uint32\_t bConfigChange : 1; // Recorder config changed  $uint32$ <sup>t</sup> bXMLFormat : 1; // TMATS / XML Format uint32 t iReserved : 22; // Reserved };

<span id="page-39-5"></span>Figure 5-11. Type 0x01 Computer-Generated Data, Format 1 (Setup) CSDW

Note that **iCh10Ver** and **bConfigChange** fields of the CSDW first appeared in 106- 07. Since unused fields are required to be zero filled, data files prior to IRIG 106-07 will have a value of zero in the **iCh10Ver** field.

The **bXMLFormat** field first appeared in IRIG 106-09. When set the **bXMLFormat** flag indicates the format of the TMATS setup record is in XML format. Although the traditional TMATS format and XML TMATS formats are maintained in parallel and both are legal in all cases, the XML TMATS version is uncommon. There is currently limited support for XMLformatted TMATS.

The first data packet in a Chapter 10 data file must be a TMATS setup record. Under certain conditions, TMATS setup records may also be found later in the same recorded data file. In particular, subsequent TMATS records may occur during network data streaming of Chapter 10 data to allow network data users to learn the recorder configuration after recording and streaming has begun. The **bConfigChanged** flag is used to indicate whether this TMATS setup record is different than the previous TMATS setup record (i.e., the recorder configuration changed) or whether it duplicates the previous TMATS setup record.

The data that follows the CSDW in the data packet is the TMATS setup information in Chapter 9 format.

The TMATS fields change quite a bit from year to year. A summary of valid TMATS fields for each IRIG 106 release is presented in [Appendix A.](#page-84-0)

The 106-09 standard made considerable changes to the TMATS "S" records, the Message Data Attributes Group. Numerous R Record fields were added to document recorder configuration and track changes to edited data files. Message filtering for PCM and 1553 are now supported. The 1553 recorder control is defined. Video time overlay is defined. Universal Asynchronous Receiver and Transmitter (UART) subchannel interface parameters are defined. Numerous "B" bus parameters were added.

The 106-11 standard added "R" group user-defined channel IDs and various event source definitions. In the "P" group numerous PCM subframe definitions were replaced. The PCM asynchronous data merge format parameters were defined. In the "D" group numerous subframe parameter definitions were deleted.

The 106-13 standard added numerous "R" group additions to define channel groups, drive groups, volumes, links, image sensor settings, and controller area network (CAN) bus subchannels. In the "P" group CRC error checking parameters and fill bits were defined. The "A" Pulse Amplitude Modulation (PAM) Attributes group was totally removed.

The 106-15 standard added a "G" group Message Digest Checksum for TMATS intregity checking. In the "R" group analog subchannel enable was defined and Fibre Channel setup was defined.

The 106-17 standard primarily added parameters to the "R" group to better define Etherenet publishing. In the "P" and "D" groups superfluous "End Frame" parameters were removed to better align usage with the XML TMATS standard.

#### 5.5.3 Type 0x02, Computer-Generated Data, Format 2 (Recording Events)

Computer-Generated Data, Format 2 packets are used to record the occurrence of events during a recording session. Event criteria are defined in the TMATS setup record. Note that a recorded event is different and distinct from a Chapter 6 .EVENT command. A .EVENT command may result in a Recording Event packet if it has been defined in the TMATS setup record.

The layout of the CSDW is shown in [Figure 5-12.](#page-41-0) The **uEventCount** field is a count of the total number of events in this packet. The **bIntraPckHdr** field indicates the presence of the optional intra-packet data header (IPDH) in the IPH.

```
struct SuEvents ChanSpec
    {
   uint32 t uEventCount : 12; // Total number of events
   uint32 t uReserved : 19;
   uint32\overline{t} bIntraPckHdr : 1; // Intra-packet header present
    };
```
#### Figure 5-12. Type 0x02 Computer-Generated Data, Format 2 (Events) CSDW

<span id="page-41-0"></span>There are various permutations of recorded events. In fact, there are enough permutations that it makes sense to represent the data message layout in non-specific terms. Later, during packet processing, generic data fields can be cast to their specific formats. Event data without optional data (**bIntraPckHdr** = **0)** is shown in [Figure 5-13.](#page-41-1) Event data with optional data ( $bIntraPckHdr = 1$ ) is shown in <u>Figure 5-14</u>. The format for the event message itself is shown in [Figure 5-15.](#page-41-3)

```
struct SuEvents
    {
   uint8 t aubyIntPktTime[8]; // Intra-packet time stamp
   struct SuEvents Data suData; \frac{1}{2} // Data about the event
    };
```
Figure 5-13. Type 0x02 Computer-Generated Data, Format 2 (Events) Message without Optional Data

<span id="page-41-1"></span>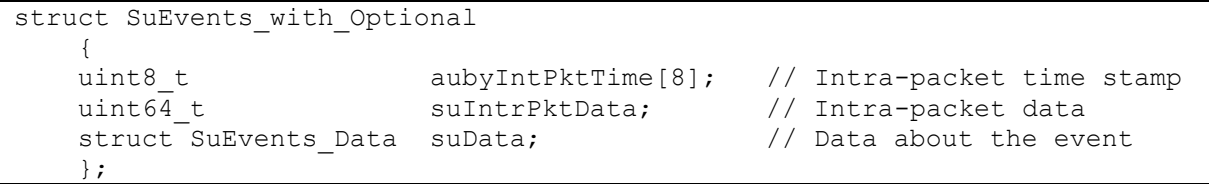

<span id="page-41-2"></span>Figure 5-14. Type 0x02 Computer-Generated Data, Format 2 (Events) Message with Optional Data

```
struct SuEvents_Data
    {
   uint32 t uNumber : 12; // Event identification number
   uint32 t uCount : 16; // Event count index
   uint32\overline{t} bEventOccurence : 1; //
   uint32\overline{t} uReserved : 3; // Time tag bits
    };
```
<span id="page-41-3"></span>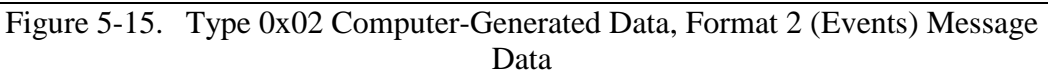

The **aubyIntPktTime** field in the data structures of **Figure 5-13** and [Figure 5-14](#page-41-2) represents event time in 48-bit relative time format derived from the RTC shown in [Figure 5-6,](#page-39-0) 64-bit extended relative time format shown in [Figure 5-9,](#page-39-3) absolute time in Chapter 4 format shown in [Figure 5-7,](#page-39-1) or IEEE-1588 time format shown in [Figure 5-8.](#page-39-2)

If the event message includes the optional **suIntrPktData** IPH field, shown in the data structure of [Figure 5-14,](#page-41-2) this field holds the absolute time of the event. The format of this data is the same as the Time Data Packet Format 1, depicted in [Figure 5-16](#page-42-0) and [Figure 5-17.](#page-43-0) Unfortunately Time Data Packet Format 1 represents time in more than one format and this data format does not include a method to determine which time format is used in the IPH. For this reason, this field should be used with caution, if used at all.

| struct SuTime MsqDayFmt |           |                      |             |                             |
|-------------------------|-----------|----------------------|-------------|-----------------------------|
|                         |           |                      |             |                             |
| uint16 t                | uTmn      |                      | : 4;        | // Tens of milliseconds     |
| uint16 t                | uHmn      | $\mathbf{L}$         | 4;          | // Hundreds of milliseconds |
| uint16 t                | uSn       | $\mathbf{L}$         | 4;          | // Units of seconds         |
| uint16 t                | uTSn      | $\mathbf{r}$         | 3:          | // Tens of seconds          |
| uint16 t                | Reserved1 |                      | : 1:        | $//$ 0                      |
| uint16 t                | uMn       |                      | $\colon$ 4; | // Units of minutes         |
| uint16 t                | uTMn      | $\mathbf{L}$         | 3:          | // Tens of minutes          |
| uint16 t                | Reserved2 |                      | : 1;        | $//$ 0                      |
| uint16 t                | uHn       | $\mathbf{L}$         | 4;          | // Units of hours           |
| uint16 t                | uTHn      | $\mathbf{L}$         | 2:          | // Tens of Hours            |
| uint16 t                | Reserved3 | $\mathbf{L}$         | 2:          | 1/0                         |
| uint16 t                | uDn       | $\ddot{\phantom{a}}$ | 4;          | // Units of day number      |
| uint16 t                | uTDn      | $\mathbf{L}$         | 4;          | // Tens of day number       |
| uint16 t                | uHDn      | $\mathbf{L}$         | 2:          | // Hundreds of day number   |
| uint16 t                | Reserved4 | $\ddot{\cdot}$       | 6;          | 1/0                         |
| $\cdot$                 |           |                      |             |                             |

<span id="page-42-0"></span>Figure 5-16. Type 0x11 Time Data, Format 1 Structure, Day Format

| struct SuTime MsgDmyFmt |                         |              |             |        |                                                |
|-------------------------|-------------------------|--------------|-------------|--------|------------------------------------------------|
|                         |                         |              |             |        |                                                |
| uint16 t uTmn           |                         |              | $\colon$ 4; |        | // Tens of milliseconds                        |
| uint16 t                | uHmn                    |              | $\colon$ 4; |        | // Hundreds of milliseconds                    |
| uint16 t uSn            |                         |              | $\colon$ 4; |        | // Units of seconds                            |
|                         | uint16 t uTSn           |              | $\colon$ 3; |        | // Tens of seconds                             |
|                         | uint16 t Reserved1 : 1; |              |             | 1/0    |                                                |
|                         | uint16 t uMn            |              |             |        | $: 4;$ // Units of minutes                     |
|                         | uint16 t uTMn : $3;$    |              |             |        | // Tens of minutes                             |
|                         | uint16 t Reserved2 : 1; |              |             | $//$ 0 |                                                |
| uint16 t                | uHn                     |              |             |        | $: 4;$ // Units of hours                       |
|                         | uint16 t uTHn           |              | $\colon$ 2; |        | // Tens of Hours                               |
|                         | uint16 t Reserved3      |              | : 2:        | 1/0    |                                                |
| uint16 t                | uDn                     |              |             |        | : 4; // Units of day number                    |
| uint16 t                | uTDn                    |              | $\colon$ 4; |        | // Tens of day number                          |
| uint16 t                | uOn                     |              | $\colon$ 4; |        | // Units of month number                       |
| uint16 t uTOn           |                         |              | : 1;        |        | // Tens of month number                        |
| uint16 t                | Reserved4               |              | $\colon$ 3; | $//$ 0 |                                                |
| uint16 t uYn            |                         |              |             |        | $: 4;$ // Units of year number                 |
| uint16 t uTYn           |                         |              |             |        | $\colon$ 4; // Tens of year number             |
| uint16 t uHYn           |                         |              | $\colon$ 4; |        | // Hundreds of year number                     |
|                         | uint16 t uOYn           |              |             |        | $\frac{1}{2}$ : 2; // Thousands of year number |
|                         | uint16 t Reserved5      | $\mathbf{r}$ | 2:          | 1/0    |                                                |
| $\}$ ;                  |                         |              |             |        |                                                |

Figure 5-17. Type 0x11 Time Data, Format 1 Structure, DMY Format

<span id="page-43-0"></span>Data about the recorded event is found in the **SuEvents\_Data** structure shown in [Figure 5-15.](#page-41-3) The particular event is identified by the uNumber field, which corresponds to the recording event index number (i.e., the "**n**" value in "**R-x\EV\ID-n**") in the TMATS setup record for this recording. The **uCount** field is incremented each time this event occurs. The **bEventOccurence** field indicates whether the event occurred during or between record enable commands.

#### 5.5.4 Type 0x03, Computer-Generated Data, Format 3 (Recording Index)

Computer-Generated Data, Format 3 packets record file offset values that point to various important data packets in the recording data file. Chapter 10 data files can be very large, and it's generally impractical to search for specific data without an index of some sort. Currently recording index packets are used to index the position of time packets and event packets to make it easy to move to a specific time or event in the data file; however, nothing precludes the use of index packets to index other data packet types.

Index entries are organized into a two-tier tree structure of root index packets and node index packets. A node index entry contains information (e.g., packet type, channel, offset) about the specific data packet to which it points. Multiple index entries are contained in a node index type of index packet. A root index type of index packet is used to point to node index packets in the data file. Index packets (root and node) can be stored anywhere in a data file with the exception that the final root index packet must be the last data packet in a data file. The presence of indexing is also indicated by the TMATS field "**R-x\IDX\E**" having a value of "**T**" (i.e., "true"); however, note that it is currently not unusual to find a TMATS IDX value of false, but find a valid root node packet at the end of the data file.

The layout of the CSDW is shown in [Figure 5-18,](#page-44-0) and is a common format between root and node index packets. The **uIdxEntCount** field is a count of the total number of indexes in this packet. The **bIntraPckHdr** field indicates the presence of the optional IPH. The **bFileSize** field indicates the presence of the optional file size field. The **uIndexType** field indicates whether the indexes that follow are root or node indexes. If file size is present, it follows the CSDW as an unsigned 64-bit value.

| struct SuIndex ChanSpec |              |       |                                     |
|-------------------------|--------------|-------|-------------------------------------|
|                         |              |       |                                     |
| uint32 t                | uIdxEntCount |       | $: 16;$ // Total number of indexes  |
| uint32 t                | uReserved    | : 13: |                                     |
| uint32 t                | bIntraPckHdr |       | : 1; // Intra-packet header present |
| uint32 t                | bFileSize    |       | $: 1;$ // File size present         |
| uint32 t                | uIndexType   |       | $: 1;$ // Index type                |
|                         |              |       |                                     |

Figure 5-18. Type 0x03 Computer-Generated Data, Format 3 (Index) CSDW

<span id="page-44-0"></span>Node index packets are composed of a CSDW, an optional file size field, and multiple node index structures.

Each node index structure is composed of an intra-packet time stamp (IPTS), an optional IPH, and a node index entry data structure. The IPTS represents indexed packet data in 48-bit relative time format derived from the RTC shown in [Figure 5-6,](#page-39-0) 64-bit extended relative time format shown in [Figure 5-9,](#page-39-3) absolute time in Chapter 4 format shown in [Figure 5-7,](#page-39-1) or IEEE-1588 time format shown in [Figure 5-8.](#page-39-2)

If the index message includes the optional IPH field, this field holds the absolute time of the index. The format of this data is the same as the Time Data Packet Format 1, depicted in [Figure 5-16](#page-42-0) and [Figure 5-17.](#page-43-0) Unfortunately Time Data Packet Format 1 represents time in more than one format and this data format does not include a method to determine which time format is used in the IPH. For this reason, this field should be used with caution, if used at all.

The structure of the node index entry is shown in [Figure 5-19.](#page-44-1) The **uChannelID** field is the Channel ID of the indexed data packet. The **uDataType** field is the data type of the indexed data packet. The **uOffset** field is an unsigned eight-byte value representing the offset from the beginning of the data file to the indexed data packet. The **uOffset** field should always point to the sync pattern (0xEB25) of the indexed data packet.

| struct SuIndex Data |            |                |  |  |  |  |  |
|---------------------|------------|----------------|--|--|--|--|--|
|                     |            |                |  |  |  |  |  |
| uint32 t            | uChannelID | : 16;          |  |  |  |  |  |
| uint32 t            | uDataType  | 8;             |  |  |  |  |  |
| uint32 t            | uReserved  | $\mathbf{R}$ : |  |  |  |  |  |
| uint64 t            | uOffset;   |                |  |  |  |  |  |
|                     |            |                |  |  |  |  |  |

Figure 5-19. Type 0x03 Computer-Generated Data, Format 3 (Index) Node Index Entry

<span id="page-44-1"></span>Root index packets are composed of a CSDW, an optional file size field, and multiple root index entry structures. Root index structures provide information about and point to node index packets described above. The last entry is actually a pointer to the previous root index.

Each root index is composed of an IPTS, an optional IPH, and a node index data packet offset value. The IPTS represents indexed packet data time in 48-bit relative time format derived from the RTC shown in [Figure 5-6,](#page-39-0) 64-bit extended relative time format shown in [Figure 5-9,](#page-39-3) absolute time in Chapter 4 format shown in [Figure 5-7,](#page-39-1) or IEEE-1588 time format shown in [Figure 5-8.](#page-39-2)

If the root index message includes the optional IPH field, this field holds the absolute time of the node index packet. The format of this data is the same as the Time Data Packet Format 1, depicted in [Figure 5-16](#page-42-0) and [Figure 5-17.](#page-43-0) Unfortunately Time Data Packet Format 1 represents time in more than one format and this data format does not include a method to determine which time format is used in the IPH. For this reason, this field should be used with caution, if used at all.

The node index offset field of the root index packet is an eight-byte unsigned value representing the offset from the beginning of the data file to the node index packet.

The node index offset field of the last root index entry structure in a root index packet doesn't point to a node index packet. Instead this last file offset value points to the file offset value of the previous root index packet. In this way a linked list of root index packets is created. The first root index packet in the linked list is indicated by having a root index offset field value that points to itself.

#### 5.5.5 Type 0x04, Computer-Generated Data, Format 4 (Streaming Configuration Records)

Computer-Generated Data, Format 4 packets provide information about the currently enabled network data stream or recorder configutation. Although this data packet may be found in recorded data files, it is primarily intended for use in IRIG 106 Chapter 10 standard format User Datagram Protocol (UDP) data streaming applications.

The layout of the CSDW is shown in [Figure 5-20.](#page-45-0)

```
struct SuStreamingConfig ChanSpec
   {<br>uint32_t iCh10Ver<br>uint32_t iFormat<br>uint32_t iLast<br>wint32_t iLast
uint32 t iCh10Ver : 8; // Recorder Ch 10 Version
uint32 t iFormat : 7; // Config contents
uint32 t iLast : 1; // Last packet flag
uint32 t iReserved : 16; // Reserved
    };
```
Figure 5-20. Type 0x04 Computer-Generated Data, Format 4 (Streaming Configuration) CSDW

<span id="page-45-0"></span>As with the Computer-Generated Data Format 1 (TMATS) packet format, the **iCh10Ver** field indicates the version of IRIG 106 with which the following data is compliant. Note that the Computer-Generated Data Format 4 packet uses the same version values as Computer-Generated Data Format 1 but since Computer-Generated Data Format 4 first appeared in IRIG 106-17 only values 0x0C (indicating IRIG 106-17) or greater are legal.

The **iFormat** field indicates the type of data to follow in the packet. Since TMATS information can be very large, Computer-Generated Data Format 4 includes the ability to segment TMATS information across multiple packets. When TMATS information is segmented the **bLast** flag is used to indicate the last segmented packet.

After the last TMATS segment is received, all segments can be concatenated to form a complete record. If a checksum format packet is received this value of the checksum can be compared with the computed SHA2-256 checksum of the reassembled TMATS record. The layout of the checksum format data packet is shown in **Figure 5-21**. Keep in mind that checksum data is in big-endian format.

```
struct SuStreamingConfig Checksum
\left\{\begin{array}{ccc} & & \\ & & \end{array}\right\}uint32 t auChecksum[8]; \frac{1}{2} // Checksum bits 0 to 255
 };
```

```
Figure 5-21. Type 0x04 Computer-Generated Data, Format 4 (Streaming 
                   Configuration) Checksum Data
```
<span id="page-46-0"></span>When the Computer-Generated Data Format 4 packet contains currently selected channels, the data payload portion of the packet contains a list of Channel IDs. The layout of this packet format is shown in [Figure 5-22.](#page-46-1)

```
struct SuStreamingConfig Channels
    {
uint16 t iChannels; \frac{1}{2} // Number of channels to follow
uint16 t auChannelId[1]; // Array of Channel IDs
    };
```
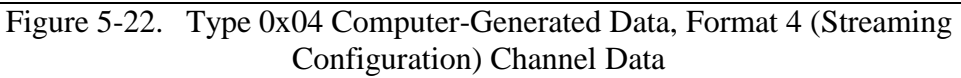

<span id="page-46-1"></span>If a data channel currently has no data then data associated with this channel won't be seen. For this reason sometimes it is useful to have a list of data channels to expect in the data. The **iChannels** field indicates the number of channels listed. The **auChannelId** array is the array of 16-bit Channel IDs that are currently enabled and may be seen subsequently in the data stream.

5.5.6 Type 0x05 - 0x07, Computer-Generated Data, Format 5 – Format 7 Reserved for future use.

5.5.7 Type 0x08, PCM Data, Format 0 Reserved for future use.

# 5.5.8 Type 0x09, PCM Data, Format 1 (IRIG 106 Chapter 4/8)

Format 1 PCM packets are used to record PCM data frames. Most PCM data is a serial stream of bits from multiple interleaved data sources. Each data source generally operates at a different data rate and has its digital data interleaved in a fixed, defined fashion. The data from these multiplexed data sources are organized into major frames and minor frames. Format 1 PCM data records minor frames as integral units of data in packed and unpacked mode. In general the PCM data packet will contain multiple PCM minor frame data messages. There is

extensive discussion of PCM in IRIG 106 Chapter  $4<sup>15</sup>$  Chapter  $8<sup>16</sup>$  and Appendix 4.A,<sup>17</sup> as well as RCC Document 119, *Telemetry Applications Handbook*. 18

A PCM minor frame is recorded in one of three major modes: unpacked, packed, and throughput. In unpacked mode, packing is disabled and each data word is padded with the number of filler bits necessary to align the first bit of each word with the next 16-bit boundary in the packet. In packed mode, packing is enabled and pad is not added to each data word; however, filler bits may be required to maintain minor frame alignment on word boundaries. In throughput mode, the PCM data are not frame synchronized so the first data bit in the packet can be any bit in the major frame. Chapter 10 discusses these modes in greater detail.

The layout of the CSDW is shown in [Figure 5-23.](#page-47-0) The **uSyncOffset** field is the value of the byte offset into a major frame for the first data word in a packet, and is only valid in unpacked mode. The **bUnpackedMode**, **bPackedMode**, and **bThruMode** flags indicate unpacked mode, packed mode, and throughput mode respectively and are mutually exclusive. The **bAlignment** flag indicates 16- or 32-bit alignment of minor frames and minor frame fields. The **uMajorFrStatus** field indicates the lock status of the major frame. The **uMinorFrStatus** indicates the lock status of the minor frame. The **bMinorFrInd** flag indicates the first word of the packet is the beginning of a minor frame. The **bMajorFrInd** flag indicates the first word of the packet is the beginning of a major frame. The **bIntraPckHdr** flag indicates the presence of IPHs.

| struct SuPcmF1 ChanSpec |                |                      |       |                             |
|-------------------------|----------------|----------------------|-------|-----------------------------|
|                         |                |                      |       |                             |
|                         |                |                      |       |                             |
| uint32 t                | uSyncOffset    |                      | : 18: | // Sync offset              |
| uint32 t                | bUnpackedMode  |                      | : 1;  | // Packed mode flag         |
| uint32 t                | bPackedMode    | $\mathbf{L}$         | 1:    | Unpacked mode flag          |
| uint32 t                | bThruMode      | $\mathbf{L}$         | 1:    | // Throughput mode flag     |
| uint32 t                | bAlignment     | $\mathbf{L}$         | 1:    | // 16/32-bit alignment flag |
| uint32 t                | Reserved1      | $\mathbf{L}$         | 2:    |                             |
| uint32 t                | uMajorFrStatus | $\mathbf{L}$         | 2:    | // Major frame lock status  |
| uint32 t                | uMinorFrStatus | $\mathbf{r}$         | 2:    | // Minor frame lock status  |
| uint32 t                | bMinorFrInd    | $\ddot{\phantom{a}}$ | 1:    | // Minor frame indicator    |
| uint32 t                | bMajorFrInd    | $\ddot{\phantom{a}}$ | 1:    | Major frame indicator       |
| uint32 t                | bIntraPckHdr   | $\ddot{\phantom{a}}$ | 1:    | // Intra-packet header flag |
| uint32 t                | Reserved2      | $\ddot{\phantom{a}}$ | $1$ ; |                             |
| $\cdot$                 |                |                      |       |                             |

Figure 5-23. Type 0x09 PCM Data, Format 1 CSDW

[https://www.trmc.osd.mil/wiki/download/attachments/105349356/chapter8.pdf.](https://www.trmc.osd.mil/wiki/download/attachments/105349356/chapter8.pdf)

<span id="page-47-0"></span> $\overline{a}$ 

[https://www.trmc.osd.mil/wiki/download/attachments/105349356/chapter4.pdf.](https://www.trmc.osd.mil/wiki/download/attachments/105349356/chapter4.pdf)

<sup>15</sup> Range Commanders Council. "Pulse Code Modulation Standards" in *Telemetry Standards*. IRIG 106-20 Chapter 4. July 2020. May be superseded by update. Retrieved 11 August 2020. Available at [https://www.trmc.osd.mil/wiki/download/attachments/105349356/chapter4.pdf.](https://www.trmc.osd.mil/wiki/download/attachments/105349356/chapter4.pdf)

<sup>16</sup> Range Commanders Council. "Digital Data Bus Acquisition Formatting Standard" in *Telemetry Standards*. IRIG 106-20 Chapter 8. July 2020. May be superseded by update. Retrieved 11 August 2020. Available at

<sup>&</sup>lt;sup>17</sup> Range Commanders Council. "Pulse Code Modulation Standards (Additional Information and Recommendations)" in *Telemetry Standards*. IRIG 106-20 Chapter 4 Appendix A. July 2020. May be superseded by update. Retrieved 11 August 2020. Available at

<sup>18</sup> Range Commanders Council. *Telemetry Applications Handbook*. RCC 119-06. May 2006. May be superseded by update. Retrieved 12 August 2019. Available [https://www.trmc.osd.mil/wiki/download/attachments/105349396/119-](https://www.trmc.osd.mil/wiki/download/attachments/105349396/119-06.pdf) [06.pdf.](https://www.trmc.osd.mil/wiki/download/attachments/105349396/119-06.pdf)

The optional IPH and individual PCM minor frame messages follow the CSDW. The format of the IPH is shown in [Figure 5-24.](#page-48-0) The IPH, if present (indicated by **bIntraPckHdr = 1**), is an eight-byte representation of time in 48-bit relative time format derived from the RTC shown in [Figure 5-6,](#page-39-0) 64-bit extended relative time format shown in [Figure 5-9,](#page-39-3) absolute time in Chapter 4 format shown in [Figure 5-7,](#page-39-1) or IEEE-1588 time format shown in [Figure 5-8.](#page-39-2) The **uMajorFrStatus** field indicates the lock status of the major frame. The **uMinorFrStatus** indicates the lock status of the minor frame.

| struct SuPcmF1 Header |                    |                  |                            |
|-----------------------|--------------------|------------------|----------------------------|
|                       |                    |                  |                            |
| uint8 t               | aubyIntPktrime[8]; |                  | // Reference time          |
| uint32 t              | Reserved           | $\therefore$ 12; |                            |
| uint32 t              | uMajorFrStatus     | $\therefore$ 2;  | // Major frame lock status |
| uint32 t              | uMinorFrStatus     | $\cdot$ 2:       | // Minor frame lock status |
| uint32 t              | Reserved           | : 16:            |                            |
|                       |                    |                  |                            |

Figure 5-24. Type 0x09 PCM Data, Format 1 Intra-Packet Header

<span id="page-48-0"></span>One minor frame of data follows the IPH. The length of the minor frame data is not included in the data packet. The data length must be determined from the number of bits in a minor frame specified in the TMATS parameter **P-d\MF2**. Minor frames will have padding bits added to the end to make them 16- or 32-bit aligned depending on the value of the **bAlignment** flag in the CSDW. Refer to the TMATS P-d format descriptions in Chapter 9 of the 106.

# 5.5.9 Type 0x0A, 0x0F PCM Data, Format 2 – Format 7 Reserved for future use.

5.5.10 Type 0x10, Time Data, Format 0

Reserved for future use.

# 5.5.11 Type 0x11, Time Data, Format 1 (IRIG/GPS/RTC)

Time is recorded in a data file much like any other data source. The purpose of the Time Data, Format 1 packet is to provide a correlation between an external clock source and the recorder internal 10-MHz RTC. The correlation between the RTC and clock time is described in more detail in Section [5.5.53.](#page-75-0)

The time data packet begins with the CSDW shown in [Figure 5-25.](#page-48-1)

```
struct SuTimeF1 ChanSpec
\left\{\begin{array}{ccc} & & \\ & & \end{array}\right\}uint32 t uTimeSrc : 4; // Time source
   uint32\overline{t} uTimeFmt : 4; // Time format
   uint32\overline{t} bLeapYear : 1; // Leap year
    uint32\overline{t} uDateFmt : 1; // Date format
uint32 t uReserved2 : 2;
uint32t uReserved3 : 20;
     };
```
<span id="page-48-1"></span>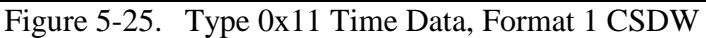

The **uTimeSrc** field indicates that the source is for the time used. Note that this field changed slightly between the 2004 and the 2005 release of Chapter 10. The **uTimeFmt** field is used to indicate the nature and type of the source of external time applied to the recorder. The **uDateFmt** field is used to determine how to interpret the time data that follows. Time representation in Day (i.e., Day of the Year) format is shown in [Figure 5-16.](#page-42-0) Time representation in Day-Month-Year format is shown in [Figure 5-17.](#page-43-0) The **bLeapYear** field in the CSDW is useful to convert Day of the Year to Day and Month when the year is not known.

# 5.5.12 Type 0x12, Time Data, Format 2 (Network Time)

Like Time Data, Format 1, the purpose of the Time Data, Format 2 packet is to provide a correlation between an external network clock source and the recorder's internal 10-MHz RTC. The correlation between the RTC and clock time is described in more detail in Section [5.5.53.](#page-75-0)

Network Time Protocol 3 (NTP3), IEEE-1588-2002 (PTP Version 1), and IEEE-1588- 2008 (PTP Version 2) are currently supported.

The network time data packet begins with the CSDW shown in [Figure 5-26.](#page-49-0)

```
struct SuTimeF2_ChanSpec
    {
   uint32 t uTimeStatus : 4; // Time status
   uint32\overline{t} uTimeFmt : 4; // Network time format
   uint32 t uReserved : 24;
    };
```
# Figure 5-26. Type 0x12 Time Data, Format 2 (Network Time) CSDW

<span id="page-49-0"></span>The **uTimeStatus** field indicates the status of the time source. Currently the status can be Time Valid or Time Not Valid, although other values may be defined in the future. The **uTimeFmt** field indicates the format and interpretation of the data portion of the packet that follows.

The format of the data portion of the packet is shown in [Figure 5-27.](#page-49-1)

```
struct SuTimeF2_Data
      {
    uint32_t uSeconds; // Integer time value<br>utin32_t uSubseconds; // Fractional part of
     utin32<sup>-t</sup> uSubseconds; \frac{1}{2} // Fractional part of time value
      };
```
# Figure 5-27. Type 0x12 Time Data, Format 2 Data Structure

<span id="page-49-1"></span>With NTP3 and both IEEE-1588 data formats the uSeconds field represents the integer value of time. The NTP3 standard time is in Universal Coordinated Time; uses an epoch of January 1, 1900; and includes leap seconds. The IEEE-1588 standard formats are in International Atomic Time; use an epoch of January 1, 1970; and don't include leap seconds.

The fractional portion of time is in the **uSubseconds** field. The NTP standard represents subsecond time as a fraction. The most significant bit of the **uSubseconds** field represents a value of 0.5 seconds, etc. That is, there is an implied binary point between the 32-bit **uSeconds** and 32-bit **uSubseconds** field. The IEEE-1588 standard represents subsecond time in integer nano-seconds.

- 5.5.13 Type  $0x13 0x17$ , Time Data, Format 3 Format 7 Reserved for future use.
- 5.5.14 Type 0x18, Military Standard (MIL-STD) 1553 Data, Format 0 Reserved for future use.

#### 5.5.15 Type 0x19, MIL-STD-1553 Data, Format 1 (MIL-STD-1553B Data)

Format 1 MIL-STD-1553 data packets are used to record the MIL-STD-1553 message transactions on a bus. In general the 1553 data packet will contain multiple 1553 messages.

The layout of the CSDW is shown in [Figure 5-28.](#page-50-0) The **uMsgCnt** field indicates the number of messages contained in the data packet. The **uTTB** field indicates the 1553 message bit to which the time tag corresponds.

```
struct Su1553F1_ChanSpec
\{uint32 t uMsgCnt : 24; // Message count
uint32 t Reserved : 6;
uint32 t uTTB : 2; // Time tag bits
   };
 Figure 5-28. Type 0x19 MIL-STD-1553 Data, Format 1 CSDW
```
<span id="page-50-0"></span>The individual 1553 messages follow the CSDW. Each 1553 message has an IPTS, an IPDH data word, and then the actual 1553 message. The layout of the message header is shown in [Figure 5-29.](#page-50-1) The **aubyIntPktTime** field is an eight-byte value. The specific interpretation of this field is determined by packet header flags. This time is in 48-bit relative time format derived from the RTC shown in [Figure 5-6,](#page-39-0) 64-bit extended relative time format shown in Figure [5-9,](#page-39-3) absolute time in Chapter 4 format shown in [Figure 5-7,](#page-39-1) or IEEE-1588 time format shown in [Figure 5-8.](#page-39-2) Various bit flags and values are found in the IPH.

```
struct Su1553F1_Header
\{uint8 t aubyIntPktTime[8]; // Reference time
uint16 t Reserved1 : 3; // Reserved
uint16 t bWordError : 1;
uint16^-t bSyncError : 1;
uint16 t bWordCntError : 1;
uint16 t Reserved2 : 3;
uint16 t bRespTimeout : 1;
uint16 t bFormatError : 1;
uint16^-t bRT2RT : 1;
uint16 t bMsgError : 1;
uint16 t iBusID : 1;
uint16 t Reserved3 : 2;
uint8 t uGapTime1;
uint8 t uGapTime2;
uint16 t uMsgLen;
 };
```
<span id="page-50-1"></span>Figure 5-29. Type 0x19 MIL-STD-1553 Data, Format 1 Intra-Packet Header

The amount of data that follows the IPH is variable. The data length in bytes is given in the **uMsgLen** field and is necessary to determine the amount of additional data to read to complete the message.

The layout and order of 1553 command word(s), status word(s), and data word(s) in the recorded 1553 message is not fixed but rather is the same as it would be found "on the wire". It's not therefore possible to define a fixed data structure representation for the message data. The first word in the data will always be a command word, but it will be necessary to use the command word as well as the **bRT2RT** flag to determine the offsets of the other message structures such as the status and data word(s). The layouts of the various types of 1553 messages are shown in [Figure 5-30.](#page-51-0) When calculating data word count, be careful to take Mode Codes and word count wrap around into account. An algorithm to determine the number of data words in a message is shown in C-like pseudo-code in [Figure 5-31.](#page-51-1)

| $BC \rightarrow RT$ | $RT \rightarrow BC$ | $RT \rightarrow RT$ | <b>Mode Code</b><br>without Data | <b>Transmit Mode</b><br><b>Code with Data</b> | <b>Receive Mode</b><br><b>Code with Data</b> |
|---------------------|---------------------|---------------------|----------------------------------|-----------------------------------------------|----------------------------------------------|
| Command Word        | Command Word        | Command Word        | Mode Command                     | Mode Command                                  | Mode Command                                 |
| Data Word 1         | Status Word         | Command Word        | Status Word                      | <b>Status Word</b>                            | Data Word                                    |
|                     | Data Word 1         | Status Word         |                                  | Data Word                                     | Status Word                                  |
| Data Word n         |                     | Data Word 1         |                                  |                                               |                                              |
| Status Word         | Data Word n         |                     |                                  |                                               |                                              |
|                     |                     | Data Word n         |                                  |                                               |                                              |
|                     |                     | Status Word         |                                  |                                               |                                              |

Figure 5-30. 1553 Message Word Layout

```
// Mode Code case
if (Subaddress = 0x0000) or (Subaddress = 0x001f)
   if (WordCount & 0 \times 0010) DataWordCount = 1
   else DataWordCount = 0
// Non-Mode Code case
else
   if (WordCount = 0) DataWordCount = 32
   else DataWordCount = WordCount
```
Figure 5-31. Algorithm to Determine 1553 Data Word Count

# <span id="page-51-1"></span>5.5.16 Type 0x1A, MIL-STD-1553 Data, Format 2 (16PP194 Bus)

 $\overline{a}$ 

Format 2 of MIL-STD-1553 packets is used to record data from the 16PP194 data bus. The 16PP194 data bus is used as the F-16 weapons multiplex bus. It is defined in document 16PP362A Weapons MUX (WMUX) Protocol. <sup>19</sup> A 16PP194 transaction consists of six 32-bit words consisting of a 16PP194 Command, Command Echo, Response, GO/NOGO, GO/NOGO Echo, and Status as illustrated in [Figure 5-32.](#page-52-0) Multiple transactions may be encoded into the data portion of a single packet.

<sup>&</sup>lt;sup>19</sup> Lockheed Martin Corporation. "Advanced Weapons Multiplex Data Bus." 8 June 2010. May be superseded by update. Retrieved 3 June 2015. Available to RCC members with Private Portal access at [https://wsdmext.wsmr.army.mil/site/rccpri/Limited\\_Distribution\\_References/16PP362B.pdf.](https://wsdmext.wsmr.army.mil/site/rccpri/Limited_Distribution_References/16PP362B.pdf)

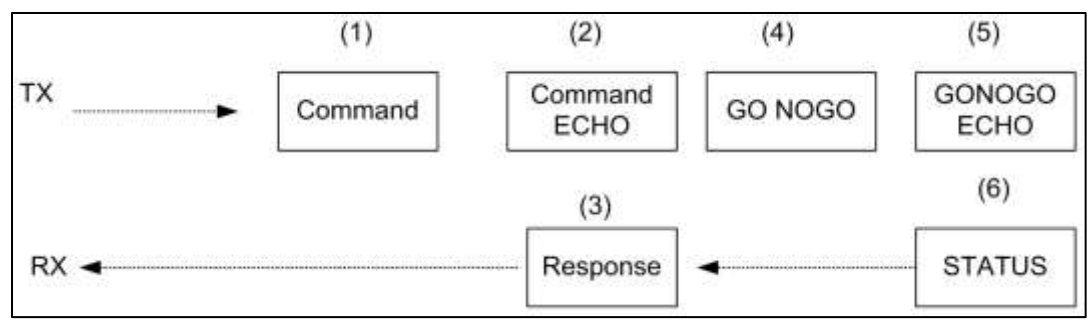

Figure 5-32. 16PP194 Message Transaction

<span id="page-52-0"></span>The layout of the CSDW is show in [Figure 5-33.](#page-52-1) The 16PP194 packet can contain multiple bus transactions. The **uMsgCnt** field indicates the number of 16PP194 messages in the packet.

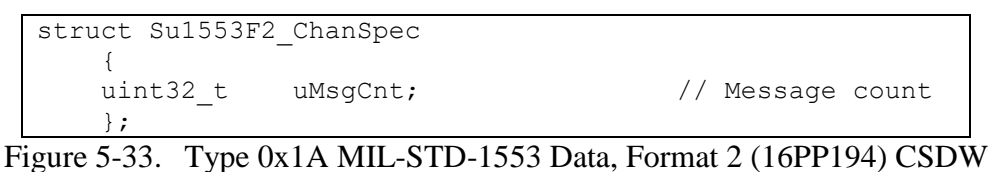

<span id="page-52-1"></span>The 16PP194 message word is 26 bits in length and consists of 16 data bits, 4 address bits, 4 sub-address bits, a parity bit, and a sync bit. Only the 24 bits of data, address, and subaddress values are mapped into the 16PP194 recorded data word. Sync and parity bits are not recorded. The mapping of these bits is shown in [Figure 5-34.](#page-52-2)

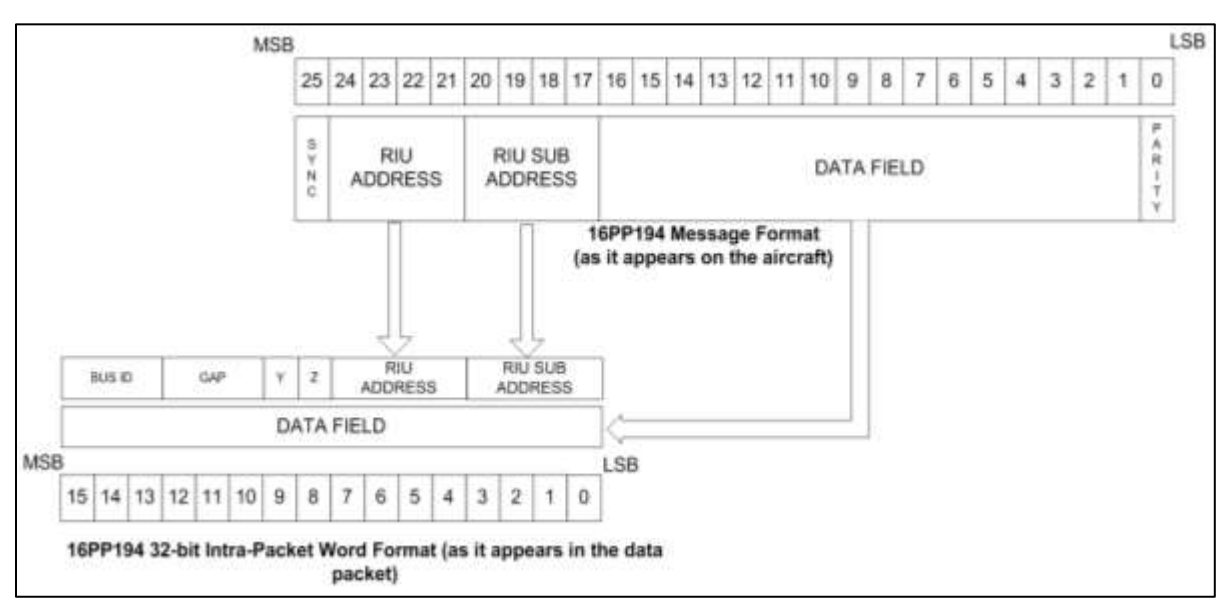

Figure 5-34. 16PP194 to IRIG 106 Chapter 10 Data Bit Mapping

<span id="page-52-2"></span>The layout of the recorded 16PP194 word is shown in [Figure 5-35.](#page-53-0) The **uDataWord** field contains the message data. The **uRiuSubAddr** field is the remote interface unit (RIU) sub-address. The **uRiuAddr** field is the RIU address. The **bParityError** flag indicates a parity error occurred during reception of the message. The **bWordError** flag indicates a Manchester decoding error occurred during reception of the message. The **uGap** field indicates the general range of gap time. The mapping of **uGap** values to gap time ranges can be found in the Chapter 10 standard. The **uBusID** field indicates the bus on which the message occurred. Bus identification can be found in the Chapter 10 standard. The layout of a complete 16PP194 transaction is shown in [Figure 5-36.](#page-53-1)

```
struct Su16PP194_DataWord
    {
  uint16_t uDataWordHigh : 8; // Data word bits 24-17
uint16 t bParityError : 1; // Parity error
uint16 t bWordError : 1; // Word bit error
uint16 t uGap : 3; // Gap time
uint16 t uBusID : 3; // Bus ID
uint16 t uDataWordLow; \frac{1}{10} Data word bits 1-16
    };
```
Figure 5-35. 16PP194 Word Layout

```
struct Su16PP194_Transaction
    {
   struct Su16PP194 Word suCommand;
   struct Su16PP194 Word suResponse;
   struct Su16PP194<sup>-</sup>Word suCommandEcho;
    struct Su16PP194 Word suNoGo;
    struct Su16PP194_Word suNoGoEcho;
    struct Su16PP194 Word suStatus;
     };
```
Figure 5-36. 16PP194 Transaction Layout

# <span id="page-53-1"></span>5.5.17 Type 0x1B - 0x1F, MIL-STD-1553 Data, Format 3 - Format 7

Reserved for future use.

# 5.5.18 Type 0x20, Analog Data, Format 0

Reserved for future use.

# 5.5.19 Type 0x21, Analog Data, Format 1 (Analog Data)

Analog Data, Format 1 packets are used to record digitized analog signals. In general the analog data packet will contain multiple digitized values from multiple analog channels. Digitized signal values can be stored in either a unpacked or packed fashion. Unpacked storage is where each sample occupies one or more 16-bit words with unused bits zero-filled. Packed storage concatenates samples to use the least amount of storage possible, but samples will straddle 16-bit word boundaries.

The layout of the CSDW is shown in [Figure 5-37.](#page-54-0) Analog packets may have one or multiple CSDWs. If all analog subchannels are the same then the **bSame** value will equal "**1**" and only one CSDW will be present. If subchannels are configured differently then there will be one CSDW for each subchannel. The **uMode** field indicates whether the samples are stored in packed or unpacked mode and how unused bits are zero-filled. The **uLength** field indicates the number of bits in the digitized sample. The **uSubChan** field indicates the number of the current subchannel. The **uTotChan** field indicates the total number of subchannels in the packet. The **uFactor** field indicates the exponent of the power of 2 as a sampling rate factor denominator.

| struct SuAnalogF1 ChanSpec |           |                      |       |                                |
|----------------------------|-----------|----------------------|-------|--------------------------------|
|                            |           |                      |       |                                |
| uint32 t                   | uMode     |                      | : 2;  | // Packed or Unpacked          |
| uint32 t                   | uLength   | $\ddot{\phantom{a}}$ | 6;    | // Bits in A/D value           |
| uint32 t                   | uSubChan  |                      | 8;    | // Subchannel number           |
| uint32 t                   | uTotChan  | $\mathbf{L}$         | $8$ ; | // Total number of subchannels |
| uint32 t                   | uFactor   |                      | 4;    | // Sample rate exponent        |
| uint32 t                   | bSame     | $\ddot{\phantom{a}}$ | $1$ ; | // One/multiple CSDW           |
| uint32 t                   | iReserved |                      | : 3:  |                                |
|                            |           |                      |       |                                |

Figure 5-37. Type 0x21 Analog Data, Format 1 CSDW

<span id="page-54-0"></span>Sample rate, least significant bit value, offset, and other analog parameters are recorded in the TMATS packet. The layout of the sequential samples is described in detail in the Chapter 10 standard.

```
5.5.20 Type 0x22 - 0x27, Analog Data, Format 2 - Format 7
```
Reserved for future use.

```
5.5.21 Type 0x28, Discrete Data, Format 0
```
Reserved for future use.

#### 5.5.22 Type 0x29, Discrete Data, Format 1 (Discrete Data)

Discrete Data, Format 1 packets are used to record the state of discrete digital signals. In general the discrete data packet will contain multiple values from multiple discrete events.

The layout of the CSDW is shown in [Figure 5-38.](#page-54-1) The **uRecordState** and **uAlignment** flags are components of the discrete packet mode field. See the Chapter 10 standard for further details. The **uLength** value is the number of discrete bits that follow in the packet.

| struct SuDiscreteF1 ChanSpec |              |                           |                         |
|------------------------------|--------------|---------------------------|-------------------------|
|                              |              |                           |                         |
| uint32 t                     | uRecordState | $\therefore$ 1;           | // Record on state/time |
| uint32 t                     | uAlignment   | $\therefore$ 1;           | // Data alignment       |
| uint32 t                     | uReserved1   | $\therefore$ 1;           |                         |
| uint32 t                     | uLength      | $\mathbf{1}$ $\mathbf{5}$ | Number of bits          |
| uint32 t                     | uReserved2   | : 24:                     |                         |
|                              |              |                           |                         |

Figure 5-38. Type 0x29 Discrete Data, Format 1 CSDW

<span id="page-54-1"></span>The layout of the Discrete Data message is shown in [Figure 5-39.](#page-55-0) Each message contains a time stamp and the state of the discrete data input signals. The **aubyIntPktTime** field in the data structures represents event time in 48-bit relative time format derived from the RTC shown in [Figure 5-6,](#page-39-0) 64-bit extended relative time format shown in [Figure 5-9,](#page-39-3) absolute time in Chapter 4 format shown in [Figure 5-7,](#page-39-1) or IEEE-1588 time format shown in [Figure 5-8.](#page-39-2) Note that a **uLength** value of zero indicates an actual length of 32 bits.

```
struct SuDiscreteF1
    {
uint8 t aubyIntPktTime[8]; // Reference time
uint32 t suData; \frac{1}{2} // Data about the event
    };
```
Figure 5-39. Type 0x29 Discrete Data, Format 1 Message

<span id="page-55-0"></span>Versions of Chapter 10 prior to the 2009 release incorrectly stated that bit 7 of the packet flags (in the packet header) is used to determine if the intra-packet time is relative time or absolute time. The correct bit to use is bit 6.

#### 5.5.23 Type 0x2A - 0x2F, Discrete Data, Format 2 - Format 7

Reserved for future use.

#### 5.5.24 Type 0x30, Message Data, Format 0 (Generic Message Data)

Message Data packets are used to record data from sources that do not have a defined packet type in the Chapter 10 standard. Examples of this might be the H-009 bus found on older F-15 aircraft or the high-speed data bus found on older F-16 aircraft. The Chapter 10 standard implies that Message Data packets represent "serial" communications data. In practice, there are few restrictions on the content or source of the data for Message Data packets.

Message Data packets do not contain any field to indicate what format or type of data they contain or how to interpret the data contents. Message Data packets are distinguished by their Channel ID and Subchannel values. The TMATS setup provides fields specifying a subchannel name (**R-x\MCNM-n-m**) for each subchannel number (**R-x\MSCN-m-n**) and Channel ID ( $R-x$ <sup>TK1-m</sup>). Use the subchannel name to determine how to decode each Channel ID/subchannel combination. There currently is no standard for subchannel names and no registry of "well-known" names.

Individual Message Data messages are restricted to no more than 65,535 bytes (64 kilobytes [kb]). A Message Data packet can contain multiple data messages, a single data message, or a segment of a large (>64 kb) data message. A Message Data packet consists of a CSDW followed by one or more messages. The layout of the CSDW is shown in [Figure 5-40.](#page-55-1) The **uType** value indicates whether the data is a complete message or a segment of a large message. The **uCounter** value indicates either the number of data packets to follow or, for the segmented case, the segment number of the large data packet segment that follows.

| struct SuMessageF0 ChanSpec |           |             |                            |
|-----------------------------|-----------|-------------|----------------------------|
|                             |           |             |                            |
| uint32 t                    | uCounter  | : 16:       | // Message/segment counter |
| uint32 t                    | uType     | $\colon$ 2: | // Complete/segment type   |
| uint32 t                    | uReserved | : 14:       |                            |
|                             |           |             |                            |

Figure 5-40. Type 0x30 Message Data, Format 0 CSDW

<span id="page-55-1"></span>The layout of the Message Data message IPH is shown in [Figure 5-41.](#page-56-0) Each header contains a time stamp and some additional information about the data that follows in the message. The **aubyIntPktTime** field in the intra-packet data structure represents event time in 48-bit relative time format derived from the RTC shown in [Figure 5-6,](#page-39-0) 64-bit extended

relative time format shown in [Figure 5-9,](#page-39-3) absolute time in Chapter 4 format shown in [Figure 5-7,](#page-39-1) or IEEE-1588 time format shown in [Figure 5-8.](#page-39-2) The **uMsgLength** value indicates the number of data bytes in the message. The **uSubChannel** value identifies the specific subchannel from which this data came. The message data immediately follows the IPH. Note that an even number of bytes is allocated for message data. If the data contains an odd number of bytes, then one unused filler byte is inserted at the end of the data. The **bFmtError** and **bDataError** flags indicate that errors have occurred in the reception of the data. The recorded data may, therefore, be invalid and unusable.

```
struct MessageF0_Header
   {
  uint8 t aubyIntPktTime[8]; // Reference time
uint32 t uMsgLength : 16; // Message length
uint32 t uSubChannel : 14; // Subchannel number
uint32 t bFmtError : 1; // Format error flag
uint32 t bDataError : 1; // Data error flag
    };
```
Figure 5-41. Type 0x30 Message Data, Format 0 Intra-Packet Header

# <span id="page-56-0"></span>5.5.25 Type 0x31 - 0x37, Message Data, Format 1 - Format 7

Reserved for future use.

 $\overline{a}$ 

# 5.5.26 Type 0x38, ARINC 429 Data, Format 0 (ARINC429 Data)

Format 0 ARINC 429 data packets are used to record data messages from an ARINC 429 data bus. The ARINC 429 standard<sup>20</sup> defines a unidirectional data bus commonly found on commercial and transport aircraft. Words are 32 bits in length and most messages consist of a single data word. Messages are transmitted at either 12.5 or 100 kbit/s from a transmitting system to one or more receiving systems. The transmitter is always transmitting either 32-bit data words or the NULL state. An ARINC data packet can contain multiple messages.

The layout of the CSDW is shown in [Figure 5-42.](#page-56-1) The **uMsgCount** field indicates the number of recorded ARINC 429 messages.

| struct SuArinc429F0 ChanSpec |           |       |                  |  |  |
|------------------------------|-----------|-------|------------------|--|--|
|                              |           |       |                  |  |  |
| uint32 t                     | uMsqCount | : 16; | // Message count |  |  |
| uint32 t                     | Reserved  | : 16: |                  |  |  |
|                              |           |       |                  |  |  |
|                              |           |       |                  |  |  |

Figure 5-42. Type 0x60 ARINC 429 Data, Format 0 CSDW

<span id="page-56-1"></span>Individual ARINC 429 data messages follow the CSDW. Each message is preceded with an IPDH followed by the ARINC 429 data word.

The layout of the ARINC 429 data message IPDH is shown in [Figure 5-43.](#page-57-0) The **uGapTime** field is the time between the beginning of the preceding bus word and the beginning of the current bus word in 0.1-microsecond increments. The **uBusSpeed** field indicates the bit rate of the recorded bus message. The **bParityError** flag indicates the presence of a parity

<sup>20</sup> Aeronautical Radio, Inc. *Mark 33 Digital Information Transfer System (DITS)*. ARINC 429. Annapolis: ARINC, 1995.

data error. The **bFormatError** flag indicates the presence of one of several types of data format errors. The **uBusNum** field identifies the specific ARINC 429 bus associates with the recorded data message.

```
struct SuArinc429F0_Header
\left\{\begin{array}{ccc} \end{array}\right\}uint32 t uGapTime : 20; // Gap Time
   uint32 t Reserved : 1; //
uint32 t uBusSpeed : 1; // Bus Speed
uint32 t bParityError : 1; // Parity Error
uint32 t bFormatError : 1; // Data type
   uint32 t uBusNum : 8; // Bus number
    };
```
Figure 5-43. Type 0x38 ARINC 429 Data, Format 0 Intra-Packet Data Header

<span id="page-57-0"></span>The layout of the individual ARINC 429 data words is shown in [Figure 5-44.](#page-57-1) Refer to the ARINC 429 standard for the interpretation of the specific data fields.

| struct SuArinc429F0 Data |         |                 |                          |
|--------------------------|---------|-----------------|--------------------------|
|                          |         |                 |                          |
| uint32 t                 | uLabel  | $\therefore$ 8; | // Label                 |
| uint32 t                 | uSDI    | $\colon$ 2:     | // Source/Destination ID |
| uint32 t                 | uData   | : 19:           | // Data                  |
| uint32 t                 | uSSM    | $\colon$ 2:     | // Sign/Status Matrix    |
| uint32 t                 | uParity | $\therefore$ 1; | // Parity                |
| ∤ ;                      |         |                 |                          |

Figure 5-44. Type 0x38 ARINC 429 Data Format

<span id="page-57-1"></span>Note that the value in the **uLabel** field is stored as it is encountered on the bus, resulting in the bits being in reverse order. To correctly interpret the **uLabel** field it is necessary to reverse the bit ordering. Note also that when formatting the **uLabel** value for output the value is commonly formatted in octal format.

# 5.5.27 Type 0x39 - 0x3F, ARINC 429 Data, Format 1 - Format 7

Reserved for future use.

 $\overline{a}$ 

# 5.5.28 Type 0x40, Video Data, Format 0 (MPEG-2/H.264 Video)

Video Data, Format 0 packets are used to record digitized video and associated audio signals. Format 0 packets are restricted to contain only MPEG-2 transport stream (TS) packets. Video can be encoded with either MPEG-2 Main Profile Main Level encoding or H.264 (also known as MPEG-4 Part 10 and MPEG-4 Advanced Video Coding [AVC]) Main Profile Level 3 encoding. The H.264 standard<sup>21</sup> is usually the preferred encoder for lower bit rate video. This encoding is usually referred to as Standard Definition and has a maximum resolution of 720 by 576 pixels but is frequently less.

The layout of the CSDW is shown in [Figure 5-45.](#page-58-0) The **uType** value indicates the specific video encoding type in the MPEG-2 stream. This field was first defined in IRIG 106-07

<sup>21</sup> International Telecommunications Union Telecommunication Standardization Sector. "Advanced Video Coding for Generic Audiovisual Services." ITU-T H.264. June 2019. May be superseded by update. Retrieved 13 August 2019. Available at [https://www.itu.int/rec/T-REC-H.264.](https://www.itu.int/rec/T-REC-H.264)

(Data Version 0x03). It was reserved and zero filled in previous versions of Chapter 10. The **bKLV** flag indicates the presence of key-length-value (KLV) metadata fields in the video data. The **bSRS** flag indicates whether or not the embedded video clock is synchronized with the RTC. The **bIntraPckHdr** flag indicates the presence of IPH data in each video data message. The **bET** flag indicates the presence of embedded time in the video data.

| struct SuVideoF0 ChanSpec |                   |             |                        |
|---------------------------|-------------------|-------------|------------------------|
|                           |                   |             |                        |
| uint32 t                  | Reserved          | : 24;       |                        |
| uint32 t                  | uType             | $\colon$ 4; | // Payload type        |
| uint32 t                  | <b>bKLV</b>       | : 1;        | // KLV present         |
| uint32 t                  | bSRS              | : 1;        | // SCR/RTC Sync        |
| uint32 t                  | bIntraPckHdr : 1; |             | // Intra-Packet Header |
| uint32 t                  | bET               | : 1:        | // Embedded Time       |
| : ا                       |                   |             |                        |

Figure 5-45. Type 0x40 Video Data, Format 0 CSDW

<span id="page-58-0"></span>All TS packets follow the CSDW. All TS packets are a fixed size of 188 bytes. If the bIntraPckHdr flag is set, each TS packet will be preceded with an eight-byte IPTS. The intra-packet time represents TS time in 48-bit relative time format derived from the RTC shown in [Figure 5-6,](#page-39-0) 64-bit extended relative time format shown in [Figure 5-9,](#page-39-3) absolute time in Chapter 4 format shown in [Figure 5-7,](#page-39-1) or IEEE-1588 time format shown in [Figure 5-8.](#page-39-2) Format 0 does not include a packet count. Instead the number of TS packets can be calculated from the size of the data packet found in the Chapter 10 header.

Format 0 video data can be readily decoded with commonly available MPEG libraries such as the open-source ffmpeg library. A 188-byte TS packet is best thought of as a contiguous stream of 1504 bits. All TS packets are stored in Format 0 packets as a series of 16-bit words. The first Format 0 data word holds the first 16 TS packet bits. The first TS packet, or bit 0, is the left-most bit (most significant bit) in the first Format 0 packet word. Note that the description of this bit-ordering alignment in a Format 0 packet has been frequently depicted wrong in the various IRIG 106 Chapter 10 releases. Most MPEG decoder libraries such as ffmpeg commonly take as input a 188-byte array of TS data. Due to the use of 16-bit words to store TS data in Format 0 packets, TS data needs to be byte-swapped as it is read from a Chapter 10 data file and put into a buffer for decoding by a software library expecting byte-aligned TS data.

# 5.5.29 Type 0x41, Video Data, Format 1 (ISO 13818-1 MPEG-2)

 $\overline{a}$ 

Video Data, Format 1 packets are used to record digitized video and associated audio signals. Format 1 packets can support the complete MPEG-2 ISO/IEC 13818-1:2019<sup>22</sup> standard for both program streams (PSs) and TSs. Any profile and level combination can be used in Format 1.

The layout of the CSDW is shown in [Figure 5-46.](#page-59-0) The **uPacketCnt** value is the number of MPEG-2 packets in the data packet. The **uType** value indicates whether the video packet is a PS or TS. The **uMode** value indicates whether the video packet uses constant or

<sup>22</sup> ISO/IEC. *Information Technology – Generic Coding of Moving Pictures and Associated Audio Information: Systems*. ISO/IEC 13818-1:2019. June 2019. Retrieved 13 August 2019. Available for purchase at [https://www.iso.org/standard/75928.html.](https://www.iso.org/standard/75928.html)

variable rate encoding. The **bET** flag indicates the presence of embedded time in the video data. The **uEPL** value indicates the video packet encoding profile and level used. The **bIntraPckHdr** flag indicates the presence of IPH data in each video data message. The **bSRS** flag indicates whether or not the embedded video clock is synchronized with the RTC. The **bKLV** flag indicates the presence of KLV metadata fields in the video data.

| struct SuVideoF1 ChanSpec |                |                    |                               |
|---------------------------|----------------|--------------------|-------------------------------|
|                           |                |                    |                               |
| uint32 t                  | uPacketCnt     | : 12;              | // Number of packets          |
| uint32 t                  | uType          | : 1;               | // TS/PS type                 |
| uint32 t                  | uMode          | : 1;               | // Const/Var mode             |
| uint32 t                  | bET            | : 1;               | // Embedded Time              |
| uint32 t                  | uEPL           | $\colon$ 4;        | // Encoding Profile and Level |
| uint32 t                  | bIntraPckHdr : | 1:                 | // Intra-Packet Header        |
| uint32 t                  | bSRS           | 1:<br>$\mathbf{r}$ | // SCR/RTC Sync               |
| uint32 t                  | bKLV           | : 1;               | KLV present                   |
| uint32 t                  | uReserved      | : 10;              |                               |
|                           |                |                    |                               |

Figure 5-46. Type 0x40 Video Data, Format 1 CSDW

<span id="page-59-0"></span>The CSDW is followed by MPEG-2 PS or TS packets. All TS packets are a fixed length of 188 bytes, but PS packets are variable length. If the **bIntraPckHdr** flag is set, each MPEG-2 packet will be preceded with an eight-byte IPTS. The intra-packet time represents MPEG packet time in 48-bit relative time format derived from the RTC shown in [Figure 5-6,](#page-39-0) 64-bit extended relative time format shown in [Figure 5-9,](#page-39-3) absolute time in Chapter 4 format shown in [Figure 5-7,](#page-39-1) or IEEE-1588 time format shown in [Figure 5-8.](#page-39-2)

Format 1 does not include a method to separate individual MPEG packets from within the Format 1 packet other than determining the MPEG packet size from the MPEG packet data. Determining MPEG packet size is fairly complicated and involves quite a bit of knowledge about MPEG internal data structures. For this reason, the use of IPHs between MPEG packets should be carefully considered. It could make decoding Format 1 packets quite complicated.

#### 5.5.30 Type 0x42, Video Data, Format 2 (ISO 14496 MPEG-4 Part 10 AVC/H.264)

Video Data, Format 2 packets are used to record digitized video and associated audio signals. Format 2 packets can support the complete MPEG-2 ISO/IEC 13818-1:2019 standard for both PSs and TSs, and provides all H.264 (also known as MPEG-4 Part 10 and MPEG-4 AVC) encoding levels and profiles.

The layout of the CSDW is shown in [Figure 5-47.](#page-60-0) The **uPacketCnt** value is the number of MPEG-2 packets in the data packet. The **uType** value indicates whether the video packet is a PS or TS. The **uMode** value indicates whether the video packet uses constant or variable rate encoding. The **bET** flag indicates the presence of embedded time in the video data. The **uEP** value indicates the video packet encoding profile used. The **bIntraPckHdr** flag indicates the presence of IPH data in each video data message. The **bSRS** flag indicates whether or not the embedded video clock is synchronized with the RTC. The **bKLV** flag indicates the presence of KLV metadata fields in the video data. The **uEL** value indicates the video packet encoding profile and level used. The **uAET** field indicates the type of AVC/H.264 audio encoding used.

| struct SuVideoF2 ChanSpec |                  |                      |       |                        |
|---------------------------|------------------|----------------------|-------|------------------------|
|                           |                  |                      |       |                        |
| uint32 t                  | uPacketCnt       |                      | : 12: | // Number of packets   |
| uint32 t                  | uType            |                      | : 1;  | // TS/PS type          |
| uint32 t                  | uMode            |                      | 1:    | // Const/Var mode      |
| uint32 t                  | bET              |                      | 1:    | // Embedded Time       |
| uint32 t                  | $\overline{u}EP$ | $\ddot{\cdot}$       | 4;    | // Encoding Profile    |
| uint32 t                  | bIntraPckHdr     | $\cdot$              | 1:    | // Intra-Packet Header |
| uint32 t                  | bSRS             |                      | 1:    | // SCR/RTC Sync        |
| uint32 t                  | bKLV             | $\ddot{\cdot}$       | 1:    | // KLV present         |
| uint32 t                  | uEL              |                      | 4;    | // Encoding Level      |
| uint32 t                  | uAET             | $\mathbf{r}$         | 1:    | // Audio Encoding Type |
| uint32 t                  | uReserved        | $\ddot{\phantom{a}}$ | 5:    |                        |
| $\cdot$                   |                  |                      |       |                        |

Figure 5-47. Type 0x40 Video Data, Format 2 CSDW

<span id="page-60-0"></span>The CSDW is followed by MPEG-2 PS or TS packets. All TS packets are a fixed length of 188 bytes, but PS packets are variable length. If the **bIntraPckHdr** flag is set, each MPEG-2 packet will be preceded with an eight-byte IPTS. The intra-packet time represents MPEG packet time in 48-bit relative time format derived from the RTC shown in [Figure 5-6,](#page-39-0) 64-bit extended relative time format shown in [Figure 5-9,](#page-39-3) absolute time in Chapter 4 format shown in [Figure 5-7,](#page-39-1) or IEEE-1588 time format shown in [Figure 5-8.](#page-39-2)

Format 2 does not include a method to separate individual MPEG packets from within the Format 2 packet other than determining the MPEG packet size from the MPEG packet data. Determining MPEG packet size is fairly complicated and involves quite a bit of knowledge about MPEG internal data structures. For this reason, the use of IPHs between MPEG packets should be carefully considered. It could make decoding Format 2 packets quite complicated.

#### 5.5.31 Type 0x43, Video Data, Format 3 (MJPEG)

<span id="page-60-1"></span> $\overline{a}$ 

Video Data, Format 3 packets are used to record digitized video as a series of individual JPEG images. Unlike most other video formats MJPEG doesn't have provisions for encoding audio. Video encoding is in accordance with  $(IAW)$  ISO/IEC 10918 Part  $1^{23}$ .

The layout of the CSDW is shown in [Figure 5-48.](#page-60-1) The **bIntraPckHdr** flag indicates the presence of IPH data in each video data message. The **uSum** field indicates whether the data packet contains a data segment, one complete frame, or multiple complete frames. The **uPart** field indicates the type of data segment for segmented video packets.

| struct SuVideoF3 ChanSpec |                    |                 |                          |
|---------------------------|--------------------|-----------------|--------------------------|
|                           |                    |                 |                          |
| uint32 t                  | uReserved : $27$ ; |                 |                          |
| uint32 t                  | bIntraPckHdr : 1;  |                 | // Intra-Packet Header   |
| uint32 t                  | uSum               | $\colon$ 2;     | // Packet segmentation   |
| uint32 t                  | uPart              | $\therefore$ 2; | // Segmented packet part |
|                           |                    |                 |                          |

Figure 5-48. Type 0x43 Video Data, Format 3 (MJPEG) CSDW

<sup>23</sup> ISO/IEC. "General sequential and progressive syntax", Annex B, section B.2, in *Information technology -- Digital compression and coding of continuous-tone still images: Requirements and guidelines*. ISO/IEC 10918-1:1994. May be superseded by update. Geneva: International Organization for Standardization, 1994.

The CSDW is followed by MJPEG packets. If the **bIntraPckHdr** flag is set, each MJPEG packet will be preceded with an IPH as shown in [Figure 5-49.](#page-61-0) The intra-packet time represents MJPEG packet time in 48-bit relative time format derived from the RTC shown in [Figure 5-6,](#page-39-0) 64-bit extended relative time format shown in [Figure 5-9,](#page-39-3) absolute time in Chapter 4 format shown in [Figure 5-7,](#page-39-1) or IEEE-1588 time format shown in [Figure 5-8.](#page-39-2). The **uFrameLen** field holds the size in bytes of the MJPEG frame to follow.

```
struct SuVideoF3_Header
\left\{\begin{array}{ccc} & & \\ & & \end{array}\right\}uint8 t aubyIntPktTime[8]; // Reference time
uint32 t uFrameLen; \frac{1}{100} Message data length
     };
```
Figure 5-49. Type 0x43 Video Data, Format 3 (MJPEG) Intra-packet Header

<span id="page-61-0"></span>Note that an even number of bytes is allocated for message data. If the data contains an odd number of bytes, then one unused filler byte is inserted at the end of the data.

5.5.32 Type 0x44, Video Data, Format 4 (MJPEG-2000)

 $\overline{a}$ 

Video Data, Format 4 packets are used to record digitized video as a series of individual JPEG-2000 images. Video encoding is IAW ISO/IEC 15444-3:2007 Motion JPEG 2000<sup>24</sup>.

The layout of the CSDW is shown in [Figure 5-50.](#page-61-1) The **bIntraPckHdr** flag indicates the presence of IPH data in each video data message. The **uSum** field indicates whether the data packet contains a data segment, one complete frame, or multiple complete frames. The **uPart** field indicates the type of data segment for segmented video packets.

```
struct SuVideoF4_ChanSpec
\left\{\begin{array}{ccc} & & \\ & & \end{array}\right\}uint32 t uReserved : 27;
 uint32_t bIntraPckHdr : 1; // Intra-Packet Header
uint32 t uSum : 2; // Packet segmentation
uint32 t uPart : 2; // Segmented packet part
    };
```
Figure 5-50. Type 0x44 Video Data, Format 3 (MJPEG-2000) CSDW

<span id="page-61-1"></span>The CSDW is followed by MJPEG packets. If the **bIntraPckHdr** flag is set, each MJPEG-2000 packet will be preceded with an IPH as shown in [Figure 5-51.](#page-62-0) The intra-packet time represents MJPEG-2000 packet time in 48-bit relative time format derived from the RTC shown in [Figure 5-6,](#page-39-0) 64-bit extended relative time format shown in [Figure 5-9,](#page-39-3) absolute time in Chapter 4 format shown in [Figure 5-7,](#page-39-1) or IEEE-1588 time format shown in [Figure 5-8.](#page-39-2) The **uFrameLen** field holds the size in bytes of the MJPEG-2000 frame to follow.

<sup>24</sup> ISO/IEC. *Information technology: JPEG 2000 image coding system: motion JPEG 2000*. ISO/IEC 15444-3:2007. Geneva: International Organization for Standardization, 2007.

```
struct SuVideoF4_Header
    {
   uint8 t aubyIntPktTime[8]; // Reference time
   uint32 t uFrameLen; \frac{1}{\sqrt{2}} Message data length
    };
```
Figure 5-51. Type 0x44 Video Data, Format 4 (MJPEG-2000) Intra-packet Header

<span id="page-62-0"></span>Note that an even number of bytes is allocated for message data. If the data contains an odd number of bytes, then one unused filler byte is inserted at the end of the data.

5.5.33 Type 0x45 - 0x47, Video Data, Format 5 - Format 7

Reserved for future use.

5.5.34 Type 0x48, Image Data, Format 0 (Image Data)

Image Data, Format 0 packets are used to record digitized video images.

The layout of the CSDW is shown in [Figure 5-52.](#page-62-1) The **uLength** value is the number of bytes in each segment. The **bIntraPckHdr** flag indicates the presence of the IPH. The **uSum** value indicates if and how an image is segmented in the data packet. The **uPart** value indicates which part of a possibly segmented image is contained in the data packet.

| struct SuImageF0 ChanSpec |         |                 |                             |
|---------------------------|---------|-----------------|-----------------------------|
|                           |         |                 |                             |
| uint32 t                  | uLength | : 27:           | // Seqment byte length      |
| uint32 t                  | bIPH    | : 1:            | // Intra-packet header flag |
| uint32 t                  | uSum    | $\colon$ 2:     | // Packet segmentation      |
| uint32 t                  | uPart   | $\therefore$ 2: |                             |
|                           |         |                 |                             |

Figure 5-52. Type 0x48 Image Data, Format 0 CSDW

<span id="page-62-1"></span>Individual image data messages follow the CSDW. Each message may have an optional IPH followed by the image data. The IPH, if present (indicated by  $bIntraPckHdr = 1$ ), is an eight-byte representation of time in 48-bit relative time format derived from the RTC shown in [Figure 5-6,](#page-39-0) 64-bit extended relative time format shown in [Figure 5-9,](#page-39-3) absolute time in Chapter 4 format shown in [Figure 5-7,](#page-39-1) or IEEE-1588 time format shown in [Figure 5-8.](#page-39-2)

The format of the image data portion of the packet is not specified in Chapter 10. The image format is specified in the TMATS setup record attribute "**R-x\SIT-n**". Note that an even number of bytes is allocated for message data. If the data contains an odd number of bytes, then one unused filler byte is inserted at the end of the data.

#### 5.5.35 Type 0x49, Image Data, Format 1 (Still Imagery)

Image Data, Format 1 packets are used to record digitized still images. Several formats for image compression are supported by Format 1.

The layout of the CSDW is shown in [Figure 5-53.](#page-63-0) The **uFormat** value indicates the format of the image data. The **bIntraPckHdr** flag indicates the presence of the IPH. The

**uSum** value indicates if and how an image is segmented in the data packet. The **uPart** value indicates which part of a possibly segmented image is contained in the data packet.

| struct SuImageF1 ChanSpec |           |                 |                             |
|---------------------------|-----------|-----------------|-----------------------------|
|                           |           |                 |                             |
| uint32 t                  | uReserved | : 23;           | // Reserved                 |
| uint32 t                  | uFormat   | $\therefore$ 4; | // Image format             |
| uint32 t                  | bIPH      | : 1:            | // Intra-packet header flag |
| uint32 t                  | uSum      | : 2:            | // Packet segmentation      |
| uint32 t                  | uPart     | : 2;            | // Segmented packet part    |
|                           |           |                 |                             |

Figure 5-53. Type 0x49 Image Data, Format 1 CSDW

<span id="page-63-0"></span>Individual image data messages follow the CSDW. Each message may have an optional IPH (indicated by  $bIntraPckHdr = 1$ ) followed by the image data. The format of the IPH is shown in [Figure 5-54.](#page-63-1) The **aubyIntPktTime** value is an eight-byte representation of time in 48-bit relative time format derived from the RTC shown in [Figure 5-6,](#page-39-0) 64-bit extended relative time format shown in [Figure 5-9,](#page-39-3) absolute time in Chapter 4 format shown in [Figure 5-7,](#page-39-1) or IEEE-1588 time format shown in [Figure 5-8.](#page-39-2) The **uMsgLength** value indicates the length of the following still image or segment.

```
struct SuImageF1 Header
\{uint8 t aubyIntPktTime[8]; // Reference time
   uint3\overline{2} t uMsqLength; \frac{1}{2} // Message length
    };
```
Figure 5-54. Type 0x49 Image Data, Format 1 Intra-Packet Header

<span id="page-63-1"></span>The format of the image data portion of the packet is not specified in Chapter 10. The image format is specified in the TMATS setup record attribute "**R-x\SIT-n**". Note that an even number of bytes is allocated for message data. If the data contains an odd number of bytes, then one unused filler byte is inserted at the end of the data.

# 5.5.36 Type 0x4A, Image Data, Format 2 (Dynamic Imagery)

Image Data, Format 2 packets are used to record digitized dynamic images. The main feature that distinguishes this format from Image Data, Formats 0 and 1 is that it has an update rate associated with it. Image frame rate is specified in TMATS setup record attribute "R $x\$  IFR-n". This format also supports a much wider range of image format types. The image format is also stored on a per-image basis in the IPH.

The layout of the CSDW is shown in [Figure 5-55.](#page-64-0) The **uFormat** value indicates the format of the image data. The **bIntraPckHdr** flag indicates the presence of the IPH. The **uSum** value indicates if and how an image is segmented in the data packet. The **uPart** value indicates which part of a possibly segmented image is contained in the data packet.

| struct SuImageF2 ChanSpec |           |                 |                             |
|---------------------------|-----------|-----------------|-----------------------------|
|                           |           |                 |                             |
| uint32 t                  | uReserved | : 21;           | // Reserved                 |
| uint32 t                  | uFormat   | $\mathbf{5}$ 6; | // Image format             |
| uint32 t                  | bIPH      | : 1;            | // Intra-packet header flag |
| uint32 t                  | uSum      | $\colon$ 2;     | // Packet segmentation      |
| uint32 t                  | uPart     | $\therefore$ 2; | // Segmented packet part    |
|                           |           |                 |                             |

Figure 5-55. Type 0x4A Image Data, Format 2 (Dynamic Imagery) CSDW

<span id="page-64-0"></span>Individual image data messages follow the CSDW. Each message may have an optional IPH (indicated by  $bIntraPckHdr = 1$ ) followed by the image data. The format of the IPH is shown in [Figure 5-56.](#page-64-1) The **aubyIntPktTime** value is an eight-byte representation of time in 48-bit relative time format derived from the RTC shown in [Figure 5-6,](#page-39-0) 64-bit extended relative time format shown in [Figure 5-9,](#page-39-3) absolute time in Chapter 4 format shown in [Figure 5-7,](#page-39-1) or IEEE-1588 time format shown in [Figure 5-8.](#page-39-2) The **uMsgLength** value indicates the length of the following still image or segment.

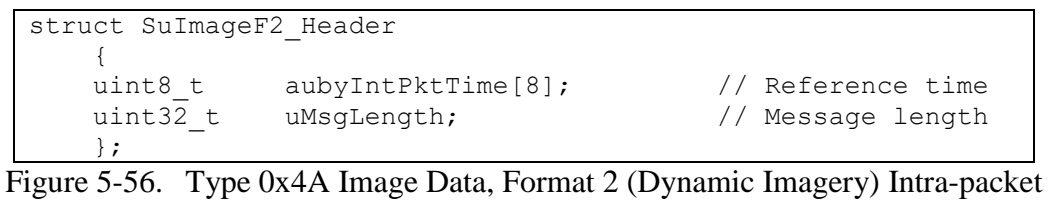

Header

<span id="page-64-1"></span>Note that an even number of bytes is allocated for message data. If the data contains an odd number of bytes, then one unused filler byte is inserted at the end of the data.

#### 5.5.37 Type 0x4B - 0x4F, Image Data, Format 3 - Format 7

Reserved for future use.

#### 5.5.38 Type 0x50, UART Data, Format 0

Format 0 UART packets are used to record character data from an asynchronous serial interface. In general the UART data packet will contain multiple buffers of serial data. The Chapter 10 standard has no provisions for specifying how characters will be grouped into blocks of data other than the 100-millisecond maximum data block time. It is common for recorder vendors to provide a mechanism for determining serial message boundaries and recording a complete serial message into a single UART data message based on detecting "dead time" between messages.

The layout of the CSDW is shown in [Figure 5-57.](#page-64-2) The **bIntraPckHdr** flag is used to indicate if an optional IPTS is included with each UART data message.

```
struct SuUartF0 ChanSpec
\{uint32 t Reserved : 31;
   uint32\overline{t} bIPH : 1; // Intra-Packet Header enabled
    };
```
Figure 5-57. Type 0x50 UART Data, Format 0 CSDW

The UART Data message may have an optional IPTS. If so, this time field will be an eight-byte value. Time is represented in 48-bit relative time format derived from the RTC shown in [Figure 5-6,](#page-39-0) 64-bit extended relative time format shown in [Figure 5-9,](#page-39-3) absolute time in Chapter 4 format shown in [Figure 5-7,](#page-39-1) or IEEE-1588 time format shown in [Figure 5-8.](#page-39-2)

The layout of the UART Data message IPDH is shown in [Figure 5-58.](#page-65-0) The **uDataLength** value indicates the number of data bytes in the message. The **uSubChannel** value identifies the specific subchannel this data came from. The message data immediately follows the IPDH. Note that an even number of bytes is allocated for UART data. If the data contains an odd number of bytes, then one unused filler byte is inserted at the end of the data. The **bParityError** flag indicate that errors have occurred in the reception of the data. The recorded data may, therefore, be invalid and unusable.

```
struct SuUartF0_Header
\{uint16 t uDataLength : 16; // Length in bytes
uint16 t uSubchannel : 14; // Subchannel
uint16 t uReserved : 1;
uint16 t bParityError : 1; //Parity Error
    };
```
Figure 5-58. Type 0x40 UART Data, Format 0 Intra-Packet Data Header

# <span id="page-65-0"></span>5.5.39 Type 0x51 - 0x57, UART Data, Format 1 - Format 7

Reserved for future use.

### 5.5.40 Type 0x58, IEEE-1394 Data, Format 0 (IEEE-1394 Transaction)

Format 0 IEEE-1394 data packets are used to record data messages at the transaction layer of the IEEE 1394 serial data bus. Currently IEEE 1394-1995, IEEE 1394a, and IEEE 1394b are supported.

There are two major classes of IEEE 1394 data transfer: synchronous and isochronous. Synchronous data transfer is used to transport real-time data streams such as video. Isochronous transfer is used to transport other non-time-critical data on a best-effort basis without latency or throughput guarantees.

At the lowest network level, IEEE 1394 defines three types of bus packets: a Physical Layer (PHY) packet, a Primary packet, and an Acknowledgement (Ack) packet. There are several different types of Primary packets. Primary packets contain a transaction code to distinguish them.

There are three different types of IEEE-1394 Data, Format 0 packets. The Chapter 10 standard refers to these as Type 0, Type 1, and Type 2. Type 0 packets are used to record bus events such as Bus Reset. Type 1 packets are used to record synchronous streams only (Primary packets with a TCODE of 0x0A). Type 2 packets are more general-purpose and are used to record all 1394 packets including PHY, Primary, and Ack packets.

The layout of the CSDW is shown in [Figure 5-59.](#page-66-0) The **uPacketType** value indicates the packet body type. The **uSyncCode** value is the value of the 1394 synchronization code between transaction packets. The IEEE 1394 standard describes the synchronization code as "an application-specific control field" and "a synchronization point may be the defined as boundary

between video or audio frames, or any other point in the data stream the application may consider appropriate." The **uTransCnt** value is the number of separate transaction messages in the data packet.

```
struct Su1394F0_ChanSpec
    {
   uint32 t uTransCnt : 16; // Transaction count
uint32 t Reserved : 9;
uint32 t uSyncCode : 4; // Synchronization code
uint32 t uPacketType : 3; // Packet body type
    };
```
Figure 5-59. Type 0x58 IEEE-1394 Data, Format 0 CSDW

<span id="page-66-0"></span>Type 0 and Type 1 data packets will not have an IPH. Type 2 data packets will have IPHs between transaction data messages with the data packet. The Type 2 IPH is an eight-byte time value. Time is represented in 48-bit relative time format derived from the RTC shown in [Figure](#page-39-0)  [5-6,](#page-39-0) 64-bit extended relative time format shown in [Figure 5-9,](#page-39-3) absolute time in Chapter 4 format shown in [Figure 5-7,](#page-39-1) or IEEE-1588 time format shown in [Figure 5-8.](#page-39-2)

The IEEE 1394 standards contain quite a bit of example code and data structures in the C language to aid in data interpretation.

# 5.5.41 Type 0x59, IEEE-1394 Data, Format 1 (IEEE-1394 Physical Layer)

Format 1 IEEE 1394 data packets are used to record IEEE 1394 at the physical layer. All bus data and bus events can be recorded in Format 1 packets. The IEEE-1394 Data, Format 0, Type 2 data packet provides a similar capability for capturing all bus traffic at the physical level; however, this Format 1 packet provides more status information and is preferred over the Format 0, Type 2 data packet.

The layout of the CSDW is shown in [Figure 5-60.](#page-66-1) The **uPacketCnt** value indicates the number of separate 1394 data messages in the data packet.

```
struct Su1394F1 ChanSpec
     {
   uint32 t uPacketCnt : 16; // Number of messages
   uint32<sup>t</sup> Reserved : 16;
     };
```

```
Figure 5-60. Type 0x58 IEEE-1394 Data, Format 1 CSDW
```
<span id="page-66-1"></span>Individual 1394 data messages follow the CSDW. The format of the IPH is shown in [Figure 5-61.](#page-67-0) The **aubyIntPktTime** value is an eight-byte representation of time in 48-bit relative time format derived from the RTC shown in [Figure 5-6,](#page-39-0) 64-bit extended relative time format shown in [Figure 5-9,](#page-39-3) absolute time in Chapter 4 format shown in [Figure 5-7,](#page-39-1) or IEEE-1588 time format shown in [Figure 5-8.](#page-39-2). The **uDataLength** field is the length of the 1394 data message in bytes. The **bLBO** flag indicates that some 1394 packets were lost by the bus monitor due to an overflow in the local message buffer. The **uTrfOvf** value indicates a 1394 transfer protocol error. The **uStatus** field indicates the value of the eight-bit bus status transfer from the PHY to the link layer of the 1394 bus. Bus status transfers are used to signal a) bus reset indication; b) arbitration reset gap indication (both even and odd); c) subaction gap indication;

and d) cycle start indication (both even and odd). See IEEE 1394b-2002<sup>25</sup> Section 17.8 for more details about interpreting **uStatus**.

| struct Su1394F1 Header |                      |                    |                          |
|------------------------|----------------------|--------------------|--------------------------|
|                        |                      |                    |                          |
| uint8 t                | aubyIntPktrime[8];   |                    | // Reference time        |
| uint32 t               | uDataLength : $16$ ; |                    | // Data length           |
| uint32 t               | Reserved             | : 1;               |                          |
| uint32 t               | <b>bLBO</b>          | : 1;               | // Local buffer overflow |
| uint32 t               | uTrfOvf              | 2:<br>$\mathbf{L}$ | // Transfer overflow     |
| uint32 t               | uSpeed               | 4;<br>$\mathbf{L}$ | // Transmission speed    |
| uint32 t               | uStatus              | : 8:               | // Status byte           |
| : ا                    |                      |                    |                          |

Figure 5-61. Type 0x59 IEEE-1394 Data, Format 1 Intra-Packet Header

<span id="page-67-0"></span>The complete 1394 bus data message follows the IPH. The length of the 1394 data message is indicated in the IPH. If the data length is not a multiple of four, the data buffer will contain padding bytes to align the buffer on a four-byte boundary. The IEEE 1394 standards contain quite a bit of example code and data structures in the C language to aid in data interpretation.

# 5.5.42 Type 0x5A - 0x5F, IEEE-1394 Data, Format 2 - Format 7

Reserved for future use

 $\overline{a}$ 

# 5.5.43 Type 0x60, Parallel Data, Format 0

Parallel Data, Format 0 packets are used to record data bits received from a discrete parallel data interface. One data word can range from 2 to 128 bits in length. A parallel data packet can contain multiple parallel data words. Parallel Data, Format 0 packets support generalpurpose parallel data and parallel data from the popular Ampex Digital Cartridge Recording System (DCRsi), which is a recording method and digital data interface developed by Ampex Data Systems. The DCRsi tape recording method is a transverse scan method with the tape heads embedded in the outer edge of a spinning disk placed perpendicular to the path of the tape. Data, as recorded on the DCRsi cartridge, is organized into discrete blocks, each assigned a unique address number and time stamped as it arrives at the recorder interface. The addressable block size is 4356 bytes. The electrical interface is byte-wide differential emitter-coupled logic. A simplified depiction of the interface is shown in [Figure 5-62.](#page-68-0)

<sup>25</sup> Institute of Electrical and Electronics Engineers. *IEEE Standard for a High Performance Serial Bus: Amendment 2*. IEEE 1394b-2002. New York: Institute of Electrical and Electronics Engineers, 2002.

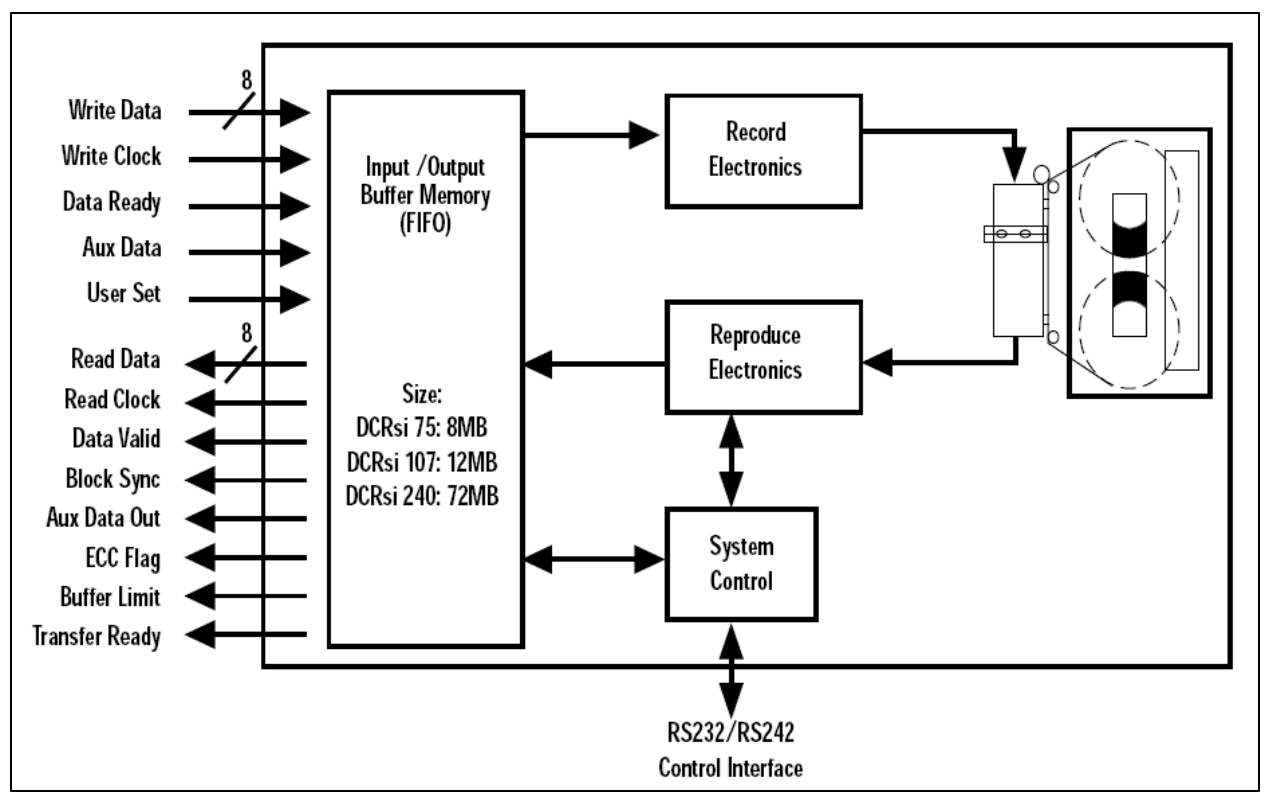

Figure 5-62. Ampex DCRsi Interface

<span id="page-68-0"></span>The layout of the CSDW is shown in [Figure 5-63.](#page-68-1) The **uType** field indicates the type or size of parallel data stored. For values between 2 and 128, **uType** indicates the number of bits per parallel data word. The value 254 indicates that the parallel data is in DCRsi format. Other values are reserved. When the data type is not DCRsi the **uScanNum** field is reserved and will have a value of 0x00. When the data type is DCRsi the **uScanNum** field contains the scan number value of the first scan stored in the packet for DCRsi data.

| struct SuParallelF0 ChanSpec |          |                 |                |
|------------------------------|----------|-----------------|----------------|
| uint32 t                     | uScanNum | : 24:           | // Scan number |
| $uint32-t$                   | uType    | $\therefore$ 8; | // Data type   |

Figure 5-63. Type 0x60 Parallel Data, Format 0 CSDW

<span id="page-68-1"></span>Recorded parallel data follows the CSDW. There is no IPH. For general-purpose packets, bit padding is used to align recorded data on byte or word boundaries. There is no count for the number of parallel data words following the CSDW. This must be calculated from the data length in the header and the number of bytes per data word. See the Chapter 10 standard for complete details.

```
5.5.44 Type 0x61 - 0x67, Parallel Data, Format 1 - Format 7
```
Reserved for future use

#### 5.5.45 Type 0x68, Ethernet Data, Format 0

Format 0 Ethernet data packets are used to record data frames from an Ethernet network. In general, an Ethernet data packet will contain multiple captured Ethernet data frames.

The layout of the CSDW is shown in [Figure 5-64.](#page-69-0) The **uNumFrames** field indicates the number of Ethernet frames included in this data packet. The **uFormat** field indicates the format of the captured Ethernet frames. Format type **0x00** is described in Chapter 10 as "Ethernet Physical Layer" but in practice is better described as "Ethernet Data Link Layer" because support for physical layer features such as frame sync preamble and collision events are not described in the Chapter 10 standard. The IRIG 106-15 standard introduced the **uTTB** field to describe time tag reference bits in the Ethernet message.

```
struct SuEthernetF0_ChanSpec
\left\{\begin{array}{ccc} \end{array}\right\}uint32 t uNumFrames : 16; // Number of frames
   uint32\overline{t} Reserved1 : 9;
uint32t uTTB : 3; // Time tag bits
uint32 t uFormat : 4; // Format of frames
    };
```
Figure 5-64. Type 0x68 Ethernet Data, Format 0 CSDW

<span id="page-69-0"></span>Individual Ethernet data messages follow the CSDW. The format of the IPH is shown in [Figure 5-65.](#page-69-1) The **aubyIntPktTime** value is an eight-byte representation of time in 48-bit relative time format derived from the RTC shown in [Figure 5-6,](#page-39-0) 64-bit extended relative time format shown in [Figure 5-9,](#page-39-3) absolute time in Chapter 4 format shown in [Figure 5-7,](#page-39-1) or IEEE-1588 time format shown in [Figure 5-8.](#page-39-2)

```
struct SuEthernetF0 Header
\left\{\begin{array}{ccc} \end{array}\right\}uint8 t aubyIntPktTime[8]; // Reference time
uint32 t uMsgDataLen : 14; // Message data length
uint32 t bLengthError : 1; // Data length error
uint32 t bDataCrcError : 1; // Data CRC error
uint32 t uNetID : 8; // Network identifier
uint32 t uSpeed : 4; // Ethernet speed
uint32 t uContent : 2; // Captured data content
uint32 t bFrameError : 1; // Frame error
 uint32_t bFrameCrcError : 1; // Frame CRC error
    };
```

```
Figure 5-65. Type 0x68 Ethernet Data, Format 0 Intra-Packet Header
```
<span id="page-69-1"></span>The **uDataLen** field is the length of the Ethernet data in bytes. The **uNetID** field is used to uniquely identify the physical network attachment point. The IRIG 106-13 standard introduced the **bLengthError**, **bCRCError**, and **bFrameCRCError** fields.

The **uSpeed** field indicates the bit rate at which the frame was captured by the recorder. Early coaxial cable-based Ethernet networks (10BASE5 and 10BASE2) required all network participants to operate at the same bit rate since they were sharing the same physical channel. Most modern Ethernet network topologies (10BASE-T, 100BASE-TX, etc.) are a star configuration with a single point-to-point link between the networked device and a network hub. In this case the network bit rate is the bit rate negotiated between the device (e.g., the recorder)

and the network hub. In this star topology different devices can operate at different bit rates on the same Ethernet network. The **uSpeed** field only indicates the bit rate of the link the data recorder has with the network hub. It does not imply the speed of any other devices on the network.

The **uContent** field indicates the type of data payload. The media access control (MAC) content type (0x00) indicates Ethernet data link layer frames, including the destination address, source address, type (in the case of Ethernet II) or length (in the case of IEEE 802.3), data, and frame check sequence. The data link frame preamble is not included, nor are other features of the physical layer, such as collisions or auto-negotiations. Content type (0x01) indicates that only the data payload portion of the Ethernet frame is stored. The **bFrameError** flag indicates that an unspecified error has occurred in the reception of the Ethernet frame.

# 5.5.46 Type 0x69, Ethernet Data, Format 1

Ethernet Data, Format 1 packets are used to hold UDP packets only. Although this can be used to hold UDP packets from any source, the common use for this data type is to hold ARINC-664 Part 7 data.

Since ARINC-664 is a redundant bus architecture, data is sent across multiple Ethernet networks simultaneously. The data receiver as well as the recorder choose which Ethernet interface to accept data from. Because of this recording the source and destination MAC addresses make little sense and so are not included in the recorded data.

The layout of the CSDW is shown in [Figure 5-66.](#page-70-0) The **uNumFrames** field indicates the number of Ethernet frames included in this data packet. The **uIPHLength** field indicates the length of the IPH in bytes. The currently defined IPH is always 28 bytes.

```
struct SuEthernetF1 ChanSpec
    {
   uint32 t uNumFrames : 16; // Number of frames
   uint32\tau uIPHLength : 16; // Intra-packet header length
    };
```
Figure 5-66. Type 0x69 Ethernet Data, Format 1 CSDW

<span id="page-70-0"></span>Individual Ethernet data messages follow the CSDW. The format of the IPH is shown in [Figure 5-67.](#page-71-0) The **aubyIntPktTime** value is an eight-byte representation of time in 48-bit relative time format derived from the RTC shown in [Figure 5-6,](#page-39-0) 64-bit extended relative time format shown in [Figure 5-9,](#page-39-3) absolute time in Chapter 4 format shown in [Figure 5-7,](#page-39-1) or IEEE-1588 time format shown in [Figure 5-8.](#page-39-2)

| struct SuEthernetF1 Header |                    |       |                        |
|----------------------------|--------------------|-------|------------------------|
|                            |                    |       |                        |
| uint8 t                    | aubyIntPktrime[8]; |       | // Reference time      |
| uint32 t                   | uFlagBits          | : 8;  | // Flag bits           |
| uint32 t                   | uErrorBits         | : 8:  | // Error bits          |
| uint32 t                   | uMsqDataLen        | : 16; | // Message data length |
| uint32 t                   | uVirtualLinkID     | : 16; | // Virtual link        |
| uint32 t                   | Reserved1          | : 16; |                        |
| uint8 t                    | augrcIP[4];        |       | // Source IP address   |
| uint8 t                    | $aubstIP[4]$ ;     |       | Source IP address      |
| uint32 t                   | uDstPort           | : 16: | // Destination Port    |
| uint32 t                   | uSrcPort           | : 16: | // Source Port         |
|                            |                    |       |                        |

Figure 5-67. Type 0x69 Ethernet Data, Format 1 Intra-Packet Header

<span id="page-71-0"></span>Ethernet Data, Format 1 packets only contain the UDP payload portion of the Ethernet packet. Therefore IP parameters, such as source and destination IP addresses and source and destination port numbers, are stored in the IPH. The ARINC-664 standard defines a 16-bit Virtual Link value encoded into the Ethernet destination MAC address. This value is also stored in the IPH.

#### 5.5.47 Type 0x6A - 0x6F, Ethernet Data, Format 2 - Format 7

Reserved for future use

#### 5.5.48 Type 0x70, TSPI/CTS Data, Format 0

Time-space-position information (TSPI) and Combat Training System (CTS) position information typically use the Global Positioning System (GPS) as their sources. Any GPS data as defined by the National Marine Electronics Association (NMEA) and Radio Technical Commission for Maritime Services (RTCM) standards will be encapsulated in the Format 0 packet. The NMEA and RTCM standards specify the electrical signal requirements, data transmission protocol, and message/sentence formats for GPS data.

The layout of the CSDW is shown in [Figure 5-68.](#page-72-0) The **uIPTS** flag indicates whether the IPTS is included. The **uType** field indicates the type of the NMEA-RTCM data:

 $0000 = NMEA 0183^{26}$  $0001 = NMEA 0183-HS<sup>27</sup>$  $0010 = NMEA 2000^{28}$  $0011 =$ RTCM SC104<sup>29</sup>

 $\overline{a}$ 

<sup>27</sup> National Marine Electronics Association. "NMEA 0183-HS Interface Standard." V 1.01. n.d. May be superseded by update. Retrieved 10 August 2016. Available for purchase at

[https://www.nmea.org/content/STANDARDS/NMEA\\_0183\\_Standard.](https://www.nmea.org/content/STANDARDS/NMEA_0183_Standard)

<sup>&</sup>lt;sup>26</sup> National Marine Electronics Association. "NMEA 0183 Interface Standard." V 4.11. November 2018. May be superseded by update. Retrieved 13 August 2019. Available for purchase at [https://www.nmea.org/content/STANDARDS/NMEA\\_0183\\_Standard.](https://www.nmea.org/content/STANDARDS/NMEA_0183_Standard)

<sup>&</sup>lt;sup>28</sup> National Marine Electronics Association. "Standard for Serial-Data Networking of Marine Electronic Devices." Edition 3.101. March 2016. May be superseded by update. Retrieved 13 August 2019. Available for purchase at [https://www.nmea.org/content/STANDARDS/NMEA\\_2000.](https://www.nmea.org/content/STANDARDS/NMEA_2000)

<sup>&</sup>lt;sup>29</sup> Radio Technical Commission for Maritime Services. "Standard for Networked Transport of RTCM via Internet Protocol (Ntrip)." RTCM 10410.1. Version 2.0 Amendment 1. June 2011. May be superseded by update. Retrieved
0010 - 1111 = Reserved

```
struct SuTSPICTSF0_ChanSpec
\left\{\begin{array}{ccc} \end{array}\right\}uint32 t Reserved : 27;
    uint32 t uType : 4; // Type of data
    uint32 t bIPTS : 1; // Intra-Packet Time Stamp enabled
     };
```
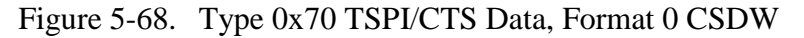

Individual data messages follow the CSDW. The format of the IPH is shown in Figure [5-69.](#page-72-0) The **aubyIntPktTime** value is an eight-byte representation of time in 48-bit relative time format derived from the RTC shown in [Figure 5-6,](#page-39-0) 64-bit extended relative time format shown in [Figure 5-9,](#page-39-1) absolute time in Chapter 4 format shown in [Figure 5-7,](#page-39-2) or IEEE-1588 time format shown in [Figure 5-8.](#page-39-3) The **uLength** field specifies the length of the message in bytes.

```
struct SuTSPICTSF0_Header
     {
    uint8_t aubyIntPktTime[8]; // Reference time<br>uint32_t uLength : 16; // Message length
    uint32 t uLength : 16; // Message length
    uint32^{\circ}t Reserved : 16;
     };
  Figure 5-69. Type 0x70 TSPI/CTS Data, Format 0 Intra-Packet Header
```
#### <span id="page-72-0"></span>5.5.49 Type 0x71, TSPI/CTS Data, Format 1

Air Combat Maneuvering Instrumentation (ACMI) data as defined by the European Air Group (EAG) interface control document (ICD) DF29125<sup>30</sup> for post-mission interoperability will be encapsulated in the Format 1 packet. The EAG ACMI ICD defines the data contents and organization. Electrical signal requirements and data transmission protocol are not defined in DF29125 or in the Chapter 10 format.

The layout of the CSDW is shown in [Figure 5-70.](#page-72-1) The **bIPTS** flag indicates whether the IPTS is included. The **uContent** field indicates the type of the EAG ACMI data:

- $00 = TSPI$  data only (no static data or pod ID)
- $01$  = Contains pod ID and static data

<span id="page-72-1"></span> $\overline{a}$ 

```
struct SuTSPICTSF1_ChanSpec
    {
   uint32 t Reserved : 29;
   uint32 t uContent : 2; // Packet contents
   uint32 t bIPTS : 1; // Intra-Packet Time Stamp enabled
    };
```
Figure 5-70. Type 0x71 TSPI/CTS Data, Format 1 CSDW

<sup>13</sup> August 2019. Available for purchase at [http://www.rtcm.org/differential-global-navigation-satellite--dgnss-](http://www.rtcm.org/differential-global-navigation-satellite--dgnss--standards.html) [standards.html.](http://www.rtcm.org/differential-global-navigation-satellite--dgnss--standards.html)

<sup>&</sup>lt;sup>30</sup> European Air Group. "European Air Group Interface Control Document for Post Mission Interoperability." DF29125 Draft A Issue 01. July 2004. Retrieved 13 August 2019. Available to RCC members with Private Portal access at [https://wsdmext.wsmr.army.mil/site/rccpri/Limited\\_Distribution\\_References/DF29125.pdf.](https://wsdmext.wsmr.army.mil/site/rccpri/Limited_Distribution_References/DF29125.pdf)

Individual data messages follow the CSDW. The format of the IPH is shown in [Figure](#page-73-0)  [5-71.](#page-73-0) The **aubyIntPktTime** value is an eight-byte representation of time in 48-bit relative time format derived from the RTC shown in [Figure 5-6,](#page-39-0) 64-bit extended relative time format shown in [Figure 5-9,](#page-39-1) absolute time in Chapter 4 format shown in [Figure 5-7,](#page-39-2) or IEEE-1588 time format shown in [Figure 5-8.](#page-39-3) The **uLength** field specifies the length of the message in bytes.

| struct SuTSPICTSF1 Header |                    |       |                   |
|---------------------------|--------------------|-------|-------------------|
|                           |                    |       |                   |
| uint8 t                   | aubyIntPktrime[8]; |       | // Reference time |
| uint32 t                  | uLength            | : 16: | // Message length |
| uint32 t                  | Reserved           | : 16: |                   |
|                           |                    |       |                   |

Figure 5-71. Type 0x71 TSPI/CTS Data, Format 1 Intra-Packet Header

### <span id="page-73-0"></span>5.5.50 Type 0x72, TSPI/CTS Data, Format 2

Air Combat Test and Training System (ACTTS) data as defined by the USAF ACTTS interface specification WMSP 98-01 $31$  will be encapsulated in the Format 2 packet. The ACTTS interface specification defines the unique signal interface requirements for the air-to-air, air-toground, ground-to-air data links, and aircraft information subsystem recording formats. The ACTTS WMSP 98-01 establishes the requirements for the information recorded on the different data transfer units used by the various ACTTS airborne subsystems to support both tethered and rangeless operations.

When encapsulating ACTTS message/word format, data messages or words will not span packets. Each new packet will start with a full message and not a partial message or word.

The layout of the CSDW is shown in [Figure 5-72.](#page-74-0) The **bIPTS** flag indicates whether the IPTS is included. The **uFormat** field indicates the type of the ACTTS data:

- 0000 = Kadena Interim Training System (KITS) Recording Formats
- 0001 = Alpena KITS Recording Formats
- 0010 = USAF Europe Rangeless Interim Training System Recording Formats
- 0011 = Alaska Air Combat Training System (ACTS) Upgrade Recording Formats
- 0100 = Goldwater Range Mission and Debriefing System Recording Formats
- 0101 = P4RC Recording Formats
- 0110 = Nellis ACTS Range Security Initiative Recording Formats
- 0111 = P4RC+P5 CTS Participant Subsystem Recording Formats
- 1000 = P5 CTS Recording Formats
- $1001 1111 =$  Reserved

 $\overline{a}$ 

```
https://wsdmext.wsmr.army.mil/site/rccpri/Limited_Distribution_References/WMSP_98-01.doc.
```
<sup>&</sup>lt;sup>31</sup> Range Instrumentation System Program Office, Air Armament Center. "Interface Specification for the USAF Air Combat Test and Training System (ACTTS) Air-to-Ground, Air-to-Air, Ground-to-Air Data Links, and AIS Recording Formats." WMSP 98-01, Rev A, Chg 1. 19 May 2003. Retrieved 3 June 2015. Available to RCC members with Private Portal access at

| struct SuTSPICTSF2 ChanSpec |          |            |                                    |
|-----------------------------|----------|------------|------------------------------------|
|                             |          |            |                                    |
| uint32 t                    | Reserved | : 27:      |                                    |
| uint32 t                    | uFormat  | $\cdot$ 4: | // Format of data                  |
| uint32 t                    | bIPTS    | $\cdot$ 1: | // Intra-Packet Time Stamp enabled |
|                             |          |            |                                    |

Figure 5-72. Type 0x72 TSPI/CTS Data, Format 2 CSDW

<span id="page-74-0"></span>Individual data messages follow the CSDW. The format of the IPH is shown in Figure [5-73.](#page-74-1) The **aubyIntPktTime** value is an eight-byte representation of time in 48-bit relative time format derived from the RTC shown in [Figure 5-6,](#page-39-0) 64-bit extended relative time format shown in [Figure 5-9,](#page-39-1) absolute time in Chapter 4 format shown in [Figure 5-7,](#page-39-2) or IEEE-1588 time format shown in [Figure 5-8.](#page-39-3) The **uLength** field specifies the length of the message in bytes.

```
struct SuTSPICTSF2_Header
\left\{\begin{array}{ccc} & & \\ & & \end{array}\right\}uint8 t aubyIntPktTime[8]; // Reference time
uint32 t uLength : 16; // Message length
uint32 t Reserved : 16;
     };
```
Figure 5-73. Type 0x72 TSPI/CTS Data, Format 2 Intra-Packet Header

#### <span id="page-74-1"></span>5.5.51 Type 0x73-0x77, TSPI/CTS Data, Format 3 – Format 7

Reserved for future use

#### 5.5.52 Type 0x78, Controller Area Network Bus

Controller Area Network Data, Format 0 packets are used to record data bits received from one or more CAN bus interfaces. The layout of the CSDW is shown in [Figure 5-74.](#page-74-2) The **uMessages** field contains a binary value indicating the number of messages included in the packet.

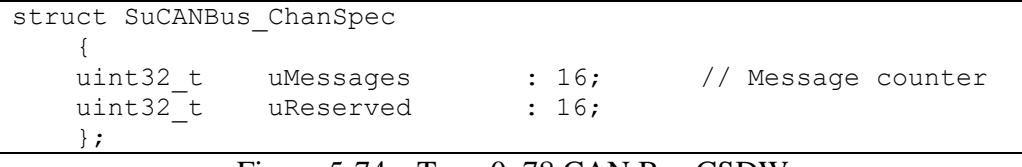

Figure 5-74. Type 0x78 CAN Bus CSDW

<span id="page-74-2"></span>After the CSDW, CAN bus data is inserted into the packet. Each CAN bus message is preceded by an IPH that has an IPDH and an IPTS. The IPDH is composed of an intra-packet message header and an intra-packet ID word. The length of the IPH is fixed at 16 bytes (128 bits) positioned contiguously, with the layout shown in [Figure 5-75.](#page-75-0) The **uMsgLength** field contains a binary value representing the length of the number of the valid bytes in the rest of the message that follows the intra-packet message header. The message length will be 4-12 bytes (4 bytes for the intra-packet ID word  $+ 0.8$  bytes data content of the CAN bus message). The **uSubchannel** field contains a binary value that represents the subchannel number belonging to the message that follows the ID word when the channel ID in the packet header defines a group of subchannels. Zero means first and/or only subchannel, which is valid for the CAN bus. The **bFmtError** flag indicates a message protocol error condition. The **bDataError** flag indicates an error in the data such as a parity error. **uCANBUsID** is the standard 11-bit or

extended 29-bit CAN Bus ID address. The **bRTR** flag indicates a remote transfer request. The **bIDE** flag indicates whether to use the extended CAN identifier:

 $0 = 11$ -bit standard CAN identifier (CAN ID word bits 10-0)  $1 = 29$ -bit extended CAN identifier (CAN ID word bits 28-0)

| struct SuCANBus Header |                    |              |             |                                |
|------------------------|--------------------|--------------|-------------|--------------------------------|
|                        |                    |              |             |                                |
| uint8 t                | aubyIntPktrime[8]; |              |             | // Reference time              |
| uint32 t               | uMsqLength         |              | $\colon$ 4; | // Message length              |
| uint32 t               | uReserved1         |              | : 12;       |                                |
| uint32 t               | uSubChannel        |              | $\colon$ 8  | // Subchannel number           |
| uint32 t               | uReserved2         |              | : 6;        |                                |
| uint32 t               | bFmtError          | $\mathbf{L}$ | 1:          | // Format error flag           |
| uint32 t               | bDataError         |              | : 1;        | // Data error flag             |
| uint32 t               | uCANBusID          |              | : 29:       | // CAN Bus ID                  |
| uint32 t               | uReserved3         |              | : 1:        |                                |
| uint32 t               | bRTR               | $\mathbf{L}$ | 1:          | // Remote transfer request bit |
| uint32 t               | bIDE               |              | : 1;        | // Extended CAN identifier     |
| $\cdot$                |                    |              |             |                                |

Figure 5-75. Type 0x78 CAN Bus Intra-Packet Header

#### <span id="page-75-0"></span>5.5.53 Type 0x79, Fibre Channel Data, Format 0

Fibre Channel Data, Format 0 packets are used to store Fibre Channel data from the Fibre Channel Physical Layer. Fibre Channel, Format 0 data includes all physical layer bits, including Start-of-Frame delimiter, End-of-Frame delimiter, and CRC word of the frame.

Fibre Channel is logically a bi-directional, point-to-point, serial data channel, structured for high-performance capability. Fibre Channel may be implemented using any combination of the following three topologies:

a) A point-to-point link between two ports;

b) A set of ports interconnected by a switching network called a Fabric; and

c) A set of ports interconnected with a loop topology.

The Fibre Channel Data, Format 0 format packet supports both an "unstripped" and "stripped" format. With unstripped format all frame fields are included in the data portion of the packet. In stripped format Start-of-Frame delimiter, End-of-Frame delimiter, any optional header fields, and CRC words of the frame are removed. Only the data payload portion of the packet is stored. The Start-of-Frame delimiter and End-of-Frame delimiter can still be found in the IPH.

The layout of the CSDW is shown in [Figure 5-76.](#page-76-0) The **uNumFrames** field contains a binary value indicating the number of frames included in the packet. The **uFormat** field contains the format of the data portion of the packet. Currently only the Fibre Channel Physical Layer format is supported.

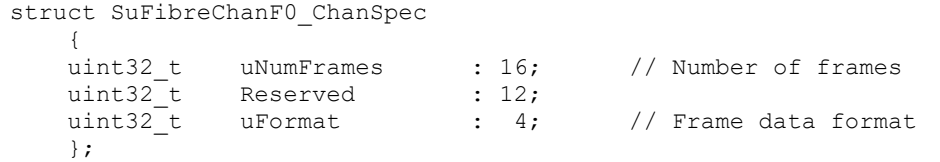

Figure 5-76. Type 0x79 Fibre Channel, Format 0 CSDW

<span id="page-76-0"></span>Individual Fibre Channel data frame messages follow the CSDW. The format of the IPH is shown in [Figure 5-77.](#page-76-1) The **aubyIntPktTime** value is an eight-byte representation of time in 48-bit relative time format derived from the RTC shown in [Figure 5-6,](#page-39-0) 64-bit extended relative time format shown in [Figure 5-9,](#page-39-1) absolute time in Chapter 4 format shown in [Figure 5-7,](#page-39-2) or IEEE-1588 time format shown in [Figure 5-8.](#page-39-3)

```
struct SuFibreChanF0_Header
\left\{\begin{array}{ccc} \end{array}\right\}uint8 t aubyIntPktTime[8]; // Reference time
uint32 t uFrameLen : 12; // Frame length in bytes
uint32 t uStartOfFrame : 4; // Start of frame delimiter
 uint32_t uEndOfFrame : 3; // End of frame delimiter
uint32 t Reserved : 5;
uint32 t uTopology : 2; // Fibre Channel topology
uint32 t uContent : 2; // Fibre Channel frame content
   uint32<sup>-</sup>t bNonStrippedMode : 1; // Stripped / Non-stripped mode flag
   uint32<sup>-t</sup> bOverrunError : 1; // Overrun error flag
   uint32\overline{\text{t}} bCrcError : 1; // CRC error flag
    uint32_t bFramingError : 1; // Framing error flag
    };
```
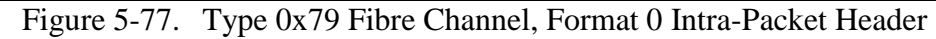

<span id="page-76-1"></span>The **uFrameLen** field is the length of the data portion of the packet in bytes. Note that in unstripped mode this value is the numer of bytes in the entire frame and should be a value divisible by four. In stripped mode this value is the number of bytes in the data payload portion of the frame. The **uStartOfFrame** and **uEndOfFrame** fields hold the values of the frame delimeter fields in the physical frame. The **uTopology** field represents the topology of the Fibre Channel. Currenly only passive topology is supported. The **uContent** field indicates whether the data is a data frame or a link control frame. The **bNonStrippedMode** flag indicates stripped or unstripped storage mode. The **bOverrunError**, **bCrcError**, and **bFramingError** flags indicate their respective data error conditions.

### 5.5.54 Type 0x7A, Fibre Channel Data, Format 1

Fibre Channel Data, Format 1 packets are used to store Fibre Channel data from the Fibre Channel Framing and Signalling layer. This transmission protocol is separate and distinct from the FC control protocol.

The Fibre Channel Framing and Signalling layer provides a general transport mechanism for upper-level protocols such as SCSI command sets, IP, and others.

The layout of the CSDW is shown in [Figure 5-78.](#page-76-2) The **uNumFrames** field contains a binary value indicating the number of frames included in the packet.

> <span id="page-76-2"></span>struct SuFibreChanF1 ChanSpec { uint32 t uNumFrames : 16: // Number of frames uint32 t Reserved : 16; };

Figure 5-78. Type 0x7A Fibre Channel, Format 1 CSDW

Individual Fibre Channel data frame messages follow the CSDW. The format of the IPH is shown in [Figure 5-79.](#page-77-0) The **aubyIntPktTime** value is an eight-byte representation of time in 48-bit relative time format derived from the RTC shown in [Figure 5-6,](#page-39-0) 64-bit extended relative time format shown in [Figure 5-9,](#page-39-1) absolute time in Chapter 4 format shown in [Figure 5-7,](#page-39-2) or IEEE-1588 time format shown in [Figure 5-8.](#page-39-3)

| struct SuFibreChanF1 Header |                    |             |                                  |  |  |  |  |
|-----------------------------|--------------------|-------------|----------------------------------|--|--|--|--|
|                             |                    |             |                                  |  |  |  |  |
| uint8 t                     | aubyIntPktrime[8]; |             | // Reference time                |  |  |  |  |
| uint32 t                    | uFrameLen          |             | : 12; $//$ Frame length in bytes |  |  |  |  |
| uint32 t                    | uStartOfFrame      | $\colon$ 4; | // Start of frame delimiter      |  |  |  |  |
| uint32 t                    | uEndOfFrame        | : 3:        | // End of frame delimiter        |  |  |  |  |
| uint32 t                    | Reserved           | : 10:       |                                  |  |  |  |  |
| uint32 t                    | bOverrunError      | : 1;        | // Overrun error flag            |  |  |  |  |
| uint32 t                    | bCrcError          | : 1;        | // CRC error flag                |  |  |  |  |
| uint32 t                    | bFramingError      | : 1;        | // Framing error flag            |  |  |  |  |
|                             |                    |             |                                  |  |  |  |  |

Figure 5-79. Type 0x7A Fibre Channel, Format 1 Intra-Packet Header

<span id="page-77-0"></span>The **uFrameLen** field is the length of the data portion of the packet in bytes. In stripped mode this value is the number of bytes in the data payload portion of the frame. The **uStartOfFrame** and **uEndOfFrame** fields hold the values of the frame delimeter fields in the physical frame. The **bOverrunError**, **bCrcError**, and **bFramingError** flags indicate their respective data error conditions.

5.5.55 Type 0x7B-0x7F, Fibre Channel Data, Formats 2-7

Reserved for future use

### **5.6 Time Interpretation**

Chapter 10 defines a 48-bit RTC as the basis for all packet and message time stamps. The RTC clock is 10 MHz, resulting in a clock resolution of 100 nanoseconds. There is no constraint on the absolute value of the RTC and at recorder power on it could be initialized to zero or some random number. Some recorder vendors will preset the RTC to a value based on absolute clock time, but for interoperability reasons it is unwise to assume the RTC value will be related to absolute clock time in any meaningful fashion.

Absolute clock time comes into a recorder and is recorded much like any other data source. In fact, there may be multiple time sources recorded. Time Data, Format 1 data packets are used to record input time signals. Since Time Data, Format 1 packets contain both the absolute input time value and the RTC clock value at the instant the absolute time was valid, these packets can be used to relate RTC values to the input absolute time source.

For example, if a time packet is recorded with an RTC value of 1,000,000 and an absolute time value of 100:12:30:25.000, then the clock time of a subsequent data packet with an RTC value of 1,150,000 could be deduced to be 100:12:30:25.015 (150,000 clock tics x 100 nanoseconds per tic  $= 15$  milliseconds).

When multiple time channels are available, it is incumbent on the programmer or data analyst to determine and select the best source of time for a particular data set.

The IRIG 106-15 standard introduced a 64-bit ERTC, which is driven from a 1-GHz clock, providing a time resolution of 1 nanosecond. Interpretation of the ERTC value is the same as with the 48-bit 10-MHz RTC. The ERTC is stored in the optional packet secondary header.

#### **5.7 Index and Event Records**

Often times it is useful to make an in-memory version of the data file index. This allows rapid access to recorded data packets based on time or the occurrence of events. Below is a general algorithm for reading all root and node index packets.

- 1. If "**R-x\IDX\E**" not equal to "T" then index does not exist.
- 2. Move read pointer to last packet of data file. Store file offset of this packet.
- 3. If last packet data type does not equal 0x03 (Computer-Generated Data, Format 3) then index does not exist.
- 4. Get the index count from the CSDW.
- 5. For each root index contained in the packet:
	- a. Read the node index offset value.
	- b. Move the read pointer to the node index offset value.
	- c. Read the node index packet.
	- d. Get the node index count from the CSDW.
	- e. For each node index contained in the packet read and store the time stamp, channel ID, data type, and data packet offset values.
- 6. Read last root node index. If offset value is equal to current root node packet offset (stored in Step 2) then done.
- 7. Else move read pointer to the next root index packet offset value.
- 8. Read the next root index packet.
- 9. Go to Step 4.

#### **5.8 Data Streaming**

 $\overline{a}$ 

Chapter 10 recorders can stream their data over one of their download interface network ports using UDP/IP and Chapter 10 UDP transfer headers. This is normally done over an Ethernet port, but any network connection that supports UDP/IP can use this method.

The **.PUBLISH** command is used to control data streaming. Chapter 6 defines the use of **.PUBLISH** and has numerous examples of its use.

Data can be streamed to one or more specific unicast and multicast IP addresses or a broadcast address. Different channels can be addressed to different addresses.

It's common to publish different groups of data to different multicast groups. According to RFC 3171,<sup>32</sup> addresses 224.0.0.0 to 239.255.255.255 are designated as multicast addresses. Different multicast address regions are designated for different purposes. According to RFC

<sup>32</sup> Internet Engineering Task Force. "IANA Guidelines for IPv4 Multicast Address Assignments." RFC 3171. August 2001. Obsoleted by RFC 5771. Retrieved 13 August 2019. Available at [https://datatracker.ietf.org/doc/rfc3171/.](https://datatracker.ietf.org/doc/rfc3171/)

2365,<sup>33</sup> Chapter 10 data streaming should be directed to multicast addresses in the local scope address range 239.255.0.0 to 239.255.255.255.

All IP multicast packets are delivered by using the Ethernet MAC address range 01:00:5e:00:00:00 - 01:00:5e:7f:ff:ff. This is 23 bits of available address space. The lower 23 bits of the 28-bit multicast IP address are mapped into the 23 bits of available Ethernet address space. This means that there is ambiguity in delivering packets. If two hosts on the same subnet each subscribe to a different multicast group whose address differs only in the first 5 bits, Ethernet packets for both multicast groups will be delivered to both hosts, requiring the network software in the hosts to discard the unrequired packets. If multiple multicast addresses are used, be careful to choose multicast addresses that will result in different Ethernet multicast addresses.

Multicast data is filtered by the Ethernet controller hardware, only passing subscribed packets to the software driver for decoding. This improves performance under high network traffic loads. Ethernet controllers only have a limited number of multicast addresses they can filter. A common hardware limitation is 16 multicast addresses. If a workstation needs to subscribe to more multicast addresses than the Ethernet hardware can support, then all multicast traffic is passed to the software driver for filtering, negating the benefit of multicast filtering in hardware.

The size of a UDP packet is represented by a 16-bit value in the IPv4 IP and UDP headers, but some software implementations treat this as a signed value with a maximum value of 2^15 or 32,768. Because of this, the maximum size of a Chapter 10 streaming packet should be no more than 32,724 bytes. Physical networks have a maximum transfer unit (MTU), which is the largest data packet they can carry. If a UDP packet has a size larger than the network MTU, it will be fragmented into smaller packets by the IP software driver before sending them over the underlying physical network. The fragmented UDP packets are then reassembled into a larger packet by the IP software driver at the receiving end. There is a performance penalty for this fragmentation and reassembly. Better performance may be achieved by choosing a UDP packet small enough to avoid fragmentation and reassembly. Regular Ethernet supports a maximum size of 1500 bytes of data payload (IP header, UDP header, and UDP data) but some newer Ethernet technologies support larger jumbo frames.

Chapter 10 data packets are sent in a UDP/IP packet by prepending a UDP transfer header to the UDP data payload. Chapter 10 data packet(s) smaller than the 32-kb maximum size will prepend the non-segmented UDP transfer header shown in [Figure 5-80.](#page-79-0) A Chapter 10 data packet larger than the 32-kb maximum size will need to be segmented before transmission, and will prepend the segmented UDP transfer header shown in [Figure 5-81.](#page-80-0) The IPv6 format supports large data packets, negating the need for segmented data packets.

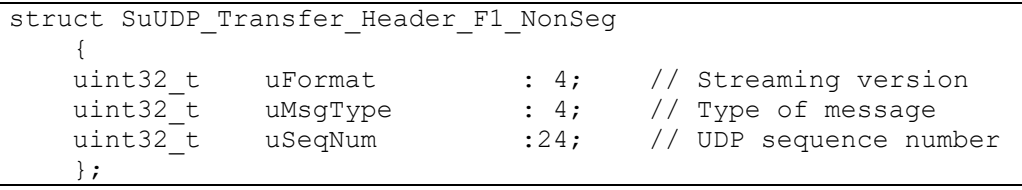

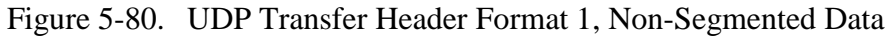

<sup>&</sup>lt;sup>33</sup> Internet Engineering Task Force. "Administratively Scoped IP Multicast." RFC 2365. July 1998. May be superseded by update. Retrieved 13 August 2019. Available at [https://datatracker.ietf.org/doc/rfc2365/.](https://datatracker.ietf.org/doc/rfc2365/)

<span id="page-79-0"></span> $\overline{a}$ 

```
struct SuUDP Transfer Header F1 Seg
    {
  uint32 t uFormat : 4; // Streaming version
  uint32\overline{t} uMsgType : 4; // Type of message
  uint32t uUdpSeqNum :24; // UDP sequence number
  uint32 t uChID :16; // Channel ID
  uint32_t uChanSeqNum : 8; // Channel sequence number
   uint32^t uReserved : 8;
   uint32 t uSegmentOffset; // Segment offset
    };
```
Figure 5-81. UDP Transfer Header Format 1, Segmented Data

<span id="page-80-0"></span>Computer-Generated Data, Format 3 (recording index) packets are meaningless in a network data stream. It is necessary that they be transmitted so that Channel ID 0 data packets will have contiguous sequence numbers for error detection. They should be ignored, though, when received.

The IRIG 106-17 standard introduced two new streaming formats: Format 2 and Format 3. It also introduced Computer Generated Data Packet, Format 4 (described in Section [5.5.5\)](#page-45-0), which is now the preferred packet type for transmitting TMATS setup records.

Format 2 has been defined to document existing legacy streaming implementations but is not recommended for future implementations. The layout of the Format 2 UDP transfer header is shown in [Figure 5-82.](#page-80-1) Note that data fields in the Format 2 structure are big-endian.

|          | struct SuUDP Transfer Header F2 |             |                         |
|----------|---------------------------------|-------------|-------------------------|
|          |                                 |             |                         |
| uint32 t | uFormat                         | $\colon$ 4; | // Streaming version    |
| uint32 t | uMsqType                        | : 4;        | // Type of message      |
| uint32 t | uUdpSeqNum                      | : 24;       | // UDP sequence number  |
| uint32 t | uPacketSize                     | : 24;       | // Packet size in bytes |
| uint32 t | uSeqmentOffset1 : 8;            |             |                         |
| uint32 t | uChanID;                        | : 16:       |                         |
| uint32 t | uSegmentOffset2 : 16;           |             |                         |
| : ا      |                                 |             |                         |

Figure 5-82. UDP Transfer Header Format 2

<span id="page-80-1"></span>Format 3 is designed to support distributed data acquisition systems. It supports stream to and from a recorder. It is the recommended streaming format for all new designs. The layout of the Format 3 UDP transfer header is shown in [Figure 5-83.](#page-80-2)

<span id="page-80-2"></span>

|          | struct SuUDP Transfer Header F3 |                   |                          |
|----------|---------------------------------|-------------------|--------------------------|
|          |                                 |                   |                          |
| uint32 t | uFormat                         | $\therefore$ 4;   | // Streaming version     |
| uint32 t | uSrcIdLen                       | $\colon$ 4;       | // Type of message       |
| uint32 t | uReserved                       | $\colon$ 8;       | // UDP sequence number   |
| uint32 t | uPktStartOffset : 16;           |                   | // Start of Ch 11 packet |
| uint32 t | uUdpSeqNum                      | : 24;             | // UDP sequence number   |
| uint32 t | uSrcId                          | $\mathbf{R}$ : 8; | // Source identifier     |
| ∤ :      |                                 |                   |                          |

Figure 5-83. UDP Transfer Header Format 3

This page intentionally left blank.

### **CHAPTER 6**

### **Conformance to IRIG 106**

The Chapter 10 standard sets forth requirements for digital recorders. The IRIG 106 Chapter 10.3.1 summarizes requirements for a recorder to be considered 100 percent compliant with the standard. There is also a number of features of Chapter 10 that are considered optional, which are not required to be implemented, but if they are implemented must be IAW the Chapter 10 standard.

Rather than reiterate all the requirements of Chapter 10, [Table 6-1](#page-82-0) and [Table 6-2](#page-83-0) present a brief outline of the major requirement areas and lists those portions of Chapter 10 that have been identified as optional.

<span id="page-82-0"></span>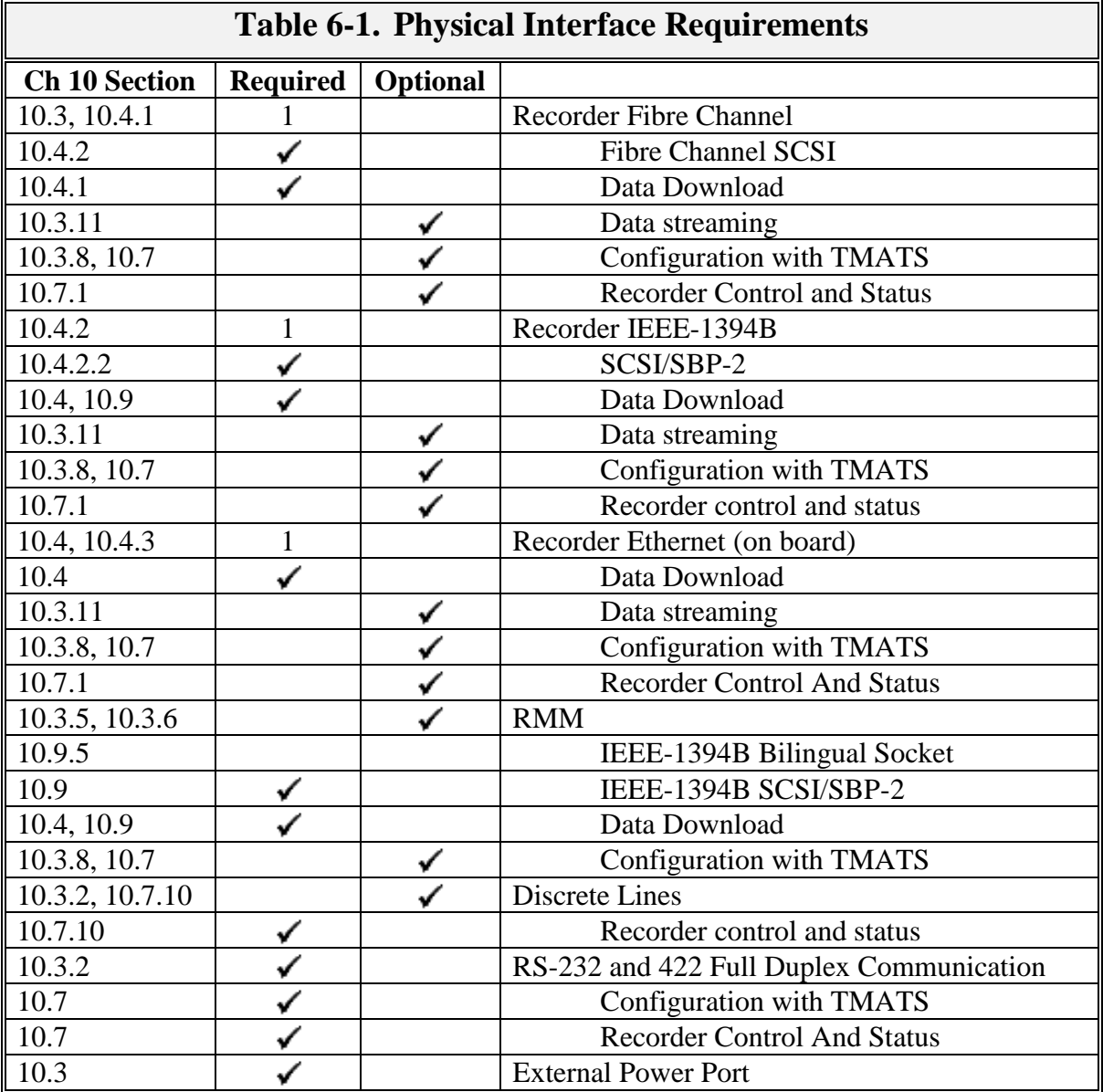

1 - Either Fibre Channel or IEEE 1394B is required for on-board recorders; other network interfaces are optional. Ethernet is required for ground-based recorders; other network interfaces are optional.

<span id="page-83-0"></span>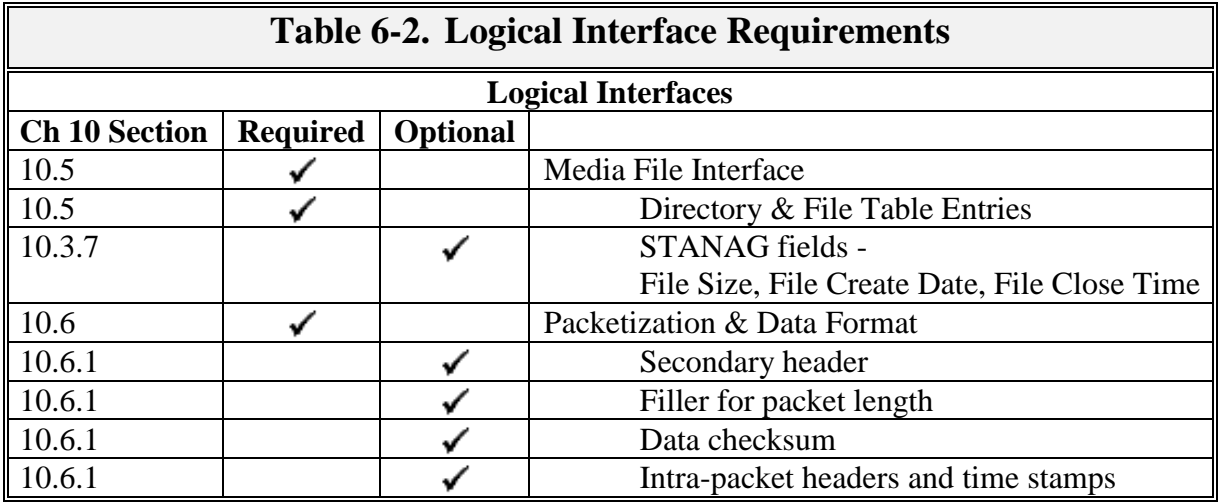

# Appendix A

# **Summary of Ch 9 TMATS Code Values Supported**

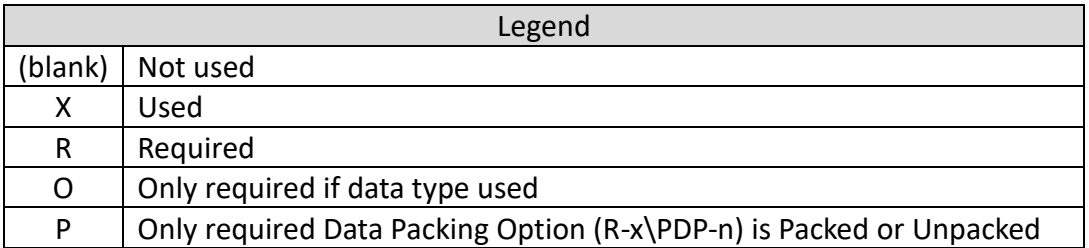

Note: In the table below "R", "O", and "P" have only been entered for 2013, 2015, 2017, and 2019.

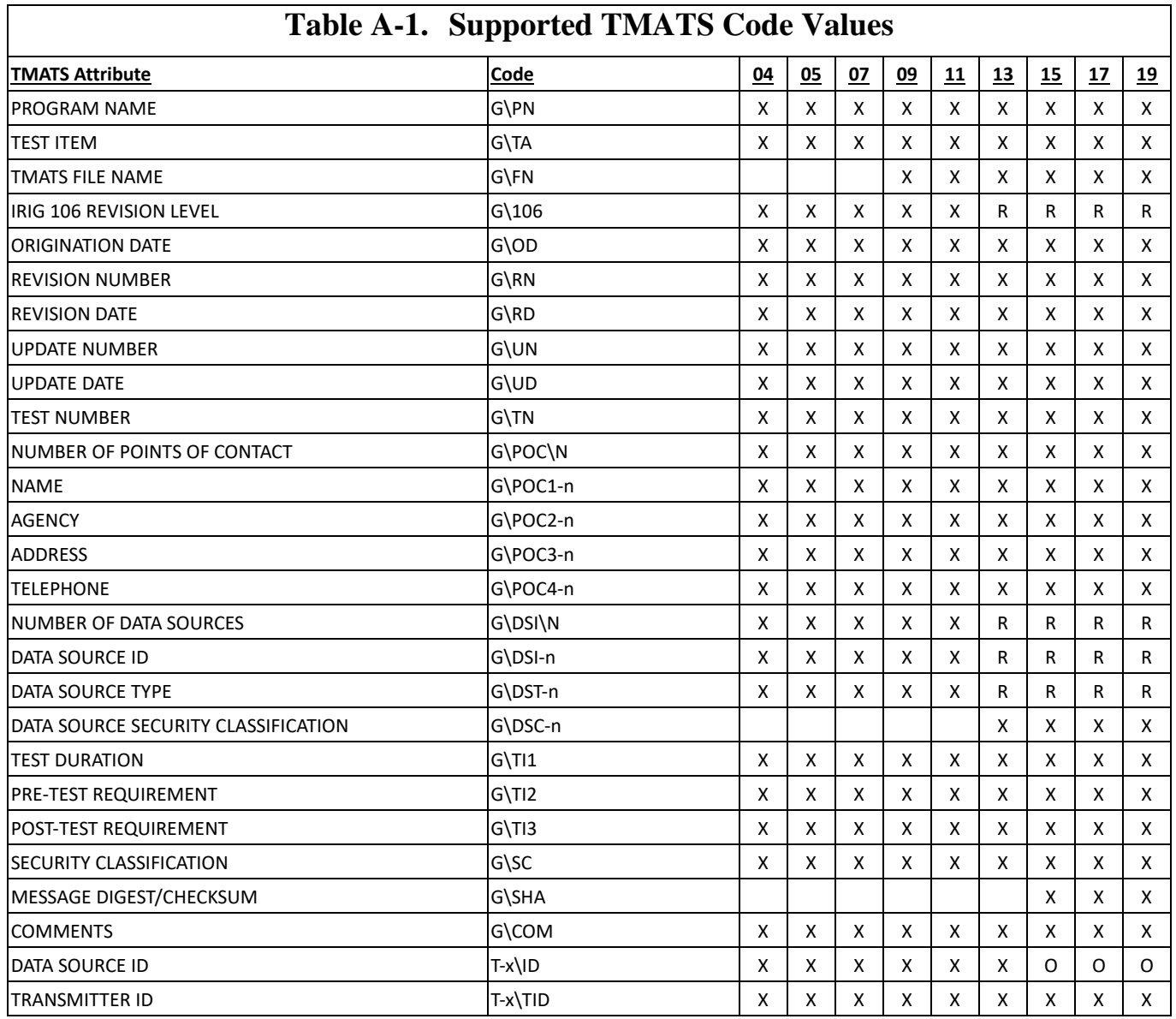

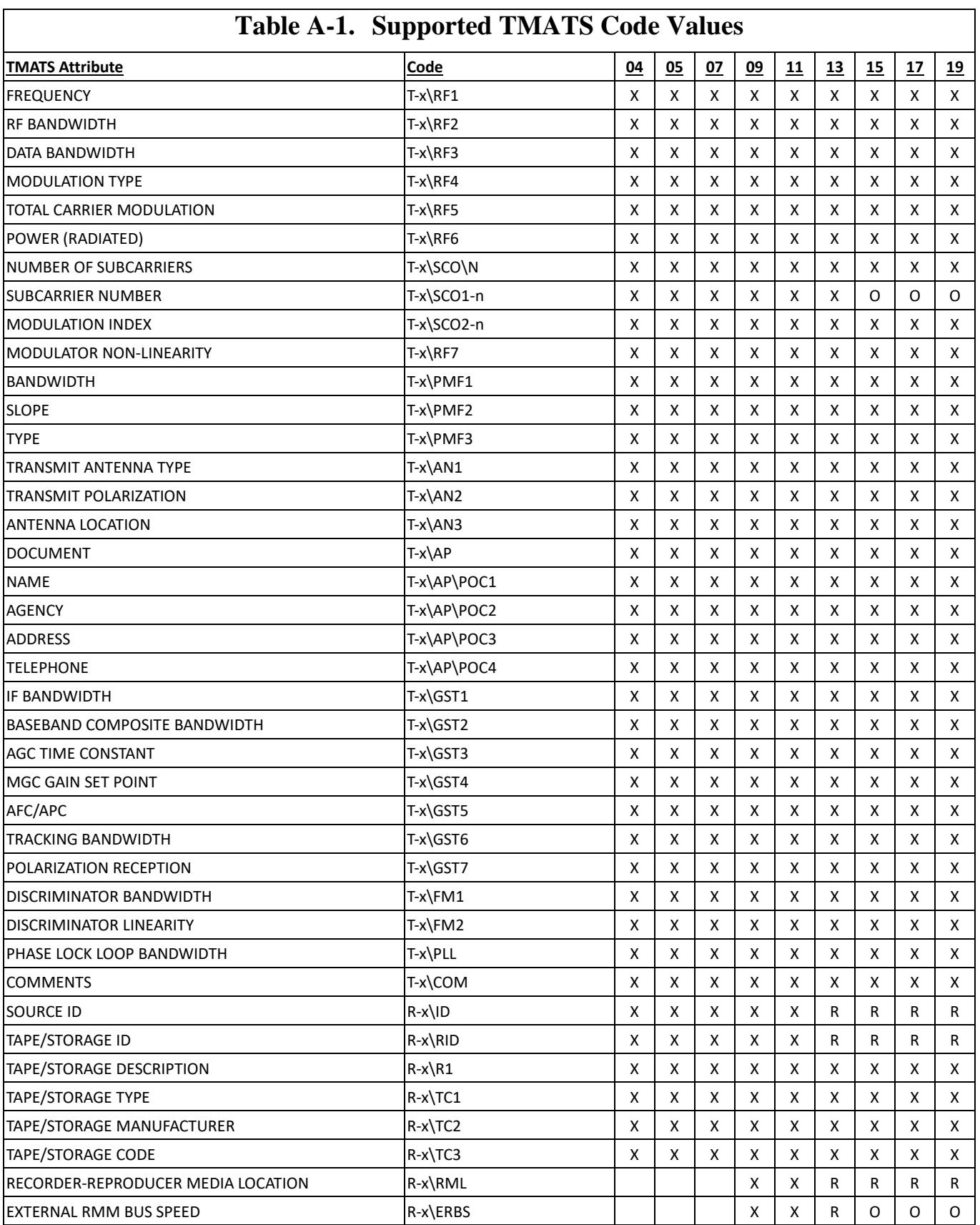

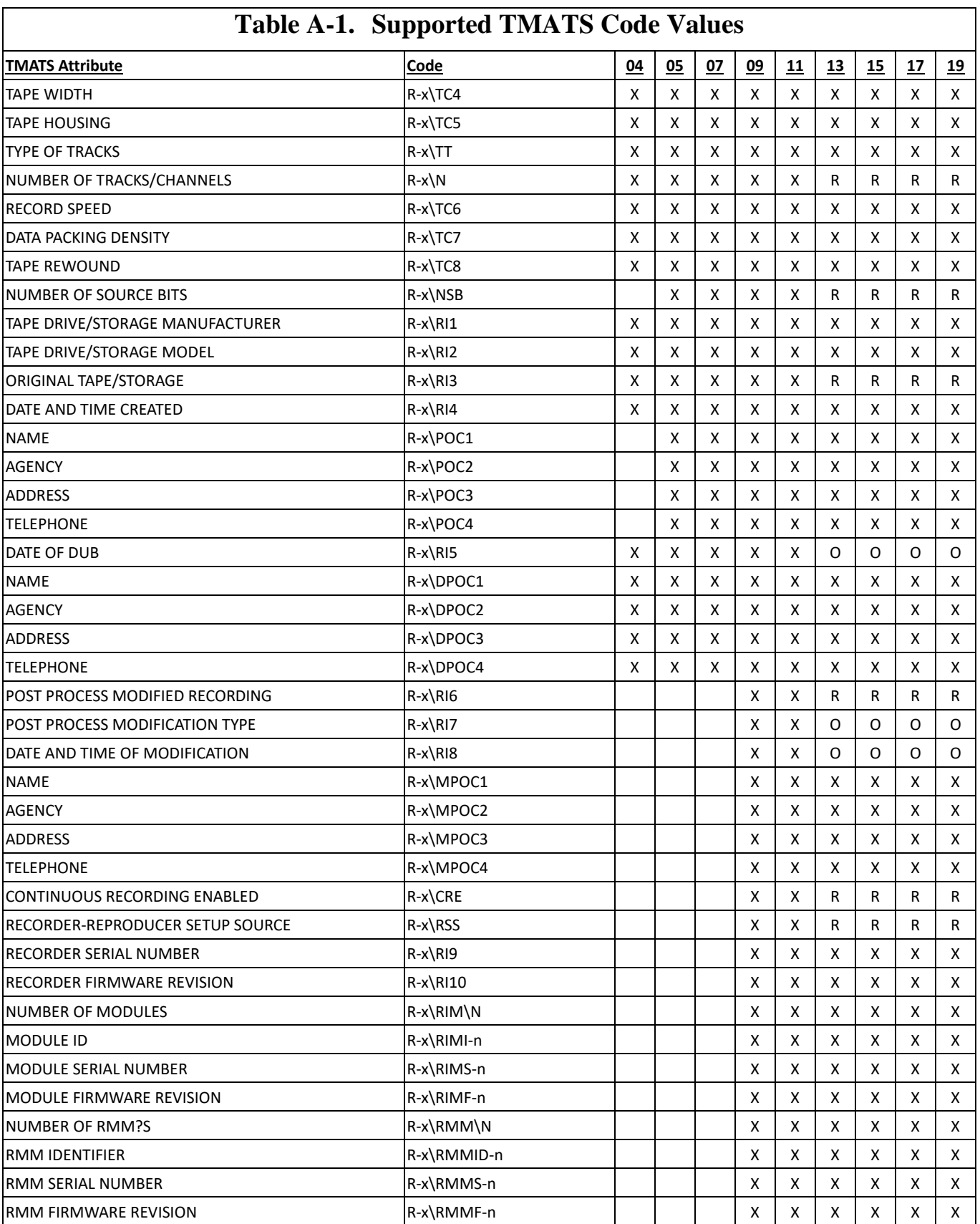

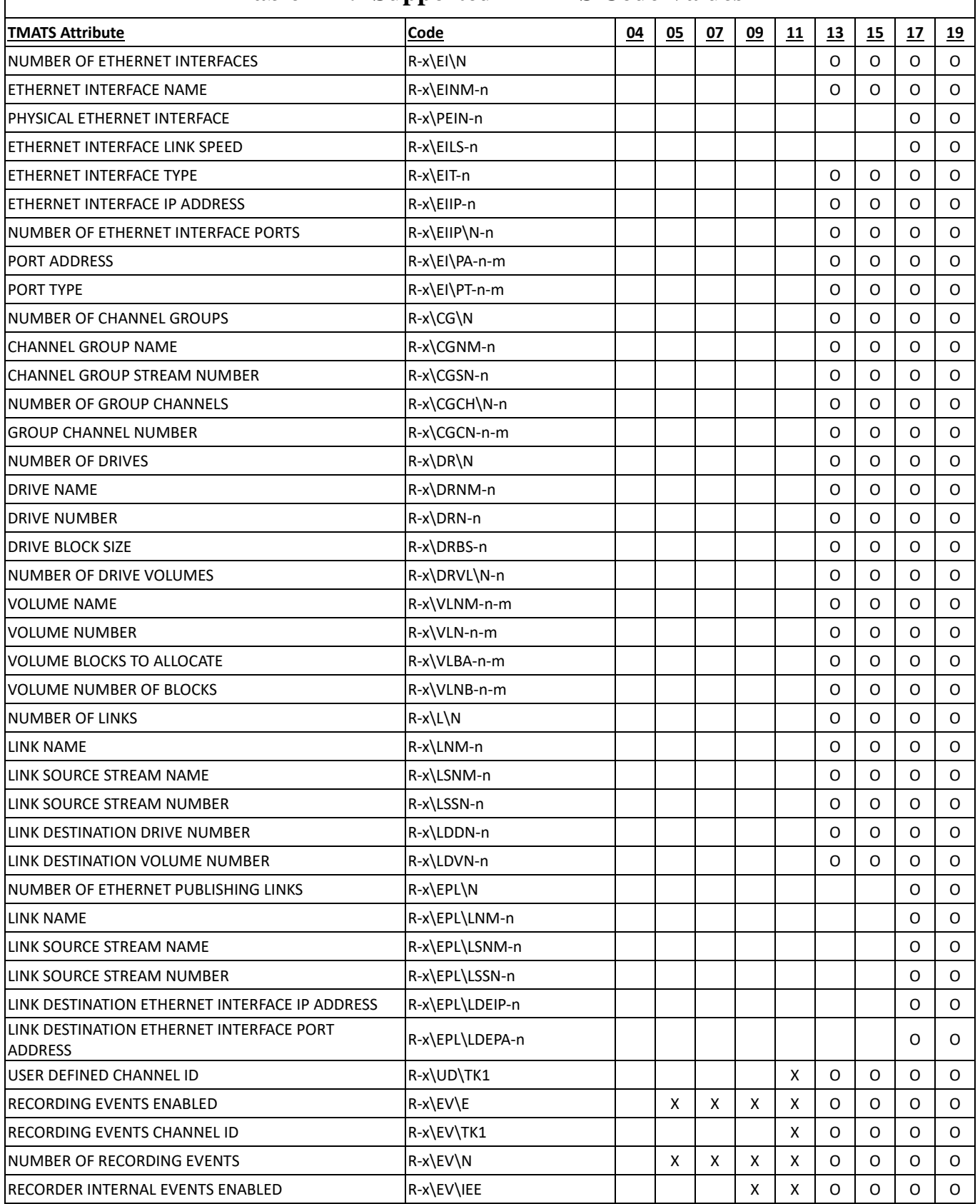

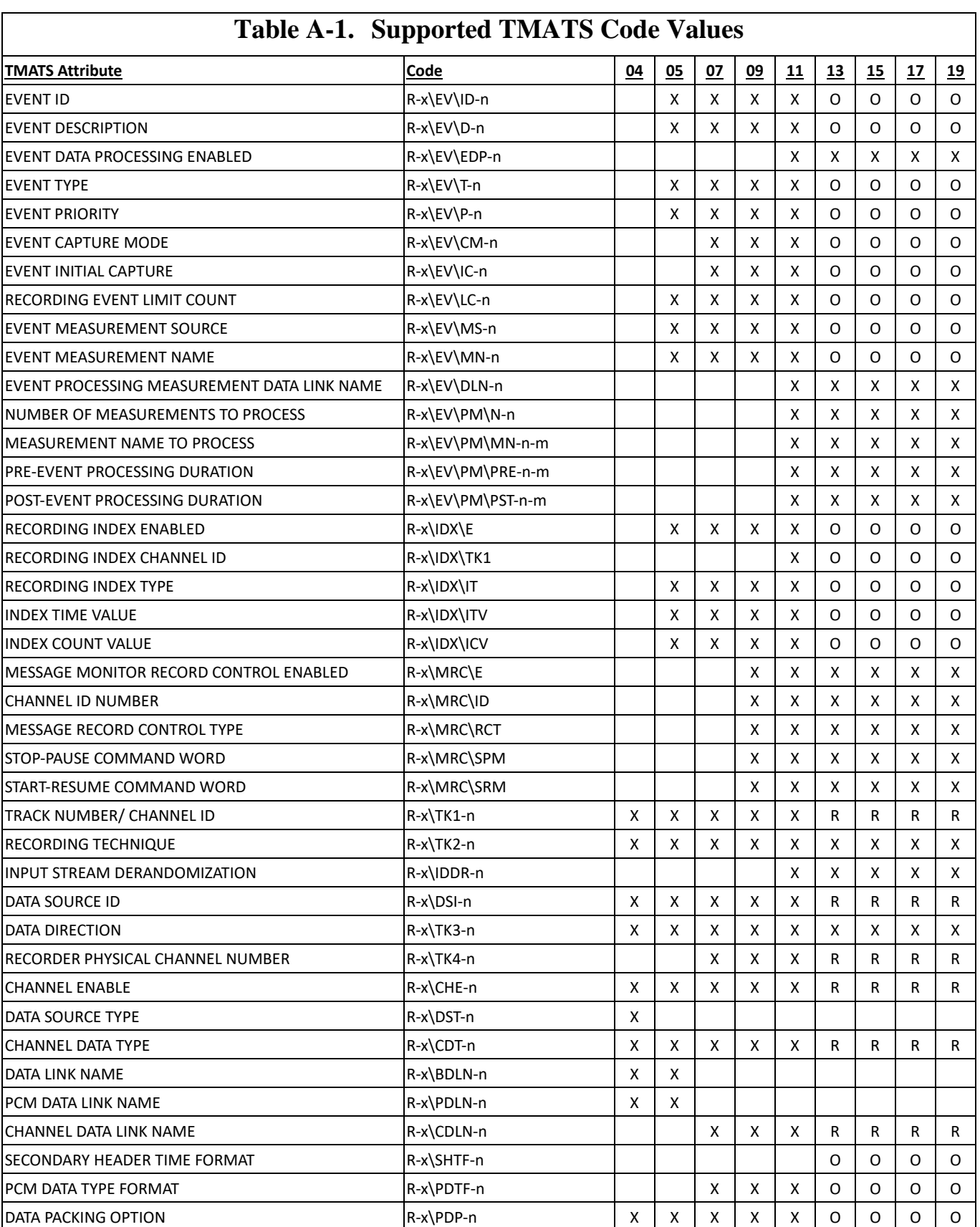

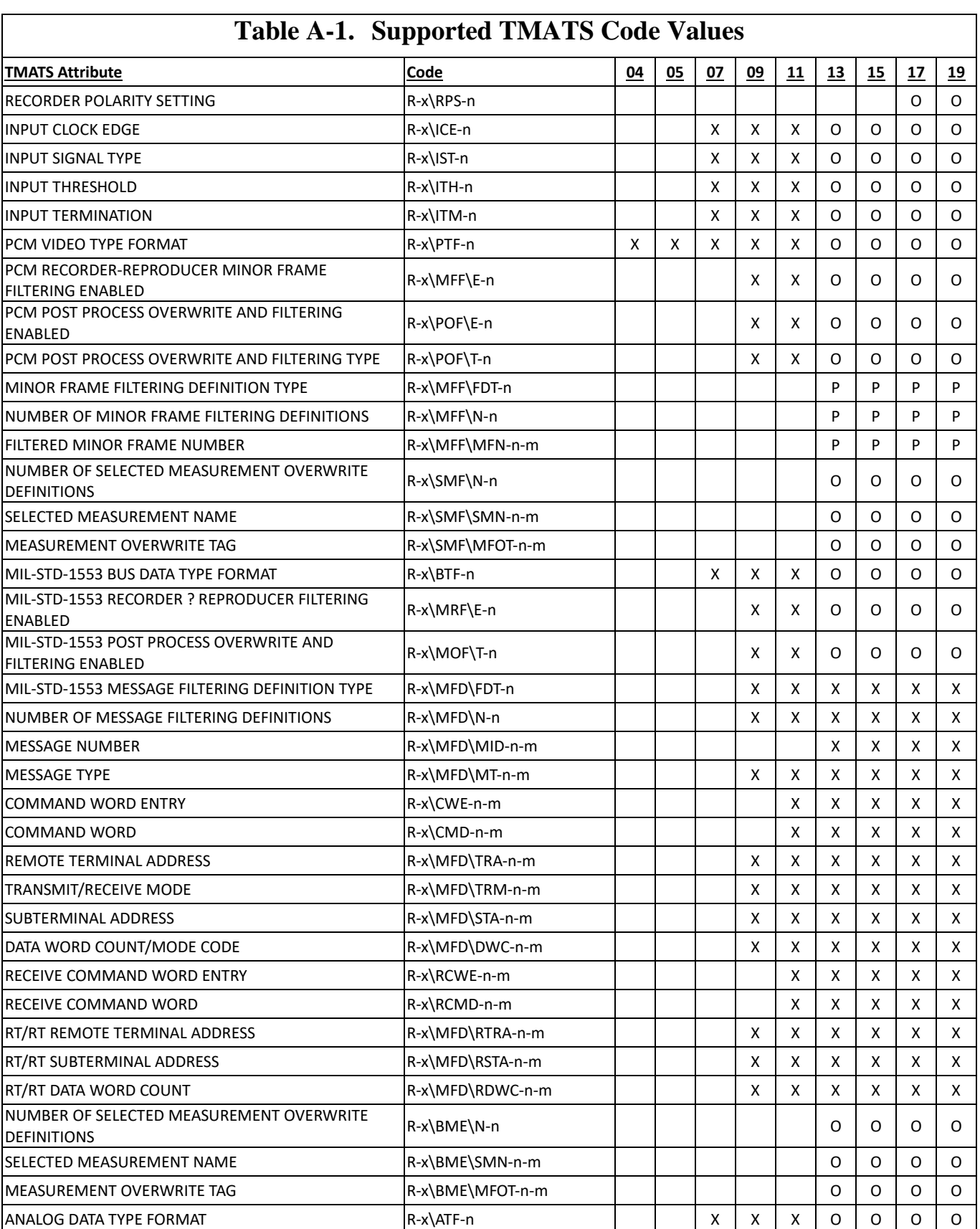

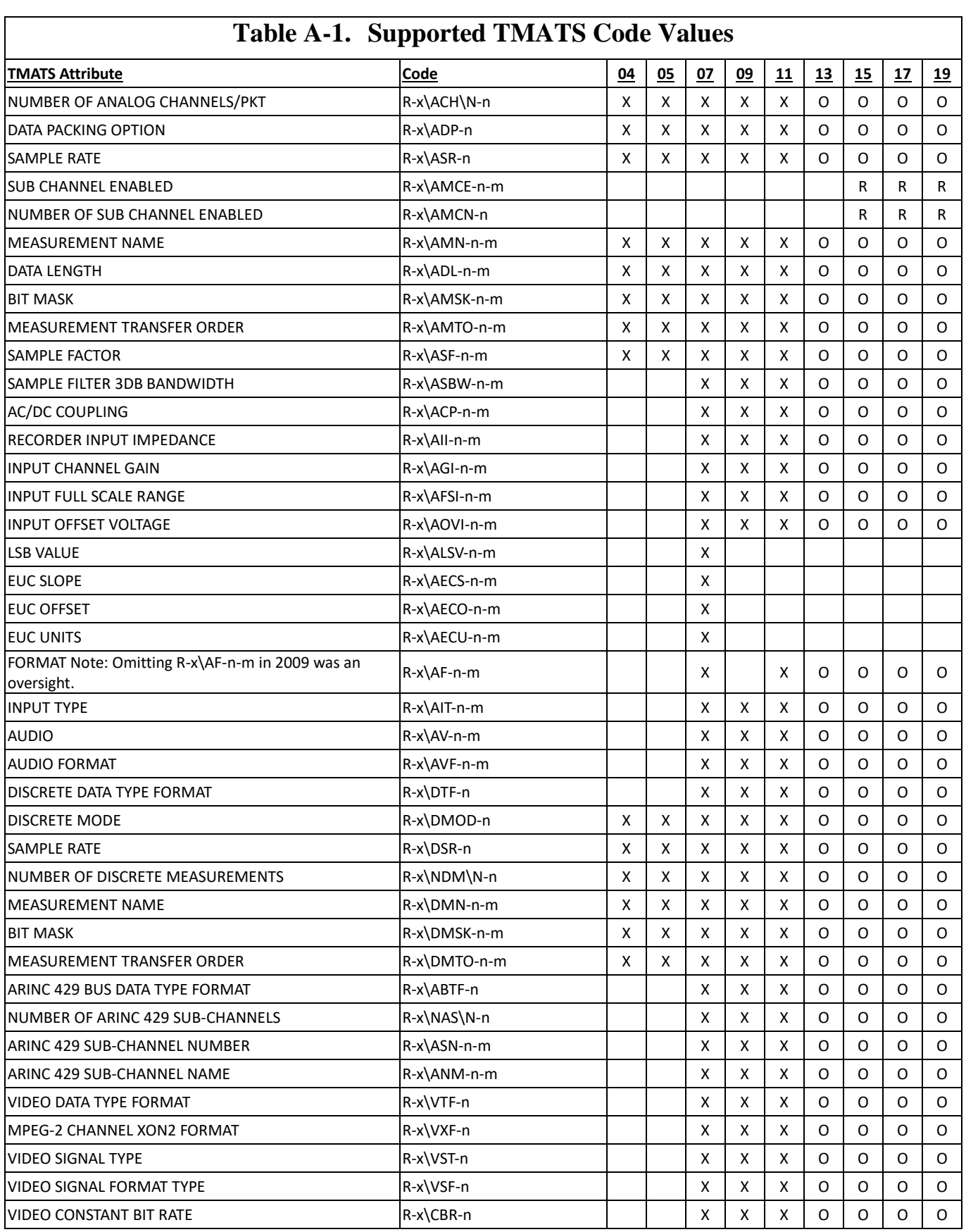

### **Table A-1. Supported TMATS Code Values TMATS Attribute Code 04 05 07 09 11 13 15 17 19** VIDEO VARIABLE PEAK BIT RATE R-x\VBR-n X ANDEO VARIABLE PEAK BIT RATE VIDEO ENCODING DELAY R-x\VED-n X X X X X O O O O OVERLAY ENABLED R-x\VCO\OE-n X X X X X X OVERLAY X POSITION R-x\VCO\X-n X X X X X X OVERLAY Y POSITION R-x\VCO\Y-n X X X X X X OVERLAY EVENT TOGGLE ENABLED R-x\VCO\OET-n X X X X X X OVERLAY FORMAT R-x\VCO\OLF-n X X X X X X OVERLAY BACKGROUND R-x\VCO\OBG-n X X X X X X ANALOG AUDIO CHANNEL INPUT LEFT R-x\ASI\ASL-n X X X X X X ANALOG AUDIO CHANNEL INPUT RIGHT R-x\ASI\ASR-n X X X X X X VIDEO DATA ALIGNMENT R-x\VDA-n X X O O O O TIME DATA TYPE FORMAT R-x\TTF-n X X X R R R R TIME FORMAT R-x\TFMT-n X X X X X R R R R TIME SOURCE  $|R-x\rangle$ TSRC-n  $|X| \times |X| \times |X|$  R  $|R| \times |R|$ IMAGE DATA TYPE FORMAT R-x\ITF-n X X X O O O O STILL IMAGE TYPE R-x\SIT-n X X X O O O O DYNAMIC IMAGE FORMAT R-x\DIF-n O O O O IMAGE TIME STAMP MODE REALLY TO OCCUPATE REALLY TO A REALLY TO A REALLY TO A REALLY TO A O O O O O O O O O O O DYNAMIC IMAGE ACQUISITION MODE R-x\DIAM-n O O O O IMAGE FRAME RATE **R-x\IFR-n**  $\begin{array}{|c|c|c|c|c|c|c|c|} \hline \text{R-X} & \text{R-X} & \text{R-X} & \text{R-X} & \text{R-X} & \text{R-X} & \text{R-X} & \text{R-X} & \text{R-X} & \text{R-X} & \text{R-X} & \text{R-X} & \text{R-X} & \text{R-X} & \text{R-X} & \text{R-X} & \text{R-X} & \text{R-X} & \text{R-X} & \text{R-X} & \text{R-X} & \text{R-X} & \text{R-X} & \text{R-X$ PRE-TRIGGER FRAMES R-x\PTG-n X X X X TOTAL FRAMES R-x\TOTF-n X X X X EXPOSURE TIME  $|\mathsf{R}\text{-}\mathsf{x}\backslash \mathsf{EXP}\text{-}\mathsf{n}$  , and  $|\mathsf{R}\text{-}\mathsf{x}\backslash \mathsf{EXP}\text{-}\mathsf{n}$  , and  $|\mathsf{R}\text{-}\mathsf{x}\backslash \mathsf{EXP}\text{-}\mathsf{n}$  , and  $|\mathsf{R}\text{-}\mathsf{x}\backslash \mathsf{P}\mathsf{P}\mathsf{P}\mathsf{n}$  , and  $|\mathsf{R}\text{-}\mathsf{x}\backslash \mathsf{P}\mathsf{P}\mathsf{P}\mathsf{n}$  , and  $|\mathsf{R}\text$ SENSOR ROTATION R-x\ROT-n X X X X SENSOR GAIN VALUE R-x\SGV-n X X X X SENSOR AUTO GAIN R-x\SAG-n X X X X SENSOR WIDTH R-x\ISW-n O O O O SENSOR HEIGHT R-x\ISH-n O O O O MAX IMAGE WIDTH R-x\MIW-n R-x\MIW-n Decision of the control of the control of the control of the control of the control of the control of the control of the control of the control of the control of the control of the contr MAX IMAGE HEIGHT R-x\MIH-n O O O O IMAGE WIDTH R-x\IW-n O O O O IMAGE HEIGHT R-x\IH-n O O O O IMAGE OFFSET X |R-x\IOX-n | | | | | | O | O | O | O IMAGE OFFSET Y R-x\IOY-n O O O O LINE PITCH R-x\ILP-n | | | | | X | X | X | X BINNING HORIZONTAL R-x\IBH-n X X X X BINNING VERTICAL R-x\IBV-n X X X X DECIMATION HORIZONTAL R-x\IDH-n X X X X

DECIMATION VERTICAL R-x\IDV-n X X X X REVERSE X R-x\IRX-n | | | | | X | X | X | X

### **Table A-1. Supported TMATS Code Values TMATS Attribute Code 04 05 07 09 11 13 15 17 19** REVERSE Y |R-x\IRY-n | | | | | X | X | X | X PIXEL DYNAMIC RANGE MINIMUM R-x\IPMN-n X X X X PIXEL DYNAMIC RANGE MAXIMUM R-x\IPMX-n X X X X TEST IMAGE TYPE R-x\TIT-n X X X X UART DATA TYPE FORMAT R-x\UTF-n X X X O O O O NUMBER OF UART SUB-CHANNELS R-x\NUS\N-n X X X O O O O UART SUB-CHANNEL NUMBER R-x\USCN-n-m X X X O O O O UART SUB-CHANNEL NAME R-x\UCNM-n-m X X X O O O O UART SUB-CHANNEL BAUD RATE R-x\UCR-n-m X X O O O O UART SUB-CHANNEL BITS PER WORD R-x\UCB-n-m X X O O O O UART SUB-CHANNEL PARITY R-x\UCP-n-m X X O O O O UART SUB-CHANNEL STOP BIT R-x\UCS-n-m X X O O O O UART SUB-CHANNEL INTERFACE R-x\UCIN-n-m X X X X X X UART SUB-CHANNEL BLOCK SIZE R-x\UCBS-n-m X X X X X X UART SUB-CHANNEL SYNC WORD LENGTH R-x\UCSL-n-m X X X X X X UART SUB-CHANNEL BLOCK SYNC VALUE R-x\UCSV-n-m X X X X X X UART SUB-CHANNEL BLOCK RATE R-x\UCBR-n-m X X X X X X MESSAGE DATA TYPE FORMAT R-x\MTF-n X X X O O O O NUMBER OF MESSAGE SUB-CHANNELS R-x\NMS\N-n  $\vert x \vert x \vert x \vert x$  o o o o MESSAGE SUB-CHANNEL NUMBER R-x\MSCN-n-m <br>R-x\MSCN-n-m <br>R-x\MSCN-n-m <br>R-x\MSCN-n-m <br>R-x\MSCN-n-m <br>R-x\MSCN-n-m <br>R-x\MSCN-n-m <br>R-x\MSCN-n-m <br>R-x MESSAGE SUB-CHANNEL NAME R-x\MCNM-n-m X X X O O O O IEEE-1394 DATA TYPE FORMAT R-x\IETF-n X X X O O O O PARALLEL DATA TYPE FORMAT R-x\PLTF-n X X X O O O O ETHERNET DATA TYPE FORMAT R-x\ENTF-n X X X O O O O NUMBER OF ETHERNET NETWORKS R-x\NNET\N-n X X O O O O ETHERNET NETWORK NUMBER R-x\ENBR-n-m X X O O O O ETHERNET NETWORK NAME R-x\ENAM-n-m X X O O O O TSPI/CTS DATA TYPE FORMAT R-x\TDTF-n X O O O O CAN BUS DATA TYPE FORMAT R-x\CBTF-n O O O O NUMBER OF CAN BUS SUB-CHANNELS R-x\NCB\N-n O O O O CAN BUS SUB-CHANNEL NUMBER R-x\CBN-n-m O O O O CAN BUS SUB-CHANNEL NAME R-x\CBM-n-m O O O O CAN BUS BIT RATE R-x\CBBS-n-m O O O O FIBRE CHANNEL DATA TYPE FORMAT R-x\FCTF-n O O O FIBRE CHANNEL SPEED **R-x\FCSP-n**  $\left|\begin{array}{cc} R-\lambda\end{array}\right|$   $\left|\begin{array}{cc} P-\lambda\end{array}\right|$   $\left|\begin{array}{cc} P-\lambda\end{array}\right|$   $\left|\begin{array}{cc} P-\lambda\end{array}\right|$   $\left|\begin{array}{cc} P-\lambda\end{array}\right|$

OUTPUT STREAM NAME R-x\OSNM-n X X X STREAM ID R-x\SID-n X X X  $\blacksquare$ CONFIGURATION HASH RATE  $\blacksquare$ R-x\HRATE-n  $\blacksquare$   $\blacksquare$ CONFIGURATION PACKET RATE R-x\CRATE-n X X X NUMBER OF REFERENCE TRACKS R-x\RT\N X X X X X X X X X

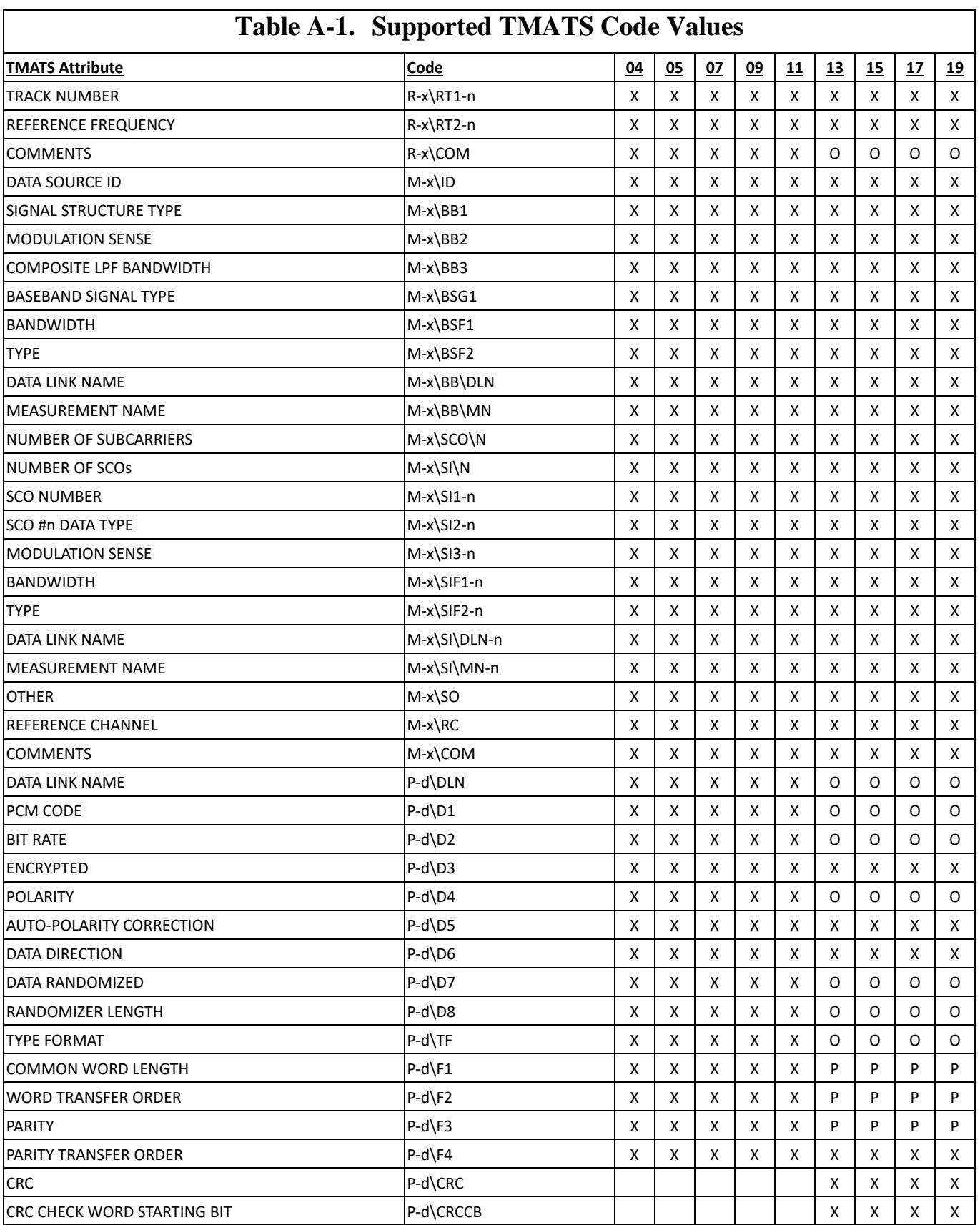

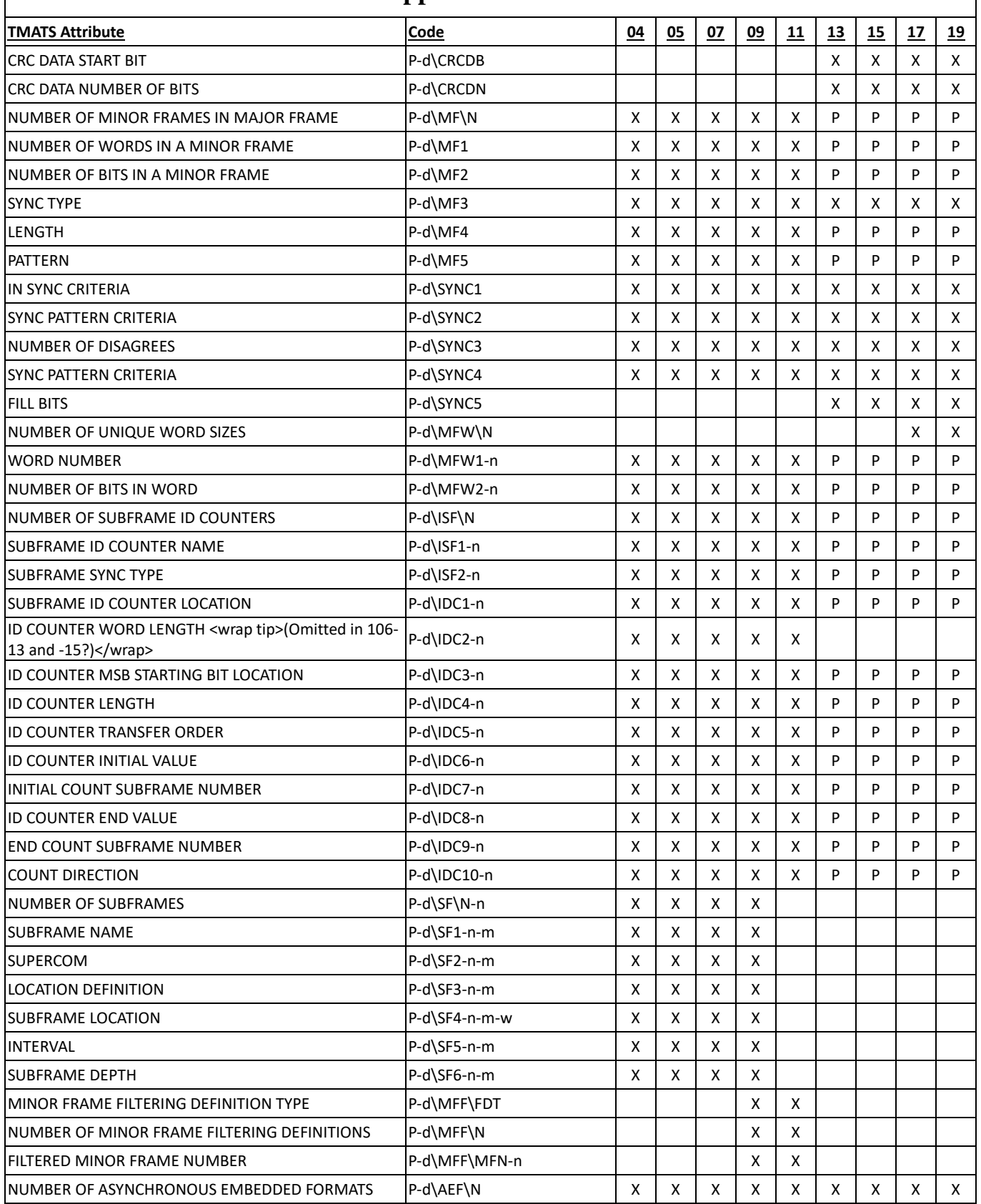

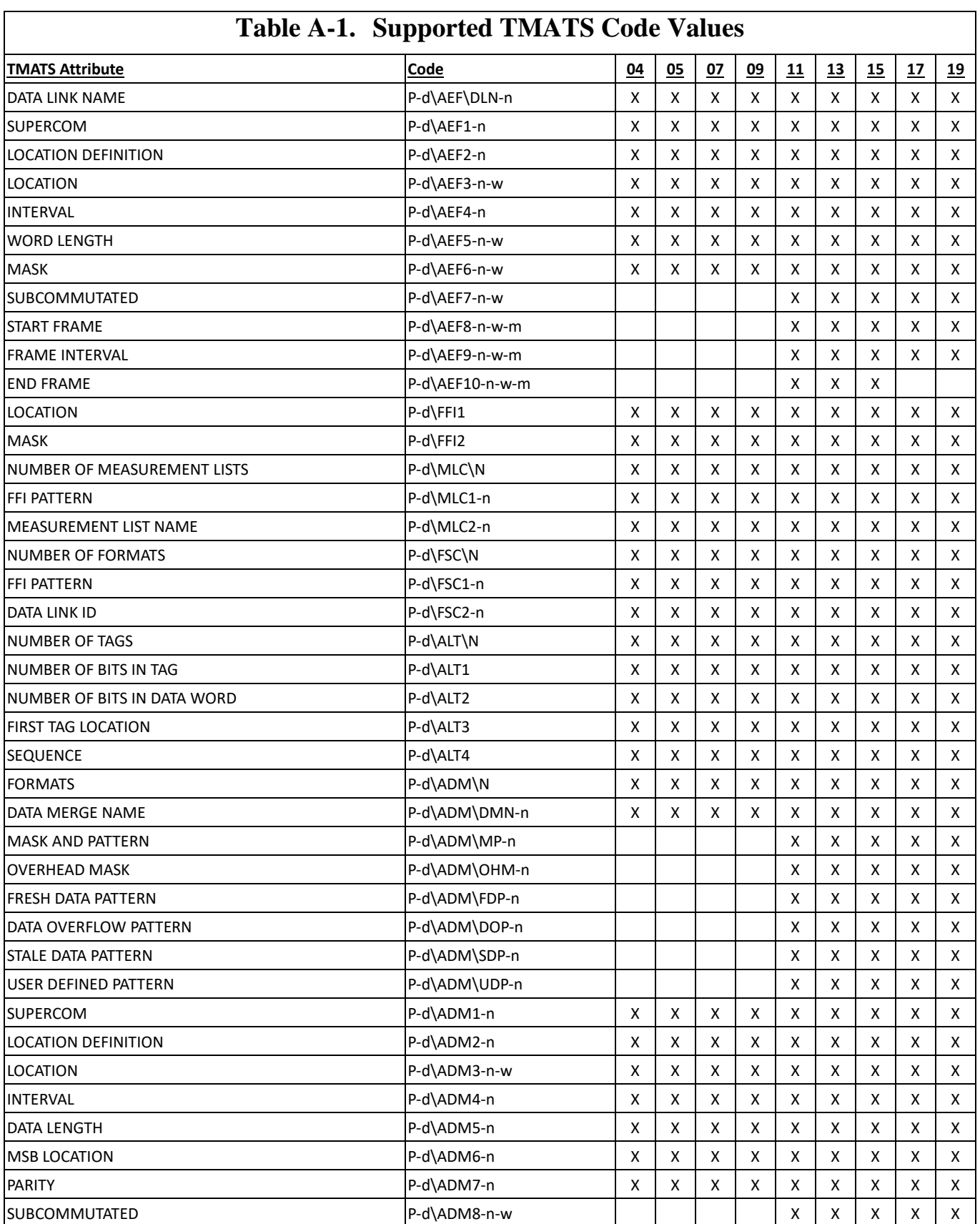

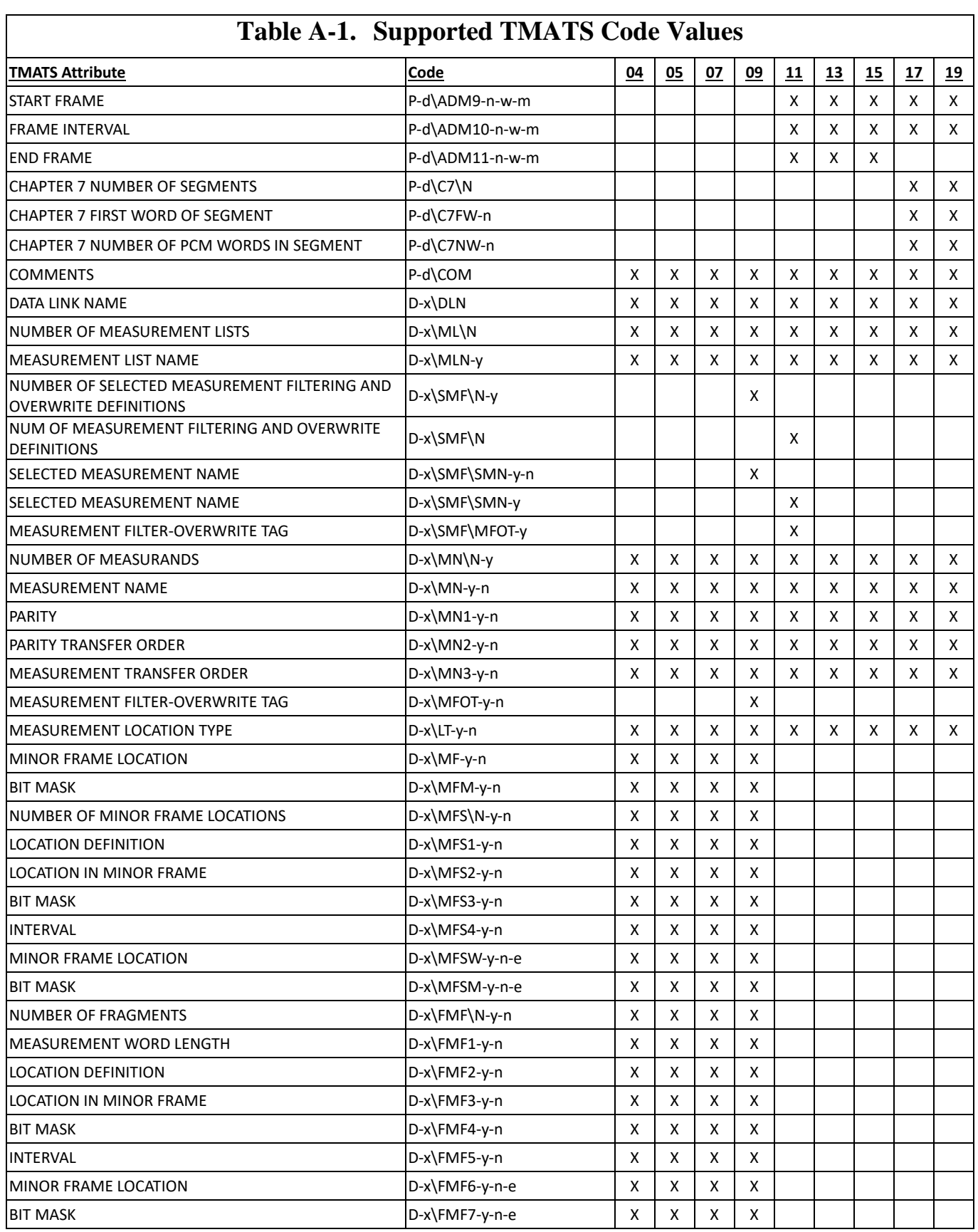

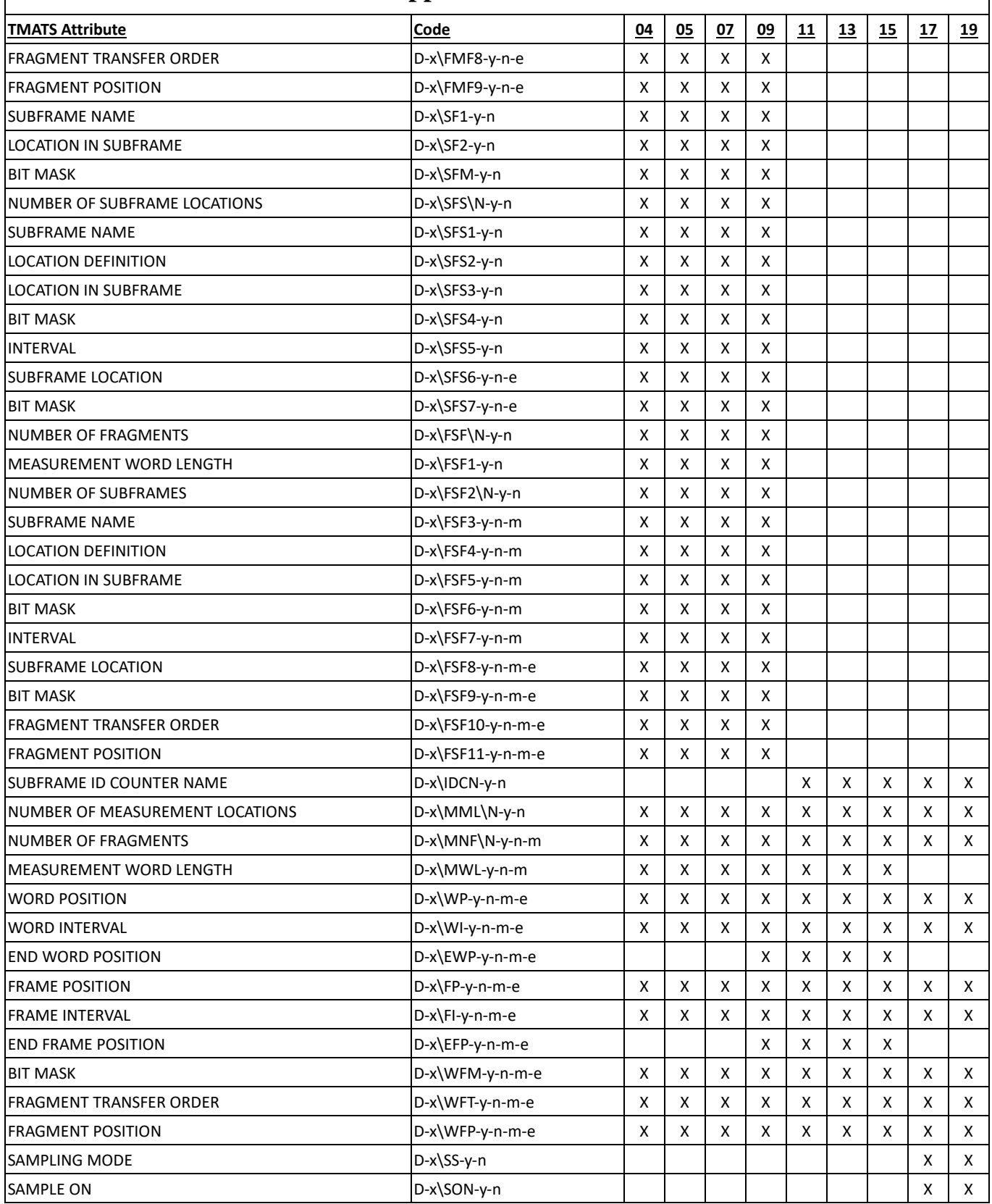

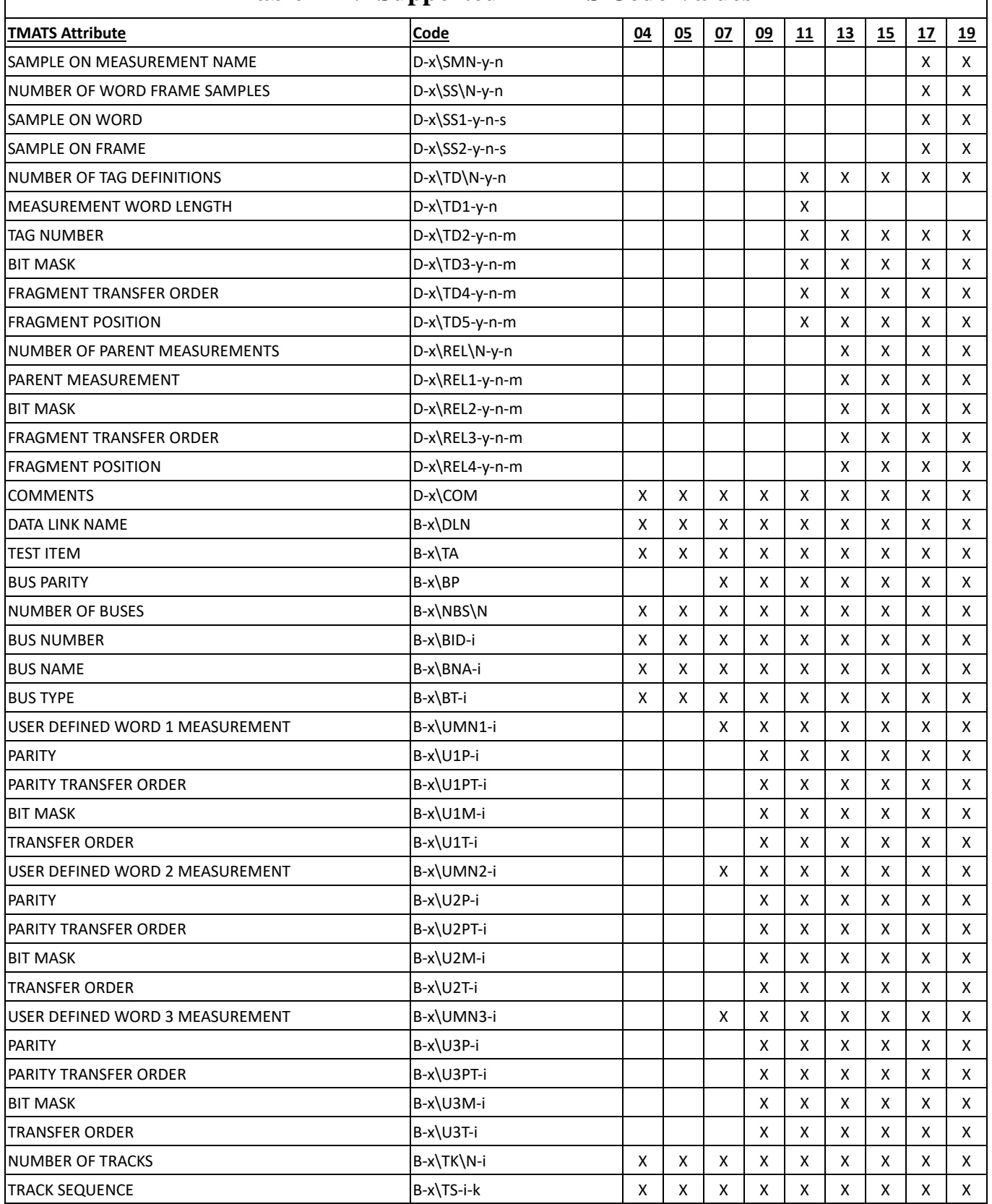

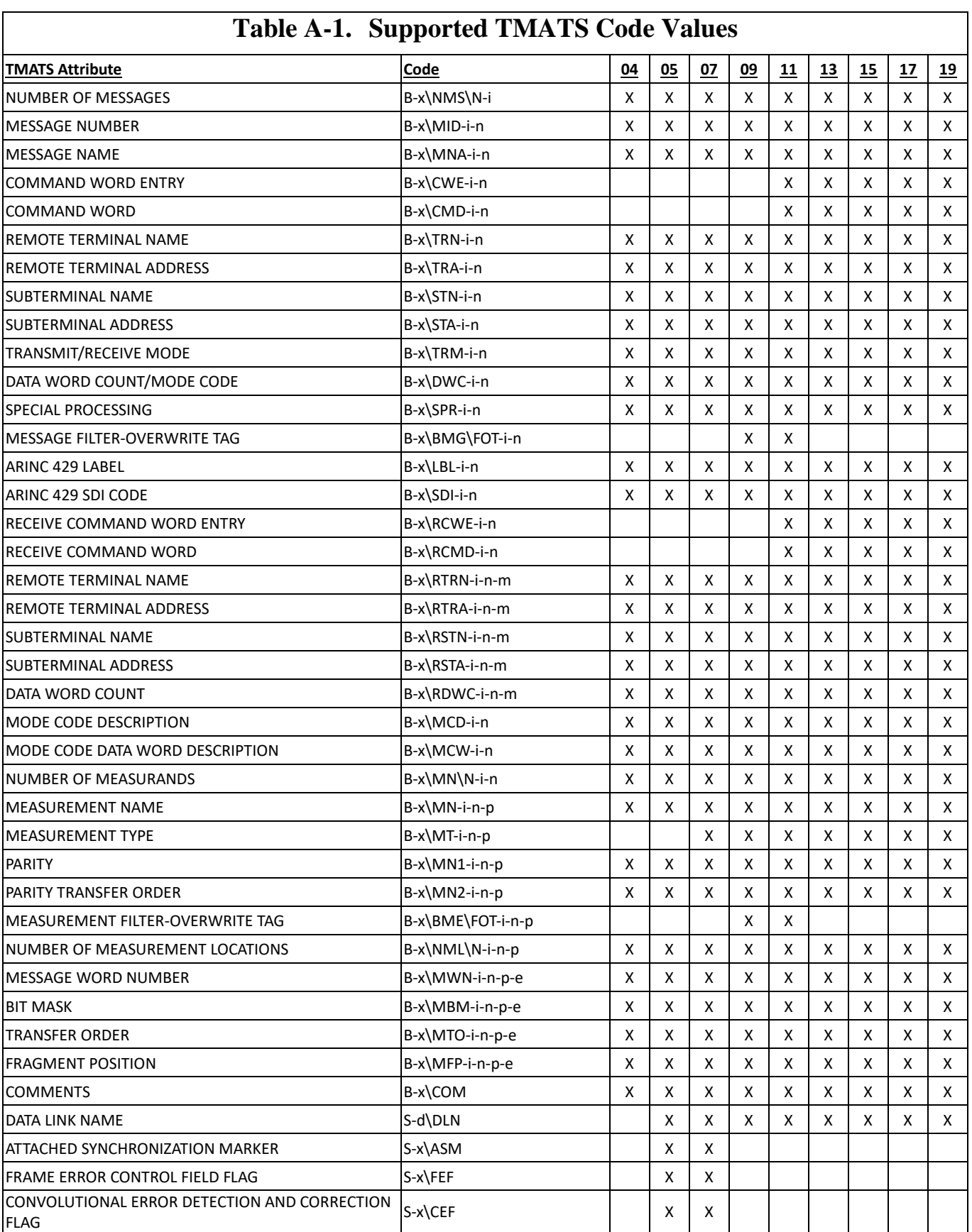

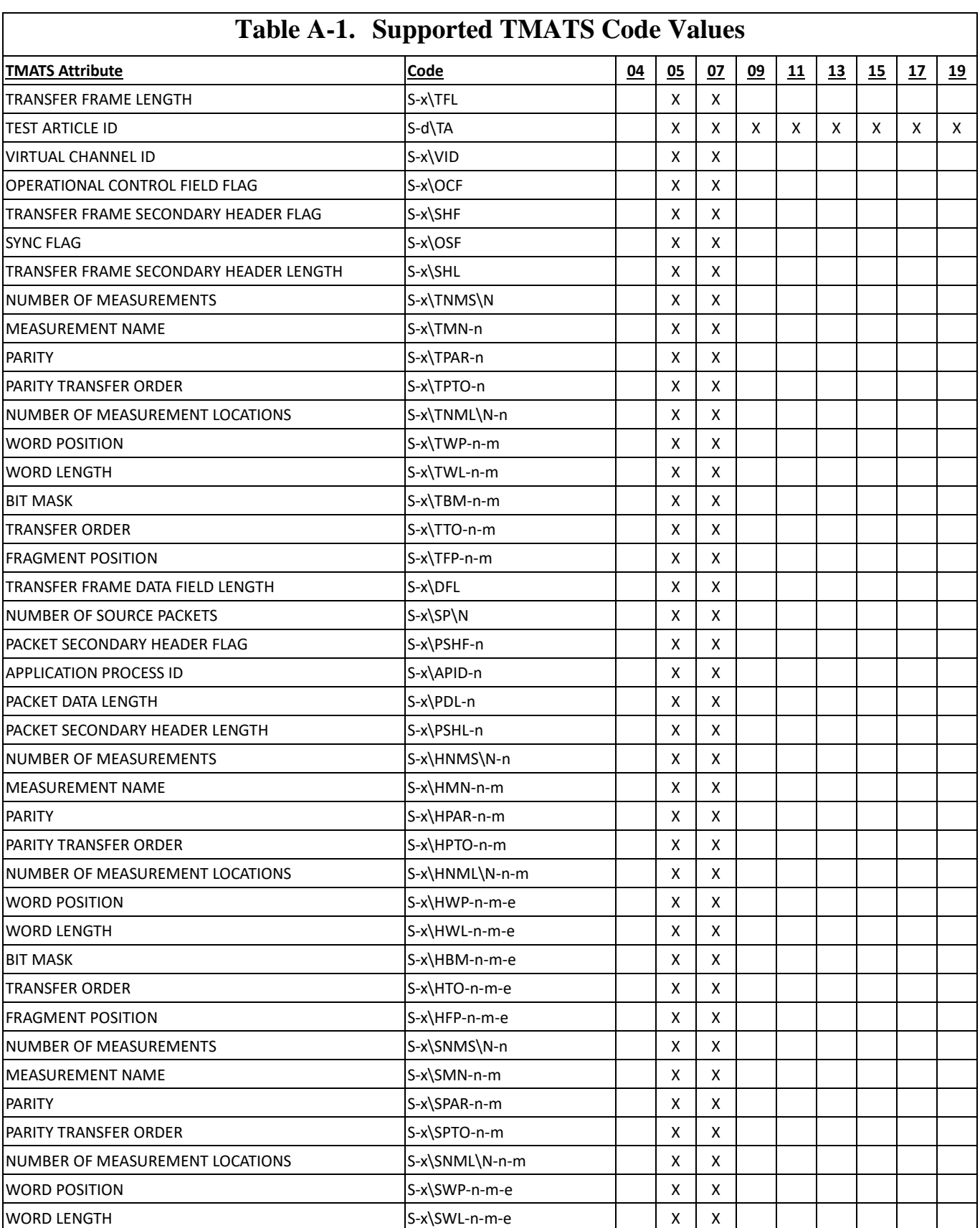

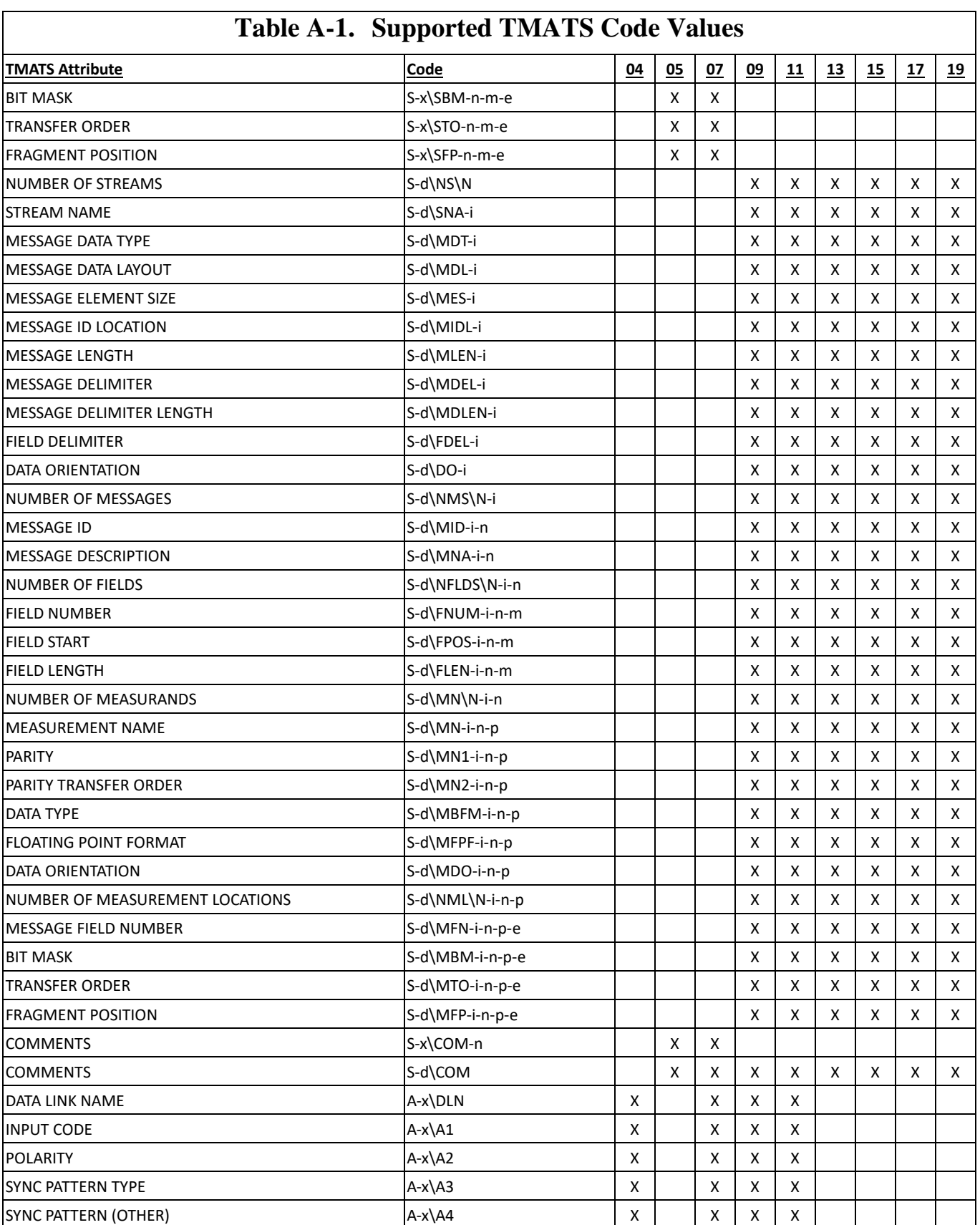

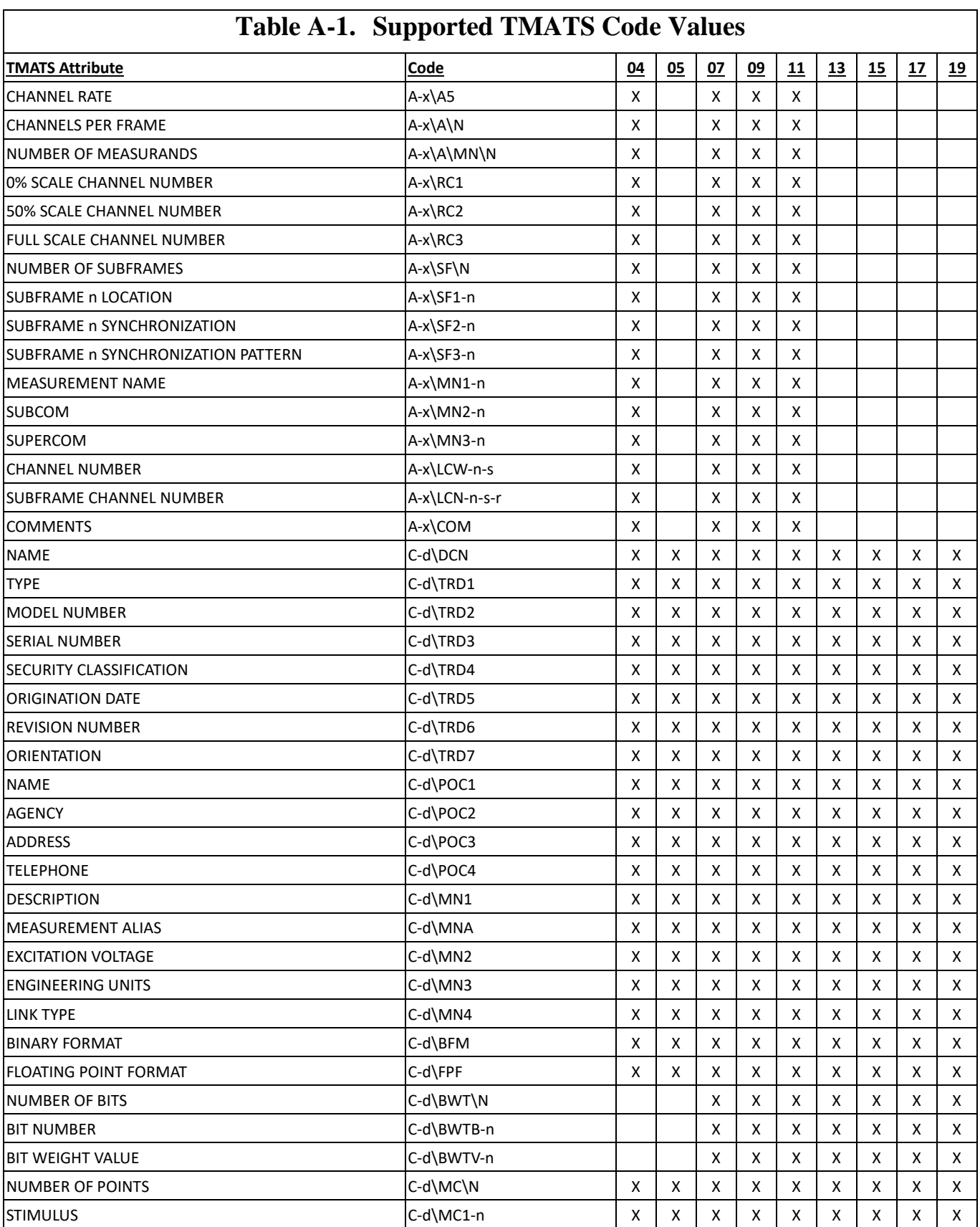

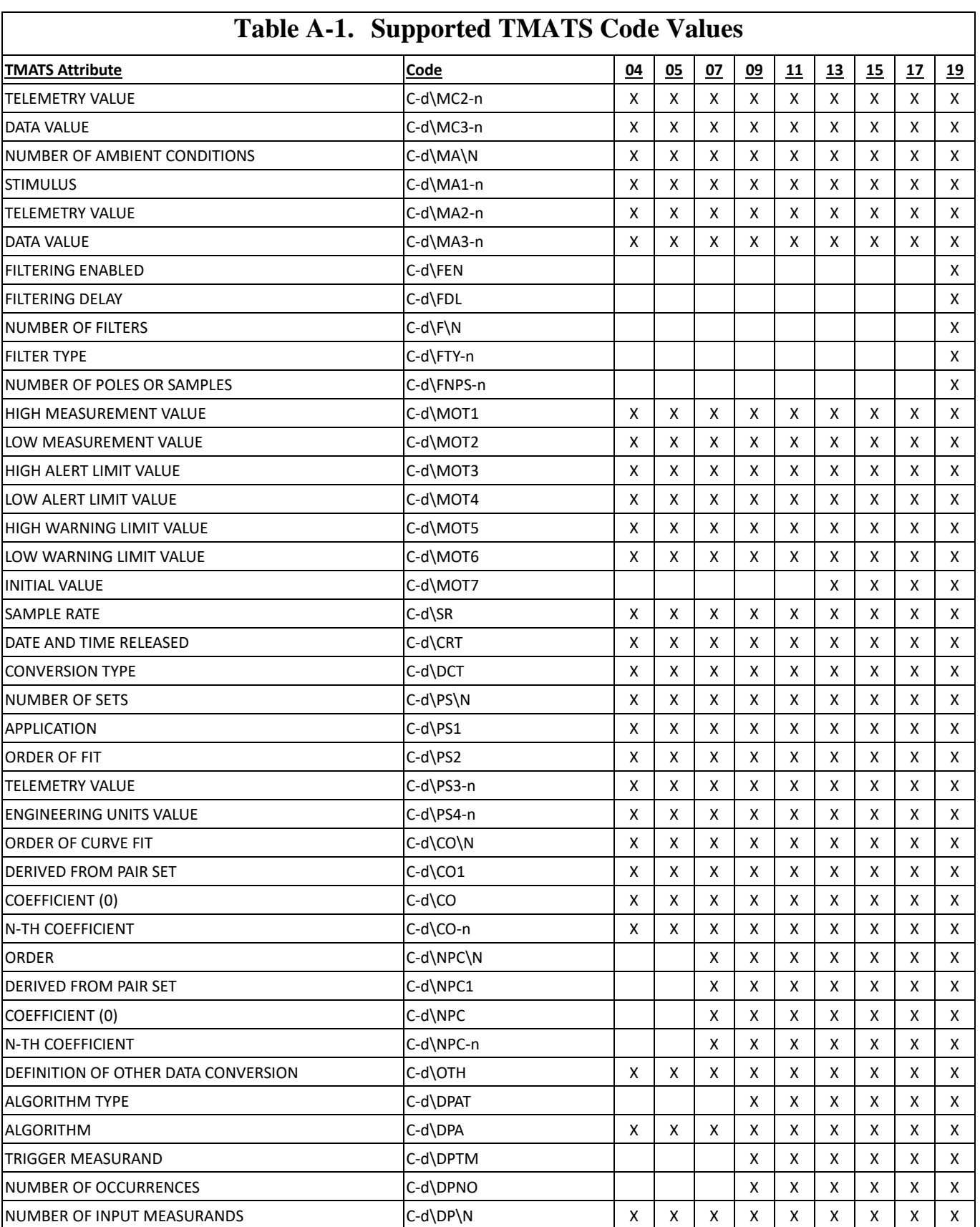

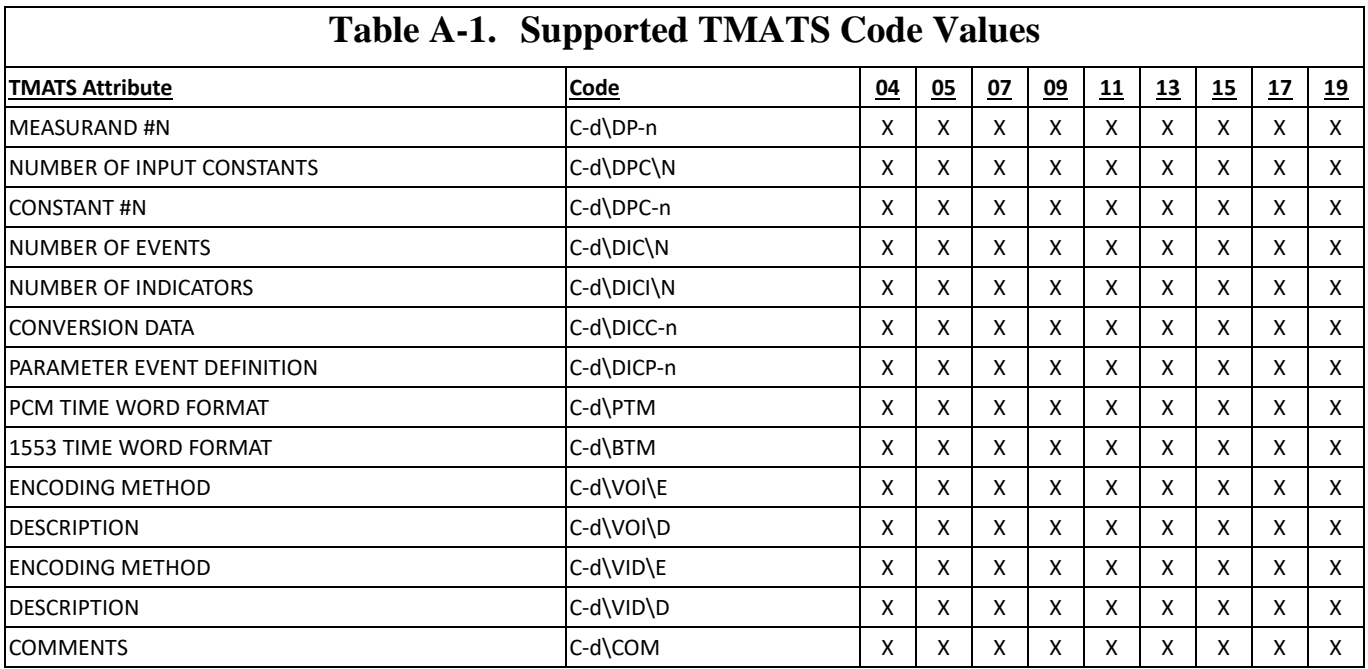

This page intentionally left blank.

## **Appendix B**

### **Selected Source Code Files**

A software implementation of the IRIG 106 Chapter 9 and Chapter 10 standard is available from [www.irig106.org](http://www.irig106.org/) and is open source, meaning it is freely available in source code form. It is written in ANSI C, and can be compiled in GNU GCC as well as the various Microsoft Visual Studio compiler suites. Below are selected source files demonstrating important aspects of IRIG 106. These source files are also necessary for the example programs in subsequent appendices.

This code is under active development. Go to [www.irig106.org](http://www.irig106.org/) for the latest version of this source code as well as additional source code files.

Included below are the following source files.

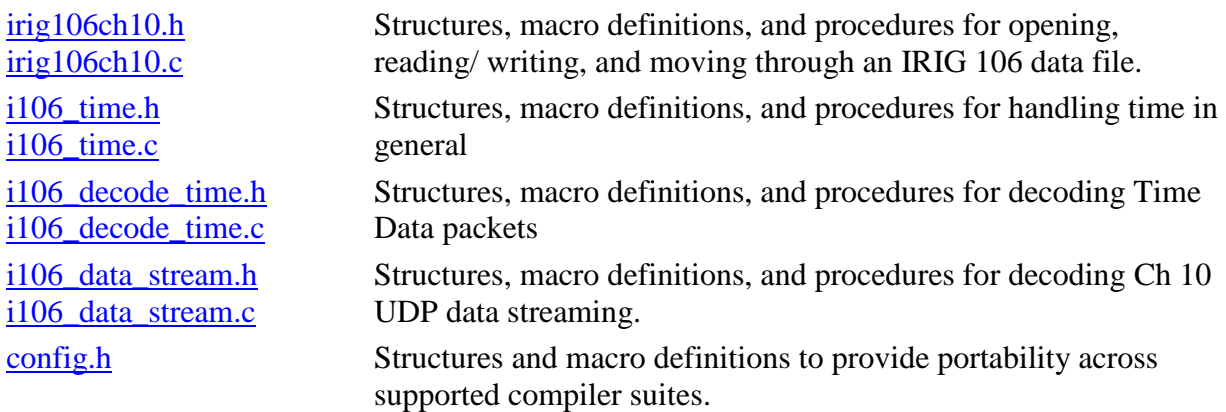

# Appendix A-1. irig106ch10.h

<span id="page-107-0"></span>/\*\*\*\*\*\*\*\*\*\*\*\*\*\*\*\*\*\*\*\*\*\*\*\*\*\*\*\*\*\*\*\*\*\*\*\*\*\*\*\*\*\*\*\*\*\*\*\*\*\*\*\*\*\*\*\*\*\*\*\*\*\*\*\*\*\*\*\*\*\*\*\*\*\*\*\*

irig106ch10.h -

Copyright (c) 2005 Irig106.org

All rights reserved.

Redistribution and use in source and binary forms, with or without modification, are permitted provided that the following conditions are met:

- \* Redistributions of source code must retain the above copyright notice, this list of conditions and the following disclaimer.
- \* Redistributions in binary form must reproduce the above copyright notice, this list of conditions and the following disclaimer in the documentation and/or other materials provided with the distribution.
- \* Neither the name Irig106.org nor the names of its contributors may be used to endorse or promote products derived from this software without specific prior written permission.

This software is provided by the copyright holders and contributors "as is" and any express or implied warranties, including, but not limited to, the implied warranties of merchantability and fitness for a particular purpose are disclaimed. In no event shall the copyright owner or contributors be liable for any direct, indirect, incidental, special, exemplary, or consequential damages (including, but not limited to, procurement of substitute goods or services; loss of use, data, or profits; or business interruption) however caused and on any theory of liability, whether in contract, strict liability, or tort (including negligence or otherwise) arising in any way out of the use of this software, even if advised of the possibility of such damage.

```
****************************************************************************/
/** @file
IRIG 106 library core routines
*/
#ifndef _irig106ch10_h_
#define irig106ch10<sup>h</sup>
#ifdef __cplusplus
namespace Irig106 {
extern "C" {
#endif
#include "config.h"
/*
 * Macros and definitions
 * ----------------------
 */
```

```
#if !defined(bTRUE)
#define bTRUE ((int)(1==1))
#define bFALSE ((int)(1==0))
#endif
```
#define MAX\_HANDLES 100 #define IRIG106\_SYNC 0xEB25 // Define the longest file path string size #undef MAX\_PATH #define MAX\_PATH 260 // Header and secondary header sizes #define HEADER\_SIZE 24 #define SEC HEADER SIZE 12 // Header packet flags #define I106CH10 PFLAGS CHKSUM NONE (uint8 t)0x00 #define I106CH10 PFLAGS CHKSUM 8 (uint8 t)0x01 #define I106CH10\_PFLAGS\_CHKSUM\_16 (uint8\_t)0x02 #define I106CH10\_PFLAGS\_CHKSUM\_32 (uint8\_t)0x03 #define I106CH10\_PFLAGS\_CHKSUM\_MASK (uint8\_t)0x03 #define I106CH10\_PFLAGS\_TIMEFMT\_IRIG106 (uint8\_t)0x00 #define I106CH10 PFLAGS TIMEFMT IEEE1588 (uint8 t)0x04 #define I106CH10 PFLAGS TIMEFMT Reserved1 (uint8 t)0x08 #define I106CH10\_PFLAGS\_TIMEFMT\_Reserved2 (uint8\_t)0x0C #define I106CH10\_PFLAGS\_TIMEFMT\_MASK (uint8\_t)0x0C #define I106CH10 PFLAGS OVERFLOW (uint8 t)0x10 #define I106CH10 PFLAGS TIMESYNCERR (uint8 t)0x20 #define I106CH10\_PFLAGS\_IPTIMESRC (uint8\_t)0x40 #define I106CH10 PFLAGS SEC HEADER (uint8 t)0x80 // Header data types #define I106CH10 DTYPE COMPUTER 0 (uint8 t)0x00 #define I106CH10 DTYPE USER DEFINED (uint8 t)0x00 #define I106CH10\_DTYPE\_COMPUTER\_1 (uint8\_t)0x01 #define I106CH10 DTYPE TMATS (uint8 t)0x01 #define I106CH10\_DTYPE\_COMPUTER\_2 (uint8\_t)0x02 #define I106CH10 DTYPE RECORDING EVENT (uint8 t)0x02 #define I106CH10\_DTYPE\_COMPUTER\_3 (uint8\_t)0x03 #define I106CH10 DTYPE RECORDING INDEX (uint8 t)0x03 #define I106CH10\_DTYPE\_COMPUTER\_ $\overline{4}$  (uint8\_t)0x04<br>#define I106CH10\_DTYPE\_STREAMING CONFIG (uint8\_t)0x04 #define I106CH10 DTYPE STREAMING CONFIG (uint8 t)0x04 #define I106CH10 DTYPE COMPUTER 5 (uint8 t)0x05 #define I106CH10 DTYPE COMPUTER 6 (uint8 t)0x06 #define I106CH10 DTYPE COMPUTER 7 (uint8 t)0x07 #define I106CH10\_DTYPE\_PCM\_FMT\_0 (uint8\_t)0x08 #define I106CH10\_DTYPE\_PCM\_FMT\_1 (uint8\_t)0x09 #define I106CH10 DTYPE PCM (uint8 t)0x09 // Depricated #define I106CH10 DTYPE IRIG TIME (uint8 t)0x11 #define I106CH10 DTYPE NETWORK TIME (uint8 t)0x12 #define I106CH10\_DTYPE\_1553\_FMT\_1 (uint8\_t)0x19 #define I106CH10\_DTYPE\_1553\_FMT\_2 (uint8\_t)0x1A // 16PP194 Bus #define I106CH10\_DTYPE\_16PP194 (uint8\_t)0x1A // 16PP194 Bus #define I106CH10 DTYPE ANALOG (uint8 t)0x21 #define I106CH10\_DTYPE\_DISCRETE (uint8\_t)0x29 #define I106CH10 DTYPE MESSAGE (uint8 t)0x30 #define I106CH10\_DTYPE\_ARINC\_429\_FMT 0 (uint8 t)0x38 #define I106CH10 DTYPE VIDEO FMT 0 (uint8 t)0x40 #define I106CH10 DTYPE VIDEO FMT 1 (uint8 t)0x41 #define I106CH10 DTYPE VIDEO FMT 2 (uint8 t)0x42 #define I106CH10 DTYPE VIDEO FMT 3 (uint8 t)0x43 #define I106CH10 DTYPE VIDEO FMT 4 (uint8 t)0x44 #define I106CH10 DTYPE IMAGE FMT 0 (uint8 t)0x48

```
#define I106CH10 DTYPE IMAGE FMT 1 (uint8 t)0x49
#define I106CH10_DTYPE_IMAGE_FMT_2 (uint8_t)0x4A
#define I106CH10_DTYPE_UART_FMT_0 (uint8_t)0x50
#define I106CH10_DTYPE_1394_FMT_0 (uint8_t)0x58
#define I106CH10_DTYPE_1394_FMT_1 (uint8_t)0x59
#define I106CH10_DTYPE_PARALLEL_FMT_0 (uint8_t)0x60
#define I106CH10 DTYPE ETHERNET FMT 0 (uint8 t)0x68
#define I106CH10 DTYPE ETHERNET FMT 1 (uint8 t)0x69
#define I106CH10 DTYPE ETHERNET A664 (uint8 t)0x69
#define I106CH10_DTYPE_TSPI_FMT_0 (uint8_t)0X70
#define I106CH10_DTYPE_TSPI_FMT_1 (uint8_t)0X71
#define I106CH10_DTYPE_TSPI_FMT_2 (uint8_t)0X72
#define I106CH10_DTYPE_CAN (uint8_t)0X78
#define I106CH10_DTYPE_FC_FMT_0 (uint8_t)0X79
#define I106CH10_DTYPE_FC_FMT_1 (uint8_t)0X7A
/// Error return codes
typedef enum EnStatus
\{I106 OK = 0, ///< Everything okey dokey
I106 OPEN ERROR = 1, \quad \frac{1}{5} ///< Fatal problem opening for read or write
I106 OPEN WARNING = 2, //\lt Non-fatal problem opening for read or write
I106 EOF = 3, 1106 EOF = 3, 1106 EOF
1106\text{ BOF} = 4, //
 I106_READ_ERROR = 5, ///< Error reading data from file
I106 WRITE ERROR = 6, ///< Error writing data to file
I106 MORE DATA = 7, ///< More read data available
I106 SEEK ERROR = 8, ///< Unable to seek to positino
I106 WRONG FILE MODE = 9, /// Operation compatible with file open mode
I106 NOT OPEN = 10, ///< File not open for reading or writing
I106 ALREADY OPEN = 11, /// File already open
I106 BUFFER TOO SMALL = 12, //\lt User buffer too small to hold data
I106 NO MORE DATA = 13, //< No more data to read
I106 NO FREE HANDLES = 14, ///< Too many files open
   I106INVALID_HANDLE = 15, ///< Passed file handle doesn't point to an open
file
I106 TIME NOT FOUND = 16, ///& No valid time packet found
I106 HEADER CHKSUM BAD = 17, ///< Invalid header checksum
I106 NO INDEX = 18, //< No index found
 I106_UNSUPPORTED = 19, ///< Unsupported operation
I106 BUFFER OVERRUN = 20, ///& Data exceeds buffer size
I106 INDEX NODE = 21, \quad \frac{1}{5} Returned decoded node message
I106 INDEX ROOT = 22, ///& Returned decoded root message
I106 INDEX ROOT LINK = 23, ///& Returned decoded link to next root (i.e. last
root)
   I106 INVALID DATA = 24, /// Packet data is invalid for some reason
   I106 INVALID PARAMETER = 25 ///< Passed parameter is invalid
   } EnI106Status;
/// Data file open mode
typedef enum I106ChMode
    {
   1106 CLOSED = 0,<br>1106 READ = 1,
   I106_READ = 1, \frac{1}{2} ///< Open an existing file for reading I106_OVERWRITE = 2, \frac{1}{2} ///< Create a new file or overwrite an
                               ///< Create a new file or overwrite an exising
file
I106 APPEND = 3, ///< Append data to the end of an existing file
I106 READ IN ORDER = 4, /// Open an existing file for reading in time
order
   I106 READ NET STREAM = 5, ///< Open network data stream for reading
   I106 WRITE NET STREAM = 6, ///< Open network data stream for writing
   \overline{\text{EnI106Ch10Mode}};
```

```
/// Read state is used to keep track of the next expected data file structure
typedef enum FileState
    {
enclosed = 0,enWrite = 1,enReadUnsynced = 2,
   enReadHeader = 3,enReadData = 4,
    enReadNetStream = 5,
    } EnFileState;
/// Index sort state
typedef enum SortStatus
    {
   enUnsorted = 0,enSorted = 1,
    enSortError = 2,
    } EnSortStatus;
/*
* Data structures
 * ---------------
*/
#if defined( MSC VER)
#pragma pack(push)
#pragma pack(1)
#endif
/// IRIG 106 header and optional secondary header data structure
typedef PUBLIC struct SuI106Ch10Header_S
\{uint16 t uSync; \frac{1}{2} ///< Packet Sync Pattern
uint16 t uChID; \frac{1}{2} ///< Channel ID
uint32 t ulPacketLen; \frac{1}{2} ///< Total packet length
uint32 t ulDataLen; \frac{1}{2} ///< Data length
uint8 t ubyHdrVer; \frac{1}{2} ///< Header Version
uint8 t ubySeqNum; \frac{1}{2} ///< Sequence Number
uint8 t ubyPacketFlags; ///< PacketFlags
uint8 t ubyDataType; \frac{1}{2} ///< Data type
uint8 t aubyRefTime[6]; ///< Reference time
uint16 t uChecksum; \frac{1}{2} ///< Header Checksum
uint8 t abyTime[8]; ///< Time (start secondary header)
uint16 t uReserved; \frac{1}{2} //
 uint16_t uSecChecksum; ///< Secondary Header Checksum
#if !defined(__GNUC__)
    } SuI106Ch10Header;
4e]se
   } __attribute__ ((packed)) SuI106Ch10Header;
#endif
/// Structure for holding file index
typedef struct
  \{int64 t llOffset; \frac{1}{2} ///< File position byte offset
int64 t llTime; \frac{1}{\sqrt{2}} ///< Packet RTC at this offset
    } SuInOrderPacketInfo;
// Various file index array indexes
typedef struct
```
 { EnSortStatus enSortStatus; SuInOrderPacketInfo \* asuIndex; int iArraySize; int iArrayUsed; int iArrayCurr; // Current position in index array int64\_t llNextReadOffset; int  $\overline{\phantom{a}}$  iNumSearchSteps; } SuInOrderIndex; /// Data structure for IRIG 106 read/write handle typedef struct { int bInUse; int iFile; char szFileName[MAX\_PATH]; EnI106Ch10Mode enFileMode; EnFileState enFileState; SuInOrderIndex suInOrderIndex; unsigned long ulCurrPacketLen; unsigned long ulCurrHeaderBuffLen; unsigned long ulCurrDataBuffLen; unsigned long ulCurrDataBuffReadPos; unsigned long ulTotalBytesWritten; char achReserve[128]; } SuI106Ch10Handle; #if defined(\_MSC\_VER) #pragma pack(pop) #endif /\* \* Global data  $*$  -----------\*/ extern SuI106Ch10Handle q suI106Handle[MAX HANDLES]; /\* \* Function Declaration \* -------------------- \*/ // Open / Close /// Open a Chapter 10 file for reading or writing EnI106Status I106\_CALL\_DECL enI106Ch10Open( int \* piI106Ch10Handle, const char szOpenFileName[], EnI106Ch10Mode enMode); #if defined(IRIG NETWORKING) EnI106Status I106 CALL DECL enI106Ch10OpenStreamRead( int \* piI106Ch10Handle, uint16 t uPort); EnI106Status I106\_CALL\_DECL enI106Ch10OpenStreamWrite( int \* piI106Ch10Handle,

```
uint32 t uIpAddress,
uint16 t uPort);
#endif
EnI106Status I106_CALL_DECL
 enI106Ch10Close(
int iI106Handle);
// Read / Write
// ------------
EnI106Status I106_CALL_DECL
   enI106Ch10ReadNextHeader(int iI106Ch10Handle,
                  SuI106Ch10Header * psuI106Hdr);
EnI106Status I106_CALL_DECL
   enI106Ch10ReadNextHeaderFile(int iHandle,
                 SuI106Ch10Header * psuHeader) ;
EnI106Status I106_CALL_DECL
   enI106Ch10ReadNextHeaderInOrder(int iHandle,
                      SuI106Ch10Header * psuHeader);
EnI106Status I106_CALL_DECL
   enI106Ch10ReadPrevHeader(int iI106Ch10Handle,
                      SuI106Ch10Header * psuI106Hdr);
EnI106Status I106_CALL_DECL
enI106Ch10ReadData(int iI106Ch10Handle,
unsigned long ulBuffSize,
                  void * pvBuff);
EnI106Status I106_CALL_DECL 
enI106Ch10ReadDataFile(int iHandle,
unsigned long ulBuffSize,
                     void * pvBuff);
EnI106Status I106_CALL_DECL
  enI106Ch10WriteMsg(int iI106Ch10Handle,
SuI106Ch10Header * psuI106Hdr,
void * pvBuff);
// Move file pointer
// -----------------
EnI106Status I106_CALL_DECL
  enI106Ch10FirstMsg(int iI106Ch10Handle);
EnI106Status I106_CALL_DECL
   enI106Ch10LastMsg(int iI106Ch10Handle);
EnI106Status I106_CALL_DECL
   enI106Ch10SetPos(int iI106Ch10Handle, int64 t llOffset);
EnI106Status I106_CALL_DECL
   enI106Ch10GetPos(int iI106Ch10Handle, int64 t * pllOffset);
// Utilities
// ---------
int I106_CALL_DECL
```

```
 iHeaderInit(SuI106Ch10Header * psuHeader,
unsigned int uChanID,
unsigned int uDataType,
unsigned int uFlags,
unsigned int uSeqNum);
int I106_CALL_DECL
   iGetHeaderLen(SuI106Ch10Header * psuHeader);
uint32_t I106_CALL_DECL
   uGetDataLen(SuI106Ch10Header * psuHeader);
uint16_t I106_CALL_DECL
   uCalcHeaderChecksum(SuI106Ch10Header * psuHeader);
uint16_t I106_CALL_DECL
   uCalcSecHeaderChecksum(SuI106Ch10Header * psuHeader);
char * szI106ErrorStr(EnI106Status enStatus);
uint32_t I106_CALL_DECL
    uCalcDataBuffReqSize(uint32_t uDataLen, int iChecksumType);
EnI106Status I106_CALL_DECL
   uAddDataFillerChecksum(SuI106Ch10Header * psuI106Hdr, unsigned char achData[]);
#ifdef cplusplus
} // end namespace
} // end extern "C"
#endif
#endif
```
## Appendix A-2. irig106ch10.c

/\*\*\*\*\*\*\*\*\*\*\*\*\*\*\*\*\*\*\*\*\*\*\*\*\*\*\*\*\*\*\*\*\*\*\*\*\*\*\*\*\*\*\*\*\*\*\*\*\*\*\*\*\*\*\*\*\*\*\*\*\*\*\*\*\*\*\*\*\*\*\*\*\*\*\*\*

irig106ch10.c -

Copyright (c) 2005 Irig106.org

All rights reserved.

Redistribution and use in source and binary forms, with or without modification, are permitted provided that the following conditions are met:

- \* Redistributions of source code must retain the above copyright notice, this list of conditions and the following disclaimer.
- \* Redistributions in binary form must reproduce the above copyright notice, this list of conditions and the following disclaimer in the documentation and/or other materials provided with the distribution.
- \* Neither the name Irig106.org nor the names of its contributors may be used to endorse or promote products derived from this software without specific prior written permission.

This software is provided by the copyright holders and contributors "as is" and any express or implied warranties, including, but not limited to, the implied warranties of merchantability and fitness for a particular purpose are disclaimed. In no event shall the copyright owner or contributors be liable for any direct, indirect, incidental, special, exemplary, or consequential damages (including, but not limited to, procurement of substitute goods or services; loss of use, data, or profits; or business interruption) however caused and on any theory of liability, whether in contract, strict liability, or tort (including negligence or otherwise) arising in any way out of the use of this software, even if advised of the possibility of such damage.

\*\*\*\*\*\*\*\*\*\*\*\*\*\*\*\*\*\*\*\*\*\*\*\*\*\*\*\*\*\*\*\*\*\*\*\*\*\*\*\*\*\*\*\*\*\*\*\*\*\*\*\*\*\*\*\*\*\*\*\*\*\*\*\*\*\*\*\*\*\*\*\*\*\*\*\*/ #include <stdio.h> #include <stdlib.h> #include <string.h> #include <fcntl.h> #include <sys/stat.h> #include <errno.h> #include <assert.h> #if defined(\_\_GNUC\_\_) #include  $\langle s \overline{\sqrt{s}} \rangle$ io.h> #else #include <io.h> #endif #if defined(IRIG\_NETWORKING) & !defined(\_WIN32) #include <sys/types.h> #include <unistd.h> #endif #include "config.h" #include "stdint.h" #include "irig106ch10.h" #include "i106 time.h"

```
#if defined(IRIG NETWORKING)
#include "i106 data stream.h"
#endif
#ifdef __cplusplus
namespace Irig106 {
#endif
/*
* Macros and definitions
* ----------------------
*/
#define BACKUP_SIZE 256
/*
* Data structures
* ---------------
*/
/*
* Module data
* -----------
*/
SuI106Ch10Handle g suI106Handle[MAX HANDLES];
static int m bHandlesInited = bFALSE;
/*
* Function Declaration
* --------------------
*/
void InitHandles();
int GetNextHandle();
/* ----------------------------------------------------------------------- */
EnI106Status I106_CALL_DECL 
enI106Ch10Open(int * piHandle,
const char szFileName[],
               EnI106Ch10Mode enMode)
    {
int iReadCnt;
int iFlags;
int iFileMode;
uint16 t uSignature;
EnI106Status enStatus;
   SuI106Ch10Header suI106Hdr;
    // Initialize handle data if necessary
    InitHandles();
    // Get the next available handle
    *piHandle = GetNextHandle();
   if (*piHandle == -1) {
       return I106 NO FREE HANDLES;
        } // end if handle not found
    // Initialize some data
```

```
q suI106Handle[*piHandle].enFileState = enClosed;
     g_suI106Handle[*piHandle].suInOrderIndex.enSortStatus = enUnsorted;
     // Get a copy of the file name
    strncpy (g_suI106Handle[*piHandle].szFileName, szFileName,
sizeof(g_suI106Handle[*piHandle].szFileName));
     g_suI106Handle[*piHandle].szFileName[sizeof(g_suI106Handle[*piHandle].szFileName) 
- 1] = '\0';
     // Reset total bytes written
     g_suI106Handle[*piHandle].ulTotalBytesWritten = 0L;
/*** Read Mode ***/
     // Open for read
    if ((I106 READ == enMode) || (I106 READ IN ORDER == enMode))
\overline{\mathcal{L}} //// Try to open file
#if defined(_MSC_VER)
       iFla\bar{g}s = 0_RDONLY | 0_BINARY;
#elif defined(__GNUC__)
        iFlags = O_RDONLY | O_LARGEFILE;
#else
        iFlags = O_RDONLY;
#endif
         g_suI106Handle[*piHandle].iFile = open(szFileName, iFlags, 0);
       if (g_suI106Handle[*piHandle].iFile == -1)
\{ g_suI106Handle[*piHandle].bInUse = bFALSE;
           *piHandle = -1;
            return I106_OPEN_ERROR;
 }
        //// Check to make sure it is a valid IRIG 106 Ch 10 data file
        // Check for valid signature
         // If we couldn't even read the first 2 bytes then return error
        iReadCnt = read(q suI106Handle[*piHandle].iFile, &uSignature, 2);
       if (iReadCnt != 2)\{ close(g_suI106Handle[*piHandle].iFile);
            g_suI106Handle[*piHandle].bInUse = bFALSE;
            *piHandle = -1;
            return I106_OPEN_ERROR;
 }
         // If the first word isn't the sync value then return error
         if (uSignature != IRIG106_SYNC)
\{close(g_suI106Handle[*piHandle].iFile);
            g_suI106Handle[*piHandle].bInUse = bFALSE;
           *piHandle = -1;
           return I106 OPEN ERROR;
 }
        //// Reading data file looks OK so check some other stuff
        // Open OK and sync character OK so set read state to reflect this
        g_suI106Handle[*piHandle].enFileMode = enMode;
        g_suI106Handle[*piHandle].enFileState = enReadHeader;
```

```
 // Make sure first packet is a config packet
// fseek(q_suI106Handle[*piHandle].pFile, 0L, SEEK_SET);
        enI106Ch10SetPos(*piHandle, 0L);
        enStatus = enI106Ch10ReadNextHeaderFile(*piHandle, &suI106Hdr);
        if (enStatus != I106 OK)
            return I106 OPEN WARNING;
        if (suI106Hdr.ubyDataType != I106CH10 DTYPE COMPUTER 1)
             return I106_OPEN_WARNING;
          // Make sure first dynamic data packet is a time packet
// THERE MAY BE MULTIPLE COMPUTER GENERATED PACKETS AT THE BEGINNING
// fseek(psuHandle->pFile, suI106Hdr.ulPacketLen, SEEK_SET);<br>// enStatus = enI106Ch10ReadNextHeaderFile(*piHandle, &suI10
          enStatus = enI106Ch10ReadNextHeaderFile(*piHandle, \overline{\text{a}}suI106Hdr);
// if (enStatus != I106_OK)
// return I106 OPEN WARNING;
// if (suI106Hdr.ubyDataType != I106CH10 DTYPE IRIG TIME)
// return I106 OPEN WARNING;
         // Everything OK so get time and reset back to the beginning
// fseek(g_suI106Handle[*piHandle].pFile, OL, SEEK SET);
        enI106Ch10SetPos(*piHandle, 0L);
         g_suI106Handle[*piHandle].enFileState = enReadHeader;
         g_suI106Handle[*piHandle].enFileMode = enMode;
         // Do any presorting or indexing
        if (I106 READ IN ORDER == enMode)
\overline{\mathcal{L}} g_suI106Handle[*piHandle].suInOrderIndex.iArrayUsed = 0;
             //vMakeInOrderIndex(*piHandle);
             g_suI106Handle[*piHandle].suInOrderIndex.iArrayCurr = 0;
 }
         } // end if read mode
/*** Overwrite Mode ***/
     // Open for overwrite
    else if (1106 OVERWRITE == enMode)
         {
         /// Try to open file
#if defined(_MSC_VER)
        iFlaqs = O_WRONLY | O_CREAT | _O_TRUNC | O_BINARY;
        iFileMode = \overline{S}_IREAD | \overline{S}_IWRITE;
#elif defined( GNUC )
        iFlags = 0 WRONLY | O CREAT | O LARGEFILE;
        iFileMode = S_IRUSR | S_IWUSR | S_IRGRP | S_IROTH;
#else
        iFlags = 0 WRONLY | O CREAT;
        iFileMode = 0;
#endif
        g_suI106Handle[*piHandle].iFile = open(szFileName, iFlags, iFileMode);
        i\overline{f} (q suI106Handle[*piHandle].iFile == -1)
             {
             g_suI106Handle[*piHandle].bInUse = bFALSE;
            *piHandle = -1;
             return I106_OPEN_ERROR;
 }
         // Open OK and write state to reflect this
         g_suI106Handle[*piHandle].enFileState = enWrite;
```

```
 g_suI106Handle[*piHandle].enFileMode = enMode;
        } // end if read mode
/*** Any other mode is an error ***/
    else
\overline{\mathcal{L}} g_suI106Handle[*piHandle].enFileState = enClosed;
 g_suI106Handle[*piHandle].enFileMode = I106_CLOSED;
 g_suI106Handle[*piHandle].bInUse = bFALSE;
       *piHandle = -1;
        return I106_OPEN_ERROR;
        }
    return I106_OK;
     }
/* ----------------------------------------------------------------------- */
#if defined(IRIG NETWORKING)
// Open a UDP network stream
EnI106Status I106_CALL_DECL
enI106Ch10OpenStreamRead(int * piHandle,
uint16 t uPort)
     {
    EnI106Status enStatus;
    // Initialize handle data if necessary
    InitHandles();
    // Get the next available handle
    *piHandle = GetNextHandle();
   if (*piHandle == -1)\overline{\mathcal{L}}return I106 NO FREE HANDLES;
        } // end if handle not found
    // Initialize some data
   q suI106Handle[*piHandle].enFileState = enClosed;
    g_suI106Handle[*piHandle].suInOrderIndex.enSortStatus = enUnsorted;
    // Open the network data stream
   enStatus = enI106 OpenNetStreamRead(*piHandle, uPort);
   if (enStatus == 1\overline{1}06 OK)
        {
        g_suI106Handle[*piHandle].enFileMode = I106_READ_NET_STREAM;
       g_suI106Handle[*piHandle].enFileState = enReadHeader;
 }
    return enStatus;
     }
/* ----------------------------------------------------------------------- */
EnI106Status I106_CALL_DECL
   enI106Ch10OpenStreamWrite(
```

```
int * piHandle,
            uint32 t uIpAddress,
            uint16^t uPort)
     {
     EnI106Status enStatus;
     // Initialize handle data if necessary
     InitHandles();
     // Get the next available handle
    *piHandle = GetNextHandle();
    if (*piHandle == -1) {
        return I106 NO FREE HANDLES;
         } // end if handle not found
     // Initialize some data
     g_suI106Handle[*piHandle].enFileState = enClosed;
     // Open the network data stream
    enStatus = enI106_OpenNetStreamWrite(*piHandle, uIpAddress, uPort);
    if (enStatus == \overline{1106} OK)
\overline{\mathcal{L}}g_suI106Handle[*piHandle].enFileMode = I106_WRITE_NET_STREAM;
 }
     return enStatus;
     }
#endif
/* ----------------------------------------------------------------------- */
EnI106Status I106_CALL_DECL 
    enI106Ch10Close(int iHandle)
     {
     // If handles have not been init'ed then bail
     if (m_bHandlesInited == bFALSE)
        return I106 NOT OPEN;
     // Check for a valid handle
    if ((iHandle < 0) ||
         (iHandle >= MAX_HANDLES) || 
        (g \text{ sull106H} \text{ and} le[i \text{H} \text{ and} le].b \text{InUse} == b \text{FALSE})\overline{\mathcal{L}} return I106_INVALID_HANDLE;
         }
     // Handle different types of close
     switch (g_suI106Handle[iHandle].enFileMode)
\left\{ \begin{array}{ccc} 1 & 1 & 1 \\ 1 & 1 & 1 \end{array} \right\} // Close the file
         default : // Default case is file
             // Make sure the file is really open
if ((g_suI106Handle[iHandle].iFile != -1) &&
 (g_suI106Handle[iHandle].bInUse == bTRUE))
                 close(g_suI106Handle[iHandle].iFile);
             break;
         // Close network data stream
         case I106_READ_NET_STREAM :
```

```
case I106 WRITE NET STREAM :
#if defined(IRIG NETWORKING)
            enI106 CloseNetStream(iHandle);
#endif
             break;
         } // end switch on file mode
     // Free index buffer and mark unsorted
    free(q suI106Handle[iHandle].suInOrderIndex.asuIndex);
q suI106Handle[iHandle].suInOrderIndex.asuIndex = NULL;
g_suI106Handle[iHandle].suInOrderIndex.iArraySize = 0;
    g_suI106Handle[iHandle].suInOrderIndex.iArrayUsed = 0;<br>g_suI106Handle[iHandle].suInOrderIndex.iArrayUsed = 0;
    g<sub>SuI106</sub>Handle[iHandle].suInOrderIndex.iNumSearchSteps = 0;
     g_suI106Handle[iHandle].suInOrderIndex.enSortStatus = enUnsorted;
     // Reset some status variables
g suI106Handle[iHandle].iFile = -1;g_suI106Handle[iHandle].bInUse = bFALSE;
     g_suI106Handle[iHandle].enFileMode = I106_CLOSED;
    g<sub>sull06</sub>Handle[iHandle].enFileState = enClosed;
     return I106_OK;
     }
/* ----------------------------------------------------------------------- */
// Get the next header. Depending on how the file was opened for reading,
// call the appropriate routine.
EnI106Status I106_CALL_DECL 
   enI106Ch10ReadNextHeader(int iHandle,
                              SuI106Ch10Header * psuHeader)
\{ EnI106Status enStatus;
     switch (g_suI106Handle[iHandle].enFileMode)
\overline{\mathcal{L}}case I106 READ NET STREAM :
        case I106READ:
            enStatus = enI106Ch10ReadNextHeaderFile(iHandle, psuHeader);
             break;
        case I106 READ IN ORDER :
             if (g_suI106Handle[iHandle].suInOrderIndex.enSortStatus == enSorted)
                enStatus = enI106Ch10ReadNextHeaderInOrder(iHandle, psuHeader);
             else
                enStatus = enI106Ch10ReadNextHeaderFile(iHandle, psuHeader);
             break;
         default :
            enStatus = I106 WRONG FILE MODE;
             break;
         } // end switch on read mode
     return enStatus;
     }
/* ----------------------------------------------------------------------- */
```

```
// Get the next header in the file from the current position
EnI106Status I106_CALL_DECL 
    enI106Ch10ReadNextHeaderFile(int iHandle,
                                         SuI106Ch10Header * psuHeader)
\{int iReadCnt;
    int bReadHeaderWasOK;
int64 t llSkipSize;
int64 t llFileOffset;
    EnI106Status enStatus;
     // Check for a valid handle
    if ((iHandle \langle 0) ||
          (iHandle >= MAX_HANDLES) || 
          (g_suI106Handle[iHandle].bInUse == bFALSE))
\overline{\mathcal{L}} return I106_INVALID_HANDLE;
          }
      // Check for invalid file modes
     switch (g_suI106Handle[iHandle].enFileMode)
\overline{\mathcal{L}} case I106_CLOSED :
              return I106 NOT OPEN;
               break;
         case I106 OVERWRITE :
          case I106_APPEND :
         case I106 READ IN ORDER :
         default
             return I106 WRONG FILE MODE;
              break;
          case I106_READ_NET_STREAM : 
          case I106_READ :
              break;
          } // end switch on read mode
      // Check file state
     switch (g_suI106Handle[iHandle].enFileState)
\overline{\mathcal{L}} case enClosed :
              return I106_NOT_OPEN;
               break;
          case enWrite :
               return I106_WRONG_FILE_MODE;
               break;
          case enReadHeader :
               break;
          case enReadData :
               llSkipSize = g_suI106Handle[iHandle].ulCurrPacketLen -
                               g_suI106Handle[iHandle].ulCurrHeaderBuffLen -
                              g_suI106Handle[iHandle].ulCurrDataBuffReadPos;
              if (g_suI106Handle[iHandle].enFileMode != I106 READ_NET_STREAM)
\left\{ \begin{array}{ccc} 1 & 0 & 0 \\ 0 & 0 & 0 \\ 0 & 0 & 0 \\ 0 & 0 & 0 \\ 0 & 0 & 0 \\ 0 & 0 & 0 \\ 0 & 0 & 0 \\ 0 & 0 & 0 \\ 0 & 0 & 0 \\ 0 & 0 & 0 \\ 0 & 0 & 0 \\ 0 & 0 & 0 \\ 0 & 0 & 0 \\ 0 & 0 & 0 & 0 \\ 0 & 0 & 0 & 0 \\ 0 & 0 & 0 & 0 \\ 0 & 0 & 0 & 0 & 0 \\ 0 & 0 & 0 & 0 & 0 \\ 0 & 0 & 0 & 0 & 0 \\ 0 & 0 & 0 & 0 enStatus = enI106Ch10GetPos(iHandle, &llFileOffset);
                    if (enStatus != I106_OK)
```

```
 return I106_SEEK_ERROR;
                       llFileOffset += llSkipSize;
                      enStatus = enI106Ch10SetPos(iHandle, llFileOffset);
                      if (enStatus != I106 OK)
                           return I106 SEEK ERROR;
 }
#if defined(IRIG_NETWORKING)
                 else
                      enI106 MoveReadPointer(iHandle, (long)llSkipSize);
                       break;
#endif
           case enReadUnsynced :
                 break;
            } // end switch on file state
      // Now we might be at the beginning of a header. Read what we think
      // is a header, check it, and keep reading if things don't look correct.
      while (bTRUE)
\overline{\mathcal{L}} // Assume header is OK, only set false if not
           bReadHeaderWasOK = bTRUE;
           // Read the header
          if (g_suI106Handle[iHandle].enFileMode != I106 READ_NET_STREAM)
                iReadCnt = read(g_suI106Handle[iHandle].iFile, psuHeader, HEADER_SIZE);
#if defined(IRIG NETWORKING)
           else
                iReadCnt = enI106 ReadNetStream(iHandle, psuHeader, HEADER SIZE);
#endif
           // Keep track of how much header we've read
          g_suI106Handle[iHandle].ulCurrHeaderBuffLen = HEADER_SIZE;
            // If there was an error reading, figure out why
           if (iReadCnt != HEADER_SIZE)
\{ g_suI106Handle[iHandle].enFileState = enReadUnsynced;
                i\bar{f} (iReadCnt == -1)
                      return I106_READ_ERROR;
                 else
                       return I106_EOF;
                 } // end if read error
           // Setup a one time loop to make it easy to break out if
            // there is an error encountered
           do
\{ // Read OK, check the sync field
                 if (psuHeader->uSync != IRIG106_SYNC)
\left\{ \begin{array}{ccc} 1 & 0 & 0 \\ 0 & 0 & 0 \\ 0 & 0 & 0 \\ 0 & 0 & 0 \\ 0 & 0 & 0 \\ 0 & 0 & 0 \\ 0 & 0 & 0 \\ 0 & 0 & 0 \\ 0 & 0 & 0 \\ 0 & 0 & 0 \\ 0 & 0 & 0 \\ 0 & 0 & 0 \\ 0 & 0 & 0 \\ 0 & 0 & 0 & 0 \\ 0 & 0 & 0 & 0 \\ 0 & 0 & 0 & 0 \\ 0 & 0 & 0 & 0 & 0 \\ 0 & 0 & 0 & 0 & 0 \\ 0 & 0 & 0 & 0 & 0 \\ 0 & 0 & 0 & 0 g_suI106Handle[iHandle].enFileState = enReadUnsynced;
                     \overline{b}ReadHeaderWasOK = bFALSE;
                       break;
 }
                 // Always check the header checksum
                 if (psuHeader->uChecksum != uCalcHeaderChecksum(psuHeader))
\left\{ \begin{array}{ccc} 1 & 0 & 0 \\ 0 & 0 & 0 \\ 0 & 0 & 0 \\ 0 & 0 & 0 \\ 0 & 0 & 0 \\ 0 & 0 & 0 \\ 0 & 0 & 0 \\ 0 & 0 & 0 \\ 0 & 0 & 0 \\ 0 & 0 & 0 \\ 0 & 0 & 0 \\ 0 & 0 & 0 \\ 0 & 0 & 0 \\ 0 & 0 & 0 & 0 \\ 0 & 0 & 0 & 0 \\ 0 & 0 & 0 & 0 \\ 0 & 0 & 0 & 0 & 0 \\ 0 & 0 & 0 & 0 & 0 \\ 0 & 0 & 0 & 0 & 0 \\ 0 & 0 & 0 & 0 // If the header checksum was bad then set to unsynced state
```

```
 // and return the error. Next time we're called we'll go
                   // through lots of heroics to find the next header.
                  if (g_suI106Handle[iHandle].enFileState != enReadUnsynced)
{
                      g_suI106Handle[iHandle].enFileState = enReadUnsynced;
                      return I106 HEADER CHKSUM BAD;
 }
                   bReadHeaderWasOK = bFALSE;
                   break;
 }
              // MIGHT NEED TO CHECK HEADER VERSION HERE
              // Header seems OK at this point
              // Figure out if there is a secondary header
              if ((psuHeader->ubyPacketFlags & I106CH10_PFLAGS_SEC_HEADER) != 0)
\left\{ \begin{array}{ccc} 1 & 0 & 0 \\ 0 & 0 & 0 \\ 0 & 0 & 0 \\ 0 & 0 & 0 \\ 0 & 0 & 0 \\ 0 & 0 & 0 \\ 0 & 0 & 0 \\ 0 & 0 & 0 \\ 0 & 0 & 0 \\ 0 & 0 & 0 \\ 0 & 0 & 0 \\ 0 & 0 & 0 \\ 0 & 0 & 0 \\ 0 & 0 & 0 & 0 \\ 0 & 0 & 0 & 0 \\ 0 & 0 & 0 & 0 \\ 0 & 0 & 0 & 0 & 0 \\ 0 & 0 & 0 & 0 & 0 \\ 0 & 0 & 0 & 0 & 0 \\ 0 & 0 & 0 & 0 // Read the secondary header
                  if (g_suI106Handle[iHandle].enFileMode != I106 READ_NET_STREAM)
                      iReadCnt = read(g_suI106Handle[iHandle].iFile, \overline{\text{a}}psuHeader-
>aulTime[0], SEC HEADER SIZE);
#if defined(IRIG_NETWORKING)
                   else
                      iReadCnt = enI106 ReadNetStream(iHandle, &psuHeader->aulTime[0],
SEC_HEADER_SIZE);
#endif
                   // Keep track of how much header we've read
                  g_suI106Handle[iHandle].ulCurrHeaderBuffLen += SEC_HEADER_SIZE;
                   // If there was an error reading, figure out why
                  if (iReadCnt != SEC HEADER SIZE)
{
                      g_suI106Handle[iHandle].enFileState = enReadUnsynced;
                      i\bar{f} (iReadCnt == -1)
                          return I106 READ ERROR;
                       else
                           return I106_EOF;
                       } // end if read error
                   // Always check the secondary header checksum now
                   if (psuHeader->uSecChecksum != uCalcSecHeaderChecksum(psuHeader))
{
                      // If the header checksum was bad then set to unsynced state
                      // and return the error. Next time we're called we'll go
                      // through lots of heroics to find the next header.
                      if (g_suI106Handle[iHandle].enFileState != enReadUnsynced)
{
                           g_suI106Handle[iHandle].enFileState = enReadUnsynced;
                           return I106_HEADER_CHKSUM_BAD;
                           }
                       bReadHeaderWasOK = bFALSE;
                      break;
                       }
                   } // end if secondary header
              } while (bFALSE); // end one time error testing loop
          // If read header was OK then break out
          if (bReadHeaderWasOK == bTRUE)
              break;
```
## IRIG 106 Chapter 10 Programmers' Handbook RCC 123-20 August 2020

```
 // Read header was not OK so try again beyond previous read point
       if (g_suI106Handle[iHandle].enFileMode != I106 READ_NET_STREAM)
\{ enStatus = enI106Ch10GetPos(iHandle, &llFileOffset);
           if (enStatus != I106 OK)
               return I106_SEEK_ERROR;
            llFileOffset = llFileOffset - g_suI106Handle[iHandle].ulCurrHeaderBuffLen 
+ 1;
           enStatus = enI106Ch10SetPos(iHandle, llFileOffset);
           if (enStatus != I106 OK)
               return I106_SEEK_ERROR;
 }
#if defined(IRIG NETWORKING)
        else
\{ // Just dump the whole network receiver buffer and start fresh
           enI106 DumpNetStream(iHandle);
 }
#endif
        } // end while looping forever, looking for a good header
    // Save some data for later use
g_suI106Handle[iHandle].ulCurrPacketLen = psuHeader->ulPacketLen;
g_suI106Handle[iHandle].ulCurrDataBuffLen = uGetDataLen(psuHeader);
   gsuI106Handle[iHandle].ulCurrDataBuffReadPos = 0;
   g suI106Handle[iHandle].enFileState = enReadData;
    return I106_OK;
    } // end enI106Ch10ReadNextHeaderFile()
/* ----------------------------------------------------------------------- */
// Get the next header in time order from the file
EnI106Status I106_CALL_DECL 
   enI106Ch10ReadNextHeaderInOrder(int iHandle,
                                   SuI106Ch10Header * psuHeader)
    {
SuInOrderIndex * psuIndex = &g suI106Handle[iHandle].suInOrderIndex;
EnI106Status enStatus;
int64 t llOffset;
EnFileState enSavedFileState;
    // If we're at the end of the list then we are at the end of the file
    if (psuIndex->iArrayCurr == psuIndex->iArrayUsed)
        return I106_EOF;
    // Save the read state going in
   enSavedFileState = g suI106Handle[iHandle].enFileState;
    // Move file pointer to the proper, er, point
    llOffset = psuIndex->asuIndex[psuIndex->iArrayCurr].llOffset;
   enStatus = enI106Ch10SetPos(iHandle, llOffset);
    // Go ahead and get the next header
   enStatus = enI106Ch10ReadNextHeaderFile(iHandle, psuHeader);
```

```
 // If the state was unsynced before but is synced now, figure out where in the
     // index we are
    if ((enSavedFileState == enReadUnsynced) && (g_suI106Handle[iHandle].enFileState 
!= enReadUnsynced))
\left\{ \begin{array}{ccc} 1 & 1 & 1 \\ 1 & 1 & 1 \end{array} \right\}enI106Ch10GetPos(iHandle, &llOffset);
        llOffset -= iGetHeaderLen(psuHeader);
        psuIndex->iArrayCurr = 0;
        while (psuIndex->iArrayCurr < psuIndex->iArrayUsed)
\left\{ \begin{array}{c} 1 & 1 \\ 1 & 1 \end{array} \right\} if (llOffset == psuIndex->asuIndex[psuIndex->iArrayCurr].llOffset)
                break;
            psuIndex->iArrayCurr++;
 }
         // if psuIndex->iArrayCurr == psuIndex->iArrayUsed then bad things happened
        }
     // Move array index to the next element
    psuIndex->iArrayCurr++;
    return enStatus;
     } // end enI106Ch10ReadNextHeaderInOrder()
/* ----------------------------------------------------------------------- */
EnI106Status I106_CALL_DECL 
   enI106Ch10ReadPrevHeader(int iHandle,
                             SuI106Ch10Header * psuHeader)
     {
int bStillReading;
int iReadCnt;
int64 t llCurrPos;
EnI106Status enStatus;
uint64 t llInitialBackup;
int iBackupAmount;
uint64 t llNextBuffReadPos;
uint8_t        abyScanBuff[BACKUP_SIZE+HEADER_SIZE];
int iBuffIdx;
uint16 t uCheckSum;
     // Check for a valid handle
    if (i\text{Handle} < 0) ||
        (iHandle >= MAX_HANDLES) || 
         (g_suI106Handle[iHandle].bInUse == bFALSE))
        {
        return I106_INVALID_HANDLE;
        }
     // Check for invalid file modes
     switch (g_suI106Handle[iHandle].enFileMode)
        {
        case I106_CLOSED :
           return I106 NOT OPEN;
            break;
       case I106_OVERWRITE :
        case I106_APPEND :
       case I106 READ IN ORDER : // HANDLE THE READ IN ORDER MODE!!!!
       case I106<sup>-</sup>READ<sup>-NET</sup> STREAM :
```

```
default : the state of the state of the state of the state of the state of the state of the state of the state of the state of the state of the state of the state of the state of the state of the state of the state of the 
               return I106_WRONG_FILE_MODE;
               break;
          case I106_READ :
               break;
           } // end switch on read mode
      // Check file mode
     switch (g_suI106Handle[iHandle].enFileState)
\left\{ \begin{array}{ccc} 1 & 1 & 1 \\ 1 & 1 & 1 \end{array} \right\} case enClosed :
              return I106_NOT_OPEN;
               break;
          case enWrite :
               return I106_WRONG_FILE_MODE;
               break;
          case enReadHeader :
         case enReadData :
               // Backup to a point just before the most recently read header.
               // The amount to backup is the size of the previous header and the amount
               // of data already read.
               llInitialBackup = g_suI106Handle[iHandle].ulCurrHeaderBuffLen +
                                     g_suI106Handle[iHandle].ulCurrDataBuffReadPos;
               break;
          case enReadUnsynced :
               llInitialBackup = 0;
               break;
           } // end switch file state
     // This puts us at the beginning of the most recently read header (or BOF)
     enI106Ch10GetPos(iHandle, &llCurrPos);
     llCurrPos = llCurrPos - llInitialBackup;
      // If at the beginning of the file then done, return BOF
    if (llCurrPos \leq 0)\overline{\mathcal{L}}enI106Ch10SetPos(iHandle, 0);
          return I106_BOF;
 }
     // Loop until previous packet found
     bStillReading = bTRUE;
     while (bStillReading)
          {
          // Figure out how much to backup
          if (llCurrPos >= BACKUP_SIZE)
              iBackupAmount = BACKUP SIZE;
          else
               iBackupAmount = (int)llCurrPos;
          // Backup that amount
          llNextBuffReadPos = llCurrPos - iBackupAmount;
         enI106Ch10SetPos(iHandle, llNextBuffReadPos);
          // Read a buffer of data to scan backwards through
         iReadCnt = read(g suI106Handle[iHandle].iFile, abyScanBuff,
iBackupAmount+HEADER SIZE);
```

```
 // Go to the end of the buffer and start scanning backwards
        for (iBuffIdx=iBackupAmount-1; iBuffIdx>=0; iBuffIdx--)
\{ // Keep track of where we are in the file
            llCurrPos--;
            // Check for sync chars
           if ((abyScanBuffer[iBufferIdx] = 0x25) ||
               (abyScanBuffer[iBufferIdx+1] != 0xEB)) continue;
            // Sync chars found so check header checksum
            uCheckSum = uCalcHeaderChecksum((SuI106Ch10Header 
*)(&abyScanBuff[iBuffIdx]));
            if (uCheckSum != ((SuI106Ch10Header *)(&abyScanBuff[iBuffIdx]))-
>uChecksum)
                continue;
            // Header checksum found so let ReadNextHeader() have a crack
           enStatus = enI106Ch10SetPos(iHandle, llCurrPos);
            if (enStatus != I106_OK)
                continue;
           enStatus = enI106Ch10ReadNextHeaderFile(iHandle, psuHeader);
           if (enStatus != I106 OK)
                continue;
            // Header OK so break out
            bStillReading = bFALSE;
            break;
            // At the beginning of the buffer go back and read some more
            } // end for all bytes in buffer
        // Check to see if we're at the BOF. BTW, if we're at the beginning of a file
        // and a valid header wasn't found then it IS a seek error.
        if (llCurrPos == 0)
\{ bStillReading = bFALSE;
           enStatus = I106 SEEK ERROR;
 }
        } // end while looping forever on buffers
    return enStatus;
    } // end enI106Ch10ReadPrevHeader()
/* ----------------------------------------------------------------------- */
// Get the next header. Depending on how the file was opened for reading,
// call the appropriate routine.
EnI106Status I106_CALL_DECL 
enI106Ch10ReadData(int iHandle,
unsigned long ulBuffSize,
                      void * pvBuff)
    {
    EnI106Status enStatus;
```

```
 switch (g_suI106Handle[iHandle].enFileMode)
          {
         case I106 READ NET STREAM :
        case 1106READ:
         case I106<sup>-READ</sup><sup>IN</sup> ORDER :
            enStatus = e^{-} = e^{-} = e^{-} = e^{+} = e^{+} = e^{+} e^{+} e^{+} e^{+} e^{+} e^{+} e^{+} e^{+} e^{+} e^{+} e^{+} e^{+} e^{+} e^{+} e^{+} e^{+} e^{+} e^{+} e^{+} e^{+} e^{+} e^{+} e^{+} e^{+} 
              break;
          default :
             enStatus = I106 WRONG FILE MODE;
              break;
          } // end switch on read mode
     return enStatus;
     }
/* ----------------------------------------------------------------------- */
EnI106Status I106_CALL_DECL 
enI106Ch10ReadDataFile(int iHandle,
unsigned long ulBuffSize,
                               void * pvBuff)
     {
    int iReadCnt;
    unsigned long ulReadAmount;
     // Check for a valid handle
    if ((iHandle < 0) ||
         (iHandle >= MAX_HANDLES) || 
         (g_{s}uI106Handle[iHandle] .bInUse == bFALSE))
        \left\{ \right. return I106_INVALID_HANDLE;
          }
     // Check for invalid file modes
     switch (g_suI106Handle[iHandle].enFileMode)
\overline{\mathcal{L}} case I106_CLOSED :
             return I106_NOT_OPEN;
             break;
        case I106_OVERWRITE :<br>
case I106_APPEND
          case I106_APPEND :
             return I106_WRONG_FILE_MODE;
              break;
          } // end switch on read mode
     // Check file state
     switch (g_suI106Handle[iHandle].enFileState)
          {
          case enClosed :
              return I106_NOT_OPEN;
              break;
          case enWrite :
            return I106 WRONG FILE MODE;
              break;
          case enReadData :
              break;
```

```
 default :
// MIGHT WANT TO SUPPORT THE "MORE DATA" METHOD INSTEAD
             g_suI106Handle[iHandle].enFileState = enReadUnsynced;
             return I106_READ_ERROR;
             break;
         } // end switch file state
     // Make sure there is enough room in the user buffer
// MIGHT WANT TO SUPPORT THE "MORE DATA" METHOD INSTEAD
    ulReadAmount = q suI106Handle[iHandle].ulCurrDataBuffLen -
                   g_suI106Handle[iHandle].ulCurrDataBuffReadPos;
     if (ulBuffSize < ulReadAmount)
         return I106_BUFFER_TOO_SMALL;
     // Read the data, filler, and data checksum
    if (g_suI106Handle[iHandle].enFileMode != I106 READ_NET_STREAM)
        iReadCnt = read(q suI106Handle[iHandle].iFile, pvBuff, ulReadAmount);
#if defined(IRIG_NETWORKING)
     else
        iReadCnt = enI106 ReadNetStream(iHandle, pvBuff, ulReadAmount);
#endif
    // If there was an error reading, figure out why
     if ((unsigned long)iReadCnt != ulReadAmount)
\overline{\mathcal{L}} g_suI106Handle[iHandle].enFileState = enReadUnsynced;
        i\bar{f} (iReadCnt == -1)
            return I106_READ_ERROR;
         else
            return I106_EOF;
         } // end if read error
     // Keep track of our read position in the current data buffer
     g_suI106Handle[iHandle].ulCurrDataBuffReadPos = ulReadAmount;
// MAY WANT TO DO CHECKSUM CHECKING SOMEDAY
     // Expect a header next read
     g_suI106Handle[iHandle].enFileState = enReadHeader;
     return I106_OK;
    }/ end en106Ch10ReadData()
/* ----------------------------------------------------------------------- */
EnI106Status I106_CALL_DECL 
    enI106Ch10WriteMsg(int iHandle,
                        SuI106Ch10Header * psuHeader,
                       void * pvBuff)
     {
     int iHeaderLen;
     int iWriteCnt;
     // Check for a valid handle
    if (iHandle \lt 0)
         (iHandle >= MAX_HANDLES) || 
        (g_\text{sul106Handle}[i\text{Handle}],b\text{InUse} == b\text{FALSE}))
         {
         return I106_INVALID_HANDLE;
         }
```

```
 // Check for invalid file modes
     switch (g_suI106Handle[iHandle].enFileMode)
         {
         case I106_CLOSED :
           return I106 NOT OPEN;
            break;
        case I106 READ :
case I106 READ IN ORDER :
case I106 READ NET STREAM :
           return I106 WRONG FILE MODE;
             break;
         } // end switch on read mode
     // Figure out header length
    iHeaderLen = iGetHeaderLen(psuHeader) ;
     // Write the header
    iWriteCnt = write(g_suI106Handle[iHandle].iFile, psuHeader, iHeaderLen);
     // If there was an error reading, figure out why
     if (iWriteCnt != iHeaderLen)
\overline{\mathcal{L}} return I106_WRITE_ERROR;
         } // end if write error
     // Write the data
    iWriteCnt = write(g suI106Handle[iHandle].iFile, pvBuff, psuHeader->ulPacketLen-
iHeaderLen);
     // If there was an error reading, figure out why
     if ((unsigned long)iWriteCnt != (psuHeader->ulPacketLen-iHeaderLen))
\overline{\mathcal{L}} return I106_WRITE_ERROR;
         } // end if write error
     // Update the number of bytes written
     g_suI106Handle[iHandle].ulTotalBytesWritten += psuHeader->ulPacketLen;
     return I106_OK;
 }
/* -----------------------------------------------------------------------
 * Move file pointer
 * ----------------------------------------------------------------------- */
EnI106Status I106_CALL_DECL 
    enI106Ch10FirstMsg(int iHandle)
     {
     // Check for a valid handle
    if ((iHandle \langle 0 \rangle ||
         (iHandle >= MAX_HANDLES) || 
         (g_suI106Handle[iHandle].bInUse == bFALSE))
        \left\{ \right. return I106_INVALID_HANDLE;
         }
     // Check file modes
     switch (g_suI106Handle[iHandle].enFileMode)
```

```
 {
        case I106_CLOSED :
           return I106 NOT OPEN;
            break;
       case I106 OVERWRITE :
       case I106<sup>-</sup>APPEND
       case I106 READ NET STREAM :
       default
            return I106_WRONG_FILE_MODE;
            break;
       case I106 READ IN ORDER :
           g_suI106Handle[iHandle].suInOrderIndex.iArrayCurr = 0;
           enI106Ch10SetPos(iHandle, 0L);
            break;
        case I106_READ :
          enI106Ch10SetPos(iHandle, 0L);
            break;
        } // end switch on read mode
    return I106_OK;
     }
/* ----------------------------------------------------------------------- */
EnI106Status I106_CALL_DECL 
    enI106Ch10LastMsg(int iHandle)
    {
EnI106Status enReturnStatus;
EnI106Status enStatus;
int64 t llPos;
   SuI106Ch10Header suHeader;
   int iReadCnt;
#if !defined(_MSC_VER)
   struct stat suStatBuff;
#endif
    // Check for a valid handle
   if ((iHandle \langle 0) ||
        (iHandle >= MAX_HANDLES) || 
       (g_{sul106Handle}[iHandle],bInUse == bFALSE))
        {
        return I106_INVALID_HANDLE;
        }
    // Check file modes
    switch (g_suI106Handle[iHandle].enFileMode)
        {
        case I106_CLOSED :
           return I106 NOT OPEN;
            break;
       case 1106 OVERWRITE :
        case I106_APPEND :
       case I106 READ NET STREAM :
       default
            return I106_WRONG_FILE_MODE;
```
break;

```
 // If its opened for reading in order then just set the index pointer
          // to the last index.
         case I106 READ IN ORDER :
              g suI106Handle[iHandle].suInOrderIndex.iArrayCurr =
g_suI106Handle[iHandle].suInOrderIndex.iArrayUsed-1;
              enReturnStatus = I106 OK;
              break;
          // If there is no index then do it the hard way
          case I106_READ :
               // Figure out how big the file is and go to the end
#if defined( MSC VER)
               llPos = _filelengthi64(g_suI106Handle[iHandle].iFile) - HEADER_SIZE;
#else 
              fstat(g_suI106Handle[iHandle].iFile, &suStatBuff);
              llPos = suStatBuff.st size - HEADER SIZE;
#endif 
              //if (11Pos % 4) != 0)// return I106 SEEK ERROR;
               // Now loop forever looking for a valid packet or die trying
              while (1 == 1)\left\{ \begin{array}{ccc} 1 & 0 & 0 \\ 0 & 0 & 0 \\ 0 & 0 & 0 \\ 0 & 0 & 0 \\ 0 & 0 & 0 \\ 0 & 0 & 0 \\ 0 & 0 & 0 \\ 0 & 0 & 0 \\ 0 & 0 & 0 \\ 0 & 0 & 0 \\ 0 & 0 & 0 \\ 0 & 0 & 0 \\ 0 & 0 & 0 \\ 0 & 0 & 0 & 0 \\ 0 & 0 & 0 & 0 \\ 0 & 0 & 0 & 0 \\ 0 & 0 & 0 & 0 & 0 \\ 0 & 0 & 0 & 0 & 0 \\ 0 & 0 & 0 & 0 & 0 \\ 0 & 0 & 0 & 0 // Not at the beginning so go back 1 byte and try again
                  llPos -= 1:
                   // Go to the new position and look for a legal header
                  enStatus = enI106Ch10SetPos(iHandle, llPos);
                  if (enStatus != I106 OK)
                        return I106_SEEK_ERROR;
                    // Read and check the header
                   iReadCnt = read(g_suI106Handle[iHandle].iFile, &suHeader, 
HEADER_SIZE);
                   if (iReadCnt != HEADER_SIZE)
                        continue;
                   if (suHeader.uSync != IRIG106_SYNC)
                        continue;
                   // Sync pattern matched so check the header checksum
                   if (suHeader.uChecksum == uCalcHeaderChecksum(&suHeader))
{
                       enReturnStatus = I106_OK;
                        break;
 }
 // No match, check for begining of file
 // ONLY NEED TO GO BACK THE MAX PACKET SIZE
                  if (11Pos \leq 0){
                       enReturnStatus = I106 SEEK ERROR;
                       break;
                       }
                    } // end looping forever
               // Go back to the good position
              enStatus = enI106Ch10SetPos(iHandle, llPos);
```

```
 break;
         } // end switch on read mode
     return enReturnStatus;
     }
/* ----------------------------------------------------------------------- */
EnI106Status I106_CALL_DECL 
   enI106Ch10SetPos(int iHandle, int64 t llOffset)
     {
     // Check for a valid handle
   if ((iHandle \langle 0) || (iHandle >= MAX_HANDLES) || 
         (g_suI106Handle[iHandle].bInUse == bFALSE))
       \{ return I106_INVALID_HANDLE;
        }
     // Check file modes
    switch (g_suI106Handle[iHandle].enFileMode)
       \left\{ \right. case I106_CLOSED :
            return I106_NOT_OPEN;
            break;
       case I106 OVERWRITE :
        case I106_APPEND :
       case 1106 READ NET STREAM :
       default
            return I106_WRONG_FILE_MODE;
            break;
        case I106 READ IN ORDER :
        case I106 READ :
            // Seek
#if defined(_WIN32)
\{ __int64 llStatus;
            \overline{11}Status = lseeki64(q suI106Handle[iHandle].iFile, llOffset, SEEK SET);
 }
#else
    {
    off64_t llStatus;
   llStatus = lseek64(g_suI106Handle[iHandle].iFile, (off64_t)llOffset, SEEK_SET);
   assert(llStatus >= 0);
 }
#endif
             // Can't be sure we're on a message boundary so set unsync'ed
             g_suI106Handle[iHandle].enFileState = enReadUnsynced;
            break;
         } // end switch on file mode
     return I106_OK;
     }
```

```
/* ----------------------------------------------------------------------- */
EnI106Status I106_CALL_DECL 
   enI106Ch10GetPos(int iHandle, int64 t *pllOffset)
     {
     // Check for a valid handle
    if ((iHandle < 0) ||
         (iHandle >= MAX_HANDLES) || 
        (g \text{ sull06Handle}[i\text{Handle}].b\text{InUse} == b\text{FALSE}))\overline{\mathcal{L}} return I106_INVALID_HANDLE;
         }
     // Check file modes
     switch (g_suI106Handle[iHandle].enFileMode)
        \left\{ \right. case I106_CLOSED :
           return I106 NOT OPEN;
             break;
        case I106 READ NET STREAM :
        default
             return I106_WRONG_FILE_MODE;
             break;
        case I106_READ_IN_ORDER :<br>case I106_READ :
case I106 READ :
case I106 OVERWRITE :
        case I106 APPEND :
     // Get position
#if defined(_WIN32)
            \bar{f}pllOffset = telli64(g suI106Handle[iHandle].iFile);
#else
\{*pllOffset = (int64 t)lseek64(g_suI106Handle[iHandle].iFile, (off64 t)0,
SEEK CUR) ;
   assert(*pllOffset >= 0);
 }
#endif
            break;
         } // end switch on file mode
     return I106_OK;
     }
/* -----------------------------------------------------------------------
 * Utilities
 * ----------------------------------------------------------------------- */
/* Set packet header to some sane values. Be sure to fill in proper values for:
         ulPacketLen
         ulDataLen
        ubyHdrVer
        aubyRefTime
        uChecksum
 */
int I106_CALL_DECL 
     iHeaderInit(SuI106Ch10Header * psuHeader,
```

```
unsigned int uChanID,
unsigned int uDataType,
unsigned int uFlags,
 unsigned int uSeqNum)
    {
    // Make a legal, valid header
psuHeader->uSync = IRIG106 SYNC;
psuHeader->uChID = uChanID;
psuHeader->ulPacketLen = HEADER SIZE;
psuHeader->u1DataLen = 0;psuHeader->ubyHdrVer = 0x02; // <-- NEED TO PASS THIS IN!!!
 psuHeader->ubySeqNum = uSeqNum;
    psuHeader->ubyPacketFlags = uFlags;
    psuHeader->ubyDataType = uDataType;
    memset(&(psuHeader->aubyRefTime), 0, 6);
// psuHeader->uChecksum = uCalcHeaderChecksum (psuHeader);
psuHeader->uChecksum = 0;
// This could overrun if the header doesn't have a secondary header
// memset(&(psuHeader->aulTime), 0, 8);
\frac{1}{2} psuHeader->uReserved = 0;
// psuHeader->uSecChecksum = uCalcSecHeaderChecksum(psuHeader);
    return 0;
    }
/* ----------------------------------------------------------------------- */
// Figure out header length (might need to check header version at
// some point if I can ever figure out what the different header
// version mean.
int I106_CALL_DECL 
    iGetHeaderLen(SuI106Ch10Header * psuHeader)
    {
    int iHeaderLen;
    if ((psuHeader->ubyPacketFlags & I106CH10_PFLAGS_SEC_HEADER) == 0)
        iHeaderLen = HEADER_SIZE;
    else
        iHeaderLen = HEADER_SIZE + SEC_HEADER_SIZE;
    return iHeaderLen;
 }
/* ----------------------------------------------------------------------- */
// Figure out data length including padding and any data checksum
uint32_t I106_CALL_DECL 
    uGetDataLen(SuI106Ch10Header * psuHeader)
\{ int iDataLen;
   iDataLen = psuHeader->ulPacketLen - iGetHeaderLen(psuHeader);
    return iDataLen;
    }
```

```
/* ----------------------------------------------------------------------- */
uint16_t I106_CALL_DECL 
    uCalcHeaderChecksum(SuI106Ch10Header * psuHeader)
    {
int iHdrIdx;
uint16 t uHdrSum;
uint16 t * aHdr = (uint16 t *)psuHeader;
   uHdrSum = 0; for (iHdrIdx=0; iHdrIdx<(HEADER_SIZE-2)/2; iHdrIdx++)
       uHdrSum += aHdr[iHdrIdx];
    return uHdrSum;
    }
/* ----------------------------------------------------------------------- */
uint16_t I106_CALL_DECL 
    uCalcSecHeaderChecksum(SuI106Ch10Header * psuHeader)
    {
int iByteIdx;
uint16 t uHdrSum;
// MAKE THIS 16 BIT UNSIGNEDS LIKE ABOVE
   unsigned char * auchHdrByte = (unsigned char *) psuHeader;
   uHdrSum = 0; for (iByteIdx=0; iByteIdx<SEC_HEADER_SIZE-2; iByteIdx++)
       uHdrSum += auchHdrByte[iByteIdx+HEADER SIZE];
    return uHdrSum;
    }
/* ----------------------------------------------------------------------- */
// Calculate and return the required size of the data buffer portion of the
// packet including checksum and appropriate filler for 4 byte alignment.
uint32_t I106_CALL_DECL 
    uCalcDataBuffReqSize(uint32_t uDataLen, int iChecksumType)
    {
   uint32 t uDataBuffLen;
    // Start with the length of the data
    uDataBuffLen = uDataLen;
    // Add in enough for the selected checksum
    switch (iChecksumType)
        {
       case I106CH10 PFLAGS CHKSUM NONE :
           break;
       case I106CH10_PFLAGS_CHKSUM_8 :
          uDataBuffLen += 1; break;
       case I106CH10 PFLAGS CHKSUM 16 :
           uDataBuffLen += 2;
            break;
       case I106CH10 PFLAGS CHKSUM 32 :
           uDataBuffLen += \frac{1}{4};
```

```
 break;
          default :
              uDataBuffLen = 0;
          } // end switch iChecksumType
     // Now add filler for 4 byte alignment
     uDataBuffLen += 3;
     uDataBuffLen &= 0xfffffffc;
     return uDataBuffLen;
 }
/* ----------------------------------------------------------------------- */
// Add the filler and appropriate checksum to the end of the data buffer
// It is assumed that the buffer is big enough to hold additional filler 
// and the checksum. Also fill in the header with the correct packet length.
EnI106Status I106_CALL_DECL 
     uAddDataFillerChecksum(SuI106Ch10Header * psuI106Hdr, unsigned char achData[])
     {
uint32 t uDataIdx;
uint32 t uDataBuffSize;
uint32 t uFillSize;
 int iChecksumType;
uint8 t *puSum8;
uint8 t *puData8;
    uint16_t + \frac{1}{2} *puSum16;
    uint16^-t *puData16;
    uint32\overline{t} *puSum32;
    uint32\overline{t} *puData32;
     // Extract the checksum type
     iChecksumType = psuI106Hdr->ubyPacketFlags & 0x03;
     // Figure out how big the final packet will be
     uDataBuffSize = uCalcDataBuffReqSize(psuI106Hdr->ulDataLen, iChecksumType);
     psuI106Hdr->ulPacketLen = HEADER_SIZE + uDataBuffSize;
    if ((psuI106Hdr->ubyPacketFlags \overline{\alpha} I106CH10 PFLAGS SEC HEADER) != 0)
          psuI106Hdr->ulPacketLen += SEC_HEADER_SIZE;
     // Figure out the filler/checksum size and zero fill it
    uFillSize = uDataBuffSize - psuI106Hdr->ulDataLen;
    memset(&achData[psuI106Hdr->ulDataLen], 0, uFillSize);
     // If no checksum then we're done
     if (iChecksumType == I106CH10_PFLAGS_CHKSUM_NONE)
          return I106_OK;
     // Calculate the checksum
     switch (iChecksumType)
          {
         case I106CH10 PFLAGS CHKSUM 8
               // Checksum the data and filler
              puData8 = (uint8 t *)achData;pusum8 = (uint8<sup>-</sup>t *) & achData[psuI106Hdr->ulDataLen+uFillSize-1];
               for (uDataIdx=0; uDataIdx<uDataBuffSize-1; uDataIdx++)
\left\{ \begin{array}{ccc} 1 & 0 & 0 \\ 0 & 0 & 0 \\ 0 & 0 & 0 \\ 0 & 0 & 0 \\ 0 & 0 & 0 \\ 0 & 0 & 0 \\ 0 & 0 & 0 \\ 0 & 0 & 0 \\ 0 & 0 & 0 \\ 0 & 0 & 0 \\ 0 & 0 & 0 \\ 0 & 0 & 0 \\ 0 & 0 & 0 \\ 0 & 0 & 0 & 0 \\ 0 & 0 & 0 & 0 \\ 0 & 0 & 0 & 0 \\ 0 & 0 & 0 & 0 & 0 \\ 0 & 0 & 0 & 0 & 0 \\ 0 & 0 & 0 & 0 & 0 \\ 0 & 0 & 0 & 0 *puSum8 += *puData8;
                    puData8++;
 }
```

```
 break;
        case I106CH10 PFLAGS CHKSUM 16
            puData16 = (uint16 t *)achData;
            puSum16 = (uint16^{-}t \star) &achData[psuI106Hdr->ulDataLen+uFillSize-2];
             for (uDataIdx=0; uDataIdx<(uDataBuffSize/2)-1; uDataIdx++)
\left\{ \begin{array}{ccc} 1 & 0 & 0 \\ 0 & 0 & 0 \\ 0 & 0 & 0 \\ 0 & 0 & 0 \\ 0 & 0 & 0 \\ 0 & 0 & 0 \\ 0 & 0 & 0 \\ 0 & 0 & 0 \\ 0 & 0 & 0 \\ 0 & 0 & 0 \\ 0 & 0 & 0 \\ 0 & 0 & 0 \\ 0 & 0 & 0 \\ 0 & 0 & 0 & 0 \\ 0 & 0 & 0 & 0 \\ 0 & 0 & 0 & 0 \\ 0 & 0 & 0 & 0 & 0 \\ 0 & 0 & 0 & 0 & 0 \\ 0 & 0 & 0 & 0 & 0 \\ 0 & 0 & 0 & 0 *puSum16 += *puData16;
                  puData16++;
 }
             break;
        case I106CH10 PFLAGS CHKSUM 32
            puData32 = (uint\overline{3}2 t \times)achData;
            puSum32 = (uint32^-t \star) &achData[psuI106Hdr->ulDataLen+uFillSize-4];
             for (uDataIdx=0; uDataIdx<(uDataBuffSize/4)-1; uDataIdx++)
\left\{ \begin{array}{ccc} 1 & 0 & 0 \\ 0 & 0 & 0 \\ 0 & 0 & 0 \\ 0 & 0 & 0 \\ 0 & 0 & 0 \\ 0 & 0 & 0 \\ 0 & 0 & 0 \\ 0 & 0 & 0 \\ 0 & 0 & 0 \\ 0 & 0 & 0 \\ 0 & 0 & 0 \\ 0 & 0 & 0 \\ 0 & 0 & 0 \\ 0 & 0 & 0 & 0 \\ 0 & 0 & 0 & 0 \\ 0 & 0 & 0 & 0 \\ 0 & 0 & 0 & 0 & 0 \\ 0 & 0 & 0 & 0 & 0 \\ 0 & 0 & 0 & 0 & 0 \\ 0 & 0 & 0 & 0*puSum32 += *puData32;
                  puData32++;
 }
             break;
         default :
             break;
         } // end switch iChecksumType
     return I106_OK;
     }
// -----------------------------------------------------------------------
char * szI106ErrorStr(EnI106Status enStatus)
    {
    char * szErrorMsg;
     switch (enStatus)
\left\{ \begin{array}{ccc} 1 & 1 & 1 \\ 1 & 1 & 1 \end{array} \right\}case I106 OK : szErrorMsg = "No error"; break;
case I106 OPEN ERROR : szErrorMsg = "File open failed"; break;
case I106 OPEN WARNING : szErrorMsg = "File open warning"; break;
case I106 EOF : szErrorMsg = "End of file"; break;
case I106 BOF : szErrorMsg = "Beginning of file"; break;
case I106 READ ERROR : szErrorMsg = "Read error"; break;
case I106 WRITE ERROR : szErrorMsg = "Write error"; break;
case I106 MORE DATA : szErrorMsg = "More data available"; break;
case I106 SEEK ERROR : szErrorMsg = "Seek error"; break;
case I106 WRONG FILE MODE : szErrorMsg = "Wrong file mode"; break;
case I106 NOT OPEN : szErrorMsg = "File not open"; break;
case I106 ALREADY OPEN : szErrorMsg = "File already open"; break;
case I106 BUFFER TOO SMALL : szErrorMsg = "Buffer too small"; break;
case I106 NO MORE DATA : szErrorMsg = "No more data"; break;
        case I106_NO_MORE_DATA : szErrorMsg = "No more data"; break;<br>case I106_NO_FREE_HANDLES : szErrorMsg = "No free file handles"; break;
case I106 INVALID HANDLE : szErrorMsq = "Invalid file handle"; break;
case I106 TIME NOT FOUND : szErrorMsg = "Time not found"; break;
case I106 HEADER CHKSUM BAD : szErrorMsg = "Bad header checksum"; break;
case I106 NO INDEX : szErrorMsg = "No index"; break;
case I106 UNSUPPORTED : szErrorMsg = "Unsupported feature"; break;
case I106 BUFFER OVERRUN : szErrorMsq = "Buffer overrun"; break;
case I106 INDEX NODE : szErrorMsg = "Index node"; break;
case I106 INDEX ROOT : szErrorMsg = "Index root"; break;
case I106 INDEX ROOT LINK : szErrorMsg = "Index root link"; break;
case I106 INVALID DATA : szErrorMsg = "Invalid data"; break;
case I106 INVALID PARAMETER : szErrorMsg = "Invalid parameter"; break;
```

```
default : szErrorMsg = "Unknown error"; break;
        } // end switch on status
    return szErrorMsg;
    }
// -----------------------------------------------------------------------
void InitHandles()
    {
    int iIdx;
    // Initialize handle data if necessary
    if (m_bHandlesInited == bFALSE)
        {
        for (iIdx=0; iIdx<MAX_HANDLES; iIdx++)
\{g suI106Handle[iIdx].bInUse = bFALSE;
            g_suI106Handle[iIdx].enFileMode = I106_CLOSED;
           gSuI106Handle[iIdx].enFileState = enClosed;
 }
       m bHandlesInited = bTRUE;
        } // end if file handles not inited yet
    }
// -----------------------------------------------------------------------
// Get the next available handle
int GetNextHandle()
    {
    int iHandle;
    int iIdx;
   iHandle = -1;
    for (iIdx=0; iIdx<MAX_HANDLES; iIdx++)
\overline{\mathcal{L}} if (g_suI106Handle[iIdx].bInUse == bFALSE)
\{ g_suI106Handle[iIdx].bInUse = bTRUE;
           \bar{H}andle = iIdx;
            break;
            } // end if unused handle found
        } // end looking for unused handle
    return iHandle;
    }
#ifdef __cplusplus
} // end namespace
#endif
```
Appendix A-3. i106\_time.h /\*\*\*\*\*\*\*\*\*\*\*\*\*\*\*\*\*\*\*\*\*\*\*\*\*\*\*\*\*\*\*\*\*\*\*\*\*\*\*\*\*\*\*\*\*\*\*\*\*\*\*\*\*\*\*\*\*\*\*\*\*\*\*\*\*\*\*\*\*\*\*\*\*\*\*\*

i106\_time.h -

Copyright (c) 2006 Irig106.org

All rights reserved.

Redistribution and use in source and binary forms, with or without modification, are permitted provided that the following conditions are met:

- \* Redistributions of source code must retain the above copyright notice, this list of conditions and the following disclaimer.
- \* Redistributions in binary form must reproduce the above copyright notice, this list of conditions and the following disclaimer in the documentation and/or other materials provided with the distribution.
- \* Neither the name Irig106.org nor the names of its contributors may be used to endorse or promote products derived from this software without specific prior written permission.

This software is provided by the copyright holders and contributors "as is" and any express or implied warranties, including, but not limited to, the implied warranties of merchantability and fitness for a particular purpose are disclaimed. In no event shall the copyright owner or contributors be liable for any direct, indirect, incidental, special, exemplary, or consequential damages (including, but not limited to, procurement of substitute goods or services; loss of use, data, or profits; or business interruption) however caused and on any theory of liability, whether in contract, strict liability, or tort (including negligence or otherwise) arising in any way out of the use of this software, even if advised of the possibility of such damage.

\*\*\*\*\*\*\*\*\*\*\*\*\*\*\*\*\*\*\*\*\*\*\*\*\*\*\*\*\*\*\*\*\*\*\*\*\*\*\*\*\*\*\*\*\*\*\*\*\*\*\*\*\*\*\*\*\*\*\*\*\*\*\*\*\*\*\*\*\*\*\*\*\*\*\*\*/

```
#ifndef _I106_TIME_H
#define _I106_TIME_H
//#include "irig106ch10.h"
#include <time.h>
#ifdef __cplusplus
namespace Irig106 {
extern "C" {
#endif
/*
* Macros and definitions
 * ----------------------
 */
#define CH4BINARYTIME HIGH LSB SEC 655.36
#define CH4BINARYTIME_LOW_LSB_SEC 0.01
#define 100 NANO SEC IN MICRO SEC 10
typedef PUBLIC enum DateFmt
   \left(I106 DATEFMT DAY = 0,I106 DATEFMT DMY = 1,
    } EnI106DateFmt;
```

```
/*
* Data structures
* ---------------
*/
// Time has a number of representations in the IRIG 106 spec.
// The structure below is used as a convenient standard way of
// representing time. The nice thing about standards is that there 
// are so many to choose from, and time is no exception. But none of 
// the various C time representations really fill the bill. So I made 
// a new time representation. So there.
typedef PUBLIC struct SuIrig106Time_S
    {
\frac{1}{1} uint32 t ulSecs; \frac{1}{1} This is a time t
time t ulSecs;
uint32 t ulFrac; // LSB = 100ns
 EnI106DateFmt enFmt; // Day or DMY format
    } SuIrig106Time;
// Relative time to absolute time reference
typedef PUBLIC struct SuTimeRef_S
    {
int64 t uRelTime; \frac{1}{1} Relative time from header
SuIrig106Time suIrigTime; // Clock time from IRIG source
uint16 t bRelTimeValid : 1;
uint16 t bAbsTimeValid : 1;
uint16 t uReserved : 14;
    } SuTimeRef;
/// IRIG 106 secondary header time in Ch 4 BCD format
typedef PUBLIC struct SuI106Ch4_BCD_Time_S
\{uint16 t uMin1 : 4; // High order time
uint16 t uMin10 : 3;
uint16 t uHour1 : 4;
uint16 t uHour10 : 2;
uint16 t uDay1 : 3;
uint16 t uSec0 01 : 4; ///< Low order time
uint16 t uSec0 1 : 4;
uint16 t uSec1 : 4;
uint16 t uSec10 : 2;
uint16 t uReserved : 2;
uint16 t uUSecs; \frac{1}{2} ///< Microsecond time
#if !defined( GNUC )
    } SuI106Ch4_BCD_Time;
4e]se
  } __attribute__ ((packed)) SuI106Ch4_BCD Time;
#endif
/// IRIG 106 secondary header time in Ch 4 binary format
typedef PUBLIC struct SuI106Ch4_Binary_Time_S
    {
uint16 t uHighBinTime; ///< High order time
uint16 t uLowBinTime; ///< Low order time
uint16 t uUSecs; \frac{1}{2} ///< Microsecond time
#if !defined(__GNUC__)
   } SuI106Ch4_Binary_Time;
#else
```

```
} __attribute__ ((packed)) SuI106Ch4_Binary Time;
#endif
/// IRIG 106 secondary header time in IEEE-1588 format
typedef PUBLIC struct SuIEEE1588_Time_S
\{uint32 t uNanoSeconds; ///< Nano-seconds
uint32 t uSeconds; \frac{1}{3} ///< Seconds
#if !defined( GNUC )
    } SuIEEE1588_Time;
#else
  } attribute ((packed)) SuIEEE1588 Time;
#endif
/// IRIG 106 secondary header time in Extended RTC format
typedef PUBLIC struct SuERTC_Time_S
   \left\{ \right.uint32 t uLSLW; \frac{1}{2} ///< Least significant long word
uint32 t uMSLW; \frac{1}{2} ///< Most significant long word
#if !defined(__GNUC__)
    } SuERTC_Time;
#else
} attribute ((packed)) SuERTC Time;
#endif
/// Intra-packet header relative time counter format
typedef PUBLIC struct SuIntraPacketRtc_S
    {
uint8 t aubyRefTime[6]; // Reference time
uint16 t uReserved;
#if !defined( GNUC )
   } SuIntraPacketRtc;
#else
   } __attribute__ ((packed)) SuIntraPacketRtc;
#endif
/// Intra-packet header time stamp - raw data
typedef PUBLIC struct SuIntraPacketTS_S
    {
   uint8_t aubyIntPktTime[8]; // Time Stamp
#if !defined( GNUC )
    } SuIntraPacketTS;
#else
  } _attribute_ ((packed)) SuIntraPacketTS;
#endif
/*
* Global data
* -----------
 */
/*
* Function Declaration
 * --------------------
*/
//EnI106Status I106_CALL_DECL 
// enI106 SetRelTime(int iI106Ch10Handle,
// \overline{\phantom{a}} Sulrig106Time * psuTime,
// uint8 t abyRelTime[]);
```
EnI106Status I106\_CALL\_DECL enI106 SetRelTime(int iI106Ch10Handle, SuIrig106Time \* psuTime, uint8 t abyRelTime[]); EnI106Status I106\_CALL\_DECL enI106 Rel2IrigTime(int iI106Ch10Handle, uint8 t abyRelTime[], SuIrig106Time \* psuTime); EnI106Status I106\_CALL\_DECL enI106 RelInt2IrigTime(int iI106Ch10Handle, int64 t llRelTime,  $Surlig106Time$  \* psuTime); EnI106Status I106\_CALL\_DECL enI106\_Irios\_Cann\_Disci<br>enI106\_Irig2RelTime(int iI106Ch10Handle, SuIrig106Time \* psuTime, uint8 t abyRelTime[]); EnI106Status I106\_CALL\_DECL enI106\_Ch4Binary2IrigTime(SuI106Ch4\_Binary\_Time \* psuCh4BinaryTime, SuIrig106Time \* psuIrig106Time); EnI106Status I106\_CALL\_DECL enI106 IEEE15882IrigTime(SuIEEE1588 Time \* psuIEEE1588Time, SuIrig106Time \* psuIrig106Time); EnI106Status I106\_CALL\_DECL vFillInTimeStruct(SuI106Ch10Header \* psuHeader, SuIntraPacketTS \* psuIntraPacketTS, SuTimeRef \* psuTimeRef); // Warning - array to int / int to array functions are little endian only! void I106\_CALL\_DECL vLLInt2TimeArray(int64\_t \* pllRelTime, uint8 t abyRelTime[]); void I106\_CALL\_DECL vTimeArray2LLInt(uint8 t abyRelTime[], int64 t \* pllRelTime); EnI106Status I106\_CALL\_DECL enI106 SyncTime(int iI106Ch10Handle, int bRequireSync,  $\frac{1}{2}$  // Require external time sync int iTimeLimit); // Max scan ahead time in seconds, 0 = no limit EnI106Status I106\_CALL\_DECL enI106Ch10SetPosToIrigTime(int iI106Ch10Handle, SuIrig106Time \* psuSeekTime); // General purpose time utilities // ------------------------------ // Convert IRIG time into an appropriate string char \* IrigTime2String(SuIrig106Time \* psuTime); // This is handy enough that we'll go ahead and export it to the world uint32 t I106 CALL DECL mkgmtime(struct tm \* psuTmTime);
#ifdef cplusplus } // end extern "C" } // end namespace i106 #endif

#endif

Appendix A-4. i106\_time.c /\*\*\*\*\*\*\*\*\*\*\*\*\*\*\*\*\*\*\*\*\*\*\*\*\*\*\*\*\*\*\*\*\*\*\*\*\*\*\*\*\*\*\*\*\*\*\*\*\*\*\*\*\*\*\*\*\*\*\*\*\*\*\*\*\*\*\*\*\*\*\*\*\*\*\*\*

i106\_time.c -

Copyright (c) 2006 Irig106.org

All rights reserved.

Redistribution and use in source and binary forms, with or without modification, are permitted provided that the following conditions are met:

- \* Redistributions of source code must retain the above copyright notice, this list of conditions and the following disclaimer.
- \* Redistributions in binary form must reproduce the above copyright notice, this list of conditions and the following disclaimer in the documentation and/or other materials provided with the distribution.
- \* Neither the name Irig106.org nor the names of its contributors may be used to endorse or promote products derived from this software without specific prior written permission.

This software is provided by the copyright holders and contributors "as is" and any express or implied warranties, including, but not limited to, the implied warranties of merchantability and fitness for a particular purpose are disclaimed. In no event shall the copyright owner or contributors be liable for any direct, indirect, incidental, special, exemplary, or consequential damages (including, but not limited to, procurement of substitute goods or services; loss of use, data, or profits; or business interruption) however caused and on any theory of liability, whether in contract, strict liability, or tort (including negligence or otherwise) arising in any way out of the use of this software, even if advised of the possibility of such damage.

\*\*\*\*\*\*\*\*\*\*\*\*\*\*\*\*\*\*\*\*\*\*\*\*\*\*\*\*\*\*\*\*\*\*\*\*\*\*\*\*\*\*\*\*\*\*\*\*\*\*\*\*\*\*\*\*\*\*\*\*\*\*\*\*\*\*\*\*\*\*\*\*\*\*\*\*/

```
#include <stdlib.h>
#include <string.h>
//#include <time.h>
#include "stdint.h"
#include "irig106ch10.h"
#include "i106_time.h"
#include "i106 decode time.h"
#ifdef __cplusplus
namespace Irig106 {
#endif
/*
 * Macros and definitions
 * ---------------------
 */
/*
 * Data structures
 * ---------------
 */
```
#include <stdio.h>

```
/*
* Module data
 \star -----------
*/
static SuTimeRef m asuTimeRef[MAX HANDLES]; // Relative / absolute time reference
/*
* Function Declaration
 * -------------------
*/
/* ----------------------------------------------------------------------- */
// Update the current reference time value
EnI106Status I106_CALL_DECL 
   enI106_SetRelTime(int iI106Ch10Handle,
                     SuIrig106Time * psuTime,
                    uint8_t abyRelTime[])
    {
    // Save the absolute time value
   m asuTimeRef[iI106Ch10Handle].suIrigTime.ulSecs = psuTime->ulSecs;
    m_asuTimeRef[iI106Ch10Handle].suIrigTime.ulFrac = psuTime->ulFrac;
   m asuTimeRef[iI106Ch10Handle].suIrigTime.enFmt = psuTime->enFmt;
    // Save the relative (i.e. the 10MHz counter) value
   m asuTimeRef[iI106Ch10Handle].uRelTime = 0;memcpy((char *)&(m asuTimeRef[iI106Ch10Handle].uRelTime),
          (char *) \& abyRelTime[0], 6); return I106_OK;
    }
/* ----------------------------------------------------------------------- */
// Take a 6 byte relative time value (like the one in the IRIG header) and
// turn it into a real time based on the current reference IRIG time.
EnI106Status I106_CALL_DECL 
enI106 Rel2IrigTime(int iI106Ch10Handle,
uint8 t abyRelTime[],
                     SuIrig106Time * psuTime)
    {
   int64_t llRelTime;
    EnI106Status enStatus;
    // Convert 6 byte time array to 16 bit int. This only works for 
    // positive time, but that shouldn't be a problem
    llRelTime = 0L;
   memcpy(&llRelTime, &abyRelTime[0], 6);
   enStatus = enI106 RelInt2IrigTime(iI106Ch10Handle, llRelTime, psuTime);
    return enStatus;
    }
```

```
/* ----------------------------------------------------------------------- */
// Take a 64 bit relative time value and turn it into a real time based on 
// the current reference IRIG time.
EnI106Status I106_CALL_DECL<br>enI106 RelInt2IrigTime(int
enI106 RelInt2IrigTime(int iI106Ch10Handle,
int64 t llRelTime,
                         SuIrig106Time * psuTime)
    {
int64 t uTimeDiff;
int64 t lFracDiff;
int64 t lSecDiff;
   int64 t lSec;
   int64 t lFrac;
    // Figure out the relative time difference
    uTimeDiff = llRelTime - m_asuTimeRef[iI106Ch10Handle].uRelTime;
lSecDiff = uTimeDiff / 10000000;
 lFracDiff = uTimeDiff % 10000000;
   lSec = m asuTimeRef[iI106Ch10Handle].suIrigTime.ulSecs + lSecDiff;
   lFrac = masuTimeRef[iI106Ch10Handle].suIrigTime.ulFrac + lFracDiff;
    // This seems a bit extreme but it's defensive programming
   while (IFrac < 0)\overline{\mathcal{L}} lFrac += 10000000;
       lSec -= 1;
        }
    while (lFrac >= 10000000)
\overline{\mathcal{L}}lFrac == 10000000;lSec += 1;
        }
    // Now add the time difference to the last IRIG time reference
    psuTime->ulFrac = (unsigned long)lFrac;
    psuTime->ulSecs = (unsigned long)lSec;
    psuTime->enFmt = m_asuTimeRef[iI106Ch10Handle].suIrigTime.enFmt;
    return I106_OK;
    }
/* ----------------------------------------------------------------------- */
// Take a real clock time and turn it into a 6 byte relative time.
EnI106Status I106_CALL_DECL 
   enI106_Irig2RelTime(int iI106Ch10Handle,
 SuIrig106Time * psuTime,
                      uint8 t abyRelTime[])
\{int64 t llDiff;
   int64 t llNewRel;
    // Calculate time difference (LSB = 100 nSec) between the passed time
```

```
 // and the time reference
     llDiff = 
          (int64_t)(+ psuTime->ulSecs -
m_asuTimeRef[iI106Ch10Handle].suIrigTime.ulSecs) * 10000000 +
          (int64_t)(+ psuTime->ulFrac -
m asuTimeRef[iI106Ch10Handle].suIrigTime.ulFrac);
     // Add this amount to the reference 
     llNewRel = m_asuTimeRef[iI106Ch10Handle].uRelTime + llDiff;
     // Now convert this to a 6 byte relative time
     memcpy((char *)&abyRelTime[0],
          (\text{char } *)\&(\text{ilNewRel}), 6; return I106_OK;
 }
/* ----------------------------------------------------------------------- */
// Take a Irig Ch4 time value (like the one in a secondary IRIG header) and
// turn it into an Irig106 time
EnI106Status I106_CALL_DECL 
     enI106_Ch4Binary2IrigTime(SuI106Ch4_Binary_Time * psuCh4BinaryTime,
                               SuIrig106Time * psuIrig106Time)
{
     psuIrig106Time->ulSecs = (unsigned long)
         ( (double)psuCh4BinaryTime->uHighBinTime * CH4BINARYTIME_HIGH_LSB_SEC
        + (unsigned long)psuCh4BinaryTime->uLowBinTime * CH4BINARYTIME_LOW_LSB_SEC );
     psuIrig106Time->ulFrac = (unsigned long)psuCh4BinaryTime->uUSecs * 
100_NANO_SEC_IN_MICRO_SEC;
     return I106_OK;
}
/* ----------------------------------------------------------------------- */
// Take a IEEE-1588 time value (like the one in a secondary IRIG header) and
// turn it into an Irig106 time
EnI106Status I106_CALL_DECL 
   enI106 IEEE15882IrigTime(SuIEEE1588 Time * psuIEEE1588Time,
                              SuIrig106Time * psuIrig106Time)
{
    psuIrig106Time->ulSecs = (unsigned long)psuIEEE1588Time->uSeconds;
     //Convert 'nanoseconds' to '100 nanoseconds'
    psuIrig106Time->ulFrac = (unsigned long)psuIEEE1588Time->uNanoSeconds/100; 
    return I106_OK;
}
/* ------------------------------------------------------------------------ */
// Warning - array to int / int to array functions are little endian only!
// Create a 6 byte array value from a 64 bit int relative time
void I106_CALL_DECL 
     vLLInt2TimeArray(int64_t * pllRelTime,
                     uint8\bar{t} abyRelTime[])
\{memcpy((char *)abyRelTime, (char *)pllRelTime, 6);
     return;
```
}

```
/* ------------------------------------------------------------------------ */
// Create a 64 bit int relative time from 6 byte array value
void I106_CALL_DECL 
    vTimeArray2LLInt(uint8_t abyRelTime[],
                      int64_t * pllRelTime)
 {
    *pllRelTime = 0L;
    memcpy((char *)pllRelTime, (char *)abyRelTime, 6);
     return;
 }
/* ------------------------------------------------------------------------ */
// Read the data file from the current position to try to determine a valid 
// relative time to clock time from a time packet.
EnI106Status I106_CALL_DECL 
enI106 SyncTime(int iI106Ch10Handle,
 int bRequireSync, // Require external time source sync
                     int iTimeLimit) // Max time to look in seconds
\{int64 t llCurrOffset;
int64 t llTimeLimit;
int64 t llCurrTime;
EnI106Status enStatus;
EnI106Status enRetStatus;
   SuI106Ch10Header suI106Hdr;
SuIrig106Time suTime;
unsigned long ulBuffSize = 0;
   volutional void void void vallaring valls valley vallaring valls valley valid valid valid valid valid valid va<br>valley valley valley valid valid valid valid valid valid valid valid valid valid valid valid valid valid valid 
   SuTimeF1 ChanSpec * psuChanSpecTime = NULL;
     // Get and save the current file position
    enStatus = enI106Ch10GetPos(iI106Ch10Handle, &llCurrOffset);
     if (enStatus != I106_OK)
         return enStatus;
     // Set the file to the start
    //enStatus = enI106Ch10SetPos(iI106Ch10Handle, 0);//if (enStatus != I106 OK)
     // return enStatus;
     // Read the next header
    enStatus = enI106Ch10ReadNextHeaderFile(iI106Ch10Handle, &suI106Hdr);
    if (enStatus == I106 EOF)
        return I106 TIME NOT FOUND;
    if (enStatus != I106 OK)
         return enStatus;
     // Calculate the time limit if there is one
     if (iTimeLimit > 0)
         {
         vTimeArray2LLInt(suI106Hdr.aubyRefTime, &llTimeLimit);
        llTimeLimit = llTimeLimit + (int64 t)iTimeLimit * (int64 t)10000000;
         }
```

```
 else
              llTimeLimit = 0;
       // Loop, looking for appropriate time message
       while (bTRUE)
             {
              // See if we've passed our time limit
              if (llTimeLimit > 0)
\{ vTimeArray2LLInt(suI106Hdr.aubyRefTime, &llCurrTime);
                     if (llTimeLimit < llCurrTime)
\left\{ \begin{array}{ccc} 1 & 0 & 0 \\ 0 & 0 & 0 \\ 0 & 0 & 0 \\ 0 & 0 & 0 \\ 0 & 0 & 0 \\ 0 & 0 & 0 \\ 0 & 0 & 0 \\ 0 & 0 & 0 \\ 0 & 0 & 0 \\ 0 & 0 & 0 \\ 0 & 0 & 0 \\ 0 & 0 & 0 \\ 0 & 0 & 0 \\ 0 & 0 & 0 & 0 \\ 0 & 0 & 0 & 0 \\ 0 & 0 & 0 & 0 \\ 0 & 0 & 0 & 0 & 0 \\ 0 & 0 & 0 & 0 & 0 \\ 0 & 0 & 0 & 0 & 0 \\ 0 & 0 & 0 & 0 enRetStatus = I106_TIME_NOT_FOUND;
                            break;
 }
                     } // end if there is a time limit
              // If IRIG time type then process it
              if (suI106Hdr.ubyDataType == I106CH10_DTYPE_IRIG_TIME)
\{ // Read header OK, make buffer for time message
                     if (ulBuffSize < suI106Hdr.ulPacketLen)
\left\{ \begin{array}{ccc} 1 & 0 & 0 \\ 0 & 0 & 0 \\ 0 & 0 & 0 \\ 0 & 0 & 0 \\ 0 & 0 & 0 \\ 0 & 0 & 0 \\ 0 & 0 & 0 \\ 0 & 0 & 0 \\ 0 & 0 & 0 \\ 0 & 0 & 0 \\ 0 & 0 & 0 \\ 0 & 0 & 0 \\ 0 & 0 & 0 \\ 0 & 0 & 0 & 0 \\ 0 & 0 & 0 & 0 \\ 0 & 0 & 0 & 0 \\ 0 & 0 & 0 & 0 & 0 \\ 0 & 0 & 0 & 0 & 0 \\ 0 & 0 & 0 & 0 & 0 \\ 0 & 0 & 0 & 0pvBuff = realloc(pvBuff, suI106Hdr.ulPacketLen);
                           psuChanSpecTime = (SuTimeF1 ChanSpec *)pvBuff;
                           ulBuffSize = suI106Hdr.ulPacketLen;
 }
                     // Read the data buffer
                    enStatus = enI106Ch10ReadData(iI106Ch10Handle, ulBuffSize, pvBuff);
                    if (enStatus != I106 OK)
\left\{ \begin{array}{ccc} 1 & 0 & 0 \\ 0 & 0 & 0 \\ 0 & 0 & 0 \\ 0 & 0 & 0 \\ 0 & 0 & 0 \\ 0 & 0 & 0 \\ 0 & 0 & 0 \\ 0 & 0 & 0 \\ 0 & 0 & 0 \\ 0 & 0 & 0 \\ 0 & 0 & 0 \\ 0 & 0 & 0 \\ 0 & 0 & 0 \\ 0 & 0 & 0 & 0 \\ 0 & 0 & 0 & 0 \\ 0 & 0 & 0 & 0 \\ 0 & 0 & 0 & 0 & 0 \\ 0 & 0 & 0 & 0 & 0 \\ 0 & 0 & 0 & 0 & 0 \\ 0 & 0 & 0 & 0 enRetStatus = I106_TIME_NOT_FOUND;
                            break;
 }
                     // If external sync OK then decode it and set relative time
                     if ((bRequireSync == bFALSE) || (psuChanSpecTime->uTimeSrc == 1))
\left\{ \begin{array}{ccc} 1 & 0 & 0 \\ 0 & 0 & 0 \\ 0 & 0 & 0 \\ 0 & 0 & 0 \\ 0 & 0 & 0 \\ 0 & 0 & 0 \\ 0 & 0 & 0 \\ 0 & 0 & 0 \\ 0 & 0 & 0 \\ 0 & 0 & 0 \\ 0 & 0 & 0 \\ 0 & 0 & 0 \\ 0 & 0 & 0 \\ 0 & 0 & 0 & 0 \\ 0 & 0 & 0 & 0 \\ 0 & 0 & 0 & 0 \\ 0 & 0 & 0 & 0 & 0 \\ 0 & 0 & 0 & 0 & 0 \\ 0 & 0 & 0 & 0 & 0 \\ 0 & 0 & 0 & 0enI106_Decode_TimeF1(&suI106Hdr, pvBuff, &suTime);
                           enI106<sup>SetRelTime(iI106Ch10Handle, &suTime, suI106Hdr.aubyRefTime);</sup>
                           enRetStatus = 1106 OK;
                            break;
 }
                     } // end if IRIG time message
              // Read the next header and try again
             enStatus = enI106Ch10ReadNextHeaderFile(iI106Ch10Handle, &suI106Hdr);
             if (enStatus == 1106 EOF)\{enRetStatus = I106 TIME NOT FOUND;
                     break;
 }
              if (enStatus != I106_OK)
\left\{ \begin{array}{c} 1 & 1 \\ 1 & 1 \end{array} \right\} enRetStatus = enStatus;
                    break;
 }
              } // end while looping looking for time message
```

```
 // Restore file position
    enStatus = enI106Ch10SetPos(iI106Ch10Handle, llCurrOffset);
    if (enStatus != I106 OK)
\overline{\mathcal{L}} enRetStatus = enStatus;
 }
     // Return the malloc'ed memory
     free(pvBuff);
     return enRetStatus;
 }
/* ----------------------------------------------------------------------- */
EnI106Status I106_CALL_DECL 
    enI106Ch10SetPosToIrigTime(int iHandle, SuIrig106Time * psuSeekTime)
     {
   uint8_t abySeekTime[6];<br>int64_t 11SeekTime;
int64 t llSeekTime;
SuInOrderIndex * psuIndex = &g suI106Handle[iHandle].suInOrderIndex;
int iUpperLimit;
    int iLowerLimit;
    int iSearchLoopIdx;
     // If there is no index in memory then barf
     if (psuIndex->enSortStatus != enSorted)
         return I106_NO_INDEX;
     // We have an index so do a binary search for time
     // Convert clock time to 10 MHz count
    enI106_Irig2RelTime(iHandle, psuSeekTime, abySeekTime);
     vTimeArray2LLInt(abySeekTime, &llSeekTime);
     // Check time bounds
     if (llSeekTime < psuIndex->asuIndex[0].llTime)
\overline{\mathcal{L}}enI106Ch10FirstMsg(iHandle);
         return I106_TIME_NOT_FOUND;
         };
    if (llSeekTime > psuIndex->asuIndex[psuIndex->iArrayUsed].llTime)
         {
        enI106Ch10LastMsg(iHandle);
         return I106_TIME_NOT_FOUND;
         };
     // If we don't already have it, figure out how many search steps
     if (psuIndex->iNumSearchSteps == 0)
\left\{ \begin{array}{ccc} 1 & 1 & 1 \\ 1 & 1 & 1 \end{array} \right\}iUpperLimit = 1;while (iUpperLimit < psuIndex->iArrayUsed)
\{ iUpperLimit *= 2;
             psuIndex->iNumSearchSteps++;
 }
         } // end if no search steps
     // Loop prescribed number of times
     iLowerLimit = 0;
```

```
iUpperLimit = psuIndex->iArrayUsed-1;
     psuIndex->iArrayCurr = (iUpperLimit - iLowerLimit) / 2;
    for (iSearchLoopIdx = 0;
          iSearchLoopIdx < psuIndex->iNumSearchSteps; 
          iSearchLoopIdx++)
\left\{ \begin{array}{ccc} 1 & 1 & 1 \\ 1 & 1 & 1 \end{array} \right\} if (psuIndex->asuIndex[psuIndex->iArrayCurr].llTime > llSeekTime)
             iUpperLimit = (iUpperLimit - iLowerLimit) / 2;
         else if (psuIndex->asuIndex[psuIndex->iArrayCurr].llTime < llSeekTime)
             iLowerLimit = (iUpperLimit - iLowerLimit) / 2; else
             break;
         }
     return I106_OK;
     }
/* ------------------------------------------------------------------------ */
// General purpose time utilities
// ------------------------------
// Convert IRIG time into an appropriate string
char * IrigTime2String(SuIrig106Time * psuTime)
     {
    static char szTime[30];
    struct tm * psuTmTime;
     // Convert IRIG time into it's components
    psuTmTime = qmtime((time t *) &(psuTime->ulSecs));
     // Make the appropriate string
     switch (psuTime->enFmt)
\overline{\mathcal{L}} // Year / Month / Day format ("2008/02/29 12:34:56.789")
         case I106_DATEFMT_DMY :
              sprintf(szTime, "%4.4i/%2.2i/%2.2i %2.2i:%2.2i:%2.2i.%3.3i",
                  psuTmTime->tm_year + 1900,
                  psuTmTime->tm_mon + 1,
                  psuTmTime->tm_mday,
                  psuTmTime->tm_hour,
                  psuTmTime->tm_min,
                  psuTmTime->tm_sec,
                  psuTime->ulFrac / 10000);
              break;
         // Day of the Year format ("001:12:34:56.789")
        case I106 DATEFMT DAY :
         default :
              sprintf(szTime, "%3.3i:%2.2i:%2.2i:%2.2i.%3.3i",
                  psuTmTime->tm_yday+1,
                  psuTmTime->tm_hour,
                  psuTmTime->tm_min,
                  psuTmTime->tm_sec,
                  psuTime->ulFrac / 10000);
              break;
         } // end switch on format
     return szTime;
     }
```

```
/* ------------------------------------------------------------------------ */
// This function fills in the SuTimeRef structure with the "best" relative 
// and/or absolute time stamp available from the packet header and intra-packet 
// header (if available).
EnI106Status I106_CALL_DECL
 vFillInTimeStruct(SuI106Ch10Header * psuHeader,
SuIntraPacketTS * psuIntraPacketTS,
                          SuTimeRef * psuTimeRef)
     {
     int iSecHdrTimeFmt;
     // Get the secondary header time format
    iSecHdrTimeFmt = psuHeader->ubyPacketFlags & I106CH10 PFLAGS TIMEFMT MASK;
     psuTimeRef->bRelTimeValid = bFALSE;
     psuTimeRef->bAbsTimeValid = bFALSE;
     // Set the relative time from the packet header
     vTimeArray2LLInt(psuHeader->aubyRefTime, &(psuTimeRef->uRelTime));
     psuTimeRef->bRelTimeValid = bTRUE;
     // If secondary header is available, use that time for absolute
     if ((psuHeader->ubyPacketFlags & I106CH10_PFLAGS_SEC_HEADER) != 0)
          {
          switch(iSecHdrTimeFmt)
             \left\{ \right. case I106CH10_PFLAGS_TIMEFMT_IRIG106:
                 enI106 Ch4Binary2IrigTime((SuI106Ch4 Binary Time *)psuHeader->aulTime,
&(psuTimeRef->suIrigTime)); 
                   psuTimeRef->bAbsTimeValid = bTRUE;
                   break;
              case I106CH10 PFLAGS TIMEFMT IEEE1588:
                  enI106 IEEE15882IrigTime((SuIEEE1588 Time *)psuHeader->aulTime,
&(psuTimeRef->suIrigTime));
                   psuTimeRef->bAbsTimeValid = bTRUE;
                  break;
               default:
                   //Currently reserved, should we have a default way to decode?
                   break;
               } // end switch on secondary header time format
          } // end if 
     // Now process values from the intra-packet headers if available
     if (psuIntraPacketTS != NULL)
\overline{\mathcal{L}} // If relative time
          if ((psuHeader->ubyPacketFlags & I106CH10_PFLAGS_IPTIMESRC) == 0)
\{ vTimeArray2LLInt(psuIntraPacketTS->aubyIntPktTime, &(psuTimeRef-
>uRelTime));
              psuTimeRef->bRelTimeValid = bTRUE;
 }
          // else is absolute time
          else
\{ switch(iSecHdrTimeFmt)
\left\{ \begin{array}{ccc} 1 & 0 & 0 \\ 0 & 0 & 0 \\ 0 & 0 & 0 \\ 0 & 0 & 0 \\ 0 & 0 & 0 \\ 0 & 0 & 0 \\ 0 & 0 & 0 \\ 0 & 0 & 0 \\ 0 & 0 & 0 \\ 0 & 0 & 0 \\ 0 & 0 & 0 \\ 0 & 0 & 0 \\ 0 & 0 & 0 \\ 0 & 0 & 0 & 0 \\ 0 & 0 & 0 & 0 \\ 0 & 0 & 0 & 0 \\ 0 & 0 & 0 & 0 & 0 \\ 0 & 0 & 0 & 0 & 0 \\ 0 & 0 & 0 & 0 & 0 \\ 0 & 0 & 0 & 0case I106CH10 PFLAGS TIMEFMT IRIG106:
                       enI106 Ch4Binary2IrigTime((SuI106Ch4 Binary Time
```

```
*)psuIntraPacketTS, &(psuTimeRef->suIrigTime));
                     psuTimeRef->bAbsTimeValid = bTRUE;
                    break;
                case I106CH10 PFLAGS TIMEFMT IEEE1588:
                    enI106 IEEE15882IrigTime((SuIEEE1588 Time *)psuIntraPacketTS,
&(psuTimeRef->suIrigTime));
                     psuTimeRef->bAbsTimeValid = bTRUE;
                    break;
                 default:
                     //Current reserved, should we have a default way to decode
                    break;
                 } // end switch on intra-packet time format
             } // end else absolute time
         } // end if intra-packet time stamp exists
     return I106_OK;
     }
/* ------------------------------------------------------------------------ */
/* Return the equivalent in seconds past 12:00:00 a.m. Jan 1, 1970 GMT
    of the Greenwich Mean time and date in the exploded time structure `tm'.
   The standard mktime() has the annoying "feature" of assuming that the 
    time in the tm structure is local time, and that it has to be corrected 
   for local time zone. In this library time is assumed to be UTC and UTC
    only. To make sure no timezone correction is applied this time conversion
   routine was lifted from the standard C run time library source. Interestingly
   enough, this routine was found in the source for mktime().
  This function does always put back normalized values into the `tm' struct,
   parameter, including the calculated numbers for `tm->tm_yday',
    `tm->tm_wday', and `tm->tm_isdst'.
   Returns -1 if the time in the `tm' parameter cannot be represented
  as valid `time t' number.
 */
// Number of leap years from 1970 to `y' (not including `y' itself).
#define nleap(y) ((y) - 1969) / 4 - ((y) - 1901) / 100 + ((y) - 1601) / 400)// Nonzero if `y' is a leap year, else zero.
#define leap(y) (((y) \frac{1}{6} 4 == 0 && (y) \frac{1}{6} 100 != 0) || (y) \frac{1}{6} 400 == 0)
// Additional leapday in February of leap years.
#define leapday(m, y) ((m) == 1 && leap (y))
#define ADJUST TM(tm_member, tm_carry, modulus) \
  if ((tm member) < 0) { \backslashtm\_carry -= (1 - ((tm\_member) + 1) / (modulus));tm member = (modulus-1) + (((tm member)+1) % (modulus)); \
  } else if ((tm_member) >= (modulus)) { \
    tm carry += (tm) member) / (modulus); \
    tmmember = (tmmember) % (modulus); \
 }
// Length of month \text{m}' (0 .. 11)
#define monthlen(m, y) (ydays[(m)+1] - ydays[m] + leapday (m, y))
uint32 t I106 CALL DECL mkgmtime(struct tm * psuTmTime)
```

```
 {
     // Accumulated number of days from 01-Jan up to start of current month.
     static short ydays[] =
\{ 0, 31, 59, 90, 120, 151, 181, 212, 243, 273, 304, 334, 365
     };
     int years, months, days, hours, minutes, seconds;
    years = psuTmTime->tm_year + 1900; // year - 1900 -> year<br>months = psuTmTime->tm_mon; // 0..11<br>days = psuTmTime->tm_mday - 1; // 1..31 -> 0..30
months = psuTmTime->tm mon; // 0..11days = psuTmTime - \n\times t m mday - 1; // 1..31 -> 0..30
    hours = psuTmTime->tm_hour; // 0..23<br>minutes = psuTmTime->tm_hour; // 0..23
    minutes = psuTmTime- \times m/min;seconds = psuTmTime-\times\text{tm}sec; // 0..61 in ANSI C.
     ADJUST_TM(seconds, minutes, 60)
     ADJUST_TM(minutes, hours, 60)
     ADJUST_TM(hours, days, 24)
     ADJUST_TM(months, years, 12)
    if (days < 0) do 
\{if (-\text{months} < 0)\{ --years;
                   months = 11; }
               days += monthlen(months, years);
               } while (days < 0);
     else
         while (days \geq monthlen(months, years))\{ days -= monthlen(months, years);
              if (++months >= 12)
\left\{ \begin{array}{ccc} 1 & 0 & 0 \\ 0 & 0 & 0 \\ 0 & 0 & 0 \\ 0 & 0 & 0 \\ 0 & 0 & 0 \\ 0 & 0 & 0 \\ 0 & 0 & 0 \\ 0 & 0 & 0 \\ 0 & 0 & 0 \\ 0 & 0 & 0 \\ 0 & 0 & 0 \\ 0 & 0 & 0 \\ 0 & 0 & 0 \\ 0 & 0 & 0 & 0 \\ 0 & 0 & 0 & 0 \\ 0 & 0 & 0 & 0 \\ 0 & 0 & 0 & 0 & 0 \\ 0 & 0 & 0 & 0 & 0 \\ 0 & 0 & 0 & 0 & 0 \\ 0 & 0 & 0 & 0 ++years;
                    months = 0;
 }
                } // end while
     // Restore adjusted values in tm structure
     psuTmTime->tm_year = years - 1900;
     psuTmTime->tm_mon = months;
     psuTmTime->tm_mday = days + 1;
     psuTmTime->tm_hour = hours;
    ^{-}_{\text{psuTmTime->tmmin}} = minutes;
     psuTmTime->tm_sec = seconds;
     // Set `days' to the number of days into the year.
    days += ydays[months] + (months > 1 && leap (years));
     psuTmTime->tm_yday = days;
     // Now calculate `days' to the number of days since Jan 1, 1970.
    days = (unsigned)days + 365 * (unsigned)(years - 1970) +
              (unsigned)(nleap (years));
    psuTmTime->tm wday = ((unsigned)days + 4) % 7; /* Jan 1, 1970 was Thursday. */
     psuTmTime->tm_isdst = 0;
     if (years < 1970)
```

```
 return (uint32_t)-1;
   return (uint32 t)(86400L * days + 3600L * hours + 60L * minutes + seconds);
    }
#ifdef __cplusplus
} // end namespace i106
#endif
```
Appendix A-5. i106\_decode\_time.h

/\*\*\*\*\*\*\*\*\*\*\*\*\*\*\*\*\*\*\*\*\*\*\*\*\*\*\*\*\*\*\*\*\*\*\*\*\*\*\*\*\*\*\*\*\*\*\*\*\*\*\*\*\*\*\*\*\*\*\*\*\*\*\*\*\*\*\*\*\*\*\*\*\*\*\*\*

i106\_decode\_time.h -

Copyright (c) 2005 Irig106.org

All rights reserved.

Redistribution and use in source and binary forms, with or without modification, are permitted provided that the following conditions are met:

- \* Redistributions of source code must retain the above copyright notice, this list of conditions and the following disclaimer.
- \* Redistributions in binary form must reproduce the above copyright notice, this list of conditions and the following disclaimer in the documentation and/or other materials provided with the distribution.
- \* Neither the name Irig106.org nor the names of its contributors may be used to endorse or promote products derived from this software without specific prior written permission.

This software is provided by the copyright holders and contributors "as is" and any express or implied warranties, including, but not limited to, the implied warranties of merchantability and fitness for a particular purpose are disclaimed. In no event shall the copyright owner or contributors be liable for any direct, indirect, incidental, special, exemplary, or consequential damages (including, but not limited to, procurement of substitute goods or services; loss of use, data, or profits; or business interruption) however caused and on any theory of liability, whether in contract, strict liability, or tort (including negligence or otherwise) arising in any way out of the use of this software, even if advised of the possibility of such damage.

\*\*\*\*\*\*\*\*\*\*\*\*\*\*\*\*\*\*\*\*\*\*\*\*\*\*\*\*\*\*\*\*\*\*\*\*\*\*\*\*\*\*\*\*\*\*\*\*\*\*\*\*\*\*\*\*\*\*\*\*\*\*\*\*\*\*\*\*\*\*\*\*\*\*\*\*/

```
#ifndef _I106_DECODE_TIME_H
#define _I106_DECODE_TIME_H
//#include "irig106ch10.h"
#ifdef __cplusplus
namespace Irig106 {
extern "C" {
#endif
/*
* Macros and definitions
* ----------------------
 */
typedef enum
    {
I106 TIMEFMT IRIG B = 0x00,
I106 TIMEFMT IRIG A = 0x01,
I106 TIMEFMT IRIG G = 0x02,
I106_TIMEFMT_INT_RTC = 0x03,
I106 TIMEFMT GPS UTC = 0x04,
   I106<sup>-TIMEFMT</sub><sup>-GPS</sub><sup>-</sup>NATIVE = 0x05,</sup></sup>
     } EnI106TimeFmt;
```
typedef enum

```
 {
I106 TIMESRC INTERNAL = 0x00,
I106 TIMESRC EXTERNAL = 0x01,
I106 TIMESRC INTERNAL RMM = 0x02,
I106 TIMESRC NONE = 0x0F
   }\ En106TimeSrc;
/*
* Data structures
* ---------------
*/
#if defined(_MSC_VER)
#pragma pack(push)
#pragma pack(1)
#endif
/* Time Format 1 *//// Time Format 1 Channel Specific Data Word
typedef struct 
   {
uint32 t uTimeSrc : 4; // Time source
uint32 t uTimeFmt : 4; // Time format
uint32 t bLeapYear : 1; // Leap year
uint32 t uDateFmt : 1; // Date format
  uint32^{\circ}t uReserved2 : 2;
  uint32^{\text{-}}t uReserved3 : 20;
#if !defined( GNUC )
   } SuTimeF1_ChanSpec;
#else
  } __attribute__ ((packed)) SuTimeF1_ChanSpec;
#endif
// Time message - Day format
typedef struct
\{uint16 t uTmn : 4; // Tens of milliseconds
uint16 t uHmn : 4; // Hundreds of milliseconds
uint16 t uSn : 4; // Units of seconds
uint16 t uTSn : 3; // Tens of seconds
uint16 t Reserved1 : 1; // 0
uint16 t uMn : 4; // Units of minutes
uint16 t uTMn : 3; // Tens of minutes
uint16 t Reserved2 : 1; // 0
uint16 t uHn : 4; // Units of hours
uint16 t uTHn : 2; // Tens of Hours
uint16 t Reserved3 : 2; // 0
uint16 t uDn : 4; // Units of day number
uint16 t uTDn : 4; // Tens of day number
uint16 t uHDn : 2; // Hundreds of day number
uint16 t Reserved4 : 6; // 0
#if !defined( GNUC )
   } SuTime_MsgDayFmt;
#else
 } attribute ((packed)) SuTime MsqDayFmt;
#endif
// Time message - DMY format
```

```
typedef struct
   {
uint16 t uTmn : 4; // Tens of milliseconds
uint16 t uHmn : 4; // Hundreds of milliseconds
uint16 t uSn : 4; // Units of seconds
uint16 t uTSn : 3; // Tens of seconds
uint16 t Reserved1 : 1; // 0
uint16 t uMn : 4; // Units of minutes
uint16 t uTMn : 3; // Tens of minutes
uint16 t Reserved2 : 1; // 0
uint16 t uHn : 4; // Units of hours
uint16 t uTHn : 2; // Tens of Hours
uint16 t Reserved3 : 2; // 0
uint16 t uDn : 4; // Units of day number
uint16 t uTDn : 4; // Tens of day number
uint16 t uOn : 4; // Units of month number
uint16 t uTOn : 1; \frac{1}{1} // Tens of month number
uint16 t Reserved4 : 3; // 0
uint16 t uYn : 4; // Units of year number
uint16 t uTYn : 4; // Tens of year number
uint16 t uHYn : 4; // Hundreds of year number
uint16 t uOYn : 2; // Thousands of year number
uint16 t Reserved5 : 2; // 0
#if !defined( GNUC )
  } SuTime MSgDmyFmt;#else
} attribute ((packed)) SuTime MsgDmyFmt;
#endif
// Time message Format 1 structure
typedef struct
\{ SuTimeF1_ChanSpec suChanSpec;
    union
\overline{\mathcal{L}}SuTime MsgDayFmt suDayFmt;
SuTime MsgDmyFmt suDmyFmt;
       } suMsg;
    } SuMsgTimeF1;
/* Time Format 2 *//// Time Format 2 Channel Specific Data Word
typedef struct 
\{uint32 t uTimeStatus : 4; // Time status
uint32 t uTimeFmt : 4; // Network time format
uint32 t uReserved : 24;
#if !defined( GNUC )
 } SuTimeF2_ChanSpec;
#else
} attribute ((packed)) SuTimeF2 ChanSpec;
#endif
// Time message Format 2 structure
typedef struct
    {
uint32 t uSeconds; \frac{1}{10} unit ime value
utin32 t uSubseconds; \frac{1}{2} Fractional part of time value
```

```
#if !defined(__GNUC__)
   } SuTimeF2_Data;
#else
  } __attribute__ ((packed)) SuTimeF2_Data;
#endif
#if defined(_MSC_VER)
#pragma pack(pop)
#endif
/*
* Function Declaration
* --------------------
*/
EnI106Status I106_CALL_DECL 
  enI106 Decode_TimeF1(SuI106Ch10Header * psuHeader,
void * pvBuff,
                   SuIrig106Time * psuTime);
void I106_CALL_DECL 
   enI106 Decode TimeF1 Buff(int
int bLeapYear,
                       void * pvTimeBuff,
                       SuIrig106Time * psuTime);
EnI106Status I106_CALL_DECL 
enI106 Encode TimeF1(SuI106Ch10Header * psuHeader,
unsigned int uTimeSrc,
                   unsigned int uFmtTime,
                   unsigned int uFmtDate,
SuIrig106Time * psuTime,
void * pvBuffTimeF1);
#ifdef __cplusplus
}
}
#endif
```
#endif

## Appendix A-6. i106\_decode\_time.c

/\*\*\*\*\*\*\*\*\*\*\*\*\*\*\*\*\*\*\*\*\*\*\*\*\*\*\*\*\*\*\*\*\*\*\*\*\*\*\*\*\*\*\*\*\*\*\*\*\*\*\*\*\*\*\*\*\*\*\*\*\*\*\*\*\*\*\*\*\*\*\*\*\*\*\*\*

i106\_time.c -

Copyright (c) 2006 Irig106.org

All rights reserved.

Redistribution and use in source and binary forms, with or without modification, are permitted provided that the following conditions are met:

- \* Redistributions of source code must retain the above copyright notice, this list of conditions and the following disclaimer.
- \* Redistributions in binary form must reproduce the above copyright notice, this list of conditions and the following disclaimer in the documentation and/or other materials provided with the distribution.
- \* Neither the name Irig106.org nor the names of its contributors may be used to endorse or promote products derived from this software without specific prior written permission.

This software is provided by the copyright holders and contributors "as is" and any express or implied warranties, including, but not limited to, the implied warranties of merchantability and fitness for a particular purpose are disclaimed. In no event shall the copyright owner or contributors be liable for any direct, indirect, incidental, special, exemplary, or consequential damages (including, but not limited to, procurement of substitute goods or services; loss of use, data, or profits; or business interruption) however caused and on any theory of liability, whether in contract, strict liability, or tort (including negligence or otherwise) arising in any way out of the use of this software, even if advised of the possibility of such damage.

\*\*\*\*\*\*\*\*\*\*\*\*\*\*\*\*\*\*\*\*\*\*\*\*\*\*\*\*\*\*\*\*\*\*\*\*\*\*\*\*\*\*\*\*\*\*\*\*\*\*\*\*\*\*\*\*\*\*\*\*\*\*\*\*\*\*\*\*\*\*\*\*\*\*\*\*/

```
#include <stdlib.h>
#include <string.h>
//#include <time.h>
#include "stdint.h"
#include "irig106ch10.h"
#include "i106_time.h"
#include "i106 decode time.h"
#ifdef __cplusplus
namespace Irig106 {
#endif
/*
 * Macros and definitions
 * ---------------------
 */
/*
 * Data structures
 * ---------------
 */
```
#include <stdio.h>

```
/*
* Module data
 \star -----------
*/
static SuTimeRef m asuTimeRef[MAX HANDLES]; // Relative / absolute time reference
/*
* Function Declaration
 * -------------------
*/
/* ----------------------------------------------------------------------- */
// Update the current reference time value
EnI106Status I106_CALL_DECL 
   enI106_SetRelTime(int iI106Ch10Handle,
                     SuIrig106Time * psuTime,
                    uint8_t abyRelTime[])
    {
    // Save the absolute time value
   m asuTimeRef[iI106Ch10Handle].suIrigTime.ulSecs = psuTime->ulSecs;
    m_asuTimeRef[iI106Ch10Handle].suIrigTime.ulFrac = psuTime->ulFrac;
   m asuTimeRef[iI106Ch10Handle].suIrigTime.enFmt = psuTime->enFmt;
    // Save the relative (i.e. the 10MHz counter) value
   m asuTimeRef[iI106Ch10Handle].uRelTime = 0;memcpy((char *)&(m asuTimeRef[iI106Ch10Handle].uRelTime),
          (char *) \& abyRelTime[0], 6); return I106_OK;
    }
/* ----------------------------------------------------------------------- */
// Take a 6 byte relative time value (like the one in the IRIG header) and
// turn it into a real time based on the current reference IRIG time.
EnI106Status I106_CALL_DECL 
enI106 Rel2IrigTime(int iI106Ch10Handle,
uint8 t abyRelTime[],
                     SuIrig106Time * psuTime)
    {
   int64_t llRelTime;
    EnI106Status enStatus;
    // Convert 6 byte time array to 16 bit int. This only works for 
    // positive time, but that shouldn't be a problem
    llRelTime = 0L;
   memcpy(&llRelTime, &abyRelTime[0], 6);
   enStatus = enI106 RelInt2IrigTime(iI106Ch10Handle, llRelTime, psuTime);
    return enStatus;
    }
```

```
/* ----------------------------------------------------------------------- */
// Take a 64 bit relative time value and turn it into a real time based on 
// the current reference IRIG time.
EnI106Status I106_CALL_DECL<br>enI106 RelInt2IrigTime(int
enI106 RelInt2IrigTime(int iI106Ch10Handle,
int64 t llRelTime,
                         SuIrig106Time * psuTime)
    {
int64 t uTimeDiff;
int64 t lFracDiff;
int64 t lSecDiff;
   int64 t lSec;
   int64 t lFrac;
    // Figure out the relative time difference
    uTimeDiff = llRelTime - m_asuTimeRef[iI106Ch10Handle].uRelTime;
lSecDiff = uTimeDiff / 10000000;
 lFracDiff = uTimeDiff % 10000000;
   lSec = m asuTimeRef[iI106Ch10Handle].suIrigTime.ulSecs + lSecDiff;
   lFrac = masuTimeRef[iI106Ch10Handle].suIrigTime.ulFrac + lFracDiff;
    // This seems a bit extreme but it's defensive programming
   while (IFrac < 0)\overline{\mathcal{L}} lFrac += 10000000;
       lSec -= 1;
        }
    while (lFrac >= 10000000)
\overline{\mathcal{L}}lFrac == 10000000;lSec += 1;
        }
    // Now add the time difference to the last IRIG time reference
    psuTime->ulFrac = (unsigned long)lFrac;
    psuTime->ulSecs = (unsigned long)lSec;
    psuTime->enFmt = m_asuTimeRef[iI106Ch10Handle].suIrigTime.enFmt;
    return I106_OK;
    }
/* ----------------------------------------------------------------------- */
// Take a real clock time and turn it into a 6 byte relative time.
EnI106Status I106_CALL_DECL 
   enI106_Irig2RelTime(int iI106Ch10Handle,
 SuIrig106Time * psuTime,
                      uint8 t abyRelTime[])
\{int64 t llDiff;
   int64 t llNewRel;
    // Calculate time difference (LSB = 100 nSec) between the passed time
```

```
 // and the time reference
     llDiff = 
          (int64_t)(+ psuTime->ulSecs -
m_asuTimeRef[iI106Ch10Handle].suIrigTime.ulSecs) * 10000000 +
          (int64_t)(+ psuTime->ulFrac -
m asuTimeRef[iI106Ch10Handle].suIrigTime.ulFrac);
     // Add this amount to the reference 
     llNewRel = m_asuTimeRef[iI106Ch10Handle].uRelTime + llDiff;
     // Now convert this to a 6 byte relative time
     memcpy((char *)&abyRelTime[0],
          (\text{char } *)\&(\text{ilNewRel}), 6; return I106_OK;
 }
/* ----------------------------------------------------------------------- */
// Take a Irig Ch4 time value (like the one in a secondary IRIG header) and
// turn it into an Irig106 time
EnI106Status I106_CALL_DECL 
     enI106_Ch4Binary2IrigTime(SuI106Ch4_Binary_Time * psuCh4BinaryTime,
                               SuIrig106Time * psuIrig106Time)
{
     psuIrig106Time->ulSecs = (unsigned long)
         ( (double)psuCh4BinaryTime->uHighBinTime * CH4BINARYTIME_HIGH_LSB_SEC
        + (unsigned long)psuCh4BinaryTime->uLowBinTime * CH4BINARYTIME_LOW_LSB_SEC );
     psuIrig106Time->ulFrac = (unsigned long)psuCh4BinaryTime->uUSecs * 
100_NANO_SEC_IN_MICRO_SEC;
     return I106_OK;
}
/* ----------------------------------------------------------------------- */
// Take a IEEE-1588 time value (like the one in a secondary IRIG header) and
// turn it into an Irig106 time
EnI106Status I106_CALL_DECL 
   enI106 IEEE15882IrigTime(SuIEEE1588 Time * psuIEEE1588Time,
                              SuIrig106Time * psuIrig106Time)
{
    psuIrig106Time->ulSecs = (unsigned long)psuIEEE1588Time->uSeconds;
     //Convert 'nanoseconds' to '100 nanoseconds'
    psuIrig106Time->ulFrac = (unsigned long)psuIEEE1588Time->uNanoSeconds/100; 
    return I106_OK;
}
/* ------------------------------------------------------------------------ */
// Warning - array to int / int to array functions are little endian only!
// Create a 6 byte array value from a 64 bit int relative time
void I106_CALL_DECL 
     vLLInt2TimeArray(int64_t * pllRelTime,
                     uint8\bar{t} abyRelTime[])
\{memcpy((char *)abyRelTime, (char *)pllRelTime, 6);
     return;
```
}

```
/* ------------------------------------------------------------------------ */
// Create a 64 bit int relative time from 6 byte array value
void I106_CALL_DECL 
    vTimeArray2LLInt(uint8_t abyRelTime[],
                      int64_t * pllRelTime)
 {
    *pllRelTime = 0L;
    memcpy((char *)pllRelTime, (char *)abyRelTime, 6);
     return;
     }
/* ------------------------------------------------------------------------ */
// Read the data file from the current position to try to determine a valid 
// relative time to clock time from a time packet.
EnI106Status I106_CALL_DECL 
enI106 SyncTime(int iI106Ch10Handle,
 int bRequireSync, // Require external time source sync
                     int iTimeLimit) // Max time to look in seconds
\{int64 t llCurrOffset;
int64 t llTimeLimit;
int64 t llCurrTime;
EnI106Status enStatus;
EnI106Status enRetStatus;
   SuI106Ch10Header suI106Hdr;
SuIrig106Time suTime;
unsigned long ulBuffSize = 0;
   volutional void void void vallaring valls valley vallaring valls valley valid valid valid valid valid valid va<br>valley valley valley valid valid valid valid valid valid valid valid valid valid valid valid valid valid valid 
   SuTimeF1 ChanSpec * psuChanSpecTime = NULL;
     // Get and save the current file position
    enStatus = enI106Ch10GetPos(iI106Ch10Handle, &llCurrOffset);
     if (enStatus != I106_OK)
         return enStatus;
     // Set the file to the start
    //enStatus = enI106Ch10SetPos(iI106Ch10Handle, 0);//if (enStatus != I106 OK)
     // return enStatus;
     // Read the next header
    enStatus = enI106Ch10ReadNextHeaderFile(iI106Ch10Handle, &suI106Hdr);
    if (enStatus == 1106 EOF)return I106 TIME NOT FOUND;
    if (enStatus != I106 OK)
         return enStatus;
     // Calculate the time limit if there is one
     if (iTimeLimit > 0)
         {
         vTimeArray2LLInt(suI106Hdr.aubyRefTime, &llTimeLimit);
        llTimeLimit = llTimeLimit + (int64 t)iTimeLimit * (int64 t)10000000;
         }
```

```
 else
              llTimeLimit = 0;
       // Loop, looking for appropriate time message
       while (bTRUE)
             {
              // See if we've passed our time limit
              if (llTimeLimit > 0)
\{ vTimeArray2LLInt(suI106Hdr.aubyRefTime, &llCurrTime);
                     if (llTimeLimit < llCurrTime)
\left\{ \begin{array}{ccc} 1 & 0 & 0 \\ 0 & 0 & 0 \\ 0 & 0 & 0 \\ 0 & 0 & 0 \\ 0 & 0 & 0 \\ 0 & 0 & 0 \\ 0 & 0 & 0 \\ 0 & 0 & 0 \\ 0 & 0 & 0 \\ 0 & 0 & 0 \\ 0 & 0 & 0 \\ 0 & 0 & 0 \\ 0 & 0 & 0 \\ 0 & 0 & 0 & 0 \\ 0 & 0 & 0 & 0 \\ 0 & 0 & 0 & 0 \\ 0 & 0 & 0 & 0 & 0 \\ 0 & 0 & 0 & 0 & 0 \\ 0 & 0 & 0 & 0 & 0 \\ 0 & 0 & 0 & 0 enRetStatus = I106_TIME_NOT_FOUND;
                            break;
 }
                     } // end if there is a time limit
              // If IRIG time type then process it
              if (suI106Hdr.ubyDataType == I106CH10_DTYPE_IRIG_TIME)
\{ // Read header OK, make buffer for time message
                     if (ulBuffSize < suI106Hdr.ulPacketLen)
\left\{ \begin{array}{ccc} 1 & 0 & 0 \\ 0 & 0 & 0 \\ 0 & 0 & 0 \\ 0 & 0 & 0 \\ 0 & 0 & 0 \\ 0 & 0 & 0 \\ 0 & 0 & 0 \\ 0 & 0 & 0 \\ 0 & 0 & 0 \\ 0 & 0 & 0 \\ 0 & 0 & 0 \\ 0 & 0 & 0 \\ 0 & 0 & 0 \\ 0 & 0 & 0 & 0 \\ 0 & 0 & 0 & 0 \\ 0 & 0 & 0 & 0 \\ 0 & 0 & 0 & 0 & 0 \\ 0 & 0 & 0 & 0 & 0 \\ 0 & 0 & 0 & 0 & 0 \\ 0 & 0 & 0 & 0pvBuff = realloc(pvBuff, suI106Hdr.ulPacketLen);
                           psuChanSpecTime = (SuTimeF1 ChanSpec *)pvBuff;
                           ulBuffSize = suI106Hdr.ulPacketLen;
 }
                     // Read the data buffer
                    enStatus = enI106Ch10ReadData(iI106Ch10Handle, ulBuffSize, pvBuff);
                    if (enStatus != I106 OK)
\left\{ \begin{array}{ccc} 1 & 0 & 0 \\ 0 & 0 & 0 \\ 0 & 0 & 0 \\ 0 & 0 & 0 \\ 0 & 0 & 0 \\ 0 & 0 & 0 \\ 0 & 0 & 0 \\ 0 & 0 & 0 \\ 0 & 0 & 0 \\ 0 & 0 & 0 \\ 0 & 0 & 0 \\ 0 & 0 & 0 \\ 0 & 0 & 0 \\ 0 & 0 & 0 & 0 \\ 0 & 0 & 0 & 0 \\ 0 & 0 & 0 & 0 \\ 0 & 0 & 0 & 0 & 0 \\ 0 & 0 & 0 & 0 & 0 \\ 0 & 0 & 0 & 0 & 0 \\ 0 & 0 & 0 & 0 enRetStatus = I106_TIME_NOT_FOUND;
                            break;
 }
                     // If external sync OK then decode it and set relative time
                     if ((bRequireSync == bFALSE) || (psuChanSpecTime->uTimeSrc == 1))
\left\{ \begin{array}{ccc} 1 & 0 & 0 \\ 0 & 0 & 0 \\ 0 & 0 & 0 \\ 0 & 0 & 0 \\ 0 & 0 & 0 \\ 0 & 0 & 0 \\ 0 & 0 & 0 \\ 0 & 0 & 0 \\ 0 & 0 & 0 \\ 0 & 0 & 0 \\ 0 & 0 & 0 \\ 0 & 0 & 0 \\ 0 & 0 & 0 \\ 0 & 0 & 0 & 0 \\ 0 & 0 & 0 & 0 \\ 0 & 0 & 0 & 0 \\ 0 & 0 & 0 & 0 & 0 \\ 0 & 0 & 0 & 0 & 0 \\ 0 & 0 & 0 & 0 & 0 \\ 0 & 0 & 0 & 0enI106_Decode_TimeF1(&suI106Hdr, pvBuff, &suTime);
                           enI106<sup>SetRelTime(iI106Ch10Handle, &suTime, suI106Hdr.aubyRefTime);</sup>
                           enRetStatus = 1106 OK;
                            break;
 }
                     } // end if IRIG time message
              // Read the next header and try again
             enStatus = enI106Ch10ReadNextHeaderFile(iI106Ch10Handle, &suI106Hdr);
             if (enStatus == 1106 EOF)\{enRetStatus = I106 TIME NOT FOUND;
                     break;
 }
              if (enStatus != I106_OK)
\left\{ \begin{array}{c} 1 & 1 \\ 1 & 1 \end{array} \right\} enRetStatus = enStatus;
                    break;
 }
              } // end while looping looking for time message
```

```
 // Restore file position
    enStatus = enI106Ch10SetPos(iI106Ch10Handle, llCurrOffset);
    if (enStatus != I106 OK)
\overline{\mathcal{L}} enRetStatus = enStatus;
 }
     // Return the malloc'ed memory
     free(pvBuff);
     return enRetStatus;
 }
/* ----------------------------------------------------------------------- */
EnI106Status I106_CALL_DECL 
    enI106Ch10SetPosToIrigTime(int iHandle, SuIrig106Time * psuSeekTime)
     {
   uint8_t abySeekTime[6];<br>int64_t 11SeekTime;
int64 t llSeekTime;
SuInOrderIndex * psuIndex = &g suI106Handle[iHandle].suInOrderIndex;
int iUpperLimit;
    int iLowerLimit;
    int iSearchLoopIdx;
     // If there is no index in memory then barf
     if (psuIndex->enSortStatus != enSorted)
         return I106_NO_INDEX;
     // We have an index so do a binary search for time
     // Convert clock time to 10 MHz count
    enI106_Irig2RelTime(iHandle, psuSeekTime, abySeekTime);
     vTimeArray2LLInt(abySeekTime, &llSeekTime);
     // Check time bounds
     if (llSeekTime < psuIndex->asuIndex[0].llTime)
\overline{\mathcal{L}}enI106Ch10FirstMsg(iHandle);
         return I106_TIME_NOT_FOUND;
         };
    if (llSeekTime > psuIndex->asuIndex[psuIndex->iArrayUsed].llTime)
         {
        enI106Ch10LastMsg(iHandle);
         return I106_TIME_NOT_FOUND;
         };
     // If we don't already have it, figure out how many search steps
     if (psuIndex->iNumSearchSteps == 0)
\left\{ \begin{array}{ccc} 1 & 1 & 1 \\ 1 & 1 & 1 \end{array} \right\}iUpperLimit = 1; while (iUpperLimit < psuIndex->iArrayUsed)
\{ iUpperLimit *= 2;
             psuIndex->iNumSearchSteps++;
 }
         } // end if no search steps
     // Loop prescribed number of times
     iLowerLimit = 0;
```

```
iUpperLimit = psuIndex->iArrayUsed-1;
     psuIndex->iArrayCurr = (iUpperLimit - iLowerLimit) / 2;
    for (iSearchLoopIdx = 0;
          iSearchLoopIdx < psuIndex->iNumSearchSteps; 
          iSearchLoopIdx++)
\left\{ \begin{array}{ccc} 1 & 1 & 1 \\ 1 & 1 & 1 \end{array} \right\} if (psuIndex->asuIndex[psuIndex->iArrayCurr].llTime > llSeekTime)
             iUpperLimit = (iUpperLimit - iLowerLimit) / 2;
         else if (psuIndex->asuIndex[psuIndex->iArrayCurr].llTime < llSeekTime)
             iLowerLimit = (iUpperLimit - iLowerLimit) / 2; else
             break;
         }
     return I106_OK;
     }
/* ------------------------------------------------------------------------ */
// General purpose time utilities
// ------------------------------
// Convert IRIG time into an appropriate string
char * IrigTime2String(SuIrig106Time * psuTime)
     {
    static char szTime[30];
    struct tm * psuTmTime;
     // Convert IRIG time into it's components
    psuTmTime = qmtime((time t *) &(psuTime->ulSecs));
     // Make the appropriate string
     switch (psuTime->enFmt)
\overline{\mathcal{L}} // Year / Month / Day format ("2008/02/29 12:34:56.789")
         case I106_DATEFMT_DMY :
              sprintf(szTime, "%4.4i/%2.2i/%2.2i %2.2i:%2.2i:%2.2i.%3.3i",
                  psuTmTime->tm_year + 1900,
                  psuTmTime->tm_mon + 1,
                  psuTmTime->tm_mday,
                  psuTmTime->tm_hour,
                  psuTmTime->tm_min,
                  psuTmTime->tm_sec,
                  psuTime->ulFrac / 10000);
              break;
         // Day of the Year format ("001:12:34:56.789")
        case I106 DATEFMT DAY :
         default :
              sprintf(szTime, "%3.3i:%2.2i:%2.2i:%2.2i.%3.3i",
                  psuTmTime->tm_yday+1,
                  psuTmTime->tm_hour,
                  psuTmTime->tm_min,
                  psuTmTime->tm_sec,
                  psuTime->ulFrac / 10000);
              break;
         } // end switch on format
     return szTime;
     }
```

```
/* ------------------------------------------------------------------------ */
// This function fills in the SuTimeRef structure with the "best" relative 
// and/or absolute time stamp available from the packet header and intra-packet 
// header (if available).
EnI106Status I106_CALL_DECL
 vFillInTimeStruct(SuI106Ch10Header * psuHeader,
SuIntraPacketTS * psuIntraPacketTS,
                          SuTimeRef * psuTimeRef)
     {
     int iSecHdrTimeFmt;
     // Get the secondary header time format
    iSecHdrTimeFmt = psuHeader->ubyPacketFlags & I106CH10 PFLAGS TIMEFMT MASK;
     psuTimeRef->bRelTimeValid = bFALSE;
     psuTimeRef->bAbsTimeValid = bFALSE;
     // Set the relative time from the packet header
     vTimeArray2LLInt(psuHeader->aubyRefTime, &(psuTimeRef->uRelTime));
     psuTimeRef->bRelTimeValid = bTRUE;
     // If secondary header is available, use that time for absolute
     if ((psuHeader->ubyPacketFlags & I106CH10_PFLAGS_SEC_HEADER) != 0)
          {
          switch(iSecHdrTimeFmt)
             \left\{ \right. case I106CH10_PFLAGS_TIMEFMT_IRIG106:
                 enI106 Ch4Binary2IrigTime((SuI106Ch4 Binary Time *)psuHeader->aulTime,
&(psuTimeRef->suIrigTime)); 
                   psuTimeRef->bAbsTimeValid = bTRUE;
                   break;
              case I106CH10 PFLAGS TIMEFMT IEEE1588:
                  enI106 IEEE15882IrigTime((SuIEEE1588 Time *)psuHeader->aulTime,
&(psuTimeRef->suIrigTime));
                   psuTimeRef->bAbsTimeValid = bTRUE;
                  break;
               default:
                   //Currently reserved, should we have a default way to decode?
                   break;
               } // end switch on secondary header time format
          } // end if 
     // Now process values from the intra-packet headers if available
     if (psuIntraPacketTS != NULL)
\overline{\mathcal{L}} // If relative time
          if ((psuHeader->ubyPacketFlags & I106CH10_PFLAGS_IPTIMESRC) == 0)
\{ vTimeArray2LLInt(psuIntraPacketTS->aubyIntPktTime, &(psuTimeRef-
>uRelTime));
               psuTimeRef->bRelTimeValid = bTRUE;
 }
          // else is absolute time
          else
\{ switch(iSecHdrTimeFmt)
\left\{ \begin{array}{ccc} 1 & 0 & 0 \\ 0 & 0 & 0 \\ 0 & 0 & 0 \\ 0 & 0 & 0 \\ 0 & 0 & 0 \\ 0 & 0 & 0 \\ 0 & 0 & 0 \\ 0 & 0 & 0 \\ 0 & 0 & 0 \\ 0 & 0 & 0 \\ 0 & 0 & 0 \\ 0 & 0 & 0 \\ 0 & 0 & 0 \\ 0 & 0 & 0 & 0 \\ 0 & 0 & 0 & 0 \\ 0 & 0 & 0 & 0 \\ 0 & 0 & 0 & 0 & 0 \\ 0 & 0 & 0 & 0 & 0 \\ 0 & 0 & 0 & 0 & 0 \\ 0 & 0 & 0 & 0case I106CH10 PFLAGS TIMEFMT IRIG106:
                       enI106 Ch4Binary2IrigTime((SuI106Ch4 Binary Time
```

```
*)psuIntraPacketTS, &(psuTimeRef->suIrigTime));
                     psuTimeRef->bAbsTimeValid = bTRUE;
                    break;
                case I106CH10 PFLAGS TIMEFMT IEEE1588:
                    enI106 IEEE15882IrigTime((SuIEEE1588 Time *)psuIntraPacketTS,
&(psuTimeRef->suIrigTime));
                     psuTimeRef->bAbsTimeValid = bTRUE;
                    break;
                 default:
                     //Current reserved, should we have a default way to decode
                    break;
                 } // end switch on intra-packet time format
             } // end else absolute time
         } // end if intra-packet time stamp exists
     return I106_OK;
     }
/* ------------------------------------------------------------------------ */
/* Return the equivalent in seconds past 12:00:00 a.m. Jan 1, 1970 GMT
    of the Greenwich Mean time and date in the exploded time structure `tm'.
   The standard mktime() has the annoying "feature" of assuming that the 
    time in the tm structure is local time, and that it has to be corrected 
   for local time zone. In this library time is assumed to be UTC and UTC
    only. To make sure no timezone correction is applied this time conversion
   routine was lifted from the standard C run time library source. Interestingly
   enough, this routine was found in the source for mktime().
  This function does always put back normalized values into the `tm' struct,
   parameter, including the calculated numbers for `tm->tm_yday',
    `tm->tm_wday', and `tm->tm_isdst'.
   Returns -1 if the time in the `tm' parameter cannot be represented
  as valid `time t' number.
 */
// Number of leap years from 1970 to `y' (not including `y' itself).
#define nleap(y) ((y) - 1969) / 4 - ((y) - 1901) / 100 + ((y) - 1601) / 400)// Nonzero if `y' is a leap year, else zero.
#define leap(y) (((y) \frac{1}{6} 4 == 0 && (y) \frac{1}{6} 100 != 0) || (y) \frac{1}{6} 400 == 0)
// Additional leapday in February of leap years.
#define leapday(m, y) ((m) == 1 && leap (y))
#define ADJUST TM(tm_member, tm_carry, modulus) \
  if ((tm member) < 0) { \backslashtm\_carry -= (1 - ((tm\_member) + 1) / (modulus));tm member = (modulus-1) + (((tm member)+1) % (modulus)); \
  } else if ((tm_member) >= (modulus)) { \
    tm carry += (tm) member) / (modulus); \
    tmmember = (tmmember) % (modulus); \
 }
// Length of month \text{m}' (0 .. 11)
#define monthlen(m, y) (ydays[(m)+1] - ydays[m] + leapday (m, y))
uint32 t I106 CALL DECL mkgmtime(struct tm * psuTmTime)
```

```
 {
     // Accumulated number of days from 01-Jan up to start of current month.
     static short ydays[] =
\{ 0, 31, 59, 90, 120, 151, 181, 212, 243, 273, 304, 334, 365
     };
     int years, months, days, hours, minutes, seconds;
    years = psuTmTime->tm_year + 1900; // year - 1900 -> year<br>months = psuTmTime->tm_mon; // 0..11<br>days = psuTmTime->tm_mday - 1; // 1..31 -> 0..30
months = psuTmTime->tm mon; // 0..11days = psuTmTime - \n\times t m mday - 1; // 1..31 -> 0..30
    hours = psuTmTime->tm_hour; // 0..23<br>minutes = psuTmTime->tm_hour; // 0..23
    minutes = psuTmTime- \times m/min;seconds = psuTmTime-\times\text{tm}sec; // 0..61 in ANSI C.
     ADJUST_TM(seconds, minutes, 60)
     ADJUST_TM(minutes, hours, 60)
     ADJUST_TM(hours, days, 24)
     ADJUST_TM(months, years, 12)
    if (days < 0) do 
\{if (-\text{months} < 0)\{ --years;
                   months = 11; }
               days += monthlen(months, years);
               } while (days < 0);
     else
         while (days \geq monthlen(months, years))\{ days -= monthlen(months, years);
              if (++months >= 12)
\left\{ \begin{array}{ccc} 1 & 0 & 0 \\ 0 & 0 & 0 \\ 0 & 0 & 0 \\ 0 & 0 & 0 \\ 0 & 0 & 0 \\ 0 & 0 & 0 \\ 0 & 0 & 0 \\ 0 & 0 & 0 \\ 0 & 0 & 0 \\ 0 & 0 & 0 \\ 0 & 0 & 0 \\ 0 & 0 & 0 \\ 0 & 0 & 0 \\ 0 & 0 & 0 & 0 \\ 0 & 0 & 0 & 0 \\ 0 & 0 & 0 & 0 \\ 0 & 0 & 0 & 0 & 0 \\ 0 & 0 & 0 & 0 & 0 \\ 0 & 0 & 0 & 0 & 0 \\ 0 & 0 & 0 & 0 ++years;
                    months = 0;
 }
                } // end while
     // Restore adjusted values in tm structure
     psuTmTime->tm_year = years - 1900;
     psuTmTime->tm_mon = months;
     psuTmTime->tm_mday = days + 1;
     psuTmTime->tm_hour = hours;
    ^{-}_{\text{psuTmTime->tmmin}} = minutes;
     psuTmTime->tm_sec = seconds;
     // Set `days' to the number of days into the year.
    days += ydays[months] + (months > 1 && leap (years));
     psuTmTime->tm_yday = days;
     // Now calculate `days' to the number of days since Jan 1, 1970.
    days = (unsigned)days + 365 * (unsigned)(years - 1970) +
              (unsigned)(nleap (years));
    psuTmTime->tm wday = ((unsigned)days + 4) % 7; /* Jan 1, 1970 was Thursday. */
     psuTmTime->tm_isdst = 0;
     if (years < 1970)
```

```
 return (uint32_t)-1;
   return (uint32 t)(86400L * days + 3600L * hours + 60L * minutes + seconds);
    }
#ifdef __cplusplus
} // end namespace i106
#endif
```
Appendix A-7. i106\_data\_stream.h /\*\*\*\*\*\*\*\*\*\*\*\*\*\*\*\*\*\*\*\*\*\*\*\*\*\*\*\*\*\*\*\*\*\*\*\*\*\*\*\*\*\*\*\*\*\*\*\*\*\*\*\*\*\*\*\*\*\*\*\*\*\*\*\*\*\*\*\*\*\*\*\*\*\*\*\*

i106 data stream.h - A module to decode Chapter 10 UDP data streaming

Copyright (c) 2011 Irig106.org

All rights reserved.

Redistribution and use in source and binary forms, with or without modification, are permitted provided that the following conditions are met:

- \* Redistributions of source code must retain the above copyright notice, this list of conditions and the following disclaimer.
- \* Redistributions in binary form must reproduce the above copyright notice, this list of conditions and the following disclaimer in the documentation and/or other materials provided with the distribution.
- \* Neither the name Irig106.org nor the names of its contributors may be used to endorse or promote products derived from this software without specific prior written permission.

This software is provided by the copyright holders and contributors "as is" and any express or implied warranties, including, but not limited to, the implied warranties of merchantability and fitness for a particular purpose are disclaimed. In no event shall the copyright owner or contributors be liable for any direct, indirect, incidental, special, exemplary, or consequential damages (including, but not limited to, procurement of substitute goods or services; loss of use, data, or profits; or business interruption) however caused and on any theory of liability, whether in contract, strict liability, or tort (including negligence or otherwise) arising in any way out of the use of this software, even if advised of the possibility of such damage.

\*\*\*\*\*\*\*\*\*\*\*\*\*\*\*\*\*\*\*\*\*\*\*\*\*\*\*\*\*\*\*\*\*\*\*\*\*\*\*\*\*\*\*\*\*\*\*\*\*\*\*\*\*\*\*\*\*\*\*\*\*\*\*\*\*\*\*\*\*\*\*\*\*\*\*\*/ #ifndef I106 DATA STREAMING H #define \_I106\_DATA\_STREAMING\_H #ifdef \_\_cplusplus namespace Irig106 { extern "C" { #endif /\* \* Macros and definitions  $\star$  ----------------------\*/ /\* \* Data structures  $*$  ---------------\*/

```
#if defined(_MSC_VER)
#pragma pack(push)
#pragma pack(1)
#endif
```

```
/* UDP Streaming Format 1 */
/// UDP Transfer Header Format 1 - Non-segmented
typedef struct 
   \left\{ \right.uint32 t uFormat : 4; ///< Streaming version
uint32 t uMsgType : 4; //\lt Type of message
uint32 t uUdpSeqNum : 24; ///< UDP sequence number
uint8 t achData[1]; ///< Start of Ch 10 data packet
#if !defined(__GNUC__)
   } SuUDP Transfer Header F1 NonSeg;
#else
  } attribute ((packed)) SuUDP Transfer Header F1 NonSeg;
#endif
enum { UDP Transfer Header NonSeg Len = sizeof(SuUDP Transfer Header NonSeg) - 1 };
// UDP Transfer Header Format 1 - Segmented
typedef struct 
   \left\{ \right.uint32 t uFormat : 4; ///< Streaming version
uint32 t uMsgType : 4; //\lt Type of message
uint32 t uUdpSeqNum : 24; ///< UDP sequence number
uint32 t uChID : 16; // Channel ID
 uint32_t uChanSeqNum : 8; ///< Channel sequence number
uint32 t uReserved : 8;
uint32 t uSegmentOffset; \frac{1}{2} ///< Segment offset
uint8 t achData[1]; ///< Start of Ch 10 data packet
#if !defined(__GNUC__)
   } SuUDP_Transfer_Header_F1_Seg;
#else
   } __attribute__ ((packed)) SuUDP_Transfer_Header_F1_Seg;
#endif
enum { UDP Transfer Header Seg Len = sizeof(SuUDP Transfer Header F1 Seg) - 1 };
/* UDP Streaming Format 2 */
/// UDP Transfer Header Format 2
typedef struct 
    {
uint32 t uFormat : 4; ///< Streaming version
uint32 t uMsgType : 4; //\lt Type of message
uint32 t uUdpSeqNum : 24; ///< UDP sequence number
uint32 t uPacketSize : 24; ///< Packet size in bytes
   uint32 t uSegmentOffset1 : 8;
   uint32 t uChanID; : 16;
uint32 t uSegmentOffset2 : 16;
uint8 t achData[1]; // Start of Ch 10 data packet
#if !defined(__GNUC__)
    } SuUDP_Transfer_Header_F2;
#else
   } __attribute__ ((packed)) SuUDP Transfer Header F2;
#endif
/* UDP Streaming Format 3 */
/// UDP Transfer Header Format 3
typedef struct 
    {
uint32 t uFormat : 4; ///< Streaming version
uint32 t uSrcIdLen : 4; ///< Type of message
```

```
uint32 t uReserved : 8;
 uint32_t uPktStartOffset : 16; ///< Start of Ch 11 packet
uint32 t uUdpSeqNum : 24; ///< UDP sequence number
uint32 t uSrcId : 8; ///< Source identifier
uint8 t achData[1]; ///< Start of Ch 10 data packet
#if !defined( GNUC )
  } SuUDP Transfer Header F3;
#else
   } __attribute__ ((packed)) SuUDP_Transfer_Header_F3;
#endif
#if defined( MSC VER)
#pragma pack(pop)
#endif
/*
* Function Declaration
* --------------------
*/
// Open / Close
EnI106Status I106_CALL_DECL
enI106 OpenNetStreamRead(int iHandle,
uint16 t uPort);
EnI106Status I106_CALL_DECL
   enI106 OpenNetStreamWrite(int iHandle,
uint32 t uIpAddress,
                        uint16 t uUdpPort);
EnI106Status I106_CALL_DECL
   enI106_CloseNetStream(int iHandle);
// Read
// ---int I106_CALL_DECL
enI106 ReadNetStream(int iHandle,
void * pvBuffer,
                    uint32 t uBuffSize);
// Manipulate receive buffer
// -------------------------
EnI106Status I106_CALL_DECL
   enI106 DumpNetStream(int iHandle);
EnI106Status I106_CALL_DECL
   enI106 MoveReadPointer(int iHandle, long iRelOffset);
// Write
// -----
EnI106Status I106_CALL_DECL
   enI106 WriteNetStream (
int iHandle,
void * pvBuffer,
uint32 t uBuffSize);
```

```
EnI106Status I106_CALL_DECL
   enI106_WriteNetNonSegmented(
int iHandle,
void * pvBuffer,
uint32 t uBuffSize);
EnI106Status I106_CALL_DECL
   enI106_WriteNetSegmented(
int iHandle,
void * pvBuffer,
uint32 t uBuffSize);
#ifdef __cplusplus
}
}
#endif
#endif
```
Appendix A-8. i106\_data\_stream.c /\*\*\*\*\*\*\*\*\*\*\*\*\*\*\*\*\*\*\*\*\*\*\*\*\*\*\*\*\*\*\*\*\*\*\*\*\*\*\*\*\*\*\*\*\*\*\*\*\*\*\*\*\*\*\*\*\*\*\*\*\*\*\*\*\*\*\*\*\*\*\*\*\*\*\*\*

i106 data stream.c -

Copyright (c) 2011 Irig106.org

All rights reserved.

Redistribution and use in source and binary forms, with or without modification, are permitted provided that the following conditions are met:

- \* Redistributions of source code must retain the above copyright notice, this list of conditions and the following disclaimer.
- \* Redistributions in binary form must reproduce the above copyright notice, this list of conditions and the following disclaimer in the documentation and/or other materials provided with the distribution.
- \* Neither the name Irig106.org nor the names of its contributors may be used to endorse or promote products derived from this software without specific prior written permission.

This software is provided by the copyright holders and contributors "as is" and any express or implied warranties, including, but not limited to, the implied warranties of merchantability and fitness for a particular purpose are disclaimed. In no event shall the copyright owner or contributors be liable for any direct, indirect, incidental, special, exemplary, or consequential damages (including, but not limited to, procurement of substitute goods or services; loss of use, data, or profits; or business interruption) however caused and on any theory of liability, whether in contract, strict liability, or tort (including negligence or otherwise) arising in any way out of the use of this software, even if advised of the possibility of such damage.

\*\*\*\*\*\*\*\*\*\*\*\*\*\*\*\*\*\*\*\*\*\*\*\*\*\*\*\*\*\*\*\*\*\*\*\*\*\*\*\*\*\*\*\*\*\*\*\*\*\*\*\*\*\*\*\*\*\*\*\*\*\*\*\*\*\*\*\*\*\*\*\*\*\*\*\*/

#include <stdio.h> #include <stdlib.h> #include <string.h> #if defined( GNUC ) #define SOCKET int #define INVALID\_SOCKET -1 #define SOCKET\_ERROR -1<br>#define SOCKADDR struct sockaddr #define SOCKADDR #include <unistd.h> #include <netinet/in.h> #include <sys/socket.h> #endif #include <assert.h> #if defined(\_WIN32) #define WIN32\_LEAN\_AND\_MEAN // Exclude rarely-used stuff from Windows headers #include <windows.h> #include <winsock2.h> #include <ws2tcpip.h> #include <mswsock.h> #endif

```
#include "config.h"
#include "stdint.h"
#include "irig106ch10.h"
#include "i106_time.h"
#include "i106 data stream.h"
#ifdef __cplusplus
namespace Irig106 {
#endif
/*
* Macros and definitions
* ----------------------
*/
// Make a min() function
#if defined(_WIN32)
#define MIN(\overline{X}, Y) min(X, Y)
#else
#define MIN(X, Y) (((X) < (Y)) ? (X) : (Y))
#endif
#define RCV_BUFFER_START_SIZE 32768
#define MAX_UDP_WRITE_SIZE 32726 // From Chapter 10.3.9.1.3
/*
* Data structures
* ---------------
*/
/// Data structure for IRIG 106 network handle
typedef struct
    {
EnI106Ch10Mode enNetMode;
SOCKET suIrigSocket;
 unsigned int uUdpSeqNum;
    // Receive buffer stuff
char * pchRcvBuffer;
unsigned long ulRcvBufferLen;
unsigned long ulRcvBufferDataLen;
int bBufferReady;
unsigned long ulBufferPosIdx;
int bGotFirstSegment;
    // Transmit buffer stuff
   struct sockaddr in suSendIpAddress;
uint16 t uSendPort;
 unsigned int uMaxUdpSize; // Max size of Ch 10 message(s)
    } SuI106Ch10NetHandle;
/*
* Module data
* -----------
\star /
static int m_bHandlesInited = bFALSE;
static SuI106Ch10NetHandle m_suNetHandle[MAX_HANDLES];
/*
* Function Declaration
* --------------------
```

```
*/
/* ----------------------------------------------------------------------- */
// Open / Close
/// Open an IRIG 106 Live Data Streaming receive socket
EnI106Status I106_CALL_DECL
   enI106 OpenNetStreamRead(int iHandle, uint16 t uPort)
\{ int iIdx;
    int iResult;
   struct sockaddr_in ServerAddr;
#if defined(_MSC_VER) 
   WORD wVersionRequested;
    WSADATA wsaData;
#endif
    // Initialize handle data if necessary
    if (m_bHandlesInited == bFALSE)
        {
        for (iIdx=0; iIdx<MAX_HANDLES; iIdx++)
\{m_suNetHandle[iIdx].enNetMode = I106 CLOSED;
 }
       m bHandlesInited = bTRUE;
        } // end if file handles not inited yet
#ifdef MULTICAST
   int iInterfaceIdx;
   int iNumInterfaces;
struct in addr MetInterfaces[10];
struct in addr LocalInterfaceAddr;
struct in addr LocalInterfaceMask;
struct in addr IrigMulticastGroup;
#endif
#if defined( MSC VER)
    // Initialize WinSock, request version 2.2
   wVersionRequested = MARKEND (2, 2); iResult = WSAStartup(wVersionRequested, &wsaData);
    if (iResult != 0)
      \left\{ \begin{array}{c} \end{array} \right.// printf("Unable to initialize Winsock 2.2\n");
        return I106_OPEN_ERROR;
        }
#endif
    // Create a socket for listening to UDP
   m_suNetHandle[iHandle].suIrigSocket = socket(AF_INET, SOCK_DGRAM, IPPROTO_UDP);
   i\bar{f} (m suNetHandle[iHandle].suIrigSocket == INVALID SOCKET)
\overline{\mathcal{L}}// printf("socket() failed with error: %ld\n", WSAGetLastError());
#if defined( MSC VER)
       WSACIeanup();
#endif
        return I106_OPEN_ERROR;
        }
```
```
 // Bind to any local address
   ServerAddr.sin family = AF_INET;
   ServerAddr.sin_addr.s_addr = htonl(INADDR_ANY);
   ServerAddr.sin port = htons(uPort);
    iResult = bind(m_suNetHandle[iHandle].suIrigSocket, (SOCKADDR*) &ServerAddr, 
sizeof(ServerAddr));
    if (iResult == SOCKET_ERROR) 
\overline{\mathcal{L}}// printf("bind() failed with error: %ld\n", WSAGetLastError());
#if defined( MSC VER)
       closesocket(m_suNetHandle[iHandle].suIrigSocket);
        WSACleanup();
#else
       close(m_suNetHandle[iHandle].suIrigSocket);
#endif
        return I106_OPEN_ERROR;
        }
#ifdef MULTICAST
    // Put the appropriate interface into multicast receive mode
   iNumInterfaces = GetInterfaces(NetInterfaces, 10);
    LocalInterfaceAddr.s_addr = inet_addr("192.0.0.0");
LocalInterfaceMask.s addr = inet addr("255.0.0.0");
IrigMulticastGroup.s addr = inet addr("239.0.1.1");
   for (iInterfaceIdx = 0; iInterfaceIdx < iNumInterfaces; iInterfaceIdx++)
\overline{\mathcal{L}}if ((NetInterfaces[iInterfaceIdx].s addr & LocalInterfaceMask.s addr) ==
LocalInterfaceAddr.s_addr)
\{join source group(m_suNetHandle[iHandle].suIrigSocket, IrigMulticastGroup,
NetInterfaces[iInterfaceIdx]);
           break;
 }
        }
#endif
     // Make sure the receive buffer is big enough for at least one UDP packet
m_suNetHandle[iHandle].ulRcvBufferLen = RCV_BUFFER_START_SIZE;
m_suNetHandle[iHandle].pchRcvBuffer = (char *)malloc(RCV_BUFFER_START_SIZE);
   m suNetHandle[iHandle].ulRcvBufferDataLen = 0L;
m suNetHandle[iHandle].bBufferReady = bFALSE;
m suNetHandle[iHandle].ulBufferPosIdx = 0L;
   m suNetHandle[iHandle].bGotFirstSeqment = bFALSE;
   m_suNetHandle[iHandle].enNetMode = I106_READ_NET_STREAM;
    return I106_OK;
    }
/* ----------------------------------------------------------------------- */
/// Open an IRIG 106 Live Data Streaming send socket
EnI106Status I106_CALL_DECL
   enI106 OpenNetStreamWrite(int iHandle, uint32 t uIpAddress, uint16 t uUdpPort)
    {
    int iIdx;
   int iResult;
#ifdef SO_MAX_MSG_SIZE
```

```
int iMaxMsqSizeLen;
#endif
#if defined(_MSC_VER) 
   WORD wVersionRequested;
    WSADATA wsaData;
   DWORD iMaxMsgSize;
#else
   socklen t iMaxMsgSize;
#endif
    // Initialize handle data if necessary
    if (m_bHandlesInited == bFALSE)
        {
        for (iIdx=0; iIdx<MAX_HANDLES; iIdx++)
\{m_suNetHandle[iIdx].enNetMode = I106 CLOSED;
           m suNetHandle[iIdx].uUdpSeqNum = 0; }
        m_bHandlesInited = bTRUE;
        } // end if file handles not inited yet
#if defined(_MSC_VER) 
     // Initialize WinSock, request version 2.2
   wVersionRequested = MARKWORD(2, 2); iResult = WSAStartup(wVersionRequested, &wsaData);
    if (iResult != 0)
\overline{\mathcal{L}}// printf("Unable to initialize Winsock 2.2\n");
        return I106_OPEN_ERROR;
        }
#endif
    // Create a socket for writing to UDP
   m_suNetHandle[iHandle].suIrigSocket = socket(AF_INET, SOCK_DGRAM, IPPROTO_UDP);
   i\bar{f} (m suNetHandle[iHandle].suIrigSocket == INVALID SOCKET)
\overline{\mathcal{L}}// printf("socket() failed with error: %ld\n", WSAGetLastError());
#if defined( MSC VER)
       WSACIeanup();
#endif
        return I106_OPEN_ERROR;
        }
    // Fill in the remote host information
m suNetHandle[iHandle].suSendIpAddress.sin family = AF INET;
m_suNetHandle[iHandle].suSendIpAddress.sin_port = htons(uUdpPort);
   m_suNetHandle[iHandle].suSendIpAddress.sin_addr.s_addr = htonl(uIpAddress);
#ifdef SO_MAX_MSG_SIZE
   // getsockopt to retrieve the value of option SO MAX MSG SIZE after a socket has
been created.
    iMaxMsgSizeLen = sizeof(iMaxMsgSize);
   iResult = getsockopt(m_suNetHandle[iHandle].suIrigSocket, SOL_SOCKET,
SO MAX MSG SIZE, (char *) &iMaxMsgSize, &iMaxMsgSizeLen);
#else
   iResult = 1;
#endif
   if (iResult == 0)
        {
```

```
 // Use smaller, taking into account Ch 10 UDP transfer header
        m suNetHandle[iHandle].uMaxUdpSize = MIN(iMaxMsgSize-6,MAX UDP WRITE SIZE);
         }
     else
       m_suNetHandle[iHandle].uMaxUdpSize = MAX_UDP_WRITE_SIZE;
    m_suNetHandle[iHandle].enNetMode = I106_WRITE_NET_STREAM;
     return I106_OK;
     }
               /* ----------------------------------------------------------------------- */
EnI106Status I106_CALL_DECL
   enI106 CloseNetStream(int iHandle)
\{#ifdef MULTICAST
     // Restore the appropriate interface out of multicast receive mode
    iNumInterfaces = GetInterfaces(NetInterfaces, 10);
    LocalInterfaceAddr.s_addr = inet_addr("192.0.0.0");
    LocalInterfaceMask.s_addr = inet_addr("255.0.0.0");
     IrigMulticastGroup.s_addr = inet_addr("224.0.0.1");
     for (iInterfaceIdx = 0; iInterfaceIdx < iNumInterfaces; iInterfaceIdx++)
\overline{\mathcal{L}}if ((NetInterfaces[iInterfaceIdx].s addr & LocalInterfaceMask.s addr) ==
LocalInterfaceAddr.s_addr)
\{ leave_source_group(IrigSocket, IrigMulticastGroup, 
NetInterfaces[iInterfaceIdx]);
            break;
 }
         }
#endif
     switch (m_suNetHandle[iHandle].enNetMode)
\overline{\mathcal{L}}case I106 READ NET STREAM :
            // Close the receive socket
#if defined(_MSC_VER) 
             closesocket(m_suNetHandle[iHandle].suIrigSocket);
             WSACleanup();
#else
            close(m_suNetHandle[iHandle].suIrigSocket);
#endif
             // Free up allocated memory
             free(m_suNetHandle[iHandle].pchRcvBuffer);
m suNetHandle[iHandle].pchRcvBuffer = NULL;
m suNetHandle[iHandle].ulRcvBufferLen = 0L;
            break;
        case I106 WRITE NET STREAM :
             // Close the transmit socket
#if defined(_MSC_VER) 
             closesocket(m_suNetHandle[iHandle].suIrigSocket);
             WSACleanup();
#else
            close(m_suNetHandle[iHandle].suIrigSocket);
#endif
            break;
         default :
```

```
 break;
         } // end switch on enNetMode
     // Mark this case closed
    m_suNetHandle[iHandle].enNetMode = I106_CLOSED;
     return I106_OK;
     }
// ------------------------------------------------------------------------
//! @brief Utility method for cross-platform recvmsg
//! @details Used by enI106_ReadNetStream to split a read across the
//! header buffer and a body buffer.
//! @param suSocket The SOCKET handle to recv from
//! @param[out] pvBuffer1 Pointer to the first buffer to fill
//! @param[in] ulBufLen1 Length of the first buffer, in bytes 
//! @param[out] pvBuffer2 Pointer to the second buffer to fill
//! @param[in] ulBufLen2 Length of the second buffer, in bytes
//! @param[out] ulBytesRcvdOut Returns the number of bytes received and copied into 
the buffers
//! @return I106 OK On success;
//! ulBytesRcvdOut contains the number of bytes read.
//! @return I106 MORE DATA On a successful, but truncated, read;
//! ulBytesRcvdOut contains the actual number of bytes read. Some data was 
lost.
//! @return I106 READ ERROR On error;
//! ulBytesRcvdOut is undefined
static EnI106Status
    RecvMsgSplit(SOCKET suSocket,
                  void * const pvBuffer1,
                 unsigned long ulBufLen1,
                 void * const pvBuffer2,
                 unsigned long ulBufLen2,
                 unsigned long * pulBytesRcvdOut)
#if defined( MSC VER)
\{WSABUF asuUdpRcvBuffs[2];
DWORD UdpRcvFlags = 0;
    DWORD dwBytesRcvd = 0;
    int iResult = 0;
    // Setup the message buffer structure
    asuUdpRcvBuffs[0].len = ulBufLen1;
   asuUdpRcvBuffs[0].buf = (char *)pvBuffer1;
     asuUdpRcvBuffs[1].len = ulBufLen2;
   asuUdpRcvBuffs[1].buf = (char *)pyBuffer2; iResult = WSARecv(suSocket, asuUdpRcvBuffs, 2, &dwBytesRcvd, &UdpRcvFlags, NULL, 
NULL\lambda:
     if( pulBytesRcvdOut )
         *pulBytesRcvdOut = (unsigned long)dwBytesRcvd;
    if( 0 == iResult ) return I106_OK;
     else
\left\{ \begin{array}{ccc} 1 & 1 & 1 \\ 1 & 1 & 1 \end{array} \right\} int const err = WSAGetLastError();
         if( WSAEMSGSIZE == err )
            return I106_MORE_DATA;
         else
            return I106_READ_ERROR;
```

```
 }
    }
#else
    {
   struct msghdr suMsgHdr = { 0 };
   struct iovec asuUdpRcvBuffs[2];
const int UdpRcvFlags = 0;
ssize t iResult = 0;
    // Setup the message buffer structure
   suMsgHdr.msg_iov = asuUdpRcvBuffs;
   suMsgHdr.msg<sup>-</sup>iovlen = 2;
    asuUdpRcvBuffs[0].iov_len = ulBufLen1;
   asuUdpRcvBuffs[0].iov base = (char *)pvBuffer1;
   asuUdpRcvBuffs[1].iov<sup>-</sup>len = uIBufLen2;asuUdpRcvBuffs[1].iov base = (char *)pvBuffer2;
    iResult = recvmsg(suSocket, &suMsgHdr, UdpRcvFlags);
    if( pulBytesRcvdOut )
        *pulBytesRcvdOut = (unsigned long)iResult;
    if (iResult < 0)
        return I106_READ_ERROR;
   else if( MSG TRUNC == suMsgHdr.msg flags )
        return I106_MORE_DATA;
    else
        return I106_OK;
    }
#endif
// ------------------------------------------------------------------------
//! @brief Utility method for dropping a peek'd bad packet
//! @details If enI106 ReadNetStream MSG PEEK's a packet that is too small,
//! then we have to remove it from the socket buffer before we can bail.
//! Otherwise, the next MSG_PEEK will see the same bad packet.
static void
    DropBadPacket(int iHandle)
{
    char dummy;
    // We don't care about the return value, we're failing anyways.
   (void)recvfrom(m_suNetHandle[iHandle].suIrigSocket, &dummy, sizeof(dummy), 0, 0,
0);
}
// ------------------------------------------------------------------------
// Get the next header.
int I106_CALL_DECL
enI106 ReadNetStream(int iHandle,
void * pvBuffer,
                       unsigned int iBuffSize)
\{ // The minimum packet size needed for a valid segmented message packet
    enum { MIN_SEG_LEN = sizeof(SuUDP_Transfer_Header_Seg)-1 + 
sizeof(SuI106Ch10Header) };
   int iResult;
   SuUDP Transfer Header Seg suUdpSeg; // Same prefix unsegmented msg
   unsigned long ulBytesRcvd;
   int iCopySize;
```

```
SuI106Ch10Header * psuHeader;
       // If we don't have a buffer ready to read from then read network packets
       if (m_suNetHandle[iHandle].bBufferReady == bFALSE)
\left\{ \begin{array}{ccc} 1 & 1 & 1 \\ 1 & 1 & 1 \end{array} \right\} // Get ready for a new buffer of data
            m suNetHandle[iHandle].bBufferReady = bFALSE;
             m_suNetHandle[iHandle].bGotFirstSegment = bFALSE;
            m suNetHandle[iHandle].ulBufferPosIdx = 0L;
             // Read until we've got a complete Ch 10 packet(s)
            while (m suNetHandle[iHandle].bBufferReady == bFALSE)
\{ // Peek at the message to determine the msg type 
                    // (segmented or non-segmented)
                   iResult = recvfrom(m_suNetHandle[iHandle].suIrigSocket, (char *)&suUdpSeg,
sizeof(suUdpSeg), MSG PEEK, NULL, NULL);
//printf("recvfrom = \frac{1}{8}d\pi", iResult);
#if defined(_MSC_VER)
                    // Make the WinSock return code more like POSIX to simplify the logic
                    // WinSock returns -1 when the message is larger than the buffer
                    // Thus, (iResult==-1) && WSAEMSGSIZE is expected, as we're only reading
                    // the header
                   if( (iResult == -1) )
\left\{ \begin{array}{ccc} 1 & 0 & 0 \\ 0 & 0 & 0 \\ 0 & 0 & 0 \\ 0 & 0 & 0 \\ 0 & 0 & 0 \\ 0 & 0 & 0 \\ 0 & 0 & 0 \\ 0 & 0 & 0 \\ 0 & 0 & 0 \\ 0 & 0 & 0 \\ 0 & 0 & 0 \\ 0 & 0 & 0 \\ 0 & 0 & 0 \\ 0 & 0 & 0 & 0 \\ 0 & 0 & 0 & 0 \\ 0 & 0 & 0 & 0 \\ 0 & 0 & 0 & 0 & 0 \\ 0 & 0 & 0 & 0 & 0 \\ 0 & 0 & 0 & 0 & 0 \\ 0 & 0 & 0 & 0int const err = WSAGetLastError(); // called out for debugging
                          if( err == WSAEMSGSIZE)
                               iResult = sizeof(suUdpSeg); // The buffer was filled
 }
#endif
                   if( iResult == -1 )
\left\{ \begin{array}{ccc} 1 & 0 & 0 \\ 0 & 0 & 0 \\ 0 & 0 & 0 \\ 0 & 0 & 0 \\ 0 & 0 & 0 \\ 0 & 0 & 0 \\ 0 & 0 & 0 \\ 0 & 0 & 0 \\ 0 & 0 & 0 \\ 0 & 0 & 0 \\ 0 & 0 & 0 \\ 0 & 0 & 0 \\ 0 & 0 & 0 \\ 0 & 0 & 0 & 0 \\ 0 & 0 & 0 & 0 \\ 0 & 0 & 0 & 0 \\ 0 & 0 & 0 & 0 & 0 \\ 0 & 0 & 0 & 0 & 0 \\ 0 & 0 & 0 & 0 & 0 \\ 0 & 0 & 0 & 0enI106_DumpNetStream(iHandle);
                         return-1;
 }
                    // If I don't have at least enough for a common header then drop and bail
                    // We'll check length again later, which depends on the msg type
                   if( iResult < UDP Transfer Header NonSeg Len )
\left\{ \begin{array}{ccc} 1 & 0 & 0 \\ 0 & 0 & 0 \\ 0 & 0 & 0 \\ 0 & 0 & 0 \\ 0 & 0 & 0 \\ 0 & 0 & 0 \\ 0 & 0 & 0 \\ 0 & 0 & 0 \\ 0 & 0 & 0 \\ 0 & 0 & 0 \\ 0 & 0 & 0 \\ 0 & 0 & 0 \\ 0 & 0 & 0 \\ 0 & 0 & 0 & 0 \\ 0 & 0 & 0 & 0 \\ 0 & 0 & 0 & 0 \\ 0 & 0 & 0 & 0 & 0 \\ 0 & 0 & 0 & 0 & 0 \\ 0 & 0 & 0 & 0 & 0 \\ 0 & 0 & 0 & 0//printf("msg bytes (%d) < transfer header length (%d)\n", 
//iResult, UDP Transfer Header NonSeg Len);
                          // Because we're peeking, we have to make sure to drop the bad packet.
                          DropBadPacket(iHandle);
                         enI106 DumpNetStream(iHandle);
                          continue;
 }
                    //! @todo Check the version field for a known version
                    // Check and handle UDP sequence number
                    if (suUdpSeg.uSeqNum != m_suNetHandle[iHandle].uUdpSeqNum+1)
\left\{ \begin{array}{ccc} 1 & 0 & 0 \\ 0 & 0 & 0 \\ 0 & 0 & 0 \\ 0 & 0 & 0 \\ 0 & 0 & 0 \\ 0 & 0 & 0 \\ 0 & 0 & 0 \\ 0 & 0 & 0 \\ 0 & 0 & 0 \\ 0 & 0 & 0 \\ 0 & 0 & 0 \\ 0 & 0 & 0 \\ 0 & 0 & 0 \\ 0 & 0 & 0 & 0 \\ 0 & 0 & 0 & 0 \\ 0 & 0 & 0 & 0 \\ 0 & 0 & 0 & 0 & 0 \\ 0 & 0 & 0 & 0 & 0 \\ 0 & 0 & 0 & 0 & 0 \\ 0 & 0 & 0 & 0enI106_DumpNetStream(iHandle);
//printf("UDP Sequence Gap - %u %u\n", 
//m_suNetHandle[iHandle].uUdpSeqNum, suUdpSeg.uSeqNum);
 }
                   m_suNetHandle[iHandle].uUdpSeqNum = suUdpSeg.uSeqNum;
                    // Handle full and segmented packet types
                    switch (suUdpSeg.uMsgType)
```

```
\left\{ \begin{array}{ccc} 1 & 0 & 0 \\ 0 & 0 & 0 \\ 0 & 0 & 0 \\ 0 & 0 & 0 \\ 0 & 0 & 0 \\ 0 & 0 & 0 \\ 0 & 0 & 0 \\ 0 & 0 & 0 \\ 0 & 0 & 0 \\ 0 & 0 & 0 \\ 0 & 0 & 0 \\ 0 & 0 & 0 \\ 0 & 0 & 0 \\ 0 & 0 & 0 & 0 \\ 0 & 0 & 0 & 0 \\ 0 & 0 & 0 & 0 \\ 0 & 0 & 0 & 0 & 0 \\ 0 & 0 & 0 & 0 & 0 \\ 0 & 0 & 0 & 0 & 0 \\ 0 & 0 & 0 & 0 case 0 : // Full packet(s)
//print(f("Full - ")); iResult = RecvMsgSplit(m_suNetHandle[iHandle].suIrigSocket,
                                                  &suUdpSeg,
                                                 UDP_Transfer_Header_NonSeg_Len,
                                                 m_suNetHandle[iHandle].pchRcvBuffer,
                                                 m_suNetHandle[iHandle].ulRcvBufferLen,
                                                 &ulBytesRcvd);
                      if (1106 OK != iResult){
                           enI106 DumpNetStream(iHandle);
                           if(\overline{1106} READ ERROR == iResult )
                               return -1;
                            else
                                continue;
 }
//printf("Size = \lambda u \nightharpoonup u, ulBytesRcvd - UDP Transfer Header NonSeg Len);
                       m_suNetHandle[iHandle].ulRcvBufferDataLen = ulBytesRcvd -
UDP Transfer Header NonSeg Len;
                      m suNetHandle[iHandle].bBufferReady = bTRUE;
                      m suNetHandle[iHandle].ulBufferPosIdx = 0L;
                      break;
                   case 1 : // Segmented packet
//printf("Segmented - ");
                       // We need at least enough to do the next read.
                      if( iResult < UDP_Transfer_Header_Seg_Len )
{
                            DropBadPacket(iHandle);
                           enI106 DumpNetStream(iHandle);
                           continue;
                           }
                       // Always write to the beginning of the buffer while waiting 
                      // for the first segment.
                      // The first UDP packet is guaranteed to fit our default 
                      // starting size
                      if (m_suNetHandle[iHandle].bGotFirstSegment == bFALSE)
{
                            iResult = RecvMsgSplit(m_suNetHandle[iHandle].suIrigSocket,
                                                      &suUdpSeg,
                                                     UDP Transfer Header Seg Len,
                                                      m_suNetHandle[iHandle].pchRcvBuffer,
                                                      m_suNetHandle[iHandle].ulRcvBufferLen,
                                                     \overline{\text{u}}lBytesRcvd);
 }
                       else
{
                           iResult = RecvMsgSplit(m_suNetHandle[iHandle].suIrigSocket,
                                                      &suUdpSeg,
                                                     UDP_Transfer_Header_Seg_Len,
&(m_suNetHandle[iHandle].pchRcvBuffer[suUdpSeg.uSegmentOffset]),
                                                      m_suNetHandle[iHandle].ulRcvBufferLen -
suUdpSeg.uSegmentOffset,
                                                      &ulBytesRcvd);
 }
```

```
 if (I106_OK != iResult)
{
                      enI106 DumpNetStream(iHandle);
                      if( I106_READ_ERROR == iResult )
                           return -1;
                       else
                           continue;
 }
//print("Office = %u\n", suldpseq uSegmentOffset); // Make sure we can access Ch 10 header info
                   if( ulBytesRcvd < MIN_SEG_LEN )
{
                      DropBadPacket(iHandle);
                      enI106 DumpNetStream(iHandle);
                      continue;
                       }
                   psuHeader = (SuI106Ch10Header 
*)m_suNetHandle[iHandle].pchRcvBuffer;
                    // If it's the first packet then figure out if our buffer is large 
enough for the whole Ch10 packet
                    if (suUdpSeg.uSegmentOffset == 0)
{
                       if (psuHeader->ulPacketLen > 
m_suNetHandle[iHandle].ulRcvBufferLen)
 {
                          m_suNetHandle[iHandle].ulRcvBufferLen = psuHeader-
>ulPacketLen + 0x4000;
                          m suNetHandle[iHandle].pchRcvBuffer = (char
*)realloc(m_suNetHandle[iHandle].pchRcvBuffer,m_suNetHandle[iHandle].ulRcvBufferLen);
                           psuHeader = (SuI106Ch10Header 
*)m_suNetHandle[iHandle].pchRcvBuffer;
                           } // end if buffer too small for whole Ch 10 packet
                      m suNetHandle[iHandle].bGotFirstSegment = bTRUE;
                      m_suNetHandle[iHandle].ulRcvBufferDataLen = psuHeader-
>ulPacketLen;
                        } // end if first packet
                    // If we've gotten the first and last packets then mark the buffer 
as full and ready
                    if ((m_suNetHandle[iHandle].bGotFirstSegment == bTRUE) && 
// First UDP buffer
                        ((suUdpSeg.uSegmentOffset + ulBytesRcvd -
UDP Transfer Header Seg Len) >= psuHeader->ulPacketLen)) // Last UDP buffer
{
//if ((suUdpSeg.uSegmentOffset + ulBytesRcvd - UDP_Transfer_Header_Seg_Len) > 
psuHeader->ulPacketLen)
    //printf("Last packet too long");
                      m suNetHandle[iHandle].bBufferReady = bTRUE;
                      m_suNetHandle[iHandle].bGotFirstSegment = bFALSE;
                      m suNetHandle[iHandle].ulBufferPosIdx = 0L;
                      } // end if got first and last packet
                   break;
                default :
                   // The peek'd packet specifies some unknown/junk message type
                   // Toss this packet so the MSG_PEEK doesn't loop on it endlessly
                   DropBadPacket(iHandle);
                   enI106 DumpNetStream(iHandle);
```

```
 continue;
                 } // end switch on UDP packet type
             } // end while reading for a complete buffer
         } // end if called and buffer not ready
     // Copy data to the user buffer
    iCopySize = MIN(m suNetHandle[iHandle].ulRcvBufferDataLen -
m_suNetHandle[iHandle].ulBufferPosIdx, iBuffSize);
     memcpy(pvBuffer, 
&m_suNetHandle[iHandle].pchRcvBuffer[m_suNetHandle[iHandle].ulBufferPosIdx], 
iCopySize);
     // Update buffer status
    m_suNetHandle[iHandle].ulBufferPosIdx += iCopySize;
    i\bar{f} (m suNetHandle[iHandle].ulBufferPosIdx >=
m suNetHandle[iHandle].ulRcvBufferDataLen)
\overline{\mathcal{L}}m suNetHandle[iHandle].bBufferReady = bFALSE;
         }
     return iCopySize;
     }
// ------------------------------------------------------------------------
// Manipulate receive buffer
// -------------------------
// Invalidate the receive buffer so that the next enI106 ReadNetStream()
// causes a new complete buffer to be read from the network
EnI106Status I106_CALL_DECL
   enI106 DumpNetStream(int iHandle)
\{m suNetHandle[iHandle].bBufferReady = bFALSE;
    m suNetHandle[iHandle].bGotFirstSegment = bFALSE;
   \overline{m} suNetHandle[iHandle].ulBufferPosIdx = 0L;
     return I106_OK;
     }
// ------------------------------------------------------------------------
EnI106Status I106_CALL_DECL
    enI106 MoveReadPointer(int iHandle, long iRelOffset)
\{ long lNewPosition;
     lNewPosition = m_suNetHandle[iHandle].ulBufferPosIdx + iRelOffset;
     if (lNewPosition < 0)
        m suNetHandle[iHandle].ulBufferPosIdx = 0L;
    else if ((unsigned long)lNewPosition >= m_suNetHandle[iHandle].ulRcvBufferDataLen)
\overline{\mathcal{L}}m suNetHandle[iHandle].ulBufferPosIdx = 0L;
        m suNetHandle[iHandle].bBufferReady = bFALSE;
         }
     else
        m suNetHandle[iHandle].ulBufferPosIdx = (unsigned long)lNewPosition;
```

```
 return I106_OK;
 }
// ------------------------------------------------------------------------
EnI106Status I106_CALL_DECL
    enI106 WriteNetStream(int
void * pvBuffer,
                             uint32 t uBuffSize)
     {
EnI106Status enStatus;
EnI106Status enReturnStatus;
void * pvCurrSendBuffPos;
uint32 t uCurrSendBuffLen;
     SuI106Ch10Header * psuCurrCh10Header;
    SuI106Ch10Header * psuNextCh10Header;
    enReturnStatus = I106 OK;
     // Check for initialized
    if (m_suNetHandle[iHandle].enNetMode != I106_WRITE_NET_STREAM)
         return I106_NOT_OPEN;
     // THIS WOULD BE A GOOD PLACE TO CHECK DATA PACKET INTEGRITY SOMEDAY
     // Queue up the first IRIG packet
     psuCurrCh10Header = (SuI106Ch10Header *)pvBuffer;
     uCurrSendBuffLen = psuCurrCh10Header->ulPacketLen;
     pvCurrSendBuffPos = pvBuffer;
// psuNextCh10Header = (SuI106Ch10Header *)((char *)pvBuffer + psuCurrCh10Header-
>ulPacketLen);
// if ((char *)psuNextCh10Header >= ((char *)pvBuffer + uBuffSize))
// psuNextCh10Header = NULL;
     // If psuNextCh10Header > pvBuffer + uBuffSize then this is a malformed buffer.
// assert((char *)psuNextCh10Header <= ((char *)pvBuffer + uBuffSize));
     // Step through IRIG packets until the length would exceed max UDP packet size
    while (1 == 1)\overline{\mathcal{L}} // If current packet size > max then send segmented packet
         if (psuCurrCh10Header->ulPacketLen > m_suNetHandle[iHandle].uMaxUdpSize)
\{ // This big packet had better be the first one in our current send buffer
// assert(pvCurrSendBuffPos == psuCurrCh10Header);
             assert(psuCurrCh10Header->uSync == 0xEB25);
              // Send segmented packet
             enStatus = enI106 WriteNetSegmented(iHandle, pvCurrSendBuffPos,
uCurrSendBuffLen);
             if (enStatus != I106 OK)
                 enReturnStatus = enStatus;
              // Update pointer to the next IRIG packet, or exit if we are done
              pvCurrSendBuffPos = ((char *)pvCurrSendBuffPos + psuCurrCh10Header-
>ulPacketLen);
              psuCurrCh10Header = (SuI106Ch10Header *)pvCurrSendBuffPos;
              if ((char *)pvCurrSendBuffPos >= ((char *)pvBuffer + uBuffSize))
\left\{ \begin{array}{ccc} 1 & 0 & 0 \\ 0 & 0 & 0 \\ 0 & 0 & 0 \\ 0 & 0 & 0 \\ 0 & 0 & 0 \\ 0 & 0 & 0 \\ 0 & 0 & 0 \\ 0 & 0 & 0 \\ 0 & 0 & 0 \\ 0 & 0 & 0 \\ 0 & 0 & 0 \\ 0 & 0 & 0 \\ 0 & 0 & 0 \\ 0 & 0 & 0 & 0 \\ 0 & 0 & 0 & 0 \\ 0 & 0 & 0 & 0 \\ 0 & 0 & 0 & 0 & 0 \\ 0 & 0 & 0 & 0 & 0 \\ 0 & 0 & 0 & 0 & 0 \\ 0 & 0 & 0 & 0
```

```
 break;
 }
                  else
\left\{ \begin{array}{ccc} 1 & 0 & 0 \\ 0 & 0 & 0 \\ 0 & 0 & 0 \\ 0 & 0 & 0 \\ 0 & 0 & 0 \\ 0 & 0 & 0 \\ 0 & 0 & 0 \\ 0 & 0 & 0 \\ 0 & 0 & 0 \\ 0 & 0 & 0 \\ 0 & 0 & 0 \\ 0 & 0 & 0 \\ 0 & 0 & 0 \\ 0 & 0 & 0 & 0 \\ 0 & 0 & 0 & 0 \\ 0 & 0 & 0 & 0 \\ 0 & 0 & 0 & 0 & 0 \\ 0 & 0 & 0 & 0 & 0 \\ 0 & 0 & 0 & 0 & 0 \\ 0 & 0 & 0 & 0 uCurrSendBuffLen = psuCurrCh10Header->ulPacketLen;
                        continue;
 }
                   } // end if big segmented packet
            // If no more Ch 10 packets then send what we have, done
            if (((char *)psuCurrCh10Header + psuCurrCh10Header->ulPacketLen) >= ((char 
*)pvBuffer + uBuffSize))
\{ // If psuNextCh10Header > pvBuffer + uBuffSize then this is a malformed 
buffer.
// assert((char *)psuNextCh10Header <= ((char *)pvBuffer + uBuffSize));
                 assert(uCurrSendBuffLen <= m_suNetHandle[iHandle].uMaxUdpSize);
                  // Send non-segmented packet
                 enStatus = enI106 WriteNetNonSegmented(iHandle, pvCurrSendBuffPos,
uCurrSendBuffLen);
                  if (enStatus != I106_OK)
                        enReturnStatus = enStatus;
                  // Done sending packets
                  break;
                  } // end if last message(s) in buffer
            // There is another buffer so let's check its size. If next packet would put 
us over 
            // max size then send what we have
            psuNextCh10Header = (SuI106Ch10Header *)((char *)psuCurrCh10Header + 
psuCurrCh10Header->ulPacketLen);
            // Might want to validate sync word, packet header checksum, and packet
checksum
            assert(psuNextCh10Header->uSync == 0xEB25);
            if ((uCurrSendBuffLen + psuNextCh10Header->ulPacketLen) > 
m_suNetHandle[iHandle].uMaxUdpSize)
\{assert(psuCurrCh10Header->uSync == 0xEB25);
                  // Send non-segmented packet
                 enStatus = enI106 WriteNetNonSegmented(iHandle, pvCurrSendBuffPos,
uCurrSendBuffLen);
                 if (enStatus != I106 OK)
                        enReturnStatus = enStatus;
                  // Update pointer to the next IRIG packet, or exit if we are done
                  pvCurrSendBuffPos = psuNextCh10Header;
                  psuCurrCh10Header = psuNextCh10Header;
                  uCurrSendBuffLen = psuCurrCh10Header->ulPacketLen;
                  if ((char *)pvCurrSendBuffPos >= ((char *)pvBuffer + uBuffSize))
\left\{ \begin{array}{ccc} 1 & 0 & 0 \\ 0 & 0 & 0 \\ 0 & 0 & 0 \\ 0 & 0 & 0 \\ 0 & 0 & 0 \\ 0 & 0 & 0 \\ 0 & 0 & 0 \\ 0 & 0 & 0 \\ 0 & 0 & 0 \\ 0 & 0 & 0 \\ 0 & 0 & 0 \\ 0 & 0 & 0 \\ 0 & 0 & 0 \\ 0 & 0 & 0 & 0 \\ 0 & 0 & 0 & 0 \\ 0 & 0 & 0 & 0 \\ 0 & 0 & 0 & 0 & 0 \\ 0 & 0 & 0 & 0 & 0 \\ 0 & 0 & 0 & 0 & 0 \\ 0 & 0 & 0 & 0 // We should never get here but just in case
                       assert(1==0); break;
 }
                  else
\left\{ \begin{array}{ccc} 1 & 0 & 0 \\ 0 & 0 & 0 \\ 0 & 0 & 0 \\ 0 & 0 & 0 \\ 0 & 0 & 0 \\ 0 & 0 & 0 \\ 0 & 0 & 0 \\ 0 & 0 & 0 \\ 0 & 0 & 0 \\ 0 & 0 & 0 \\ 0 & 0 & 0 \\ 0 & 0 & 0 \\ 0 & 0 & 0 \\ 0 & 0 & 0 & 0 \\ 0 & 0 & 0 & 0 \\ 0 & 0 & 0 & 0 \\ 0 & 0 & 0 & 0 & 0 \\ 0 & 0 & 0 & 0 & 0 \\ 0 & 0 & 0 & 0 & 0 \\ 0 & 0 & 0 & 0 continue;
 }
                   } // end if next packet puts us over the max size
```

```
 // Nothing to send so advance to the next Ch 10 packet
        psuCurrCh10Header += psuCurrCh10Header->ulPacketLen;
        // Might want to validate sync word, packet header checksum, and packet 
checksum
       assert(psuCurrCh10Header->uSync == 0xEB25);
        } // Done stepping through all IRIG packets
    return enReturnStatus;
 }
// ------------------------------------------------------------------------
// Send a non-segmented UDP packet
EnI106Status I106_CALL_DECL
   enI106 WriteNetNonSegmented(
int iHandle,
void * pvBuffer,
uint32 t uBuffSize)
    {
   EnI106Status enReturnStatus;
#if defined(_MSC_VER)
// SOCKET ADDRESS suMsSendIpAddress;
WSAMSG suMsMsgInfo;
WSABUF suMsBuffInfo[2];
WSABUF suMsControl;
DWORD 1BytesSent;
#endif
   int iSendStatus;
    SuUDP_Transfer_Header_NonSeg suUdpHeaderNonSeg;
   enReturnStatus = I106 OK;
    // Setup the non-segemented transfer header
    suUdpHeaderNonSeg.uVersion = 1;
    suUdpHeaderNonSeg.uMsgType = 0;
   suUdpHeaderNonSeg.uSeqNum = m suNetHandle[iHandle].uUdpSeqNum;
    // Send the IRIG UDP packet
#if defined(_MSC_VER)
    // I don't really want or need control data. I hope this doesn't 
    // cause WSASendMsg() to fail.
suMsControl.buf = NULL;
suMsControl.len = 0;
    // Setup pointers to the data to be sent.
suMsBuffInfo[0].buf = (CHAR *) &suUdpHeaderNonSeg;
suMsBuffInfo[0].len = 4;
suMsBuffInfo[1].buf = (CHAR *)pvBuffer;
suMsBuffInfo[1].len = uBuffSize;
    // Setup the send info for WSASendMsg()
   suMsMsgInfo.name = (SOCKADDR*) & (m suNetHandle[iHandle].susEndIpAddress);// THIS IS AMBIGUOUS IN MSDN
suMsMsgInfo.namelen = sizeof(m_suNetHandle[iHandle].suSendIpAddress);
suMsMsgInfo.lpBuffers = suMsBuffInfo;
    suMsMsgInfo.dwBufferCount = 2;
   suMsMsgInfo.Control = suMsControl;
```

```
suMsMsqInfo.dwFlaqs = 0;
    // Send it. Done!
   iSendStatus = WSASendMsg(m_suNetHandle[iHandle].suIrigSocket, &suMsMsgInfo, 0,
&lBytesSent, NULL, NULL);
    if (iSendStatus != 0)
      enReturnStatus = I106 WRITE ERROR;
#else
// TODO - LINUX CODE
#endif
    // Increment the sequence number for next time
   m_suNetHandle[iHandle].uUdpSeqNum++;
    return enReturnStatus;
    }
// ------------------------------------------------------------------------
// Send a segmented UDP packet
EnI106Status I106_CALL_DECL
    enI106_WriteNetSegmented(
int iHandle,
void * pvBuffer,
uint32 t uBuffSize)
\{EnI106Status enReturnStatus;
uint32 t uBuffIdx;
char * pchBuffer;
uint32 t uSendSize;
int iSendStatus;
   SuI106Ch10Header * psuHeader;
#if defined(_MSC_VER)
   WSAMSG SuMsMsgInfo;
   WSABUF suMsBuffInfo[2];
   WSABUF suMsControl;
   DWORD lBytesSent;
#endif
   SuUDP_Transfer_Header_Seg suUdpHeaderSeg;
   enReturnStatus = I106 OK;
    // Setup the segemented transfer header
    psuHeader = (SuI106Ch10Header *)pvBuffer;
    memset(&suUdpHeaderSeg, 0, 12);
   suUdpHeaderSeg.uVersion = 1;
suUdpHeaderSeg.uMsgType = 1;
suUdpHeaderSeg.uChID = psuHeader->uChID;
   subdpHeaderSeg.uChanSeqNum = psuHeader->ubySeqNum;
    // Send the IRIG UDP packets
    uBuffIdx = 0;
    while (uBuffIdx < uBuffSize)
\overline{\mathcal{L}}suUdpHeaderSeq.uSeqNum = m suNetHandle[iHandle].uUdpSeqNum;
        suUdpHeaderSeg.uSegmentOffset = uBuffIdx;
        pchBuffer = (char *)pvBuffer + uBuffIdx;
```

```
uSendSize = MIN(m suNetHandle[iHandle].uMaxUdpSize, uBuffSize-uBuffIdx);
#if defined(_MSC_VER)
       // I don't really want or need control data. I hope this doesn't
        // cause WSASendMsg() to fail.
       suMsControl.buf = NULL;
       suMsControl.len = 0;
        // Setup pointers to the data to be sent.
suMsBuffInfo[0].buf = (CHAR *)&suUdpHeaderSeg;
suMsBuffInfo[0].len = 12;
suMsBuffInfo[1].buf = pchBuffer;
suMsBuffInfo[1].len = uSendSize;
        // Setup the send info for WSASendMsg()
       suMsMsqInfo.name =
(SOCKADDR*)&(m_suNetHandle[iHandle].suSendIpAddress); // THIS IS AMBIGUOUS IN MSDN
suMsMsgInfo.namelen = sizeof(m suNetHandle[iHandle].suSendIpAddress);
suMsMsgInfo.lpBuffers = suMsBuffInfo;
        suMsMsgInfo.dwBufferCount = 2;
suMsMsgInfo.Control = suMsControl;
suMsMsgInfo.dwFlags = 0;
        // Send it. Done!
       iSendStatus = WSASendMsg(m_suNetHandle[iHandle].suIrigSocket, &suMsMsgInfo, 0,
&lBytesSent, NULL, NULL);
        if (iSendStatus != 0)
\{enReturnStatus = I106 WRITE ERROR;
           break;
 }
#else
// TODO - LINUX CODE
#endif
        // Update the buffer index
        uBuffIdx += uSendSize;
        // Increment the sequence number for next time
        m_suNetHandle[iHandle].uUdpSeqNum++;
        } // end while not at the end of the buffer
    return enReturnStatus;
    }
#ifdef __cplusplus
} // end namespace
#endif
```
Appendix A-9. config.h /\*\*\*\*\*\*\*\*\*\*\*\*\*\*\*\*\*\*\*\*\*\*\*\*\*\*\*\*\*\*\*\*\*\*\*\*\*\*\*\*\*\*\*\*\*\*\*\*\*\*\*\*\*\*\*\*\*\*\*\*\*\*\*\*\*\*\*\*\*\*\*\*\*\*\*\*

config.h - Define features and OS portability macros

Copyright (c) 2006 Irig106.org

All rights reserved.

Redistribution and use in source and binary forms, with or without modification, are permitted provided that the following conditions are met:

- \* Redistributions of source code must retain the above copyright notice, this list of conditions and the following disclaimer.
- \* Redistributions in binary form must reproduce the above copyright notice, this list of conditions and the following disclaimer in the documentation and/or other materials provided with the distribution.
- \* Neither the name Irig106.org nor the names of its contributors may be used to endorse or promote products derived from this software without specific prior written permission.

This software is provided by the copyright holders and contributors "as is" and any express or implied warranties, including, but not limited to, the implied warranties of merchantability and fitness for a particular purpose are disclaimed. In no event shall the copyright owner or contributors be liable for any direct, indirect, incidental, special, exemplary, or consequential damages (including, but not limited to, procurement of substitute goods or services; loss of use, data, or profits; or business interruption) however caused and on any theory of liability, whether in contract, strict liability, or tort (including negligence or otherwise) arising in any way out of the use of this software, even if advised of the possibility of such damage.

```
****************************************************************************/
#ifndef _config_h_
#define _config_h_
#ifdef __cplusplus
extern \overline{"C}" {
#endif
// For best portability, time_t is assumed to be a 32 bit value. 
// This needs to be set in the project properties. This forces
// a puke if it isn't set.
#if ( MSC VER >= 1400) && !defined( WIN64)
 #if<sup>-</sup>!defined(_USE_32BIT_TIME_T)
  #pragma message("WARNING - 'USE 32BIT TIME T' not set!")
   #endif
#endif
/* The POSIX caseless string compare is strcasecmp(). MSVC uses the
 * non-standard stricmp(). Fix it up with a macro if necessary
*/
#if defined(_MSC_VER) 
#define strcasecmp(s1, s2) _stricmp(s1, s2)
#define strncasecmp(s1, s2, n)
#pragma warning(disable : 4996)
#endif
```
#define I106\_CALL\_DECL // Turn on network support // #define IRIG\_NETWORKING

#ifdef \_\_cplusplus

} #endif

#endif

# Appendix C

### **Example Program – Calculate Histogram**

The following software program opens a Chapter 10 file for reading, calculates a running count of each packet type in each channel, and then prints out these totals. It demonstrates reading individual Chapter 10 packets, and parsing them based on packet type.

```
/*==========================================================================
```
i106stat - Generate histogram-like statistics on a Irig 106 data file Copyright (c) 2006 Irig106.org All rights reserved. Redistribution and use in source and binary forms, with or without modification, are permitted provided that the following conditions are met: \* Redistributions of source code must retain the above copyright

- notice, this list of conditions and the following disclaimer. \* Redistributions in binary form must reproduce the above copyright
- notice, this list of conditions and the following disclaimer in the documentation and/or other materials provided with the distribution.
- \* Neither the name Irig106.org nor the names of its contributors may be used to endorse or promote products derived from this software without specific prior written permission.

This software is provided by the copyright holders and contributors "as is" and any express or implied warranties, including, but not limited to, the implied warranties of merchantability and fitness for a particular purpose are disclaimed. In no event shall the copyright owner or contributors be liable for any direct, indirect, incidental, special, exemplary, or consequential damages (including, but not limited to, procurement of substitute goods or services; loss of use, data, or profits; or business interruption) however caused and on any theory of liability, whether in contract, strict liability, or tort (including negligence or otherwise) arising in any way out of the use of this software, even if advised of the possibility of such damage.

Created by Bob Baggerman

\*\*\*\*\*\*\*\*\*\*\*\*\*\*\*\*\*\*\*\*\*\*\*\*\*\*\*\*\*\*\*\*\*\*\*\*\*\*\*\*\*\*\*\*\*\*\*\*\*\*\*\*\*\*\*\*\*\*\*\*\*\*\*\*\*\*\*\*\*\*\*\*\*\*\*\*/ #include <stdio.h> #include <stdlib.h> #include <string.h> #include <time.h> #include <assert.h> #include "config.h" #include "stdint.h" #include "irig106ch10.h" #include "i106 time.h" #include "i106 decode time.h" #include "i106 decode 1553f1.h"

```
#include "i106 decode arinc429.h"
#include "i106 decode_tmats.h"
/*
* Macros and definitions
* ----------------------
*/
#define MAJOR VERSION "01"
#define MINOR_VERSION "04"
#if !defined(bTRUE)
#define bTRUE (1==1)
#define bFALSE (1==0)
#endif
/*
* Data structures
* ---------------
*/
/* These hold the number of messages of each type for the histogram. */
// 1553 channel counts
typedef struct
  \left\{ \right.unsigned long ulTotalIrigPackets;
unsigned long ulTotalBusMsgs;
 unsigned long ulTotalIrigPacketErrors;
unsigned long aulMsgs[0x4000];
unsigned long aulErrs[0x4000];
unsigned long ulErr1553Timeout;
int bRT2RTFound;
    } SuChanInfo1553;
// ARINC 429 counts
typedef struct
    { 
   unsigned long aulMsgs[0x100][0x100];
    } SuARINC429;
// Per channel statistics
typedef struct
  {
unsigned int iChanID;
int iPrevSeqNum;
unsigned long ulSeqNumError;
unsigned char szChanType[32];
unsigned char szChanName[32];
 SuChanInfo1553 * psu1553Info;
unsigned long ulUserDefined;
 unsigned long ulIrigTime;
unsigned long ulAnalog;
unsigned long ulTMATS;
unsigned long ulEvents;
unsigned long ulIndex;
 unsigned long ulPCM;
unsigned long ulMPEG2;
unsigned long ulUART;
```
unsigned long ulEthernet;

```
SuARINC429 * paARINC429;
unsigned long ul16PP194;
unsigned long ulDiscrete;
unsigned long ulParallel;
unsigned long ulMessage;
unsigned long ulImage;
unsigned long ulTSPI;
unsigned long ulCAN;
unsigned long ulFibreChan;
unsigned long ulARINC664;
unsigned long ulOther;
 } SuChanInfo;
/*
* Module data
* -----------
*/
int m_bLogRT2RT;<br>int m_bVerbose;
int m bVerbose;
unsigned char m aArincLabelMap[0x100];
/*
* Function prototypes
* -------------------
*/
void vPrintCounts(SuChanInfo * psuChanInfo, FILE * psuOutFile);
void vPrintTmats(SuTmatsInfo * psuTmatsInfo, FILE * psuOutFile);
void vProcessTmats(SuTmatsInfo * psuTmatsInfo, SuChanInfo * apsuChanInfo[]);
void vMakeArincLabelMap(unsigned char m aArincLabelMap[]);
void vUsage(void);
/* ------------------------------------------------------------------------ */
int main(int argc, char ** argv)
\{ // Array of pointers to the SuChanInfo structure
   static SuChanInfo * apsuChanInfo[0x10000];
unsigned char abyFileStartTime[6];
unsigned char abyStartTime[6];
unsigned char abyStopTime[6];
int bFoundFileStartTime = bFALSE;
int bFoundDataStartTime = bFALSE;
unsigned long by ulReadErrors;
unsigned long bulBadPackets;
unsigned long ulTotal;
   FILE * psuOutFile; // Output file handle
    int hI106In;
 char szInFile[255]; // Input file name
 char szOutFile[255]; // Output file name
int iArgIdx;
unsigned short usPackedIdx;
unsigned long ulBuffSize = 0L;
unsigned long ulReadSize;
   unsigned int buChanIdx;
```

```
EnI106Status enStatus;
SuI106Ch10Header suI106Hdr;
Su1553F1 CurrMsg su1553Msg;
SuArinc429F0 CurrMsg suArincMsg;
SuTmatsInfo suTmatsInfo;
SuIrig106Time suIrigTime;
struct tm * psuTmTime;
char szTime[50];
   char szTime[50];<br>
\star szDateTimeFmt = "%m/%d/%Y %H:%M:%S";
   char * szDayTimeFmt = "%j:%H:%M:%S";
   char * szTimeFmt;
   unsigned char * pvBuff = NULL;
// Make sure things stay on UTC
    putenv("TZ=GMT0");
    tzset();
/*
* Initialize the channel info array pointers to all NULL
*/
    memset(apsuChanInfo, 0, sizeof(apsuChanInfo));
   ulTotal = 0L; ulReadErrors = 0L;
   ulBadPackets = 0L;
/*
* Process the command line arguements
*/
   if (\text{argc} < 2) {
       vUsage();
       return 1;
       }
m bVerbose = bFALSE; // No verbosity
m bLogRT2RT = bFALSE; \frac{1}{2} // Don't keep track of RT to RT
   szInFile[0] = '\\0';strcpy(szOutFile,""); \sqrt{2} // Default is stdout
    for (iArgIdx=1; iArgIdx<argc; iArgIdx++) 
       {
       switch (argv[iArgIdx][0]) 
         \{ // Handle command line flags
           case '-' :
              switch (argv[iArgIdx][1]) 
{
                case 'r' : // Log RT to RT
                   m bLogRT2RT = bTRUE;
                   break;
                case 'v' : // Verbose switch
                    m_bVerbose = bTRUE;
                   break;
```

```
 default :
                          break;
                      } /* end flag switch */
                  break;
              // Anything else must be a file name
              default :
                 if (szInfile[0] == ' \0') strcpy(szInFile, argv[iArgIdx]);
                 else strcpy(szOutFile,argv[iArgIdx]);
                  break;
              } /* end command line arg switch */
         } /* end for all arguments */
     if (strlen(szInFile)==0) 
         {
         vUsage();
         return 1;
         }
/*
 * Opening banner
 * --------------
 */
    fprintf(stderr, "\nI106STAT "MAJOR VERSION"."MINOR VERSION"\n");
    fprintf(stderr, "Freeware Copyright (C) 2006 Irig106.org\n\n");
/*
* Opens file and get everything init'ed
 * ------------------------------------
*/
     // Open file and allocate a buffer for reading data.
    enStatus = enI106Ch10Open(&hI106In, szInFile, I106_READ);
     switch (enStatus)
\overline{\mathcal{L}}case I106 OPEN WARNING :
            fprintf(stderr, "Warning opening data file : Status = \frac{1}{n}, enStatus);
             break;
         case I106_OK :
             break;
         default :
            fprintf(stderr, "Error opening data file : Status = \frac{1}{2}(n", enStatus);
             return 1;
             break;
         }
    enStatus = enI106 SyncTime(hI106In, bFALSE, 0);
    if (enStatus != \overline{1106} OK)
\left\{ \begin{array}{ccc} 1 & 1 & 1 \\ 1 & 1 & 1 \end{array} \right\} fprintf(stderr, "Error establishing time sync : Status = %d\n", enStatus);
         return 1;
         }
     // If output file specified then open it 
     if (strlen(szOutFile) != 0)
         {
         psuOutFile = fopen(szOutFile,"w");
         if (psuOutFile == NULL) 
\{
```

```
 fprintf(stderr, "Error opening output file\n");
                     return 1;
 }
              }
       // No output file name so use stdout
       else
              {
              psuOutFile = stdout;
              }
       // Make the ARINC label map just in case
       vMakeArincLabelMap(m_aArincLabelMap);
      fprintf(stderr, "Computing histogram...\n");
/*
 * Loop until there are no more message whilst keeping track of all the
 * various message counts.
                                                            * --------------------------------------------------------------------
 */
      while (1 == 1) {
              // Read the next header
             enStatus = enI106Ch10ReadNextHeader(hI106In, &suI106Hdr);
              // Setup a one time loop to make it easy to break out on error
              do
\{if (enStatus == 1106 EOF)\left\{ \begin{array}{ccc} 1 & 0 & 0 \\ 0 & 0 & 0 \\ 0 & 0 & 0 \\ 0 & 0 & 0 \\ 0 & 0 & 0 \\ 0 & 0 & 0 \\ 0 & 0 & 0 \\ 0 & 0 & 0 \\ 0 & 0 & 0 \\ 0 & 0 & 0 \\ 0 & 0 & 0 \\ 0 & 0 & 0 \\ 0 & 0 & 0 \\ 0 & 0 & 0 & 0 \\ 0 & 0 & 0 & 0 \\ 0 & 0 & 0 & 0 \\ 0 & 0 & 0 & 0 & 0 \\ 0 & 0 & 0 & 0 & 0 \\ 0 & 0 & 0 & 0 & 0 \\ 0 & 0 & 0 & 0 break;
 }
                      // Check for header read errors
                    if (enStatus != I106 OK)
\left\{ \begin{array}{ccc} 1 & 0 & 0 \\ 0 & 0 & 0 \\ 0 & 0 & 0 \\ 0 & 0 & 0 \\ 0 & 0 & 0 \\ 0 & 0 & 0 \\ 0 & 0 & 0 \\ 0 & 0 & 0 \\ 0 & 0 & 0 \\ 0 & 0 & 0 \\ 0 & 0 & 0 \\ 0 & 0 & 0 \\ 0 & 0 & 0 \\ 0 & 0 & 0 & 0 \\ 0 & 0 & 0 & 0 \\ 0 & 0 & 0 & 0 \\ 0 & 0 & 0 & 0 & 0 \\ 0 & 0 & 0 & 0 & 0 \\ 0 & 0 & 0 & 0 & 0 \\ 0 & 0 & 0 & 0 ulReadErrors++;
                            break;
 }
                      // Make sure our buffer is big enough, size *does* matter
                     if (ulBuffSize < uGetDataLen(&suI106Hdr))
\left\{ \begin{array}{ccc} 1 & 0 & 0 \\ 0 & 0 & 0 \\ 0 & 0 & 0 \\ 0 & 0 & 0 \\ 0 & 0 & 0 \\ 0 & 0 & 0 \\ 0 & 0 & 0 \\ 0 & 0 & 0 \\ 0 & 0 & 0 \\ 0 & 0 & 0 \\ 0 & 0 & 0 \\ 0 & 0 & 0 \\ 0 & 0 & 0 \\ 0 & 0 & 0 & 0 \\ 0 & 0 & 0 & 0 \\ 0 & 0 & 0 & 0 \\ 0 & 0 & 0 & 0 & 0 \\ 0 & 0 & 0 & 0 & 0 \\ 0 & 0 & 0 & 0 & 0 \\ 0 & 0 & 0 & 0 pvBuff = realloc(pvBuff, uGetDataLen(&suI106Hdr));
                           ulBuffSize = uGetDataLen(\&suI106Hdr);
 }
                      // Read the data buffer
                     ulReadSize = ulBuffSize;
                    enStatus = enI106Ch10ReadData(hI106In, ulBuffSize, pvBuff);
                     // Check for data read errors
                     if (enStatus != I106_OK)
\left\{ \begin{array}{c} 1 & 1 \\ 1 & 1 \end{array} \right\} ulReadErrors++;
                            break;
 }
                     // If this is a new channel, malloc some memory for counts and
```

```
 // set the pointer in the channel info array to it.
                  if (apsuChanInfo[suI106Hdr.uChID] == NULL)
\left\{ \begin{array}{ccc} 1 & 0 & 0 \\ 0 & 0 & 0 \\ 0 & 0 & 0 \\ 0 & 0 & 0 \\ 0 & 0 & 0 \\ 0 & 0 & 0 \\ 0 & 0 & 0 \\ 0 & 0 & 0 \\ 0 & 0 & 0 \\ 0 & 0 & 0 \\ 0 & 0 & 0 \\ 0 & 0 & 0 \\ 0 & 0 & 0 \\ 0 & 0 & 0 & 0 \\ 0 & 0 & 0 & 0 \\ 0 & 0 & 0 & 0 \\ 0 & 0 & 0 & 0 & 0 \\ 0 & 0 & 0 & 0 & 0 \\ 0 & 0 & 0 & 0 & 0 \\ 0 & 0 & 0 & 0 apsuChanInfo[suI106Hdr.uChID] = (SuChanInfo 
*)malloc(sizeof(SuChanInfo));
                       memset(apsuChanInfo[suI106Hdr.uChID], 0, sizeof(SuChanInfo));
                        apsuChanInfo[suI106Hdr.uChID]->iChanID = suI106Hdr.uChID;
                        // Now save channel type and name
                       if (suI106Hdr.uChID == 0){
                             strcpy(apsuChanInfo[suI106Hdr.uChID]->szChanType, "RESERVED");
                             strcpy(apsuChanInfo[suI106Hdr.uChID]->szChanName, "SYSTEM");
                              }
                        else
{
                             strcpy(apsuChanInfo[suI106Hdr.uChID]->szChanType, "UNKNOWN");
                             strcpy(apsuChanInfo[suI106Hdr.uChID]->szChanName, "UNKNOWN");
 }
 }
                  ulTotal++;
                  if (m_bVerbose) 
                        \overline{\text{fprint}}(stderr, "%8.81d Messages \r",ulTotal);
                   // Save data start and stop times
                 if ((suI106Hdr.ubyDataType != I106CH10_DTYPE_TMATS ) & &<br>(suI106Hdr.ubvDataType != I106CH10_DTYPE_IRIG_TIME ) & &
                        (suI106Hdr.ubyDataType != I106CH10_DTYPE_IRIG_TIME
                        (suI106Hdr.ubyDataType != I106CH10_DTYPE_RECORDING_INDEX))
\left\{ \begin{array}{ccc} 1 & 0 & 0 \\ 0 & 0 & 0 \\ 0 & 0 & 0 \\ 0 & 0 & 0 \\ 0 & 0 & 0 \\ 0 & 0 & 0 \\ 0 & 0 & 0 \\ 0 & 0 & 0 \\ 0 & 0 & 0 \\ 0 & 0 & 0 \\ 0 & 0 & 0 \\ 0 & 0 & 0 \\ 0 & 0 & 0 \\ 0 & 0 & 0 & 0 \\ 0 & 0 & 0 & 0 \\ 0 & 0 & 0 & 0 \\ 0 & 0 & 0 & 0 & 0 \\ 0 & 0 & 0 & 0 & 0 \\ 0 & 0 & 0 & 0 & 0 \\ 0 & 0 & 0 & 0 if (bFoundDataStartTime == bFALSE) 
{
                             memcpy((char *)abyStartTime, (char *)suI106Hdr.aubyRefTime, 6);
                             bFoundDataStartTime = bTRUE;
                             }
                        else
{
                             memcpy((char *)abyStopTime, (char *)suI106Hdr.aubyRefTime, 6);
                              }
                        } // end if data message
                  // Log the various data types
                  switch (suI106Hdr.ubyDataType)
\left\{ \begin{array}{ccc} 1 & 0 & 0 \\ 0 & 0 & 0 \\ 0 & 0 & 0 \\ 0 & 0 & 0 \\ 0 & 0 & 0 \\ 0 & 0 & 0 \\ 0 & 0 & 0 \\ 0 & 0 & 0 \\ 0 & 0 & 0 \\ 0 & 0 & 0 \\ 0 & 0 & 0 \\ 0 & 0 & 0 \\ 0 & 0 & 0 \\ 0 & 0 & 0 & 0 \\ 0 & 0 & 0 & 0 \\ 0 & 0 & 0 & 0 \\ 0 & 0 & 0 & 0 & 0 \\ 0 & 0 & 0 & 0 & 0 \\ 0 & 0 & 0 & 0 & 0 \\ 0 & 0 & 0 & 0case I106CH10 DTYPE USER DEFINED : // 0x00
                              apsuChanInfo[suI106Hdr.uChID]->ulUserDefined++;
                             break;
                       case I106CH10 DTYPE TMATS : // 0x01
                              apsuChanInfo[suI106Hdr.uChID]->ulTMATS++;
                              // Only decode the first TMATS record
                             if (apsuChanInfo[suI106Hdr.uChID]->ulTMATS != 0)
{
                                   // Save file start time
                                   memcpy((char *)&abyFileStartTime, (char 
*)suI106Hdr.aubyRefTime, 6);
                                    // Process TMATS info for later use
                                   memset( &suTmatsInfo, 0, sizeof(suTmatsInfo) );
                                   enI106 Decode Tmats(&suI106Hdr, pvBuff, &suTmatsInfo);
                                   if (en\overline{\text{status}} != I106 OK)
                                          break;
```

```
 vProcessTmats(&suTmatsInfo, apsuChanInfo);
                       }
                    break;
               case I106CH10 DTYPE RECORDING EVENT : // 0x02
                    apsuChanInfo[suI106Hdr.uChID]->ulEvents++;
                   break;
               case I106CH10 DTYPE RECORDING INDEX : // 0x03
                    apsuChanInfo[suI106Hdr.uChID]->ulIndex++;
                    break;
               case I106CH10 DTYPE PCM FMT 0 : // 0x08
               case I106CH10<sup>-</sup>DTYPE<sup>-</sup>PCM<sup>-</sup>FMT<sup>-1</sup> : // 0x09
                   apsuChanInfo[suI106Hdr.uChID]->ulPCM++;
                    break;
               case I106CH10 DTYPE IRIG TIME : // 0x11 apsuChanInfo[suI106Hdr.uChID]->ulIrigTime++;
                   break;
               case I106CH10 DTYPE 1553 FMT 1 : // 0x19
                    // If first 1553 message for this channel, setup the 1553 counts
                   if (apsuChanInfo[suI106Hdr.uChID]->psu1553Info == NULL)
{
                       apsuChanInfo[suI106Hdr.uChID]->psu1553Info = 
                           malloc(sizeof(SuChanInfo1553));
                       memset(apsuChanInfo[suI106Hdr.uChID]->psu1553Info, 0x00, 
sizeof(SuChanInfo1553));
 }
                    apsuChanInfo[suI106Hdr.uChID]->psu1553Info->ulTotalIrigPackets++;
                    // Step through all 1553 messages
                   enStatus = enI106 Decode First1553F1(&suI106Hdr, pvBuff,
&su1553Msg);
                   if (enStatus == 1106 OK)
{
                       while (enStatus == 1106 OK)
 {
                           // Update message count
                          apsuChanInfo[suI106Hdr.uChID]->psu1553Info-
>ulTotalBusMsgs++;
                          usPackedIdx = (su1553Msq.psuCmdWord1->uValue \ge 5) &
0x3FFF;
                           apsuChanInfo[suI106Hdr.uChID]->psu1553Info-
>aulMsgs[usPackedIdx]++;
                           // Update the error counts
                          if (su1553Msg.psu1553Hdr->bMsgError != 0) 
                               apsuChanInfo[suI106Hdr.uChID]->psu1553Info-
>aulErrs[usPackedIdx]++;
                           if (su1553Msg.psu1553Hdr->bRespTimeout != 0)
                               apsuChanInfo[suI106Hdr.uChID]->psu1553Info-
>ulErr1553Timeout++;
                            // If logging RT to RT then do it for second command word
                           if (su1553Msq.psu1553Hdr->bRT2RT == 1) {
                              apsuChanInfo[suI106Hdr.uChID]->psu1553Info-
>bRT2RTFound = bTRUE;
```
 if (m\_bLogRT2RT==bTRUE) { usPackedIdx =  $(su1553Msq.psuCmdWord2->uValue \geq 5)$ & 0x3FFF; apsuChanInfo[suI106Hdr.uChID]->psu1553Info- >aulMsgs[usPackedIdx]++; } // end if logging RT to RT } // end if RT to RT // Get the next 1553 message enStatus = enI106 Decode Next1553F1( $\&s$ su1553Msg); } // end while  $I106$  OK } // end if Decode First 1553 OK // Decode not good so mark it as a packet error else { apsuChanInfo[suI106Hdr.uChID]->psu1553Info- >ulTotalIrigPacketErrors++; } break; case I106CH10 DTYPE ANALOG : // 0x21 apsuChanInfo[suI106Hdr.uChID]->ulAnalog++; break; case I106CH10 DTYPE ARINC 429 FMT 0 : // 0x38 // If first ARINC 429 message for this channel, setup the counts if (apsuChanInfo[suI106Hdr.uChID]->paARINC429 == NULL) { apsuChanInfo[suI106Hdr.uChID]->paARINC429 = malloc(sizeof(SuARINC429)); memset(apsuChanInfo[suI106Hdr.uChID]->paARINC429, 0x00, sizeof(SuARINC429)); } // Step through all ARINC 429 messages enStatus = enI106 Decode FirstArinc429F0(&suI106Hdr, pvBuff, &suArincMsg); if (enStatus  $== 1106 OK$ ) { while (enStatus == I106 OK) { unsigned char uBus; unsigned char uLabel; // Update message count uBus = (unsigned char) suArincMsg.psu429Hdr->uBusNum; uLabel = (unsigned char)m\_aArincLabelMap[suArincMsg.psu429Data->uLabel]; apsuChanInfo[suI106Hdr.uChID]->paARINC429- >aulMsgs[uBus][uLabel]++; // Get the next ARINC 429 message enStatus = enI106 Decode\_NextArinc429F0(&suArincMsg);  $\frac{1}{6}$  // end while I106 OK } // end if Decode First ARINC 429 OK break; case I106CH10 DTYPE VIDEO FMT 0 : // 0x40

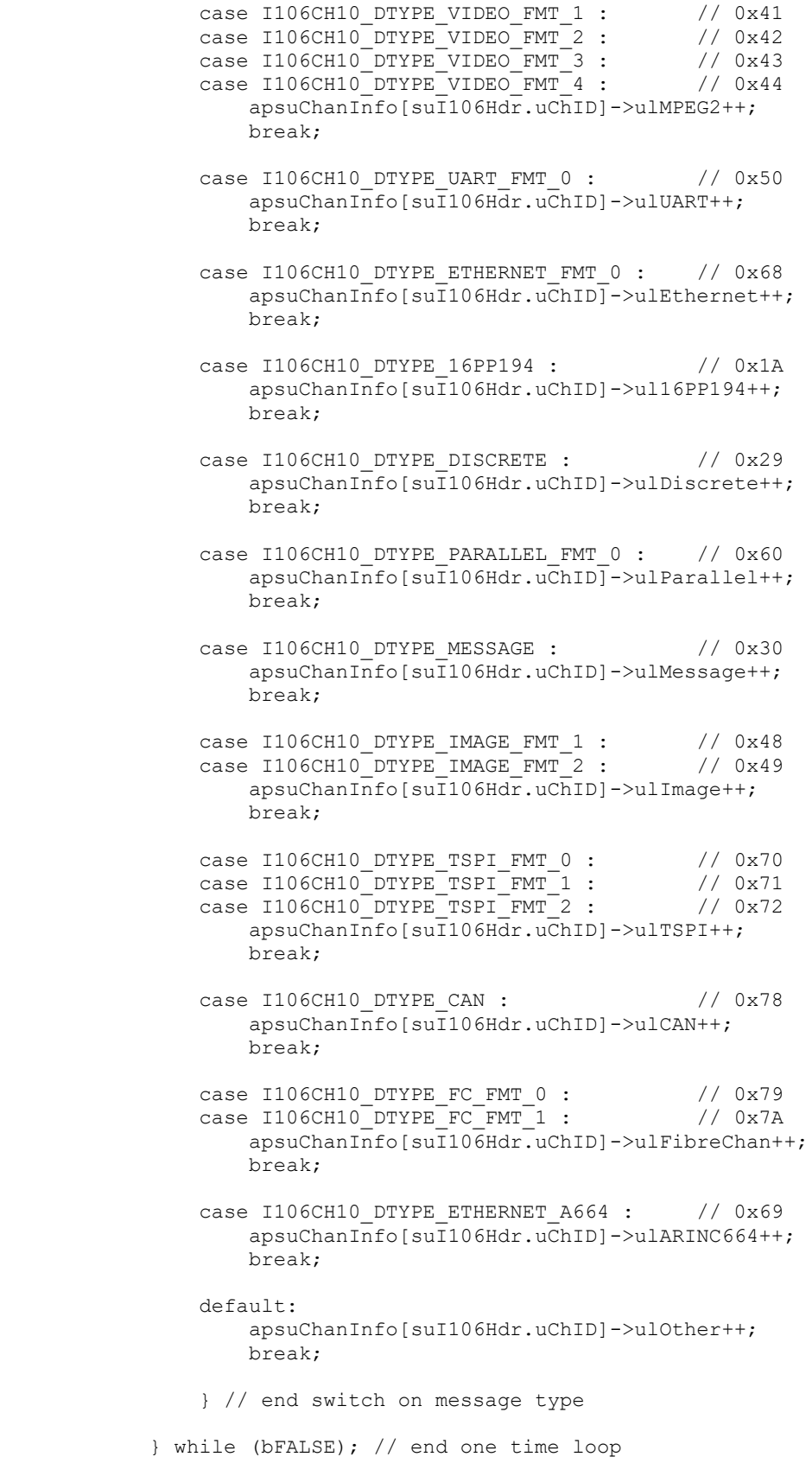

```
 // If EOF break out of main read loop
        if (enStatus == 1106 EOF)\{ break;
 }
        } /* End while */
/*
* Now print out the results of histogram.
 * ---------------------------------------
 */
// vPrintTmats(&suTmatsInfo, psuOutFile);
    fprintf(psuOutFile,"\n=-=-= Message Totals by Channel and Type =-=-=\n\n");
     for (uChanIdx=0; uChanIdx<0x1000; uChanIdx++)
\overline{\mathcal{L}} if (apsuChanInfo[uChanIdx] != NULL)
            {
             vPrintCounts(apsuChanInfo[uChanIdx], psuOutFile);
 }
         }
    fprintf(psuOutFile," = - = - File Time Summary = - = - = \n\n");
   enI106 Rel2IrigTime(hI106In, abyFileStartTime, &suIrigTime);
   if (suTrigTime .enFmt == 1106 DATERMT DMY) szTimeFmt = szDateTimeFmt;
    else
       szTimeFmt = szDayTimeFmt;
   psuTmTime = gmtime((time t *) &(suIrigTime.ulSecs));
    strftime(szTime, 50, szTimeFmt, psuTmTime);
     fprintf(psuOutFile,"File Start %s\n", szTime);
   enI106 Rel2IrigTime(hI106In, abyStartTime, &suIrigTime);
    psuTmTime = qmtime((time t *)&(suIrigTime.ulSecs));
     strftime(szTime, 50, szTimeFmt, psuTmTime);
     fprintf(psuOutFile,"Data Start %s\n", szTime);
    enI106 Rel2IrigTime(hI106In, abyStopTime, &suIrigTime);
   psuTmTime = gmtime((time t *) &(suIrigTime.ulSecs));
    strftime(szTime, 50, szTimeFmt, psuTmTime);
     fprintf(psuOutFile,"Data Stop %s\n\n", szTime);
     fprintf(psuOutFile,"\nTOTAL PACKETS: %10lu\n\n", ulTotal);
/*
  Free dynamic memory.
 */
     free(pvBuff);
   pvBuffer = NULL; fclose(psuOutFile);
     return 0;
     }
```
/\* ------------------------------------------------------------------------ \*/ void vPrintCounts(SuChanInfo \* psuChanInfo, FILE \* psuOutFile) { long lMsgIdx; // Make Channel ID line lead-in string fprintf(psuOutFile, "ChanID %3d : %s : %s\n", psuChanInfo->iChanID, psuChanInfo->szChanType, psuChanInfo->szChanName); if (psuChanInfo->ulTMATS != 0)<br>fprintf(psuOutFile," TMATS  $\frac{101u}{n}$ , psuChanInfo->ulTMATS); if (psuChanInfo->ulEvents != 0) fprintf(psuOutFile," Events %10lu\n", psuChanInfo->ulEvents); if (psuChanInfo->ulIndex != 0) fprintf(psuOutFile," Index %10lu\n", psuChanInfo->ulIndex); if (psuChanInfo->ulIrigTime != 0) fprintf(psuOutFile," IRIG Time %10lu\n", psuChanInfo->ulIrigTime); if ((psuChanInfo->psu1553Info != NULL) && (psuChanInfo->psu1553Info->ulTotalBusMsgs != 0))  $\overline{\mathcal{L}}$  // Loop through all RT, TR, and SA combinations for (lMsgIdx=0; lMsgIdx<0x4000; lMsgIdx++)  $\{$  if (psuChanInfo->psu1553Info->aulMsgs[lMsgIdx] != 0)  $\left\{ \begin{array}{ccc} 1 & 0 & 0 \\ 0 & 0 & 0 \\ 0 & 0 & 0 \\ 0 & 0 & 0 \\ 0 & 0 & 0 \\ 0 & 0 & 0 \\ 0 & 0 & 0 \\ 0 & 0 & 0 \\ 0 & 0 & 0 \\ 0 & 0 & 0 \\ 0 & 0 & 0 \\ 0 & 0 & 0 \\ 0 & 0 & 0 \\ 0 & 0 & 0 & 0 \\ 0 & 0 & 0 & 0 \\ 0 & 0 & 0 & 0 \\ 0 & 0 & 0 & 0 & 0 \\ 0 & 0 & 0 & 0 & 0 \\ 0 & 0 & 0 & 0 & 0 \\ 0 & 0 & 0 & 0$  fprintf(psuOutFile," RT %2d %c SA %2d Msgs %9lu Errs %9lu\n",  $(\text{lMsgIdx} >)$  6) &  $0 \times 001f$ , (lMsgIdx >> 5) & 0x0001 ? 'T' : 'R', (lMsgIdx ) & 0x001f, psuChanInfo->psu1553Info->aulMsgs[lMsgIdx], psuChanInfo->psu1553Info->aulErrs[lMsgIdx]); } // end if count not zero } // end for each combination // fprintf(psuOutFile," Manchester Errors : %10lu\n", psuChanInfo- >ulErrManchester); // fprintf(psuOutFile," Parity Errors : %10lu\n", psuChanInfo- >ulErrParity); // fprintf(psuOutFile," Overrun Errors : %10lu\n", psuChanInfo- >ulErrOverrun); // fprintf(psuOutFile," Timeout Errors : %10lu\n", psuChanInfo- >ulErrTimeout); if (psuChanInfo->psu1553Info->bRT2RTFound == bTRUE)  $\{$  fprintf(psuOutFile,"\n Warning - RT to RT transfers found in the data\n"); if (m  $bLogRT2RT$  ==  $bTRUE$ ) fprintf(psuOutFile," Message total is NOT the sum of individual RT totals\n"); else fprintf(psuOutFile," Some transmit RTs may not be shown\n"); } // end if RT to RT fprintf(psuOutFile," Totals - %ld Message in %ld good IRIG packets, %ld bad packets\n",

```
 psuChanInfo->psu1553Info->ulTotalBusMsgs,
            psuChanInfo->psu1553Info->ulTotalIrigPackets,
           psuChanInfo->psu1553Info->ulTotalIrigPacketErrors);
        } // end if 1553 messages
    if (psuChanInfo->ulPCM != 0)
        fprintf(psuOutFile," PCM %10lu\n", psuChanInfo->ulPCM);
    if (psuChanInfo->ulAnalog != 0)
        fprintf(psuOutFile," Analog %10lu\n", psuChanInfo->ulAnalog);
    if (psuChanInfo->paARINC429 != NULL)
\overline{\mathcal{L}} unsigned int uBus;
        unsigned int uLabel;
        for (uBus=0; uBus<0x100; uBus++)
            for (uLabel=0; uLabel<0x100; uLabel++)
 {
                if (psuChanInfo->paARINC429->aulMsgs[uBus][uLabel] != 0)
                   fprintf(psuOutFile," ARINC 429 Subchan %3u Label %3o Msgs 
%10lu\n", uBus, uLabel, 
                       psuChanInfo->paARINC429->aulMsgs[uBus][uLabel]);
 }
        }
    if (psuChanInfo->ulMPEG2 != 0)
       fprintf(psuOutFile," Video %10lu\n", psuChanInfo->ulMPEG2);
    if (psuChanInfo->ulUART != 0)
        fprintf(psuOutFile," UART %10lu\n", psuChanInfo->ulUART);
    if (psuChanInfo->ulEthernet != 0)
        fprintf(psuOutFile," Ethernet %10lu\n", psuChanInfo-
>ulEthernet);
    if (psuChanInfo->ul16PP194 != 0)
       fprintf(psuOutFile," 16PP194 %10lu\n", psuChanInfo->ul16PP194);
    if (psuChanInfo->ulDiscrete != 0)
       fprintf(psuOutFile," Discrete %10lu\n", psuChanInfo-
>ulDiscrete);
    if (psuChanInfo->ulParallel != 0)
       fprintf(psuOutFile," Parallel %10lu\n", psuChanInfo-
>ulParallel);
    if (psuChanInfo->ulMessage != 0)
        fprintf(psuOutFile," Message Data %10lu\n", psuChanInfo->ulMessage);
    if (psuChanInfo->ulImage != 0)
       fprintf(psuOutFile," Image \{10lu\}n", psuChanInfo->ulImage);
   if (psuChanInfo->ulTSPI != 0)<br>fprintf(psuOutFile," TSPI
                                       \ell>10lu\n", psuChanInfo->ulTSPI);
    if (psuChanInfo->ulCAN != 0)
       fprintf(psuOutFile," CAN Bus %10lu\n", psuChanInfo->ulCAN);
    if (psuChanInfo->ulFibreChan != 0)
       fprintf(psuOutFile," Fibre Channel %10lu\n", psuChanInfo-
>ulFibreChan);
```

```
 if (psuChanInfo->ulARINC664 != 0)
        fprintf(psuOutFile," ARINC 664 %10lu\n", psuChanInfo-
>ulARINC664);
    if (psuChanInfo->ulUserDefined != 0)
        fprintf(psuOutFile," User Defined %10lu\n", psuChanInfo-
>ulUserDefined);
    if (psuChanInfo->ulOther != 0)
       fprintf(psuOutFile," Other messages %10lu\n", psuChanInfo->ulOther);
    fprintf(psuOutFile,"\n", psuChanInfo->ulOther);
    return;
    }
/* ------------------------------------------------------------------------ */
void vPrintTmats(SuTmatsInfo * psuTmatsInfo, FILE * psuOutFile)
   \left\{ \right.int iGIndex;
int iRIndex;
// int iRDsiIndex;
SuGDataSource * psuGDataSource;
SuRRecord * psuRRecord;
SuRDataSource * psuRDataSource;
    // Print out the TMATS info
    // ------------------------
   fprintf(psuOutFile,"\n=-=-= Channel Summary =-=-=\n\n");
    // G record
    fprintf(psuOutFile,"Program Name - %s\n",psuTmatsInfo->psuFirstGRecord-
>szProgramName);
    fprintf(psuOutFile,"IRIG 106 Rev - %s\n",psuTmatsInfo->psuFirstGRecord-
>szIrig106Rev);
   fprintf(psuOutFile,"Channel Type Data Source \n");
    fprintf(psuOutFile,"------- ------------ --------------------\n");
    // Data sources
    psuGDataSource = psuTmatsInfo->psuFirstGRecord->psuFirstGDataSource;
    do {
        if (psuGDataSource == NULL) break;
        // G record data source info
        iGIndex = psuGDataSource->iIndex;
        // R record info
        psuRRecord = psuGDataSource->psuRRecord;
        do {
            if (psuRRecord == NULL) break;
           iRIndex = psuRRecord->iIndex;
            // R record data sources
            psuRDataSource = psuRRecord->psuFirstDataSource;
            do {
               if (psuRDataSource == NULL) break;
// iRDsiIndex = psuRDataSource->iIndex;
fprintf(psuOutFile," %5s ", psuRDataSource->szTrackNumber);
 fprintf(psuOutFile," %-12s", psuRDataSource->szChannelDataType);
```
### IRIG 106 Chapter 10 Programmers' Handbook RCC 123-20 August 2020

```
 fprintf(psuOutFile," %-20s", psuRDataSource->szDataSourceID);
                   fprintf(psuOutFile,"\n");
                   psuRDataSource = psuRDataSource->psuNext;
                   } while (bTRUE);
               psuRRecord = psuRRecord->psuNext;
               } while (bTRUE);
          psuGDataSource = psuTmatsInfo->psuFirstGRecord->psuFirstGDataSource->psuNext;
          } while (bTRUE);
     return;
     }
/* ------------------------------------------------------------------------ */
void vProcessTmats(SuTmatsInfo * psuTmatsInfo, SuChanInfo * apsuChanInfo[])
   \{// unsigned uArrayIdx;
// unsigned char u1553ChanIdx;
SuRRecord * psuRRecord;
SuRDataSource * psuRDataSrc;
int iTrackNumber;
     // Find channels mentioned in TMATS record
     psuRRecord = psuTmatsInfo->psuFirstRRecord;
     while (psuRRecord != NULL)
\overline{\mathcal{L}} // Get the first data source for this R record
          psuRDataSrc = psuRRecord->psuFirstDataSource;
          while (psuRDataSrc != NULL)
\{ iTrackNumber = atoi(psuRDataSrc->szTrackNumber);
               // Make sure a message count structure exists
               if (apsuChanInfo[iTrackNumber] == NULL)
\left\{ \begin{array}{ccc} 1 & 0 & 0 \\ 0 & 0 & 0 \\ 0 & 0 & 0 \\ 0 & 0 & 0 \\ 0 & 0 & 0 \\ 0 & 0 & 0 \\ 0 & 0 & 0 \\ 0 & 0 & 0 \\ 0 & 0 & 0 \\ 0 & 0 & 0 \\ 0 & 0 & 0 \\ 0 & 0 & 0 \\ 0 & 0 & 0 \\ 0 & 0 & 0 & 0 \\ 0 & 0 & 0 & 0 \\ 0 & 0 & 0 & 0 \\ 0 & 0 & 0 & 0 & 0 \\ 0 & 0 & 0 & 0 & 0 \\ 0 & 0 & 0 & 0 & 0 \\ 0 & 0 & 0 & 0apsuChanInfo[iTrackNumber] = malloc(sizeof(SuChanInfo));
                   memset(apsuChanInfo[iTrackNumber], 0, sizeof(SuChanInfo));
                   apsuChanInfo[iTrackNumber]->iChanID = iTrackNumber;
 }
               // Now save channel type and name
               strcpy(apsuChanInfo[iTrackNumber]->szChanType, psuRDataSrc-
>szChannelDataType);
              strcpy(apsuChanInfo[iTrackNumber]->szChanName, psuRDataSrc-
>szDataSourceID);
               // Get the next R record data source
               psuRDataSrc = psuRDataSrc->psuNext;
               } // end while walking R data source linked list
          // Get the next R record
          psuRRecord = psuRRecord->psuNext;
          } // end while walking R record linked list
     return;
     }
```

```
/* ------------------------------------------------------------------------ */
// The ARINC 429 label field is bit reversed. This array maps the ARINC
// label field to its non-reversed bretheren.
void vMakeArincLabelMap(unsigned char m_aArincLabelMap[])
    {
 unsigned int uLabelIdx;
 unsigned char uRLabel;
 unsigned char uLabel;
int iBitIdx;
    for (uLabelIdx=0; uLabelIdx<0x100; uLabelIdx++)
\overline{\mathcal{L}}uLabel = (unsigned char) uLabelIdx;uRLabel = 0; for (iBitIdx=0; iBitIdx<8; iBitIdx++)
\{ uRLabel <<= 1;
uRLabel |= uLabel & 0x01;
uLabel >>= 1; } // end for each bit in the label
       m aArincLabelMap[uLabelIdx] = uRLabel;
       } // end for each label
    }
/* ------------------------------------------------------------------------ */
void vUsage(void)
    {
    printf("\nI106STAT "MAJOR_VERSION"."MINOR_VERSION" "__DATE__" "__TIME__"\n");
   printf("Print totals by channel and message type from a Ch 10 data file\n");
   printf("Freeware Copyright (C) 2006 Irig106.org\n\n");
   printf("Usage: i106stat <input file> <output file> [flags]\n");
printf(" <filename> Input/output file names\n");
printf(" -r Log both sides of RT to RT transfers\n");
printf(" -v Verbose\n");
 }
```
# **Appendix D**

## **Example Program – Decode TMATS**

The following software program opens a Chapter 10 file for reading, extracts the TMATS setup record, and displays it one of several ways. It demonstrates reading a Chapter 9 TMATS packets, and parsing the TMATS attributes.

```
/*==========================================================================
```
 idmptmat - Read and dump a TMATS record from an IRIG 106 Ch 10 data file Copyright (c) 2006 Irig106.org All rights reserved. Redistribution and use in source and binary forms, with or without modification, are permitted provided that the following conditions are met: \* Redistributions of source code must retain the above copyright notice, this list of conditions and the following disclaimer. \* Redistributions in binary form must reproduce the above copyright notice, this list of conditions and the following disclaimer in the documentation and/or other materials provided with the distribution. \* Neither the name Irig106.org nor the names of its contributors may be used to endorse or promote products derived from this software

This software is provided by the copyright holders and contributors "as is" and any express or implied warranties, including, but not limited to, the implied warranties of merchantability and fitness for a particular purpose are disclaimed. In no event shall the copyright owner or contributors be liable for any direct, indirect, incidental, special, exemplary, or consequential damages (including, but not limited to, procurement of substitute goods or services; loss of use, data, or profits; or business interruption) however caused and on any theory of liability, whether in contract, strict liability, or tort (including negligence or otherwise) arising in any way out of the use of this software, even if advised of the possibility of such damage.

without specific prior written permission.

\*\*\*\*\*\*\*\*\*\*\*\*\*\*\*\*\*\*\*\*\*\*\*\*\*\*\*\*\*\*\*\*\*\*\*\*\*\*\*\*\*\*\*\*\*\*\*\*\*\*\*\*\*\*\*\*\*\*\*\*\*\*\*\*\*\*\*\*\*\*\*\*\*\*\*\*/

#include <stdio.h> #include <stdlib.h> #include <string.h> #include <time.h> #include <assert.h> #include "stdint.h" #include "irig106ch10.h" #include "i106 decode tmats.h" /\* \* Macros and definitions

\* ----------------------

```
*/
#define MAJOR_VERSION "01"
#define MINOR_VERSION "01"
#if !defined(bTRUE)
#define bTRUE (1==1)
#define bFALSE (1==0)
#endif
/*
* Module data
* -----------
*/
/*
* Function prototypes
* -------------------
*/
void vDumpRaw(SuI106Ch10Header * psuI106Hdr, void * pvBuff, FILE * ptOutFile);
void vDumpTree(SuI106Ch10Header * psuI106Hdr, void * pvBuff, FILE * ptOutFile);
void vDumpChannel(SuI106Ch10Header * psuI106Hdr, void * pvBuff, FILE * ptOutFile);
void vUsage(void);
/* ------------------------------------------------------------------------ */
int main(int argc, char ** argv)
   \{char szInFile[80]; // Input file name
 char szOutFile[80]; // Output file name
   int iArgIdx;
   FILE * ptOutFile; // Output file handle
   FILE * ptOutFile;<br>int * ptOutFile;<br>bRawOutput;
   int bTreeOutput;
   int bireburpur;<br>int bChannelOutput;<br>unsigned long ulBuffSize = 0L;
   unsigned long
int iI106Ch10Handle;
EnI106Status enStatus;
SuI106Ch10Header suI106Hdr;
   unsigned char * pvBuff = NULL;
/* Make sure things stay on UTC */ putenv("TZ=GMT0");
    tzset();
/*
* Process the command line arguements
*/
  if (argc < 2) {
   vUsage();
    return 1;
    }
```

```
bRawOutput = bFALSE; // No verbosity
   bTreeOutput = bFALSE;bChannelOutput = bFALSE;
   szInFile[0] = '\\0';strcpy(szOutFile,""); // Default is stdout
    for (iArgIdx=1; iArgIdx<argc; iArgIdx++) 
\overline{\mathcal{L}} switch (argv[iArgIdx][0]) 
\left\{ \begin{array}{c} 1 & 1 \\ 1 & 1 \end{array} \right\} // Handle command line flags
            case '-' :
                switch (argv[iArgIdx][1]) 
{
                   case 'r' : // Raw output
                      bRawOutput = bTRUE;
                      break;
                   case 't' : // Tree output
                       bTreeOutput = bTRUE;break;
                   case 'c' : \frac{1}{2} // Channel summary
                        bChannelOutput = bTRUE;
                       break;
                    default :
                       break;
                    } // end flag switch
                break;
            // Anything else must be a file name
            default :
               if (szInfile[0] == '0') strcpy(szInFile, argv[iArgIdx]);
               else strcpy(szOutFile,argy[iArgIdx]);
               break;
            } // end command line arg switch
        } // end for all arguments
    if (strlen(szInFile)==0) 
        {
        vUsage();
        return 1;
        }
    // Make sure at least on output is turned on
 if ((bRawOutput == bFALSE) &&
 (bTreeOutput == bFALSE) &&
        (bChannelOutput == bFALSE))
        bChannelOutput = bTRUE;
/*
* Opening banner
* --------------
*/
   fprintf(stderr, "\nIDMPTMAT "MAJOR VERSION"."MINOR VERSION"\n");
   fprintf(stderr, "Freeware Copyright (C) 2006 Irig106.org\n\n");
```

```
/*
* Open file and get everything init'ed
* ------------------------------------
 */
     // Open file and allocate a buffer for reading data.
    enStatus = enI106Ch10Open(&iI106Ch10Handle, szInFile, I106 READ);
     switch (enStatus)
\overline{\mathcal{L}}case I106 OPEN WARNING :
            fprintf(stderr, "Warning opening data file : Status = \delta d\n, enStatus);
             break;
         case I106_OK :
             break;
         default :
            fprintf(stderr, "Error opening data file : Status = \frac{1}{8}d\pi", enStatus);
             return 1;
             break;
         }
     // If output file specified then open it 
     if (strlen(szOutFile) != 0)
         {
         ptOutFile = fopen(szOutFile,"w");
         if (ptOutFile == NULL) 
\{ fprintf(stderr, "Error opening output file\n");
             return 1;
 }
         }
     // No output file name so use stdout
     else
         {
         ptOutFile = stdout;
 }
/*
* Read the TMATS record
 */
     // Read the next header
    enStatus = enI106Ch10ReadNextHeader(iI106Ch10Handle, &suI106Hdr);
    if (enStatus != I106 OK)
         {
        fprintf(stderr, " Error reading header : Status = \alpha \ln^n, enStatus);
         return 1;
         }
     // Make sure our buffer is big enough, size *does* matter
     if (ulBuffSize < uGetDataLen(&suI106Hdr))
\left\{ \begin{array}{ccc} 1 & 1 & 1 \\ 1 & 1 & 1 \end{array} \right\} pvBuff = realloc(pvBuff, uGetDataLen(&suI106Hdr));
        ulBuffSize = uGetDataLen(&suI106Hdr);
         }
     // Read the data buffer
    enStatus = enI106Ch10ReadData(iI106Ch10Handle, ulBuffSize, pvBuff);
    if (enStatus != I106 OK)
\overline{\mathcal{L}} fprintf(stderr, " Error reading data : Status = %d\n", enStatus);
         return 1;
```
```
 }
    if (suI106Hdr.ubyDataType != I106CH10_DTYPE_TMATS)
\overline{\mathcal{L}} fprintf(stderr, " Error reading data : first message not TMATS");
        return 1;
 }
    // Generate output
fprintf(ptOutFile, "IDMPTMAT "MAJOR VERSION"."MINOR VERSION"\n");
fprintf(ptOutFile, "TMATS from file %s\n\n", szInFile);
    if (bRawOutput == bTRUE)
        vDumpRaw(&suI106Hdr, pvBuff, ptOutFile);
    if (bTreeOutput == bTRUE)
        vDumpTree(&suI106Hdr, pvBuff, ptOutFile);
    if (bChannelOutput == bTRUE)
        vDumpChannel(&suI106Hdr, pvBuff, ptOutFile);
    // Done so clean up
    free(pvBuff);
   pvBuffer = NULL; fclose(ptOutFile);
    return 0;
    }
/* ------------------------------------------------------------------------ */
// Output the raw, unformated TMATS record
void vDumpRaw(SuI106Ch10Header * psuI106Hdr, void * pvBuff, FILE * ptOutFile)
 {
    unsigned long lChrIdx;
   char * achBuff = pvBuff;
    for (lChrIdx = 0; lChrIdx<psuI106Hdr->ulDataLen; lChrIdx++)
        fputc(achBuff[lChrIdx], ptOutFile);
    return;
    }
/* ------------------------------------------------------------------------ */
void vDumpTree(SuI106Ch10Header * psuI106Hdr, void * pvBuff, FILE * ptOutFile)
    {
   EnI106Status enStatus;
   int iGIndex;
   int iRIndex;
   int iRDsiIndex;
   SuTmatsInfo suTmatsInfo;
   SuGDataSource * psuGDataSource;
   SuRRecord * psuRRecord;
   suratocora<br>SuRDataSource * psuRDataSource;
    // Process the TMATS info
   enStatus = enI106_Decode_Tmats(psuI106Hdr, pvBuff, &suTmatsInfo);
```

```
 if (enStatus != I106_OK) 
\overline{\mathcal{L}}fprintf(stderr, " Error processing TMATS record : Status = \alpha \ln m, enStatus);
         return;
         }
     // Print out the TMATS info
     // ------------------------
     // G record
     fprintf(ptOutFile, 
        "(G) Program Name - \sin", suTmatsInfo.psuFirstGRecord->szProgramName);
     fprintf(ptOutFile, 
         "(G) IRIG 106 Rev - %s\n",suTmatsInfo.psuFirstGRecord->szIrig106Rev);
     // Data sources
    psuGDataSource = suTmatsInfo.psuFirstGRecord->psuFirstGDataSource;
    do {
         if (psuGDataSource == NULL) break;
         // G record data source info
         iGIndex = psuGDataSource->iDataSourceNum;
        fprintf(ptOutFile, " (G\DSE-8i) Data Source ID - \s\n\frac{n}{,
             psuGDataSource->iDataSourceNum,
             suTmatsInfo.psuFirstGRecord->psuFirstGDataSource->szDataSourceID);
         fprintf(ptOutFile, " (G\\DST-%i) Data Source Type - %s\n",
             psuGDataSource->iDataSourceNum,
             suTmatsInfo.psuFirstGRecord->psuFirstGDataSource->szDataSourceType);
         // R record info
         psuRRecord = psuGDataSource->psuRRecord;
         do {
             if (psuRRecord == NULL) break;
             iRIndex = psuRRecord->iRecordNum;
            fprintf(ptOutFile, " (R-\frac{3}{1}) Data Source ID - \frac{8}{10},
                 iRIndex, psuRRecord->szDataSourceID);
             // R record data sources
             psuRDataSource = psuRRecord->psuFirstDataSource;
            d \circ if (psuRDataSource == NULL) break;
                 iRDsiIndex = psuRDataSource->iDataSourceNum;
                 fprintf(ptOutFile, 
                          " (R-%i\\DSI-%i) Data Source ID - %s\n", 
                          iRIndex, iRDsiIndex, psuRDataSource->szDataSourceID);
                  fprintf(ptOutFile, 
                          " (R-%i\\DST-%i) Channel Type - %s\n", 
                          iRIndex, iRDsiIndex, psuRDataSource->szChannelDataType);
                  fprintf(ptOutFile, 
                                (R-\frac{1}{\TK1}-\frac{1}{\Str}) Track Number - \frac{1}{n},
                          iRIndex, iRDsiIndex, psuRDataSource->iTrackNumber);
                 psuRDataSource = psuRDataSource->psuNextRDataSource;
                  } while (bTRUE);
             psuRRecord = psuRRecord->psuNextRRecord;
             } while (bTRUE);
         psuGDataSource = 
             suTmatsInfo.psuFirstGRecord->psuFirstGDataSource->psuNextGDataSource;
         } while (bTRUE);
```
return;

```
 }
/* ------------------------------------------------------------------------ */
void vDumpChannel(SuI106Ch10Header * psuI106Hdr, void * pvBuff, FILE * ptOutFile)
\{EnI106Status enStatus;
int iGIndex;
   int iRIndex;
   int iRDsiIndex;<br>SuTmatsInfo suTmatsInfo
SuTmatsInfo suTmatsInfo;
                    Summacode:<br>* psuGDataSource;<br>* psuRRecord;
SuRRecord * psuRRecord;
SuRDataSource * psuRDataSource;
    // Process the TMATS info
   enStatus = enI106 Decode Tmats(psuI106Hdr, pvBuff, &suTmatsInfo);
   if (enStatus != 1\overline{1}06 OK)
\overline{\mathcal{L}} fprintf(stderr, " Error processing TMATS record : Status = %d\n", enStatus);
        return;
        }
     // Print out the TMATS info
     // ------------------------
     // G record
     fprintf(ptOutFile, 
        "Program Name - %s\n",suTmatsInfo.psuFirstGRecord->szProgramName);
     fprintf(ptOutFile, 
       "IRIG 106 Rev - %s\n", suTmatsInfo.psuFirstGRecord->szIrig106Rev);
    fprintf(ptOutFile,<br>"Channel Type
                              Enabled Data Source \ln");
     fprintf(ptOutFile, 
         "------- ------------ -------- --------------------\n");
     // Data sources
    psuGDataSource = suTmatsInfo.psuFirstGRecord->psuFirstGDataSource;
    do {
        if (psuGDataSource == NULL) break;
        // G record data source info
        iGIndex = psuGDataSource->iDataSourceNum;
        // R record info
        psuRRecord = psuGDataSource->psuRRecord;
        do {
            if (psuRRecord == NULL) break;
            iRIndex = psuRRecord->iRecordNum;
            // R record data sources
            psuRDataSource = psuRRecord->psuFirstDataSource;
            do {
                if (psuRDataSource == NULL) break;
                iRDsiIndex = psuRDataSource->iDataSourceNum;
fprintf(ptOutFile, " %5i ",    psuRDataSource->iTrackNumber);
 fprintf(ptOutFile, " %-12s", psuRDataSource->szChannelDataType);
                fprintf(ptOutFile, " %-8s", psuRDataSource->bEnabled ? "En" : 
"Dis");
                fprintf(ptOutFile, " %-20s", psuRDataSource->szDataSourceID);
```

```
 fprintf(ptOutFile, "\n");
                psuRDataSource = psuRDataSource->psuNextRDataSource;
                } while (bTRUE);
            psuRRecord = psuRRecord->psuNextRRecord;
             } while (bTRUE);
        psuGDataSource = 
            suTmatsInfo.psuFirstGRecord->psuFirstGDataSource->psuNextGDataSource;
         } while (bTRUE);
    return;
     }
/* ------------------------------------------------------------------------ */
void vUsage(void)
   \{ printf("\nIDMPTMAT - IDMPTMAT "MAJOR_VERSION"."MINOR_VERSION" "__DATE__"
" TIME_ " \n\rangle");
   printf("Read and output TMATS record from a Ch 10 data file\n");
   printf("Freeware Copyright (C) 2006 Irig106.org\n\n");
   printf("Usage: idmptmat <infile> <outfile> <flags>\n");
printf(" -c Output channel summary format (default)\n");
 printf(" -t Output tree view format\n");
printf(" -r Output raw TMATS\n");
    return;
     }
```
# **Appendix E**

### **Example C Program – Display Channel Details**

The following software program opens a Chapter 10 file for reading and displays channel ID and data type for each channel as well as a count of how many packets are present for each channel in a chapter 10 file.

```
/*==========================================================================
  stat.c - Display some basic information about the channels within a Chapter 10
    file.
Copyright (c) 2015 Micah Ferrill
All rights reserved.
Redistribution and use in source and binary forms, with or without 
modification, are permitted provided that the following conditions are 
met:
    * Redistributions of source code must retain the above copyright 
      notice, this list of conditions and the following disclaimer.
    * Redistributions in binary form must reproduce the above copyright 
     notice, this list of conditions and the following disclaimer in the 
     documentation and/or other materials provided with the distribution.
    * Neither the name Irig106.org nor the names of its contributors may 
     be used to endorse or promote products derived from this software 
     without specific prior written permission.
This software is provided by the copyright holders and contributors 
 "as is" and any express or implied warranties, including, but not 
 limited to, the implied warranties of merchantability and fitness for 
 a particular purpose are disclaimed. In no event shall the copyright 
owner or contributors be liable for any direct, indirect, incidental, 
 special, exemplary, or consequential damages (including, but not 
limited to, procurement of substitute goods or services; loss of use, 
data, or profits; or business interruption) however caused and on any
theory of liability, whether in contract, strict liability, or tort 
 (including negligence or otherwise) arising in any way out of the use 
of this software, even if advised of the possibility of such damage.
****************************************************************************/
#include <stdio.h>
#include <stdlib.h>
#include <string.h>
#include <stdint.h>
#include "irig106ch10.h"
```
#include "stat args.c" #include "common.h" typedef struct { unsigned int type;

> int id; int packets;

```
} ChanSpec;
int main(int argc, char ** argv){
     // Get commandline args.
    DocoptArgs args = docopt (argc, argv, 1, "1");
     if (args.help){
       printf(args.help message);
         return 1;
     }
     else if (argc < 2){
        printf(args.usage pattern);
         return 1;
     }
     SuI106Ch10Header header;
    int packets = 0, input handle;
    float byte_size = 0.0;
    static ChanSpec * channels[0x10000];
     // Open the source file.
    EnI106Status status = enI106Ch10Open(&input handle, argv[1], I106 READ);
     if (status != I106_OK){
        char msg[200] = "Error opening file ";
        strcat(msg, argv[1]);
         return error(msg);
     }
     // Iterate over selected packets (based on args).
    while (1) {
        status = enI106Ch10ReadNextHeader(input handle, &header);
         // Exit once file ends.
         if (status != I106_OK){
            break;
         }
         // Ensure that we're interested in this particular packet.
         if (args.exclude && match(header.uChID, args.exclude)){
             continue;
 }
        else if (args.channel && !match(header.uChID, args.channel)){
            continue;
         }
         else if (args.type && !match(header.ubyDataType, args.type)){
             continue;
         }
         // Increment overall size and packet counts.
        byte size += header.ulPacketLen;
         packets++;
         // Find the channel info based on ID and type.
        int i = 0;for (i; i < 0x10000; i++){
             // Create a listing if none exists.
            if (channels[i] == NULL){
                channels[i] = (Chanspec * )malloc(sizeof(ChanSpec));
                memset(channels[i], 0, sizeof(ChanSpec));
                channels[i]->id = (unsigned int)header.uChID;
                 channels[i]->type = (unsigned int)header.ubyDataType;
```

```
 channels[i]->packets = 0;
 }
            if (channels[i]->id == (unsigned int)header.uChID &&&&channels[i]->type ==
(unsigned int)header.ubyDataType){
                 break;
             }
         }
         // Increment the counter.
         channels[i]->packets++;
     }
     // Print details for each channel.
printf("Channel ID Data Type%35sPackets\n", "");
 printf("--------------------------------------------------------------------------
---\n\cdot n';
   int i = 0;
     while (channels[i] != NULL){
         printf("Channel%3d", channels[i]->id);
         printf("%6s", "");
         printf("0x%-34x", channels[i]->type);
        printf("%7d packets", channels[i]->packets);
        printf("n");
        i++; }
     // Find a more readable size unit than bytes.
    char *unit = "b";if (byte size > 1024) {
       byte size /= 1024;\text{unit} = \text{``kb''}; }
     if (byte_size > 1024){
       byte size /= 1024;
        unit = "mb"; }
    if (byte size > 1024) {
        byte_size /= 1024;
        unit = "gb"; }
     // Print file summary.
    printf("--------------------------------------------------------------------------
-----\n\backslash n";
   printf("Summary for %s:\n", argv[1]);
    printf(" Size: %.*f%s\n", 2, byte_size, unit);<br>printf(" Packets: %d\n", packets);
               Packets: %d\n", packets);
    printf(" channels: %d\n", i);
    return quit(0);
}
```
# **Appendix F**

#### **Example Python Program – Display Channel Details**

The following software program opens a Chapter 10 file for reading and displays channel ID and data type for each channel as well as a count of how many packets are present for each channel in a Chapter 10 file. This example uses the Python wrapper to the irig106lib library.

#!/usr/bin/env python

```
"" "
  stat.py - Display some basic information about the channels within a
    Chapter 10 file.
Copyright (c) 2015 Micah Ferrill
All rights reserved.
```
Redistribution and use in source and binary forms, with or without modification, are permitted provided that the following conditions are met:

- \* Redistributions of source code must retain the above copyright notice, this list of conditions and the following disclaimer.
- \* Redistributions in binary form must reproduce the above copyright notice, this list of conditions and the following disclaimer in the documentation and/or other materials provided with the distribution.
- \* Neither the name Irig106.org nor the names of its contributors may be used to endorse or promote products derived from this software without specific prior written permission.

This software is provided by the copyright holders and contributors "as is" and any express or implied warranties, including, but not limited to, the implied warranties of merchantability and fitness for a particular purpose are disclaimed. In no event shall the copyright owner or contributors be liable for any direct, indirect, incidental, special, exemplary, or consequential damages (including, but not limited to, procurement of substitute goods or services; loss of use, data, or profits; or business interruption) however caused and on any theory of liability, whether in contract, strict liability, or tort (including negligence or otherwise) arising in any way out of the use of this software, even if advised of the possibility of such damage. ....

doc = """usage: stat.py <file> [options]

Options: -c CHANNEL..., --channel CHANNEL... Specify channels to include(csv). -e CHANNEL..., --exclude CHANNEL... Specify channels to ignore (csv). -t TYPE, --type TYPE THE The types of data to show (csv, may \ be decimal or hex eg: 0x40).""" from contextlib import closing from docopt import docopt from Py106.Packet import IO, FileMode, Status, DataType from walk import walk packets

```
if name == ' main ': # Get commandline args.
    args = docopt( doc)
    channels, packets, size = ([], 0, 0) # Open the source file.
     with closing(IO()) as PktIO:
         RetStatus = PktIO.open(args['<file>'], FileMode.READ)
         if RetStatus != Status.OK:
             print "Error opening data file %s" % args['<file>']
             raise SystemExit
         # Iterate over selected packets (based on args).
        for packet in walk packets(PktIO.packet headers(), args):
             # Increment overall size and packet count.
            size += packet.PacketLen
             packets += 1
             # Find the channel info based on ID and type.
             channel_index = None
             for i, channel in enumerate(channels):
                if channel['id'] == packet.ChID and \setminus channel['type'] == packet.DataType:
                     channel_index = i
                    break
             # Find the channel info based on ID and type.
             if channel_index is None:
                channel index = len(channels)
                 channels.append({'packets': 0,
                                   'type': packet.DataType,
                                  'id': packet.ChID})
             # Increment the counter.
            channels[channel index]['packets'] += 1
     # Print details for each channel.
     print('Channel ID Data Type' + 'Packets'.rjust(46))
   print (' - ' * 80) for channel in channels:
         dtype = DataType.name(channel['type'])
         print (''.join((('Channel %s' % channel['id']).ljust(15),
                         ('%s - %s' % (hex(channel['type']), dtype)).ljust(35),
                         ('%s packets' % channel['packets']).rjust(20))))
     # Find a more readable size unit than bytes.
    units = ['gb', 'mb', 'kb']unit = 'b'while size > 1024 and units:
         size /= 1024.0
        unit = units.pop() # Print file summary.
   print(' - ' * 80) print('Summary for %s:' % args['<file>'])
   print(' Size: %s %' (round(size, 2), unit))
    print(' Packets: %s' % packets)
     print(' Channels: %s' % len(channels))
```
# **Appendix G**

#### **Example Python Program – Display Channel Details**

The following software program opens a Chapter 10 file for reading and displays channel ID and data type for each channel as well as a count of how many packets are present for each channel in a chapter 10 file. This example uses the PyChapter10 library.

```
#!/usr/bin/env python
```

```
"" "
  stat.py - Display some basic information about the channels within a
    Chapter 10 file.
```
Copyright (c) 2015 Micah Ferrill

All rights reserved.

Redistribution and use in source and binary forms, with or without modification, are permitted provided that the following conditions are met:

- \* Redistributions of source code must retain the above copyright notice, this list of conditions and the following disclaimer.
- \* Redistributions in binary form must reproduce the above copyright notice, this list of conditions and the following disclaimer in the documentation and/or other materials provided with the distribution.
- \* Neither the name Irig106.org nor the names of its contributors may be used to endorse or promote products derived from this software without specific prior written permission.

This software is provided by the copyright holders and contributors "as is" and any express or implied warranties, including, but not limited to, the implied warranties of merchantability and fitness for a particular purpose are disclaimed. In no event shall the copyright owner or contributors be liable for any direct, indirect, incidental, special, exemplary, or consequential damages (including, but not limited to, procurement of substitute goods or services; loss of use, data, or profits; or business interruption) however caused and on any theory of liability, whether in contract, strict liability, or tort (including negligence or otherwise) arising in any way out of the use of this software, even if advised of the possibility of such damage. ....

doc = """usage: stat.py <file> [options]

Options: -c CHANNEL..., --channel CHANNEL... Specify channels to include(csv). -e CHANNEL..., --exclude CHANNEL... Specify channels to ignore (csv). -t TYPE, --type TYPE THE The types of data to show (csv, may \ be decimal or hex eg: 0x40).""" from docopt import docopt from chapter10 import C10 from chapter10.datatypes import get\_label from walk import walk packets

```
if name == ' main ': # Get commandline args.
    args = docopt( doc)
    channels, packets, size = ([], 0, 0) # Open the source file.
    src = C10(args['<file>''] # Iterate over selected packets (based on args).
    for packet in walk packets (src, args):
         # Increment overall size and packet count.
        size += packet.packet length
         packets += 1
         # Find the channel info based on ID and type.
         channel_index = None
         for i, channel in enumerate(channels):
            if channel['id'] == packet.channel id and \setminuschannel['type'] == packet.data type:
                channel index = i break
         # Create a listing if none exists.
         if channel_index is None:
            channel index = len(channels)
             channels.append({'packets': 0,
                              'type': packet.data type,
                              'id': packet.channel id})
         # Increment the counter.
         channels[channel_index]['packets'] += 1
     # Print details for each channel.
     print('Channel ID Data Type' + 'Packets'.rjust(46))
 print('-' * 80)
 for channel in channels:
        print (''.join((('Channel %s' % channel['id']).ljust(15),
                         ('%s - %s' % (hex(channel['type']),
                                      get label(channel['type']))).ljust(35),
                         ('%s packets' % channel['packets']).rjust(20))))
     # Find a more readable size unit than bytes.
     units = ['gb', 'mb', 'kb']
    unit = 'b' while size > 1024 and units:
        size /= 1024.0unit = units.pop() # Print file summary.
    print('--* 80) print('Summary for %s:' % args['<file>'])
   print(' Size: %s %s' % (round(size, 2), unit))<br>print(' Packets: %s' % packets)
            Packets: %s' % packets)
    print(' Channels: %s' % len(channels))
```
# **Appendix H**

### **Example C Program – Copy Chapter 10 File**

The following software program opens a Chapter 10 file for reading and copies its data to another file optionally filtering by channel ID and/or data type.

```
/*==========================================================================
```

```
 copy.c - Copy all or part of a Chapter 10 file based on data types, channels,
   e^+e^-Copyright (c) 2015 Micah Ferrill
All rights reserved.
Redistribution and use in source and binary forms, with or without 
modification, are permitted provided that the following conditions are 
met:
   * Redistributions of source code must retain the above copyright 
     notice, this list of conditions and the following disclaimer.
   * Redistributions in binary form must reproduce the above copyright 
     notice, this list of conditions and the following disclaimer in the 
     documentation and/or other materials provided with the distribution.
   * Neither the name Irig106.org nor the names of its contributors may 
     be used to endorse or promote products derived from this software 
     without specific prior written permission.
This software is provided by the copyright holders and contributors 
"as is" and any express or implied warranties, including, but not 
limited to, the implied warranties of merchantability and fitness for 
a particular purpose are disclaimed. In no event shall the copyright 
owner or contributors be liable for any direct, indirect, incidental, 
special, exemplary, or consequential damages (including, but not 
limited to, procurement of substitute goods or services; loss of use, 
data, or profits; or business interruption) however caused and on any
theory of liability, whether in contract, strict liability, or tort 
(including negligence or otherwise) arising in any way out of the use 
of this software, even if advised of the possibility of such damage.
****************************************************************************/
```

```
#include <stdio.h>
#include <stdlib.h>
#include <string.h>
#include <stdint.h>
#include "irig106ch10.h"
#include "copy args.c"
#include "common.h"
int main(int argc, char ** argv){
     // Get commandline args.
    DocoptArgs args = docopt(argc, argv, 1, "1");
    if (argc < 3) {
        printf(args.usage pattern);
         return quit(1);
```

```
 }
    // Open input and output files.
   int input handle;
   EnI106Status status = enI106Ch10Open(&input handle, argv[1], I106 READ);
    if (status != I106_OK){
       char msg[200] = "Error opening source file: ";
       strcat(msq, argv[1]);
        return error(msg);
 }
   FILE * output = fopen(argv[2], "wb");
   if (output == NULL) {
        return error("Couldn't open destination file.");
    }
    SuI106Ch10Header header;
   void * buffer = malloc(24);
    // Copy TMATS
   status = enI106Ch10ReadNextHeader(input handle, &header);
    if (status != I106_OK){
        printf("Finished");
        return quit(0);
    }
    buffer = realloc(buffer, header.ulPacketLen);
   status = enI106Ch10ReadDataFile(input handle, header.ulPacketLen, buffer);
    if (status != I106_OK){
       printf("Error reading TMATS.");
        return quit(0);
 }
   int header len = 24; if (header.ubyPacketFlags & (0x1 << 7)){
       header len = 36; }
   fwrite(&header, header len, 1, output);
   fwrite(buffer, header.ulPacketLen - header len, 1, output);
    // Iterate over packets based on args.
   while (1) {
        // Read next header or exit.
       status = enI106Ch10ReadNextHeader(input handle, &header);
        if (status != I106_OK){
            printf("Finished");
            return quit(0);
        }
        // Ensure that we're interested in this particular packet.
        if (args.exclude && match(header.uChID, args.exclude)){
            continue;
 }
        else if (args.channel && !match(header.uChID, args.channel)){
            continue;
 }
        else if (args.type && !match(header.ubyDataType, args.type)){
            continue;
 }
        // Copy packet to new file.
        buffer = realloc(buffer, header.ulPacketLen);
       status = enI106Ch10ReadDataFile(input handle, header.ulPacketLen, buffer);
        if (status != I106_OK){
            printf("Error reading packet.");
```

```
 continue;
       }
header len = 24;
 if (header.ubyPacketFlags & (0x1 << 7)){
          header len = 36;
       }
fwrite(&header, header len, 1, output);
 fwrite(buffer, header.ulPacketLen, 1, output);
    }
```
}

# **Appendix I**

#### **Example Python Program – Copy Chapter 10 File**

The following software program opens a Chapter 10 file for reading and copies its data to another file optionally filtering by channel ID and/or data type. This sample uses the Python wrapper to the irig106lib C library.

#!/usr/bin/env python

"" "

 copy.py - Copy all or part of a Chapter 10 file based on data types, channels, etc.

Copyright (c) 2015 Micah Ferrill

All rights reserved.

Redistribution and use in source and binary forms, with or without modification, are permitted provided that the following conditions are met:

- \* Redistributions of source code must retain the above copyright notice, this list of conditions and the following disclaimer.
- \* Redistributions in binary form must reproduce the above copyright notice, this list of conditions and the following disclaimer in the documentation and/or other materials provided with the distribution.
- \* Neither the name Irig106.org nor the names of its contributors may be used to endorse or promote products derived from this software without specific prior written permission.

This software is provided by the copyright holders and contributors "as is" and any express or implied warranties, including, but not limited to, the implied warranties of merchantability and fitness for a particular purpose are disclaimed. In no event shall the copyright owner or contributors be liable for any direct, indirect, incidental, special, exemplary, or consequential damages (including, but not limited to, procurement of substitute goods or services; loss of use, data, or profits; or business interruption) however caused and on any theory of liability, whether in contract, strict liability, or tort (including negligence or otherwise) arising in any way out of the use of this software, even if advised of the possibility of such damage. ....

doc = """usage: copy.py <src> <dst> [options]

Options: -c CHANNEL..., --channel CHANNEL... Specify channels to include (csv). -e CHANNEL..., --exclude CHANNEL... Specify channels to ignore (csv). -t TYPE, --type TYPE The types of data to copy (csv, may) be decimal or hex eg: 0x40) -f --force Overwrite existing files.""" from contextlib import closing import os from docopt import docopt from Py106.Packet import IO, FileMode, Status

```
from walk import walk_args
if name == ' main ':
     # Get commandline args.
    args = docopt(doc) # Don't overwrite unless explicitly required.
     if os.path.exists(args['<dst>']) and not args['--force']:
         print('dst file already exists. Use -f to overwrite.')
         raise SystemExit
     # Open input and output files.
     with open(args['<dst>'], 'wb') as out, closing(IO()) as PktIO:
         RetStatus = PktIO.open(args['<src>'], FileMode.READ)
         if RetStatus != Status.OK:
            print "Error opening data file %s" % args['<src>']
             raise SystemExit
         # Iterate over packets based on args.
         channels, exclude, types = walk_args(args)
        i = 0 while RetStatus == Status.OK:
             RetStatus = PktIO.read_next_header()
            if i > 1:
                 if PktIO.read_data() != Status.OK:
                     continue
                 elif channels and str(PktIO.Header.ChID) not in channels:
                     continue
                 elif str(PktIO.Header.ChID) in exclude:
                     continue
                 elif types and PktIO.Header.DataType not in types:
                     continue
             # Copy packet to new file.
             header = buffer(PktIO.Header)[:]
             if not bool(PktIO.Header.PacketFlags & (1 << 7)):
                header = header[-12] out.write(header)
             out.write(PktIO.Buffer.raw[:PktIO.Header.PacketLen - len(header)])
            i + = 1
```
# **Appendix J**

#### **Example Python Program – Copy Chapter 10 File**

The following software program opens a Chapter 10 file for reading and copies its data to another file optionally filtering by channel ID and/or data type. This sample uses the PyChapter10 library.

#!/usr/bin/env python

"" "

 copy.py - Copy all or part of a Chapter 10 file based on data types, channels, etc.

Copyright (c) 2015 Micah Ferrill

All rights reserved.

Redistribution and use in source and binary forms, with or without modification, are permitted provided that the following conditions are met:

- \* Redistributions of source code must retain the above copyright notice, this list of conditions and the following disclaimer.
- \* Redistributions in binary form must reproduce the above copyright notice, this list of conditions and the following disclaimer in the documentation and/or other materials provided with the distribution.
- \* Neither the name Irig106.org nor the names of its contributors may be used to endorse or promote products derived from this software without specific prior written permission.

This software is provided by the copyright holders and contributors "as is" and any express or implied warranties, including, but not limited to, the implied warranties of merchantability and fitness for a particular purpose are disclaimed. In no event shall the copyright owner or contributors be liable for any direct, indirect, incidental, special, exemplary, or consequential damages (including, but not limited to, procurement of substitute goods or services; loss of use, data, or profits; or business interruption) however caused and on any theory of liability, whether in contract, strict liability, or tort (including negligence or otherwise) arising in any way out of the use of this software, even if advised of the possibility of such damage.  $" "$ 

doc = """usage: copy.py <src> <dst> [options]

Options: -c CHANNEL..., --channel CHANNEL... Specify channels to include (csv). -e CHANNEL..., --exclude CHANNEL... Specify channels to ignore (csv). -t TYPE, --type TYPE The types of data to copy (csv, may) be decimal or hex eg: 0x40) -f --force Overwrite existing files.""" import os from chapter10 import C10 from docopt import docopt from walk import walk packets

```
if name == ' main ':
     # Get commandline args.
   args = docopt(doc) # Don't overwrite unless explicitly required.
     if os.path.exists(args['<dst>']) and not args['--force']:
         print('dst file already exists. Use -f to overwrite.')
         raise SystemExit
     # Open input and output files.
     with open(args['<dst>'], 'wb') as out:
        src = C10(args['<src>'])
         # Iterate over packets based on args.
        for packet in walk packets(src, args):
             # Copy packet to new file.
            raw = bytes (packet)
             if len(raw) == packet.packet_length:
                 out.write(raw)
```
# **Appendix K**

#### **Example C Program – Export Chapter 10 Data**

The following software program opens a Chapter 10 file for reading and writes channel data to separate files. The channels may be filtered by ID or data type.

/\*========================================================================== dump.c - Export channel data based on channel ID or data type. Copyright (c) 2015 Micah Ferrill All rights reserved. Redistribution and use in source and binary forms, with or without modification, are permitted provided that the following conditions are met: \* Redistributions of source code must retain the above copyright notice, this list of conditions and the following disclaimer. \* Redistributions in binary form must reproduce the above copyright notice, this list of conditions and the following disclaimer in the documentation and/or other materials provided with the distribution. \* Neither the name Irig106.org nor the names of its contributors may be used to endorse or promote products derived from this software without specific prior written permission. This software is provided by the copyright holders and contributors "as is" and any express or implied warranties, including, but not

limited to, the implied warranties of merchantability and fitness for a particular purpose are disclaimed. In no event shall the copyright owner or contributors be liable for any direct, indirect, incidental, special, exemplary, or consequential damages (including, but not limited to, procurement of substitute goods or services; loss of use, data, or profits; or business interruption) however caused and on any theory of liability, whether in contract, strict liability, or tort (including negligence or otherwise) arising in any way out of the use of this software, even if advised of the possibility of such damage.

\*\*\*\*\*\*\*\*\*\*\*\*\*\*\*\*\*\*\*\*\*\*\*\*\*\*\*\*\*\*\*\*\*\*\*\*\*\*\*\*\*\*\*\*\*\*\*\*\*\*\*\*\*\*\*\*\*\*\*\*\*\*\*\*\*\*\*\*\*\*\*\*\*\*\*\*/

```
#include <stdio.h>
#include <stdlib.h>
#include <string.h>
#include <stdint.h>
#include <intrin.h>
#include "irig106ch10.h"
#include "dump_args.c"
#include "common.h"
// Byteswap a buffer.
void swap(char *p, int len) {
     char tmp;
    for (int i = 0; i < ((len / 2)); i++) {
        tmp = p[i * 2];p[i * 2] = p[(i * 2) + 1];p[(i * 2) + 1] = \text{tmp};
```

```
 }
}
int main(int argc, char ** argv){
     DocoptArgs args = docopt(argc, argv, 1, "1");
    int input handle;
    SuI106Ch10Header header;
    int packets = 0;
    char * buffer = malloc(24);
    char * ts = malloc(188);
     FILE *out[0x10000];
     // Initialize out to NULLs.
    for (int i = 0; i < 0 \times 10000; i++){
        out[i] = NULL; }
     // Validate arguments and offer help.
    if (argc \langle 2 \rangle {
        printf(args.usage pattern);
         return quit(1);
     }
     // Open file for reading.
    EnI106Status status = enI106Ch10Open(&input handle, argv[1], I106 READ);
    if (status != I106 OK){
        char msg[200] \equiv "Error opening source file: ";
        strcat(msg, argv[1]);
         return error(msg);
     }
     // Parse loop.
    while (1) {
         // Read next header or exit.
        status = enI106Ch10ReadNextHeader(input handle, &header);
        if (status != I106 OK) {
             printf("Finished");
             return quit(0);
         }
         // Ensure that we're interested in this particular packet.
         if (args.exclude && match(header.uChID, args.exclude)){
             continue;
         }
         else if (args.channel && !match(header.uChID, args.channel)){
             continue;
         }
         else if (args.type && !match(header.ubyDataType, args.type)){
             continue;
         }
         // Get the correct filename for this channel.
         char filename[10000];
        strcpy(filename, args.output);
        char channel[5];
        sprintf(channel, "/%d", header.uChID);
        strcat(filename, channel);
         // Check for video (byte-swap required)
         if (0x3F < header.ubyDataType < 0x43){
            strcat(filename, ".mpg");
         }
```

```
 // Ensure an output file is open for this channel.
     if (out[header.uChID] == NULL){
        out[header.uChID] = fopen(filename, "wb");
         if (out[header.uChID] == NULL){
            printf("Error opening output file: %s", filename);
            return quit(1);
         }
     }
     // Read packet data.
    buffer = realloc(buffer, header.ulPacketLen);
    status = enI106Ch10ReadDataFile(input_handle, header.ulPacketLen, buffer);
     if (status != I106_OK){
        printf("Error reading packet.");
         continue;
     }
     // Ignore first 4 bytes (CSDW)
    int datalen = header.ulDataLen - 4;
     if (0x3F < header.ubyDataType < 0x43){
        for (int i = 0; i < (datalen / 188); i++) {
            memcpy(ts, buffer + 4 + (i * 188), 188);
             swap(ts, 188);
             fwrite(ts, 1, 188, out[header.uChID]);
         }
     }
     else {
         fwrite(buffer + 4, 1, datalen, out[header.uChID]);
     }
 return quit(0);
```
}

}

```
K-3
```
# **Appendix L**

#### **Example Python Program – Export Chapter 10 Data**

The following software program opens a Chapter 10 file for reading and writes channel data to separate files. The channels may be filtered by ID or data type. This sample uses the Python wrapper to the irig106lib C library.

#!/usr/bin/env python

"" "

dump.py - Export channel data based on channel ID or data type.

Copyright (c) 2015 Micah Ferrill

All rights reserved.

Redistribution and use in source and binary forms, with or without modification, are permitted provided that the following conditions are met:

- \* Redistributions of source code must retain the above copyright notice, this list of conditions and the following disclaimer.
- \* Redistributions in binary form must reproduce the above copyright notice, this list of conditions and the following disclaimer in the documentation and/or other materials provided with the distribution.
- \* Neither the name Irig106.org nor the names of its contributors may be used to endorse or promote products derived from this software without specific prior written permission.

This software is provided by the copyright holders and contributors "as is" and any express or implied warranties, including, but not limited to, the implied warranties of merchantability and fitness for a particular purpose are disclaimed. In no event shall the copyright owner or contributors be liable for any direct, indirect, incidental, special, exemplary, or consequential damages (including, but not limited to, procurement of substitute goods or services; loss of use, data, or profits; or business interruption) however caused and on any theory of liability, whether in contract, strict liability, or tort (including negligence or otherwise) arising in any way out of the use of this software, even if advised of the possibility of such damage. """

 $doc = """$ usage: dump.py <file> [options]

Options: -o OUT, --output OUT The directory to place files \ [default: .]. -c CHANNEL..., --channel CHANNEL... Specify channels to include(csv). -e CHANNEL..., --exclude CHANNEL... Specify channels to ignore (csv). -t TYPE, --type TYPE The types of data to export (csv, may) be decimal or hex eg: 0x40) -f, --force Overwrite existing files.""" from array import array from contextlib import closing import atexit import os

```
from docopt import docopt
from Py106.Packet import IO, FileMode, Status
from walk import walk_args
if name == ' main ':
args = docopt( doc )
     # Ensure OUT exists.
     if not os.path.exists(args['--output']):
         os.makedirs(args['--output'])
     channels, exclude, types = walk_args(args)
     # Open input file.
     with closing(IO()) as PktIO:
         RetStatus = PktIO.open(args['<file>'], FileMode.READ)
         if RetStatus != Status.OK:
             print "Error opening data file %s" % args['<file>']
             raise SystemExit
        out = \{\} # Iterate over packets based on args.
         while RetStatus == Status.OK:
             RetStatus = PktIO.read_next_header()
             if channels and str(PktIO.Header.ChID) not in channels:
                 continue
             elif str(PktIO.Header.ChID) in exclude:
                 continue
             elif types and PktIO.Header.DataType not in types:
                 continue
             if PktIO.read_data() != Status.OK:
                 continue
             # Get filename for this channel based on data type.
             filename = os.path.join(args['--output'], str(PktIO.Header.ChID))
             if 0x3F < PktIO.Header.DataType < 0x43:
                 filename += '.mpg'
             # Ensure a file is open (and will close) for a given channel.
             if filename not in out:
                 # Don't overwrite unless explicitly required.
                 if os.path.exists(filename) and not args['--force']:
                    print('%s already exists. Use -f to overwrite.' % filename)
                     break
                 out[filename] = open(filename, 'wb')
                 atexit.register(out[filename].close)
             data = PktIO.Buffer.raw[4:PktIO.Header.PacketLen - 4]
             # Handle special case for video data.
             if bool(0x3F < PktIO.Header.DataType < 0x43):
                 for i in range(len(data) / 188):
                    body = array('H', data[i * 188:(i + 1) * 188])
                    body.byteswap()
                    out[filename].write(body.tostring())
```

```
 else:
 # Write out raw packet body.
 out[filename].write(data)
```
# **Appendix M**

#### **Example Python Program – Export Chapter 10 Data**

The following software program opens a Chapter 10 file for reading and writes channel data to separate files. The channels may be filtered by ID or data type. This sample uses the PyChapter10 library.

```
#!/usr/bin/env python
```
"" "

dump.py - Export channel data based on channel ID or data type.

Copyright (c) 2015 Micah Ferrill

All rights reserved.

Redistribution and use in source and binary forms, with or without modification, are permitted provided that the following conditions are met:

- \* Redistributions of source code must retain the above copyright notice, this list of conditions and the following disclaimer.
- \* Redistributions in binary form must reproduce the above copyright notice, this list of conditions and the following disclaimer in the documentation and/or other materials provided with the distribution.
- \* Neither the name Irig106.org nor the names of its contributors may be used to endorse or promote products derived from this software without specific prior written permission.

This software is provided by the copyright holders and contributors "as is" and any express or implied warranties, including, but not limited to, the implied warranties of merchantability and fitness for a particular purpose are disclaimed. In no event shall the copyright owner or contributors be liable for any direct, indirect, incidental, special, exemplary, or consequential damages (including, but not limited to, procurement of substitute goods or services; loss of use, data, or profits; or business interruption) however caused and on any theory of liability, whether in contract, strict liability, or tort (including negligence or otherwise) arising in any way out of the use of this software, even if advised of the possibility of such damage. """

doc = """usage: dump.py <file> [options]

```
Options:
   -o OUT, --output OUT The directory to place files \
[default: .].
   -c CHANNEL..., --channel CHANNEL... Specify channels to include(csv).
   -e CHANNEL..., --exclude CHANNEL... Specify channels to ignore (csv).
   -t TYPE, --type TYPE The types of data to export (csv, may)
be decimal or hex eg: 0x40)
    -f, --force Overwrite existing files."""
import atexit
import os
from chapter10 import C10, datatypes
from docopt import docopt
```

```
from walk import walk_packets
if name = 'main ':
     # Get commandline args.
    args = docopt(doc) # Ensure OUT exists.
     if not os.path.exists(args['--output']):
         os.makedirs(args['--output'])
   out = \{\} # Iterate over packets based on args.
     for packet in walk_packets(C10(args['<file>']), args):
         # Get filename for this channel based on data type.
         filename = os.path.join(args['--output'], str(packet.channel_id))
         t, f = datatypes.format(packet.data_type)
        if t = 0 and f = 1:
             filename += packet.body.frmt == 0 and '.tmats' or '.xml'
        elif t == 8:
             filename += '.mpg'
         # Ensure a file is open (and will close) for a given channel.
         if filename not in out:
             # Don't overwrite unless explicitly required.
             if os.path.exists(filename) and not args['--force']:
                 print('%s already exists. Use -f to overwrite.' % filename)
                 break
             out[filename] = open(filename, 'wb')
             atexit.register(out[filename].close)
         # Only write TMATS once.
        elif \overline{t} == 0 and f == 1:
             continue
         # Handle special case for video data.
        if t = 8:
             data = b''.join([p.data for p in packet.body.mpeg])
         else:
             data = packet.body.data
         # Write out raw packet body.
         out[filename].write(data)
```
# **Appendix N**

#### **Example C Program – Reindex Chapter 10 Files**

The following software program opens a Chapter 10 file for reading and writes its content to another file while stripping and (optionally) rebuilding index packets.

```
 reindex.c - Strip and (optionally) rebuild index packets for a Chapter 10
    file.
Copyright (c) 2015 Micah Ferrill
All rights reserved.
Redistribution and use in source and binary forms, with or without 
modification, are permitted provided that the following conditions are 
met:
```
/\*==========================================================================

- \* Redistributions of source code must retain the above copyright notice, this list of conditions and the following disclaimer.
- \* Redistributions in binary form must reproduce the above copyright notice, this list of conditions and the following disclaimer in the documentation and/or other materials provided with the distribution.
- \* Neither the name Irig106.org nor the names of its contributors may be used to endorse or promote products derived from this software without specific prior written permission.

This software is provided by the copyright holders and contributors "as is" and any express or implied warranties, including, but not limited to, the implied warranties of merchantability and fitness for a particular purpose are disclaimed. In no event shall the copyright owner or contributors be liable for any direct, indirect, incidental, special, exemplary, or consequential damages (including, but not limited to, procurement of substitute goods or services; loss of use, data, or profits; or business interruption) however caused and on any theory of liability, whether in contract, strict liability, or tort (including negligence or otherwise) arising in any way out of the use of this software, even if advised of the possibility of such damage.

\*\*\*\*\*\*\*\*\*\*\*\*\*\*\*\*\*\*\*\*\*\*\*\*\*\*\*\*\*\*\*\*\*\*\*\*\*\*\*\*\*\*\*\*\*\*\*\*\*\*\*\*\*\*\*\*\*\*\*\*\*\*\*\*\*\*\*\*\*\*\*\*\*\*\*\*/ #include <stdio.h> #include <stdlib.h> #include <string.h> #include <stdint.h> #include "irig106ch10.h" #include "reindex\_args.c" #include "common.h" void gen node(int64 t offset, SuI106Ch10Header \* packets, int packets c, int64 t offsets[], FILE  $*$  output, int seq){ printf("Index node for %d packets\n", packets\_c); // Packet header SuI106Ch10Header index header; index\_header.uSync =  $0xeb25$ ;

```
index header.uChID = 0;
    index header.ulPacketLen = 36 + (18 * packets c);
    index header.ulDataLen = 12 + (18 * packets c);
    index header.ubyHdrVer = 0x06;
     index_header.ubySeqNum = seq;
    index header.ubyPacketFlags = 0;
    index\_header.ubyDataType = 0x03; index_header.uChecksum = 0;
    uint64 t sums = 0xeb25 + ((12 + (18 * packets c)) * 2);
    sums + \frac{1}{2} + 6 + \frac{1}{2} + \frac{1}{2};
    for (int i = 0; i <= 6; i++){
        sums += index_header.aubyRefTime[i];
     }
    sums \&= 0 \times f f f f;
    index_header.uChecksum = (uint16_t)sums;
    fwrite(\text{%index} - header, 24, 1, output); // CSDW
    int32 t csdw = 0;csdw \bar{s} = (1 \leq 31);
    csdw \&= (1 << 30);
     fwrite(&csdw, 4, 1, output);
     // File size
     fwrite(&offset, 8, 1, output);
     // Packets
    for (int i = 0; i <= packets c; i++){
        SuI106Ch10Header packet = packets[i];
         // IPTS
        fwrite(&index header.aubyRefTime, 1, 6, output);
         // Index entry
        int8 t filler = 0;
         fwrite(&filler, 1, 1, output);
         fwrite(&packet.ubyDataType, 1, 1, output);
         fwrite(&packet.uChID, 2, 1, output);
         fwrite(&offsets[i], 8, 1, output);
     }
int increment(seq){
     seq++;
    if (seq > 0xFF) {
       seq = 0; }
     return seq;
int main(int argc, char ** argv){
     DocoptArgs args = docopt(argc, argv, 1, "1");
    int input handle;
    SuI106Ch10Header header;
    void * buffer = malloc(24);
     // Validate arguments and offer help.
    if (argc \langle 3 \rangle {
        printf(args.usage pattern);
         return quit(1);
     }
     // Open file for reading.
```
}

}

```
EnI106Status status = enI106Ch10Open(&input handle, argv[1], I106 READ);
    if (status != I106_OK){
       char msq[200] = "Error opening source file: ";
       strcat(msg, argv[1]);
        return error(msg);
    }
    // Open output file.
   FILE * output = fopen(argv[2], "wb");
   if (output == NULL) {
        return error("Couldn't open destination file.");
     }
    int packets_c = 0;
    SuI106Ch10Header packets_arr[20000];
    int64_t offsets[20000];
   SuI106Ch10Header last packet;
   int last packet at;
   int node<sup>seq = 0;</sup>
   int64 t offset;
    int *hdrptr;
    int hdrlen;
    // Parse loop.
   while (1) {
        enI106Ch10GetPos(input handle, &offset);
         // Read next header or exit.
        status = enI106Ch10ReadNextHeader(input handle, &header);
        if (status != I106 OK) {
            printf("Finished");
            return quit(0);
         }
         // Ensure that we're interested in this particular packet.
        if (header.ubyDataType == 0x3) {
             continue;
         }
         // Read packet data.
         buffer = realloc(buffer, header.ulPacketLen);
        status = enI106Ch10ReadDataFile(input handle, header.ulPacketLen, buffer);
        if (status != I106 OK) {
           printf("Error reading packet.");
             continue;
         }
         if (header.ubyDataType != 0x03){
            hdrptr = \sqrt{\text{sheader}};
             if (header.ubyPacketFlags & (0x1 << 7)){
                hdrlen = 36;
 }
             else {
                hdrlen = 24;
 }
             // Write packet to file.
             fwrite(hdrptr, hdrlen, 1, output);
             fwrite(buffer, header.ulDataLen, 1, output);
            last packet = header;
             //enI106Ch10GetPos(input_handle, &last_packet_at);
```

```
 packets_c++;
              packets_arr[packets_c] = header;
             offsets[packets c] = offset - header.ulPacketLen;
         }
         if (args.strip){
             continue;
         }
        if ((header.ubyDataType == 0x02 || header.ubyDataType == 0x11) || (packets c >
20000)){
              // Generate node packet.
             gen node(offset, &packets arr, packets c, offsets, output, node seq);
             \overline{\text{node\_seq}} = \text{increment}(\text{node\_seq});packets_c = 0; }
     }
     if (args.strip){
         printf("Stripped existing indices.");
     }
}
```
# **Appendix O**

#### **Example Python Program – Reindex Chapter 10 Files**

The following software program opens a Chapter 10 file for reading and writes its content to another file while stripping and (optionally) rebuilding index packets. This sample uses the Python wrapper to the irig106lib C library.

#!/usr/bin/env python

```
"" "
  reindex.py - Strip and (optionally) rebuild index packets for a Chapter 10
    file.
Copyright (c) 2015 Micah Ferrill
All rights reserved.
```
Redistribution and use in source and binary forms, with or without modification, are permitted provided that the following conditions are met:

- \* Redistributions of source code must retain the above copyright notice, this list of conditions and the following disclaimer.
- \* Redistributions in binary form must reproduce the above copyright notice, this list of conditions and the following disclaimer in the documentation and/or other materials provided with the distribution.
- \* Neither the name Irig106.org nor the names of its contributors may be used to endorse or promote products derived from this software without specific prior written permission.

This software is provided by the copyright holders and contributors "as is" and any express or implied warranties, including, but not limited to, the implied warranties of merchantability and fitness for a particular purpose are disclaimed. In no event shall the copyright owner or contributors be liable for any direct, indirect, incidental, special, exemplary, or consequential damages (including, but not limited to, procurement of substitute goods or services; loss of use, data, or profits; or business interruption) however caused and on any theory of liability, whether in contract, strict liability, or tort (including negligence or otherwise) arising in any way out of the use of this software, even if advised of the possibility of such damage. "" "

doc = """usage: c10 reindex.py <src> <dst> [options] Options: -s, --strip Strip existing index packets and exit. -f, --force Overwrite existing files."""

from array import array from contextlib import closing import os import struct from docopt import docopt

from Py106.Packet import IO, FileMode, Status

```
def gen node(packets, seq=0):
     """Generate an index node packet."""
    # (rtc low, rtc high, channel id, data type, pos)
     print 'Index node for %s packets' % len(packets)
     packet = bytes()
     # Header
    values = [0 \times 25, 0 \times 25]\overline{0},
               24 + 4 + (20 * len(packets)),4 + (20 * len(packets)),
                0x06,
                seq,
               0<sub>r</sub> 0x03] + list(packets[-1][0])
    sums = struct.pack('HHIIBBBBBBBBBB', *values)
    sums = sum(array('H', sums)) & 0xffff
     values.append(sums)
     packet += struct.pack('HHIIBBBBBBBBBBH', *values)
     # CSDW
     csdw = 0x0000
    csdw \kappa = 1 << 31
     csdw &= 1 << 30
     csdw += len(packets)
     packet += struct.pack('I', csdw)
     # File Length (at start of node)
    pos = packets[-1][-1] + packets[-1] [3] packet += struct.pack('Q', pos)
     # Packets
     for p in packets:
        ipts = struct.pack('BBBBB'B', *p[0])index = struct.pack('xHHQ', p[1], p[2], p[4])
         packet += ipts + index
     return pos, packet
def gen root(nodes, last, seq, last packet):
     """Generate a root index packet."""
     print 'Root index for: %s nodes' % len(nodes)
     packet = bytes()
     # Header
    values = [0 \times 25, 0 \times 25]0,24 + 4 + 8 + 8 + (16 * len(packets)),4 + 8 + 8 + (16 * len(packets)),0 \times 06.
                seq,
               0. 0x03] + list(last_packet[0])
    sums = struct.pack('HHIIBBBBBBBBBB', *values)
```
```
sums = sum(array('H', sums)) & 0xffff values.append(sums)
    packet += struct.pack('HHIIBBBBBBBBBBH', *values)
     # CSDW
   csdw = 0x0000 csdw &= 1 << 30
    csdw += len(nodes)
    packet += struct.pack('I', csdw)
     # File Length (at start of node)
   pos = last packet[-1] + last packet[3]packet += struct.pack('Q', pos)
     # Node Packets
     for node in nodes:
       ipts = struct.pack('BBBBBB', *last packet[0])
        offset = struct.pack(Q', pos - node)
        packet += ipts + offset
     if last is None:
        last = pos
    packet += struct.pack('Q', last)
     return pos, packet
def increment(seq):
     """Increment the sequence number or reset it."""
   seq += 1 if seq > 0xFF:
       seq = 0 return seq
if name = 'main ':
args = docopt( doc )
     # Don't overwrite unless explicitly required.
     if os.path.exists(args['<dst>']) and not args['--force']:
        print('dst file already exists. Use -f to overwrite.')
         raise SystemExit
    with open(args['<dst>'], 'wb') as out, closing(IO()) as io:
         status = io.open(args['<src>'], FileMode.READ)
         if status != Status.OK:
           print "Error opening data file %s" % args['<src>']
             raise SystemExit
         # Packets for indexing.
        packets, nodes = [], []
        node seq = 0last root = Nonelast packet = None
         while status == Status.OK:
            status = io.read next header()
            if io.read data() != Status.OK:
                 continue
             if io.Header.DataType == 0x03:
                 continue
```

```
header = buffer(io.Header)[:]
         out.write(header)
         raw = io.Buffer.raw[:io.Header.PacketLen - len(header)]
         out.write(raw)
         # Just stripping existing indices so move along.
         if args['--strip']:
             continue
        # (time, channel id, data type, length, pos)
         packet = (io.Header.RefTime, io.Header.Time[1],
                   io.Header.ChID, io.Header.DataType, io.Header.DataLen,
                  io.get_pos()[1] - io.Header.PacketLen)
         packets.append(packet)
         last_packet = packet
         # Projected index node packet size.
        size = 24 + 4 + (20 * len(packets)) if io.Header.DataType in (0x02, 0x11) or size > 524000:
             offset, raw = gen_node(packets)
             nodes.append(offset)
             out.write(raw)
             packets = []
             # Projected root index packet size.
            size = 24 + 4 + (16 * len(node)) + 16 if size > 524000:
                 last_root, raw = gen_root(nodes, last_root, node_seq,
                                           last packet)
                 out.write(raw)
                node_seq = increment(node_seq)
                nodes = [] # Final indices.
     if packets:
         offset, raw = gen_node(packets)
         nodes.append(offset)
         out.write(raw)
     if nodes:
        last root, raw = gen root(nodes, last root, node seq, last packet)
         out.write(raw)
 if args['--strip']:
    print 'Stripped existing indices.'
```
### **Appendix P**

#### **Example Python Program – Reindex Chapter 10 Files**

The following software program opens a Chapter 10 file for reading and writes its content to another file while stripping and (optionally) rebuilding index packets. This sample uses the PyChapter10 library.

```
#!/usr/bin/env python
```

```
"" "
  reindex.py - Strip and (optionally) rebuild index packets for a Chapter 10
    file.
Copyright (c) 2015 Micah Ferrill
```
All rights reserved.

Redistribution and use in source and binary forms, with or without modification, are permitted provided that the following conditions are met:

- \* Redistributions of source code must retain the above copyright notice, this list of conditions and the following disclaimer.
- \* Redistributions in binary form must reproduce the above copyright notice, this list of conditions and the following disclaimer in the documentation and/or other materials provided with the distribution.
- \* Neither the name Irig106.org nor the names of its contributors may be used to endorse or promote products derived from this software without specific prior written permission.

This software is provided by the copyright holders and contributors "as is" and any express or implied warranties, including, but not limited to, the implied warranties of merchantability and fitness for a particular purpose are disclaimed. In no event shall the copyright owner or contributors be liable for any direct, indirect, incidental, special, exemplary, or consequential damages (including, but not limited to, procurement of substitute goods or services; loss of use, data, or profits; or business interruption) however caused and on any theory of liability, whether in contract, strict liability, or tort (including negligence or otherwise) arising in any way out of the use of this software, even if advised of the possibility of such damage. ....

\_\_doc\_\_ = """usage: reindex.py <src> <dst> [options]

Options: -s, --strip Strip existing index packets and exit. -f, --force Overwrite existing files."""

from array import array import os import struct

from docopt import docopt

from chapter10 import C10 from walk import walk packets

```
def gen node(packets, seq=0):
    """Generate an index node packet."""
     print 'Index node for %s packets' % len(packets)
     packet = bytes()
     # Header
    values = [0 \times 25]0<sub>r</sub>24 + 4 + 8 + (20 * len(packets)),4 + 8 + (20 * len(packets)), 0x06,
                seq,
               0<sub>r</sub> 0x03,
                packets[-1].rtc_low,
                packets[-1].rtc_high]
    sums = struct.pack('HHIIBBBBIH', *values)
    sums = sum(array('H', sums)) & 0xffff
     values.append(sums)
     packet += struct.pack('HHIIBBBBIHH', *values)
     # CSDW
     csdw = 0x0000
    csdw \kappa = 1 << 31
     csdw &= 1 << 30
     csdw += len(packets)
     packet += struct.pack('I', csdw)
     # File Length (at start of node)
     pos = packets[-1].pos + packets[-1].packet_length
     packet += struct.pack('Q', pos)
     # Packets
     for p in packets:
         ipts = struct.pack('HH', p.rtc_low & 0xffff, p.rtc_high & 0xffff)
        index = struct.pack('xHHQ', p.channel id, p.data type, p.pos)
         packet += ipts + index
     return pos, packet
def gen root(nodes, last, seq, last packet):
     """Generate a root index packet."""
     print 'Root index for: %s nodes' % len(nodes)
     packet = bytes()
     # Header
    values = [0 \times 25, 0 \times 25]0,24 + 4 + 8 + 8 + (16 * len(packets)),4 + 8 + 8 + (16 * len(packets)),0 \times 06.
                seq,
               0<sub>r</sub> 0x03,
               last packet.rtc low,
                last_packet.rtc_high]
```

```
sums = struct.pack('HHIIBBBBIH', *values)
    sums = sum(\array{cm}{c} /H', sums) & 0xffff
    values.append(sums)
    packet += struct.pack('HHIIBBBBIHH', *values)
     # CSDW
   csdw = 0x0000 csdw &= 1 << 30
     csdw += len(nodes)
     packet += struct.pack('I', csdw)
     # File Length (at start of node)
    pos = last_packet.pos + last_packet.packet_length
    packet += struct.pack('Q', pos)
     # Node Packets
     for node in nodes:
         ipts = struct.pack('HH', last_packet.rtc_low & 0xffff,
                           last_packet.rtc_high & 0xffff)
        offset = struct.pack(Q^T, pos - node)
         packet += ipts + offset
     if last is None:
        last = last packet.pos + last packet.packet length
    packet += struct.pack('Q', last)
     return pos, packet
def increment(seq):
     """Increment the sequence number or reset it."""
    seq += 1 if seq > 0xFF:
       seq = 0
     return seq
if name = 'main ':
args = docopt( doc )
     # Don't overwrite unless explicitly required.
     if os.path.exists(args['<dst>']) and not args['--force']:
         print('dst file already exists. Use -f to overwrite.')
         raise SystemExit
     with open(args['<dst>'], 'wb') as out:
         # Packets for indexing.
         packets, nodes = [], []
        node seq = 0last root = None
        last packet = None
         for packet in walk_packets(C10(args['<src>']), args):
            last packet = \overline{p}acket
            if packet.data type == 0x03:
                 continue
             raw = bytes(packet)
             if len(raw) == packet.packet_length:
                 out.write(raw)
```

```
 # Just stripping existing indices so move along.
         if args['--strip']:
             continue
         packets.append(packet)
         # Projected index node packet size.
        size = 24 + 4 + 8 + (20 * len(packets))if packet.data_type in (0x02, 0x11) or size > 524000:
            offset, raw = gen node(packets, node seq)
            node seq = increment(node seq)
           nodes.append(offset)
            out.write(raw)
             packets = []
             # Projected root index packet size.
            size = 24 + 4 + (16 * len(node)) + 16 if size > 524000:
                last root, raw = gen root(nodes, last root, node seq,
                                            last_packet)
                 out.write(raw)
                node_seq = increment(node_seq)
                nodes = [] # Final indices.
     if packets:
         offset, raw = gen_node(packets)
        nodes.append(offset)
        out.write(raw)
     if nodes:
       offset, raw = gen root(nodes, last root, node seq, last packet)
        out.write(raw)
 if args['--strip']:
    print('Stripped existing indices.')
```
# **Appendix Q**

# **XML Mapping**

### **Q.1 Introduction**

This specification is a reply to the RCC change request CR031.

The intention of this specification is to have a way to define IRIG 106 Chapter 10 files for testing purposes in a readable XML format. This would allow tools to convert between XML and Chapter 10 back and forth. The focus of XML is readability and not memory efficiency or processing efficiency. Therefore the area of application for this specification is the generation of smaller test files (although nothing technically prevents having large files).

The conversion from XML to Chapter 10 opens these opportunities for example:

- Setup of test data for the verification of Chapter 10 analysis software;
- Preparation of exactly specified data sets for replay.

The conversion from Chapter 10 to XML opens these opportunities for example:

- Chapter 10 files (for example from recorders under development) could be converted to XML for closer inspection and to verify possible corrections (by converting the manually corrected XML file back to Chapter 10);
- Specific error cases can be created for test cases by converting real files to XML, injecting the error and converting back for replay.

## **Q.2 Changes**

See the XSD file for a brief change history.

### **Q.3 Concepts**

This specification provides an XML schema that defines many but not all restrictions for valid files. Having validated XML files is the precondition to any further conversion.

The XML files will basically be a sequence of Chapter 10 packets, each defined within one XML **Packet** tag.

Within one Packet tag, optional secondary headers and data type specific content can be placed.

### Q.3.1 Raw data

Many places in the file allow the placement of raw data, for example for the creation of undefined packet types or to create errors. If anything cannot be defined in a structured way by the use of XML tags and attributes, it can still be defined by defining the raw data directly.

### Q.3.2 Endianness

Chapter 10 files use little endian to encode attributes spanning over several bytes. Therefore a checksum attribute defined as 0x12345678 shall be stored in the byte order 78 56 34 12. If any of the XML attributes separates the data in groups however, then little endian byte order shall only be used within each group. For example if some raw data is defined as 16-bit

hex words like "1234 5678", then the data shall be stored in the order 34 12 78 56 because the values form two groups and little endian only applies within the group 1234 and the group 5678.

### Q.3.3 Auto values

Often attributes offer "auto-values". This means that the user is not providing these values but the conversion tool is supposed to do this. Often there will be three options:

- Automatic calculation by conversion tool
- Automatic calculation by conversion tool, modified somehow by users choice (offset)
- Fixed value (user provided content)

An example would be a checksum value, for which following situations could occur

- The user omitted the value: The calculation will be automatic
- The user provided a relative value like  $+5$  or  $-12$ : The result of the automatic calculation will be modified by  $+5$  or  $-12$  to create an invalid checksum.
- The user provided a fixed value: The fixed value will be used

Auto-values require an explicit definition of what they relate to. An auto-value that is calculating the number of MIL-STD 1553 messages within one packet for example requires explicit definition of the MIL-STD 1553 messages via XML tags. Definitions via a block of raw data will not count.

If you use a fixed value somewhere remember you need to update it manually when you change other data.

### Q.3.4 Hexadecimal vs decimal

There are attributes that require the data to be defined in hexadecimal and others that require decimal data. Most attributes accept both. In this case, hexadecimal data shall be prefixed by " $0x$ ".

### Q.3.5 Flag words

Data structures like flag words (like packet flags or CSDW) will be available to define as a whole or with its sub elements. In general the definition for the flag word will be used as a base that is then bitwise modified by the more specific sub elements within the flag word that are explicitly defined in XML.

Example:

PacketFlags="0xC4" RTCSyncError="True"

The packet flags of 0xC4 indicate that secondary headers are present and used as IEEE1588 intra-packet time. The RTCSyncError additionally sets the bit to indicate an RTC sync error so the stored flag word becomes 0xE4.

### Q.3.6 RTC

Packet RTCs have several options to define which are described in the XSD file. Here are some examples.

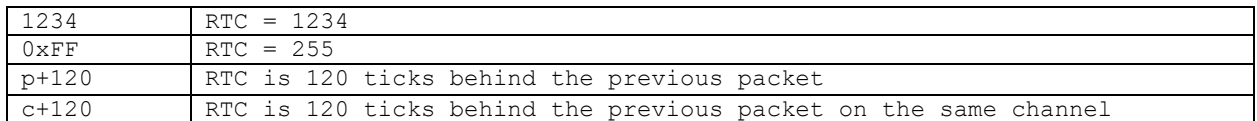

#### Q.3.7 Channel defaults

You can define default values for packet flags, data type and data type version per channel. You can also change these defaults at different places in the file. You can override this in individual packets

### Q.3.8 Various

All data that is not further specified shall be 0.

Some attributes just have one possible value. For example the RTCSyncError from the previous example can just be "true". Instead of setting it to false, the attribute must be omitted.

The XML schema (XSD file) contains some additional documentation for some elements.

### **Q.4 Specific data types**

#### Q.4.1 TMATS

The TMATS data can be provided directly or as include file.

If you directly provide TMATS data you can use the ASCII tag. Note that you must make sure that the characters you use do not conflict with the XML syntax. Also as a result of the XML specification itself all line breaks will be converted to a single line feed (ASCII code 0x0A). Also XML prohibits the 0x00 ASCII code inside the data.

### Q.4.2 Time

Time packets can be either defined relative to the last time packet or you can provide an absolute time definition.

#### Q.4.3 Real data types

Currently ARINC 429, MIL-STD 1553, UART, and CAN bus data can be defined in a structured way. Other data types can always be provided as raw data inside the packet.

#### **Q.5 Sample files**

There are seven sample files in XML and converted Chapter 10 format.

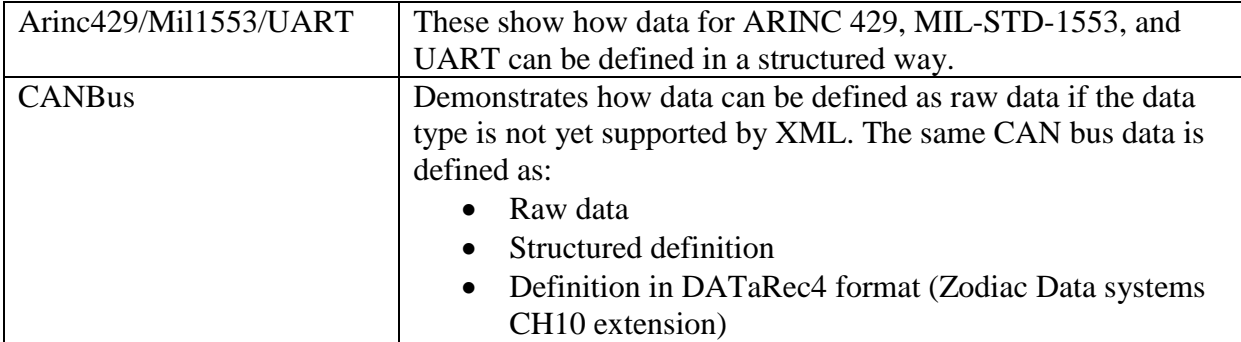

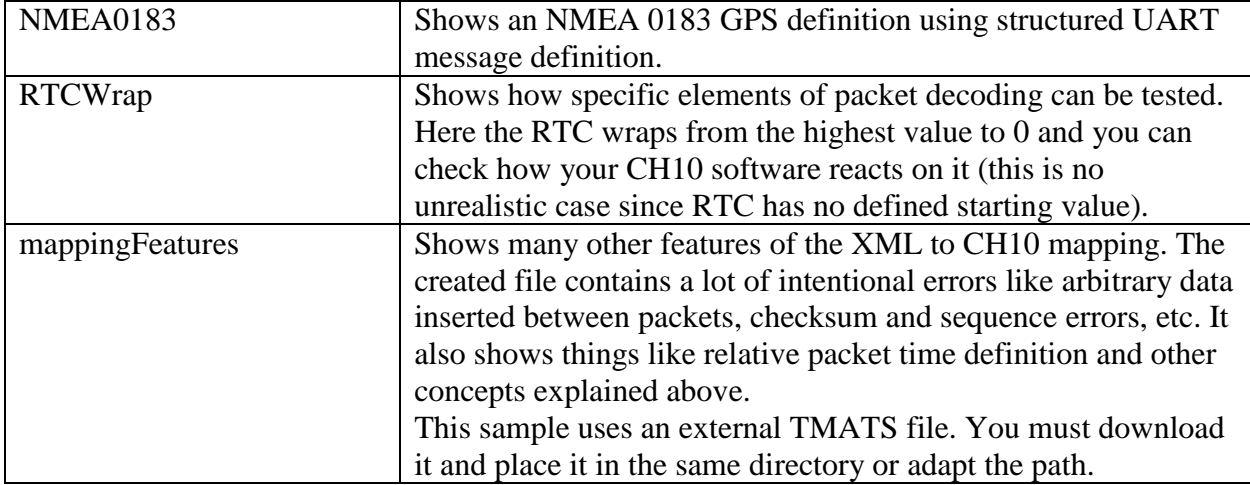

### **Appendix R**

### **XML Schema Definition (XSD)**

```
<?xml version="1.0" encoding="UTF-8"?>
<xs:schema xmlns:xs="http://www.w3.org/2001/XMLSchema" 
targetNamespace="http://www.example.org/XMLCH10Mapping" 
xmlns:cns="http://www.example.org/XMLCH10Mapping" elementFormDefault="qualified">
<!-- This proposed specification has the internal version number 0.3.1.
      History:
      Version 0.3.1
       - for automatic Arinc 429 parity handling changed within ARINC429MessageType:
          - renamed Data attribute to Raw32
          - added Raw31 attribute
          - added GenerateWrongParity attribute
      Version 0.3:
       - added IRIG 106-2015 version flags
      - added CAN Bus definition
      Version 0.2:
       - renamed all CRC to checksum
      - data CRC now requires 0x prefix
      - Raw time definition in secondary headers
 --&><xs:element name="ch10">
              <xs:complexType>
                    <xs:sequence minOccurs="0" maxOccurs="unbounded">
                           <xs:choice> 
                                  <xs:element name="Packet" type="cns:PacketType"/>
                                  <xs:element name="ChannelDefaults" 
type="cns:ChannelDefaultsType"/>
                                  <xs:group ref="cns:RawDataGroup"/>
                           </xs:choice>
                    </xs:sequence>
             </xs:complexType>
       </xs:element>
<!-- Packet Header / Trailer -->
       <xs:complexType name="PacketType">
             <xs:sequence minOccurs="0">
                    <xs:element name="SecondaryHeader" type="cns:SecondaryHeaderType" 
minOccurs="0"/>
                    <xs:choice minOccurs="0">
                           <xs:group ref="cns:RawDataGroup" minOccurs="0" 
maxOccurs="unbounded" />
                           <xs:element name="UARTData" type="cns:UARTDataType"/>
                           <xs:element name="Mil1553Data" type="cns:Mil1553DataType"/>
                           <xs:element name="ARINC429Data" 
type="cns:ARINC429DataType"/>
                           <xs:element name="CANBusData" type="cns:CANBusDataType"/>
                           <xs:element name="TMATSData" type="cns:TMATSDataType"/>
                           <xs:element name="TimeData" type="cns:TimeDataType"/>
                    </xs:choice>
             </xs:sequence>
             \langle!-- Header -->
             <xs:attribute name="ChannelID" type="cns:U16HexDec" use="required"/>
             <xs:attribute name="RTC" type="cns:PacketRTCType" use="required"/>
```
<xs:attribute name="PacketSyncPattern" type="cns:U16HexDec"/> <xs:attribute name="PacketLength" type="cns:RelativeU32HexDec"> <xs:annotation><xs:documentation>If this attribute is not used, the proper length is calculated. If it contains an unsigned number this is used as a fixed value. Any signed numbers (including positive sign) will be used to manipulate the proper length calculation. The number itself can start with 0x for hex values</xs:documentation></xs:annotation> </xs:attribute> <xs:attribute name="DataLength" type="cns:RelativeU32HexDec"> <xs:annotation><xs:documentation>If this attribute is not used, the proper length is calculated. If it contains an unsigned number this is used as a fixed value. Any signed numbers (including positive sign) will be used to manipulate the proper length calculation. The number itself can start with 0x for hex values</xs:documentation></xs:annotation> </xs:attribute> <xs:attributeGroup ref="cns:dataTypeVersionDefinition"/> <xs:attribute name="SequenceNumber" type="cns:RelativeU8HexDec"> <xs:annotation><xs:documentation>If this attribute is not used, the proper sequence number is calculated. If it contains an unsigned number this is used as a fixed value. Any signed numbers (including positive sign) will be used to manipulate the proper sequence calculation. The number itself can start with 0x for hex values</xs:documentation></xs:annotation> </xs:attribute> <xs:attributeGroup ref="cns:packetFlagsDefinition"/> <xs:attributeGroup ref="cns:dataTypeDefinition"/> <xs:attribute name="HeaderChecksum" type="cns:RelativeU16HexDec"> <xs:annotation><xs:documentation>if absent automatic, otherwise the hex value is used as checksum. If there is a sign in front  $(+/-)$  it is used as an offset to the calculated checksum. The number itself can start with 0x for hex values</xs:documentation></xs:annotation> </xs:attribute> <!-- Trailer --> <xs:attribute name="Filler" type="cns:HexBytesType"> <xs:annotation><xs:documentation>if absent automatic, otherwise adds as many bytes as hex values are available</xs:documentation></xs:annotation>  $\langle xs: \text{attribute} \rangle$ <xs:attribute name="DataChecksum" type="cns:ChecksumType"> <xs:annotation><xs:documentation>if absent automatic, otherwise adds as many bytes as hex values are available (add leading 0 to identify number of bytes). The data will be added in little endian order. values with a sign are interpreted as offset for the automatic calculation and will use the number of bytes defined in the packet flags</xs:documentation></xs:annotation> </xs:attribute> </xs:complexType> <xs:simpleType name="ChecksumType"> <xs:restriction base="xs:string">  $\langle x, y \rangle$  < xs: pattern value="[\+\-]?(([0-9]+)|(0x[0-9a-fA-F]+))"></xs:pattern> </xs:restriction> </xs:simpleType> <xs:simpleType name="PacketRTCType"> <xs:annotation> <xs:documentation>

```
Absolute or relative RTC values. Absolute values are simple 
unsigned integers. Values starting with p are relative to the last packet, values 
starting with c are relative to previous packet on same channel. The second character 
must then be a sign to indicate the direction of the following offset. Relative and 
absolute values can start with 0x right before the first digit to indicate hex values
                    </xs:documentation>
             </xs:annotation>
             <xs:restriction base="xs:string">
                    \langle x \rangles:pattern value="((c\+)|(c\-)|(p\+)|(p\-))?(([0-9]{1,15})|(0x[0-
9a-fA-F]{1,12}))"></xs:pattern>
             </xs:restriction>
      </xs:simpleType>
      <xs:simpleType name="DataTypeType">
             <xs:restriction base="xs:string">
                    <xs:enumeration value="UART Format 0"/>
                    <xs:enumeration value="1553 Format 1"/>
                    <xs:enumeration value="ARINC-429 Format 0"/>
                    <xs:enumeration value="Time Format 1"/>
                    <xs:enumeration value="TMATS"/>
                    <xs:enumeration value="CAN Bus"/>
             </xs:restriction>
      </xs:simpleType>
      <xs:simpleType name="DataTypeVersionType">
             <xs:restriction base="xs:string">
                    <xs:enumeration value="106-04"/>
                    <xs:enumeration value="106-05"/>
                    <xs:enumeration value="106-07"/>
                    <xs:enumeration value="106-09"/>
                    <xs:enumeration value="106-11"/>
                    <xs:enumeration value="106-13"/>
                    <xs:enumeration value="106-15"/>
             </xs:restriction>
      </xs:simpleType>
      <xs:simpleType name="SecondaryHeaderTimeFormatType">
             <xs:restriction base="xs:string">
                    <xs:enumeration value="Chapter 4 Binary"/>
                    <xs:enumeration value="IEEE 1588"/>
                    <xs:enumeration value="ERTC"/>
                    <xs:enumeration value="Reserved"/>
             </xs:restriction>
      </xs:simpleType>
      <xs:simpleType name="ChecksumTypeType">
             <xs:restriction base="xs:string">
                    <xs:enumeration value="Checksum0"/>
                    <xs:enumeration value="Checksum8"/>
                    <xs:enumeration value="Checksum16"/>
                    <xs:enumeration value="Checksum32"/>
             </xs:restriction>
      </xs:simpleType>
<!-- Secondary headers -->
      <xs:complexType name="SecondaryHeaderType">
             <xs:attributeGroup ref="cns:secondaryHeaderTimeDefinition"/>
             <xs:attribute name="Filler" type="cns:HexBytesType"/>
             <xs:attribute name="Checksum" type="cns:RelativeU16HexDec"/>
      </xs:complexType>
      <!-- Time packets -->
      <xs:complexType name="TimeDataType">
             <xs:sequence minOccurs="0" maxOccurs="unbounded">
                    <xs:choice>
```

```
<xs:element name="TimeDataRelativeContent" 
type="cns:TimeDataRelativeContentType" />
                           <xs:element name="TimeDataContent" 
type="cns:TimeDataContentType" />
                           <xs:group ref="cns:RawDataGroup" />
                    </xs:choice>
             </xs:sequence>
             <xs:attribute name="MonthYearAvailable" type="cns:TrueType" />
             <xs:attribute name="LeapYear" type="cns:TrueType" />
             <xs:attribute name="TimeFormat" type="cns:TimeDataTimeFormatType" />
             <xs:attribute name="TimeSource" type="cns:TimeDataTimeSourceType" />
             <xs:attribute name="CSDW" type="cns:U32HexDec" />
      </xs:complexType>
      <xs:complexType name="TimeDataContentType">
             <xs:attribute name="msec" type="xs:unsignedShort" use="optional" />
             <xs:attribute name="sec" type="xs:unsignedByte" use="required" />
             <xs:attribute name="min" type="xs:unsignedByte" use="required" />
             <xs:attribute name="hrs" type="xs:unsignedByte" use="required" />
             <xs:attribute name="day" type="xs:unsignedShort" use="required" />
             <xs:attribute name="mth" type="xs:unsignedByte" use="optional" />
             <xs:attribute name="year" type="xs:unsignedShort" use="optional" />
      </xs:complexType>
      <xs:complexType name="TimeDataRelativeContentType">
             <xs:attribute name="OffsetMs" type="xs:long" use="required">
                    <xs:annotation>
                          <xs:documentation>
                                 Offset to last properly defined time packet on same 
channel in milliseconds.
                                 This may wrap the year respecting the LeapYear 
attribute definition or CSDW flag of the last properly defined time packet
                                 on the same channel. Even if the year is wrapping the 
leap year attribute shall not be altered for this packet but use defined state.
                           </xs:documentation>
                    </xs:annotation>
             </xs:attribute>
      </xs:complexType>
      <xs:simpleType name="TimeDataTimeFormatType">
             <xs:restriction base="xs:string">
                    <xs:enumeration value="IRIG B" />
                    <xs:enumeration value="IRIG A" />
                    <xs:enumeration value="IRIG G" />
                    <xs:enumeration value="Internal" />
                    <xs:enumeration value="UTC Time From GPS" />
                    <xs:enumeration value="Native GPS Time" />
                    <xs:enumeration value="None" />
             </xs:restriction>
      </xs:simpleType>
      <xs:simpleType name="TimeDataTimeSourceType">
             <xs:restriction base="xs:string">
                    <xs:enumeration value="Internal" />
                    <xs:enumeration value="External" />
                    <xs:enumeration value="Internal From RMM" />
                    <xs:enumeration value="None" />
             </xs:restriction>
      </xs:simpleType>
      <xs:complexType name="ChannelDefaultsType">
             <xs:attribute name="ChannelID" type="cns:U16HexDec" use="required"/>
             <xs:attributeGroup ref="cns:packetFlagsDefinition"/>
```

```
<xs:attributeGroup ref="cns:dataTypeDefinition"/>
             <xs:attributeGroup ref="cns:dataTypeVersionDefinition"/>
      </xs:complexType>
      <!-- TMATS packets -->
      <xs:complexType name="TMATSDataType">
             <xs:sequence minOccurs="0" maxOccurs="unbounded">
                    <xs:choice>
                           <xs:element name="IncludeFile" type="xs:string">
                                 <xs:annotation>
                                 <xs:documentation>If the filename is relative or has 
no path at all it should be relative to the XML file
                                 </xs:documentation>
                                 </xs:annotation>
                           </xs:element>
                           <xs:group ref="cns:RawDataGroup" />
                    </xs:choice>
             </xs:sequence>
             <xs:attribute name="XML" type="cns:TrueType" />
             <xs:attribute name="ConfigChange" type="cns:TrueType" />
             <xs:attribute name="Ch10Version" type="cns:TMATSDataCh10VersionType" />
             <xs:attribute name="CSDW" type="cns:U32HexDec" />
      </xs:complexType>
      <xs:simpleType name="TMATSDataCh10VersionType">
             <xs:restriction base="xs:string">
                    <xs:enumeration value="106-07" />
                    <xs:enumeration value="106-09" />
                    <xs:enumeration value="106-11" />
                    <xs:enumeration value="106-13" />
                    <xs:enumeration value="106-15" />
             </xs:restriction>
      </xs:simpleType>
<!-- CANBus Packets -->
      <xs:complexType name="CANBusDataType">
             <xs:sequence minOccurs="0" maxOccurs="unbounded">
                    <xs:choice>
                          <xs:element name="CANBusMessage" 
type="cns:CANBusMessageType" />
                          <xs:group ref="cns:RawDataGroup" />
                    </xs:choice>
             </xs:sequence>
             <xs:attribute name="MessageCount" type="cns:RelativeU24HexDec" />
             <xs:attribute name="CSDW" type="cns:U32HexDec" />
      </xs:complexType>
      <xs:complexType name="CANBusMessageType">
             <xs:sequence minOccurs="0" maxOccurs="unbounded">
                    <xs:group ref="cns:RawDataGroup" />
             </xs:sequence>
             <xs:attribute name="RTC" type="cns:RelativeU64HexDec">
                    <xs:annotation>
                           <xs:documentation>This is used as a 64 bit RTC value, i.e. 
the first
                                 16 bits are normally filled with 0. If RTC attribute 
is used, it
                                 shall take precedence over date/time. If this has a 
sign (+/-),
                                 then this is interpreted relative to the packet RTC
```

```
</xs:documentation>
                    </xs:annotation>
             </xs:attribute>
             <xs:attributeGroup ref="cns:secondaryHeaderTimeDefinition" />
             <xs:attribute name="IPMessageHeader" type="cns:U32HexDec" />
             <xs:attribute name="IPIDWord" type="cns:U32HexDecNone" />
             <xs:attribute name="DataError" type="cns:TrueType" />
             <xs:attribute name="FormatError" type="cns:TrueType" />
             <xs:attribute name="ExtendedIdentifier" type="cns:TrueType" />
             <xs:attribute name="RemoteTransferRequest" type="cns:TrueType" />
             <xs:attribute name="CANBusID" type="cns:U32HexDec" />
             <xs:attribute name="Subchannel" type="cns:U8HexDec" />
             <xs:attribute name="LengthBytes" type="cns:RelativeU8HexDec" >
             <xs:annotation>
                           <xs:documentation>
                                 The length attribute includes the 4 bytes of the 
Intra packet ID word per CH10.
                          </xs:documentation>
                    </xs:annotation>
             </xs:attribute>
      </xs:complexType>
      <!-- Mil1553 Packets -->
      <xs:complexType name="Mil1553DataType">
             <xs:sequence minOccurs="0" maxOccurs="unbounded">
                    <xs:choice>
                          <xs:element name="Mil1553Message" 
type="cns:Mil1553MessageType" />
                          <xs:group ref="cns:RawDataGroup" />
                    </xs:choice>
             </xs:sequence>
             <xs:attribute name="MessageCount" type="cns:RelativeU24HexDec" />
             <xs:attribute name="TimeTagBits" type="cns:Mil1553TimeTagBitsType" />
             <xs:attribute name="CSDW" type="cns:U32HexDec" />
      </xs:complexType>
      <xs:complexType name="Mil1553MessageType">
             <xs:sequence minOccurs="0" maxOccurs="unbounded">
                    <xs:group ref="cns:RawDataGroup" />
             </xs:sequence>
             <xs:attribute name="RTC" type="cns:RelativeU64HexDec">
                    <xs:annotation>
                           <xs:documentation>This is used as a 64 bit RTC value, i.e. 
the first
                                 16 bits are normally filled with 0. If RTC attribute 
is used, it
                                 shall take precedence over date/time. If this has a 
sign (+/-),
                                 then this is interpreted relative to the packet RTC
                           </xs:documentation>
                    </xs:annotation>
             </xs:attribute>
             <xs:attributeGroup ref="cns:secondaryHeaderTimeDefinition" />
             <xs:attribute name="BlockStatusWord" type="cns:U16HexDec" />
             <xs:attribute name="BusB" type="cns:TrueType" />
             <xs:attribute name="MessageError" type="cns:TrueType" />
             <xs:attribute name="RTRTTransfer" type="cns:TrueType" />
```

```
<xs:attribute name="FormatError" type="cns:TrueType" />
             <xs:attribute name="ResponseTimeOut" type="cns:TrueType" />
             <xs:attribute name="WordCountError" type="cns:TrueType" />
             <xs:attribute name="SyncTypeError" type="cns:TrueType" />
             <xs:attribute name="InvalidWordError" type="cns:TrueType" />
             <xs:attribute name="GapTime1" type="cns:U8HexDec" />
             <xs:attribute name="GapTime2" type="cns:U8HexDec" />
             <xs:attribute name="LengthBytes" type="cns:RelativeU16HexDec" /><!-- TODO 
check if this can be less than 16 bits -->
      </xs:complexType>
      <xs:simpleType name="Mil1553TimeTagBitsType">
             <xs:restriction base="xs:string">
                    <xs:enumeration value="Last Bit Of Last Word" />
                    <xs:enumeration value="First Bit Of First Word" />
                    <xs:enumeration value="Last Bit Of First Command" />
             </xs:restriction>
      </xs:simpleType>
      <!-- ARINC429 Packets -->
      <xs:complexType name="ARINC429DataType">
             <xs:sequence minOccurs="0" maxOccurs="unbounded">
                    <xs:choice>
                           <xs:element name="ARINC429Message" 
type="cns:ARINC429MessageType" />
                           <xs:group ref="cns:RawDataGroup" />
                    </xs:choice>
             </xs:sequence>
             <xs:attribute name="MessageCount" type="cns:RelativeU16HexDec" />
             <xs:attribute name="CSDW" type="cns:U32HexDec" />
      </xs:complexType>
      <xs:complexType name="ARINC429MessageType">
             <xs:attribute name="IPDH" type="cns:U32HexDec" />
             <xs:attribute name="Subchannel" type="cns:U8HexDec" />
             <xs:attribute name="FormatError" type="cns:TrueType" />
             <xs:attribute name="ParityError" type="cns:TrueType" />
             <xs:attribute name="HighSpeed" type="cns:TrueType" />
             <xs:attribute name="GapTime" type="xs:unsignedInt" />
             <xs:attribute name="Raw32" type="cns:U32HexDec">
                    <xs:annotation>
                           <xs:documentation>The raw bits including the parity.
                                 If the Raw31 attribute is given, Raw32 shall be 
ignored.
                                 The state of the ParityError flag is not influenced. 
                           </xs:documentation>
                    </xs:annotation>
             </xs:attribute>
             <xs:attribute name="Raw31" type="cns:U32HexDec">
                    <xs:annotation>
                           <xs:documentation>The raw bits excluding the parity.
                                 The parity bit for the raw bits is generated 
automatically to be correct unless the GenerateWrongParity attribute is set in which 
case the parity bit is generated incorrect.
                                 If the Raw31 attribute is given, Raw32 shall be 
ignored.
                                 The state of the ParityError flag is not influenced.
                           </xs:documentation>
                    </xs:annotation>
             </xs:attribute>
             <xs:attribute name="GenerateWrongParity" type="cns:TrueType">
                    <xs:annotation>
```

```
<xs:documentation>If this is set a wrong parity bit is 
generated to the raw bits defined by Raw31.
                                 If not correct parity is generated.
                                 If Raw31 is not provided, there is no automatic 
handling of the parity bit.
                                 The state of the ParityError flag is not influenced.
                           </xs:documentation>
                    </xs:annotation>
             </xs:attribute>
      </xs:complexType>
<!-- UART Packets -->
      <xs:complexType name="UARTDataType">
             <xs:sequence minOccurs="0" maxOccurs="unbounded">
                    <xs:choice>
                           <xs:element name="UARTMessage" type="cns:UARTMessageType" 
/<xs:group ref="cns:RawDataGroup" />
                    </xs:choice>
             </xs:sequence>
             <xs:attribute name="IPTS" type="cns:TrueType" />
             <xs:attribute name="CSDW" type="cns:U32HexDec" />
      </xs:complexType>
      <xs:complexType name="UARTMessageType">
             <xs:sequence minOccurs="0" maxOccurs="unbounded">
                    <xs:group ref="cns:RawDataGroup" />
             </xs:sequence>
             <xs:attribute name="RTC" type="cns:RelativeU64HexDec">
                    <xs:annotation>
                           <xs:documentation>This is used as a 64 bit RTC value, i.e. 
the first
                                 16 bits are normally filled with 0. If RTC attribute 
is used, it
                                 shall take precedence over date/time. If this has a 
sign (+/-),
                                 then this is interpreted relative to the packet RTC. 
If neither RawTime not RTC nor date/time is used, the IPH is left out.
                          </xs:documentation>
                    </xs:annotation>
             </xs:attribute>
             <xs:attributeGroup ref="cns:secondaryHeaderTimeDefinition" />
             <xs:attribute name="IDWord" type="cns:U32HexDec" />
             <xs:attribute name="Subchannel" type="cns:U16HexDec" />
             <xs:attribute name="ParityError" type="cns:TrueType" />
             <xs:attribute name="LengthBytes" type="cns:RelativeU16HexDec" />
             <!-- TODO filler byte corruption settings -->
      </xs:complexType>
<!-- common type definitions -->
      <xs:group name="RawDataGroup">
             <xs:choice>
                    <xs:element name="HexBytes" type="cns:HexBytesType" />
                    <xs:element name="HexWords" type="cns:HexWordsType" />
                    <xs:element name="HexLongWords" type="cns:HexLongWordsType" />
                    <xs:element name="ASCII" type="cns:ASCIIStringType" />
```

```
</xs:choice>
      </xs:group>
      <xs:attributeGroup name="dataTypeDefinition">
             <xs:attribute name="DataTypeRaw" type="cns:U8HexDec"/>
             <xs:attribute name="DataType" type="cns:DataTypeType">
                    <xs:annotation><xs:documentation>This takes precedence over 
data type raw.</xs:documentation></xs:annotation>
             </xs:attribute>
      </xs:attributeGroup>
      <xs:attributeGroup name="dataTypeVersionDefinition">
             <xs:attribute name="DataTypeVersionRaw" type="cns:U8HexDec"/>
             <xs:attribute name="DataTypeVersion" type="cns:DataTypeVersionType">
                    <xs:annotation><xs:documentation>This takes precedence over 
data type version raw.</xs:documentation></xs:annotation>
             </xs:attribute>
      </xs:attributeGroup>
      <xs:attributeGroup name="packetFlagsDefinition">
             <xs:attribute name="PacketFlags" type="cns:U8HexDec"/>
             <xs:attribute name="SecondaryHeaderPresent" type="cns:TrueType"/>
             <xs:attribute name="SecondaryHeaderTimeForIntraPacketTime" 
type="cns:TrueType"/>
             <xs:attribute name="RTCSyncError" type="cns:TrueType"/>
             <xs:attribute name="DataOverflow" type="cns:TrueType"/>
             <xs:attribute name="SecondaryHeaderTimeFormat" 
type="cns:SecondaryHeaderTimeFormatType"/>
             <xs:attribute name="ChecksumType" type="cns:ChecksumTypeType"/>
      </xs:attributeGroup>
      <xs:attributeGroup name="secondaryHeaderTimeDefinition">
             <xs:attribute name="nsec" type="xs:unsignedShort" use="optional" />
             <xs:attribute name="usec" type="xs:unsignedShort" use="optional" />
             <xs:attribute name="msec" type="xs:unsignedShort" use="optional" />
             <xs:attribute name="sec" type="xs:unsignedByte" use="optional" />
             <xs:attribute name="min" type="xs:unsignedByte" use="optional" />
             <xs:attribute name="hrs" type="xs:unsignedByte" use="optional" />
             <xs:attribute name="day" type="xs:unsignedByte" use="optional" />
             <xs:attribute name="mth" type="xs:unsignedByte" use="optional">
                    <xs:annotation>
                          <xs:documentation>If this attribute is used and no ERTC or 
RawTime, a IEEE-1588 time is created</xs:documentation>
                    </xs:annotation>
             </xs:attribute>
             <xs:attribute name="year" type="xs:unsignedShort" use="optional">
                    <xs:annotation>
                          <xs:documentation>If this attribute is used and no ERTC or 
RawTime, a IEEE-1588 time is created</xs:documentation>
                    </xs:annotation>
             </xs:attribute>
             <xs:attribute name="ERTC" type="xs:unsignedLong">
                    <xs:annotation>
                           <xs:documentation>If this attribute is used it takes 
precedence over 
                                 date/time but not RawTime. Any signed numbers 
(including positive sign) will be
                                 relative to the packet RTC (after extending the 
packet RTC to 1ns
                                 units). Numbers without sign are treated absolute
                           </xs:documentation>
```
#### IRIG 106 Chapter 10 Programmers' Handbook RCC 123-20 August 2020

```
</xs:annotation>
             </xs:attribute>
             <xs:attribute name="RawTime" type="cns:U64Hex">
                    <xs:annotation>
                           <xs:documentation>If this attribute is used it takes 
precedence over 
                                  date/time and ERTC. It will place the defined 
hexadecimal value into the 8 time bytes (little endian)
                           </xs:documentation>
                    </xs:annotation>
             </xs:attribute>
       </xs:attributeGroup>
       <xs:simpleType name="ASCIIStringType">
             <xs:annotation>
                    <xs:documentation>
                           This represents a 7-Bit ASCII encoded string
                    </xs:documentation>
             </xs:annotation>
             <xs:restriction base="xs:string">
                     <xs:pattern value="\p{IsBasicLatin}*"/>
             </xs:restriction>
       </xs:simpleType>
       <xs:simpleType name="HexBytesType">
             <xs:annotation>
                    <xs:documentation>
                          This type represents a sequence of 8 bit hexadecimal values 
separated by spaces. The values are stored in this sequence in the CH10 file. The 
sequence may be empty.
                    </xs:documentation>
             </xs:annotation>
             <xs:restriction base="xs:string">
                    <xs:pattern value="([a-fA-F0-9]{2}( [a-fA-F0-
9] (2)) *) | "></xs:pattern>
             </xs:restriction>
       </xs:simpleType>
       <xs:simpleType name="HexWordsType">
             <xs:annotation>
                    <xs:documentation>
                          This type represents a sequence of 16 bit hexadecimal 
values separated by spaces. The values are stored in this sequence in the CH10 file. 
When storing to the little endian CH10 file each value will be byte reversed. The 
sequence may be empty.
                    </xs:documentation>
             </xs:annotation>
             <xs:restriction base="xs:string">
                    <xs:pattern value="([a-fA-F0-9]{4}( [a-fA-F0-
9] (4) * | " > < / xs: pattern>
             </xs:restriction>
       </xs:simpleType>
       <xs:simpleType name="HexLongWordsType">
              <xs:annotation>
                    <xs:documentation>
                           This type represents a sequence of 32 bit hexadecimal 
values separated by spaces. The values are stored in this sequence in the CH10 file. 
When storing to the little endian CH10 file each value will be byte reversed. The 
sequence may be empty.
                    </xs:documentation>
             </xs:annotation>
             <xs:restriction base="xs:string">
                    <xs:pattern value="([a-fA-F0-9]{8}( [a-fA-F0-
9] (8) * | "></xs:pattern>
```

```
</xs:restriction>
      </xs:simpleType>
      <xs:simpleType name="TrueType">
             <xs:annotation>
                    <xs:documentation>
                          This type is used for attributes that just have two states. 
The false-state is indicated by omitting the attribute at all.
                    </xs:documentation>
             </xs:annotation>
             <xs:restriction base="xs:string">
                     <xs:enumeration value="True"/>
             </xs:restriction>
      </xs:simpleType>
      <xs:simpleType name="NoneType">
             <xs:restriction base="xs:string">
                     <xs:enumeration value="None"/>
             </xs:restriction>
      </xs:simpleType>
      <xs:simpleType name="RelativeU8HexDec">
                    <xs:annotation>
                    <xs:documentation>
                           This type represents a 8 bit unsigned integer that is 
interpreted hexadecimal if the number is prefixed with 0x and decimal otherwise. The 
first character is an optional + or - to indicate that the number shall be interpreted 
relative to something (likely a calculated auto value).
                    </xs:documentation>
             </xs:annotation>
             <xs:restriction base="xs:string">
                    <xs:pattern value="[\+\-]?(([0-9]{1,3})|(0x[a-fA-F0-
9] (1,2)) "></xs:pattern>
             </xs:restriction>
      </xs:simpleType>
      <xs:simpleType name="RelativeU16HexDec">
                    <xs:annotation>
                    <xs:documentation>
                          This type represents a 16 bit unsigned integer that is 
interpreted hexadecimal if the number is prefixed with 0x and decimal otherwise. The 
first character is an optional + or - to indicate that the number shall be interpreted 
relative to something (likely a calculated auto value).
                    </xs:documentation>
             </xs:annotation>
             <xs:restriction base="xs:string">
                    <xs:pattern value="[\+\-]?(([0-9]{1,5})|(0x[a-fA-F0-
9] (1,4)) "></xs:pattern>
             </xs:restriction>
      </xs:simpleType>
      <xs:simpleType name="RelativeU24HexDec">
                    <xs:annotation>
                    <xs:documentation>
                          This type represents a 24 bit unsigned integer that is 
interpreted hexadecimal if the number is prefixed with 0x and decimal otherwise. The 
first character is an optional + or - to indicate that the number shall be interpreted 
relative to something (likely a calculated auto value).
                    </xs:documentation>
             </xs:annotation>
             <xs:restriction base="xs:string">
```

```
<xs:pattern value="[\+\-]?(([0-9]{1,8})|(0x[a-fA-F0-
9] \{1, 6\})) "></xs:pattern>
             </xs:restriction>
       </xs:simpleType>
       <xs:simpleType name="RelativeU32HexDec">
             <xs:annotation>
                    <xs:documentation>
                           This type represents a 32 bit unsigned integer that is 
interpreted hexadecimal if the number is prefixed with 0x and decimal otherwise. The 
first character is an optional + or - to indicate that the number shall be interpreted 
relative to something (likely a calculated auto value).
                    </xs:documentation>
             </xs:annotation>
             <xs:restriction base="xs:string">
                    <xs:pattern value="[\+\-]?(([0-9]{1,10})|(0x[a-fA-F0-
9] (1,8)) "></xs:pattern>
             </xs:restriction>
       </xs:simpleType>
       <xs:simpleType name="RelativeU64HexDec">
             <xs:annotation>
                    <xs:documentation>
                           This type represents a 64 bit unsigned integer that is 
interpreted hexadecimal if the number is prefixed with 0x and decimal otherwise. The 
first character is an optional + or - to indicate that the number shall be interpreted 
relative to something (likely a calculated auto value).
                    </xs:documentation>
             </xs:annotation>
             <xs:restriction base="xs:string">
                    \langle xs:pattern value="[\+\-]?(([0-9]{1,20})|(0x[a-fA-F0-
9] (1,16)) "></xs:pattern>
             </xs:restriction>
       </xs:simpleType>
       <xs:simpleType name="U8HexDec">
             <xs:annotation>
                    <xs:documentation>
                           This type represents a 8 bit unsigned integer that is 
interpreted hexadecimal if it is prefixed with 0x and decimal otherwise.
                    </xs:documentation>
             </xs:annotation>
             <xs:union memberTypes="xs:unsignedByte cns:U8Hex" />
       </xs:simpleType>
       <xs:simpleType name="U8Hex">
             <xs:restriction base="xs:string">
                    <xs:pattern value="0x[a-fA-F0-9]{1,2}"></xs:pattern>
             </xs:restriction>
       </xs:simpleType>
       <xs:simpleType name="U16HexDec">
              <xs:annotation>
                    <xs:documentation>
                           This type represents a 16 bit unsigned integer that is 
interpreted hexadecimal if it is prefixed with 0x and decimal otherwise.
                    </xs:documentation>
             </xs:annotation>
             <xs:union memberTypes="xs:unsignedShort cns:U16Hex" />
       </xs:simpleType>
       <xs:simpleType name="U16Hex">
             <xs:restriction base="xs:string">
```
#### IRIG 106 Chapter 10 Programmers' Handbook RCC 123-20 August 2020

```
<xs:pattern value="0x[a-fA-F0-9]{1,4}"></xs:pattern>
             </xs:restriction>
      </xs:simpleType>
      <xs:simpleType name="U32HexDec">
             <xs:annotation>
                    <xs:documentation>
                          This type represents a 32 bit unsigned integer that is 
interpreted hexadecimal if it is prefixed with 0x and decimal otherwise.
                    </xs:documentation>
             </xs:annotation>
             <xs:union memberTypes="xs:unsignedInt cns:U32Hex" />
      </xs:simpleType>
      <xs:simpleType name="U32Hex">
             <xs:restriction base="xs:string">
                    <xs:pattern value="0x[a-fA-F0-9]{1,8}"></xs:pattern>
             </xs:restriction>
      </xs:simpleType>
      <xs:simpleType name="U64HexDec">
             <xs:annotation>
                    <xs:documentation>
                          This type represents a 64 bit unsigned integer that is 
interpreted hexadecimal if it is prefixed with 0x and decimal otherwise.
                    </xs:documentation>
             </xs:annotation>
             <xs:union memberTypes="xs:unsignedLong cns:U64Hex" />
      </xs:simpleType>
      <xs:simpleType name="U64Hex">
             <xs:restriction base="xs:string">
                    <xs:pattern value="0x[a-fA-F0-9]{1,16}"></xs:pattern>
             </xs:restriction>
      </xs:simpleType>
      <xs:simpleType name="U32HexDecNone">
             <xs:annotation>
                    <xs:documentation>
                          This type allows the definitions like in U32HexDec but adds 
the additional state "None" that is used to completely leave the 32 bits out
                    </xs:documentation>
             </xs:annotation>
             <xs:union memberTypes="cns:NoneType cns:U32HexDec" />
      </xs:simpleType>
```
</xs:schema>

This page intentionally left blank.

# **Appendix S**

## **Citations**

- Aeronautical Radio, Inc. *Mark 33 Digital Information Transfer System (DITS)*. ARINC 429. Annapolis: ARINC, 1995.
- European Air Group. "European Air Group Interface Control Document for Post Mission Interoperability." DF29125 Draft A Issue 01. July 2004. Retrieved 13 August 2019. Available to RCC members with Private Portal access at <https://www.trmc.osd.mil/wiki/download/attachments/114820287/DF29125.pdf>
- Institute of Electrical and Electronics Engineers. *IEEE Standard for a High-Performance Serial Bus*. IEEE 1394-2008. New York: Institute of Electrical and Electronics Engineers, 2008.
- International Organization for Standardization/International Electrotechnical Commission. "General sequential and progressive syntax", Annex B, section B.2, in *Information technology -- Digital compression and coding of continuous-tone still images: Requirements and guidelines*. ISO/IEC 10918-1:1994. May be superseded by update. Geneva: International Organization for Standardization, 1994.
	- ———. *Information Technology – Generic Coding of Moving Pictures and Associated Audio Information: Systems*. ISO/IEC 13818-1:2019. June 2019. Retrieved 13 August 2019. Available for purchase at [https://www.iso.org/standard/75928.html.](https://www.iso.org/standard/75928.html)
	- ———. *Information technology -- JPEG 2000 image coding system: motion JPEG 2000*. ISO/IEC 15444-3:2007. Geneva: International Organization for Standardization, 2007.
	- ———. *Information Technology – Small Computer System Interface (SCSI) Part 322: SCSI Block Commands-2 (SBC-2)*. ISO/IEC 14776-322:2007. February 2007. Retrieved 12 August 2019. Available for purchase at [https://www.iso.org/standard/42101.html.](https://www.iso.org/standard/42101.html).
		- ———. *Information Technology – Small Computer System Interface (SCSI) Part 412: Architecture Model-2 (SAM-2)*. ISO/IEC 14776-412. October 2006. Retrieved 12 August 2019. Available for purchase at [https://www.iso.org/standard/39517.html.](https://www.iso.org/standard/39517.html)
	- ———. *Information Technology – Small Computer System Interface (SCSI) Part 452: SCSI Primary Commands-2 (SPC-2).* ISO/IEC 14776-452:2005. August 2005. Retrieved 12 August 2019. Available for purchase at [https://www.iso.org/standard/38775.html.](https://www.iso.org/standard/38775.html)
- International Telecommunications Union Telecommunication Standardization Sector. "Advanced Video Coding for Generic Audiovisual Services." ITU-T H.264. June 2019. May be superseded by update. Retrieved 13 August 2019. Available at [https://www.itu.int/rec/T-REC-H.264.](https://www.itu.int/rec/T-REC-H.264)
- Internet Engineering Task Force. "Administratively Scoped IP Multicast." RFC 2365. July 1998. May be superseded by update. Retrieved 13 August 2019. Available at [https://datatracker.ietf.org/doc/rfc2365/.](https://datatracker.ietf.org/doc/rfc2365/)
- ———. "IANA Guidelines for IPv4 Multicast Address Assignments." RFC 3171. August 2001. Obsoleted by RFC 5771. Retrieved 13 August 2019. Available at [https://datatracker.ietf.org/doc/rfc3171/.](https://datatracker.ietf.org/doc/rfc3171/)
- -. "Internet Storage Name Service (iSNS)." RFC 4171. September 2005. May be superseded by update. Retrieved 12 August 2019. Available at <https://datatracker.ietf.org/doc/rfc4171/>
	- ———. "Multi-Protocol Label Switching (MPLS) Support of Differentiated Services." RFC 3270. May 2002. Updated by RFC 5462. Retrieved 12 August 2019. Available at [http://datatracker.ietf.org/doc/rfc3270/.](http://datatracker.ietf.org/doc/rfc3270/)

———. "Service Location Protocol, Version 2." RFC 2608. June 1999. Updated by RFC 3224. Retrieved 12 August 2019. Available at [http://datatracker.ietf.org/doc/rfc2608/.](http://datatracker.ietf.org/doc/rfc2608/)

-. "Telnet Linemode Option." RFC 1184. March 2013. May be superseded by update. Retrieved 26 June 2019. Available at [http://datatracker.ietf.org/doc/rfc1184/.](http://datatracker.ietf.org/doc/rfc1184/)

———. "Telnet Option Specifications." RFC 855. May 1983. May be superseded by update. Retrieved 26 June 2019. Available at [http://datatracker.ietf.org/doc/rfc855/.](http://datatracker.ietf.org/doc/rfc855/)

———. "Telnet Protocol Specification." RFC 854. May 1983. Updated by RFC 5198. Retrieved 26 June 2019. Available at [http://datatracker.ietf.org/doc/rfc854/.](http://datatracker.ietf.org/doc/rfc854/)

- Lockheed Martin Corporation. "Advanced Weapons Multiplex Data Bus." 8 June 2010. May be superseded by update. Retrieved 3 June 2015. Available to RCC members with Private Portal access at [https://www.trmc.osd.mil/wiki/download/attachments/114820295/16PP362B.pdf.](https://www.trmc.osd.mil/wiki/download/attachments/114820295/16PP362B.pdf)
- National Marine Electronics Association. "NMEA 0183 Interface Standard." V 4.11. November 2018. May be superseded by update. Retrieved 13 August 2019. Available for purchase at [https://www.nmea.org/content/STANDARDS/NMEA\\_0183\\_Standard.](https://www.nmea.org/content/STANDARDS/NMEA_0183_Standard)

-. "NMEA 0183-HS Interface Standard." V 1.01. n.d. May be superseded by update. Retrieved 10 August 2016. Available for purchase at [https://www.nmea.org/content/STANDARDS/NMEA\\_0183\\_Standard.](https://www.nmea.org/content/STANDARDS/NMEA_0183_Standard)

- ———. "Standard for Serial-Data Networking of Marine Electronic Devices." Edition 3.101. March 2016. May be superseded by update. Retrieved 13 August 2019. Available for purchase at [https://www.nmea.org/content/STANDARDS/NMEA\\_2000.](https://www.nmea.org/content/STANDARDS/NMEA_2000)
- Radio Technical Commission for Maritime Services. "Standard for Networked Transport of RTCM via Internet Protocol (Ntrip)." RTCM 10410.1. Version 2.0 Amendment 1. June 2011. May be superseded by update. Retrieved 13 August 2019. Available for purchase at [http://www.rtcm.org/differential-global-navigation-satellite--dgnss--standards.html.](http://www.rtcm.org/differential-global-navigation-satellite--dgnss--standards.html)
- Range Commanders Council. "Digital Data Bus Acquisition Formatting Standard" in *Telemetry Standards*. IRIG 106-20 Chapter 8. July 2020. May be superseded by update. Retrieved

11 August 2020. Available at

[https://www.trmc.osd.mil/wiki/download/attachments/83068101/chapter8.pdf.](https://www.trmc.osd.mil/wiki/download/attachments/83068101/chapter8.pdf)

- ———. "Digital Recording Standard" in *Telemetry Standards*. IRIG 106-20 Chapter 10. July 2020. May be superseded by update. Retrieved 11 August 2020. Available at [https://www.trmc.osd.mil/wiki/download/attachments/83068101/chapter10.pdf.](https://www.trmc.osd.mil/wiki/download/attachments/83068101/chapter10.pdf)
- ———. "Pulse Code Modulation Standards" in *Telemetry Standards*. IRIG 106-20 Chapter 4. July 2020. May be superseded by update. Retrieved 11 August 2020. Available at [https://www.trmc.osd.mil/wiki/download/attachments/83068101/chapter4.pdf.](https://www.trmc.osd.mil/wiki/download/attachments/83068101/chapter4.pdf)
- ———. "Pulse Code Modulation Standards (Additional Information and Recommendations)" in *Telemetry Standards*. IRIG 106-20 Chapter 4 Appendix A. July 2020. May be superseded by update. Retrieved 11 August 2020. Available at [https://www.trmc.osd.mil/wiki/download/attachments/83068101/chapter4.pdf.](https://www.trmc.osd.mil/wiki/download/attachments/83068101/chapter4.pdf)
- ———. "Recorder & Reproducer Command and Control" in *Telemetry Standards*. IRIG 106-20 Chapter 6. July 2020. May be superseded by update. Retrieved 11 August 2020. Available at

[https://www.trmc.osd.mil/wiki/download/attachments/83068101/chapter6.pdf.](https://www.trmc.osd.mil/wiki/download/attachments/83068101/chapter6.pdf)

- ———. *Telemetry Applications Handbook*. RCC 119-06. May 2006. May be superseded by update. Retrieved 12 August 2019. Available at [https://www.trmc.osd.mil/wiki/download/attachments/91391305/119-06.pdf.](https://www.trmc.osd.mil/wiki/download/attachments/91391305/119-06.pdf)
- ———. "Telemetry Attributes Transfer Standard" in *Telemetry Standards*. IRIG 106-20 Chapter 9. July 2020. May be superseded by update. Retrieved 11 August 2020. Available at [https://www.trmc.osd.mil/wiki/download/attachments/83068101/Chapter9.pdf.](https://www.trmc.osd.mil/wiki/download/attachments/83068101/Chapter9.pdf)

———. *Telemetry Standards*. IRIG 106-20. July 2020. May be superseded by update. Retrieved 11 August 2020. Available at [https://www.trmc.osd.mil/wiki/download/attachments/83068101/106-](https://www.trmc.osd.mil/wiki/download/attachments/83068101/106-20_Telemetry_Standards.pdf) [20\\_Telemetry\\_Standards.pdf.](https://www.trmc.osd.mil/wiki/download/attachments/83068101/106-20_Telemetry_Standards.pdf)

Range Instrumentation System Program Office, Air Armament Center. "Interface Specification for the USAF Air Combat Test and Training System (ACTTS) Air-to-Ground, Air-to-Air, Ground-to-Air Data Links, and AIS Recording Formats." WMSP 98-01, Rev A, Chg 1. 19 May 2003. Retrieved 3 June 2015. Available to RCC members with Private Portal access at

[https://wsdmext.wsmr.army.mil/site/rccpri/Limited\\_Distribution\\_References/WMSP\\_98-](https://wsdmext.wsmr.army.mil/site/rccpri/Limited_Distribution_References/WMSP_98-01.doc) [01.doc.](https://wsdmext.wsmr.army.mil/site/rccpri/Limited_Distribution_References/WMSP_98-01.doc)

# **Appendix T**

# **References**

- Department of Defense. "Digital Time Division Command/Response Multiplex Data Bus." MIL-STD-1553C. 28 February 2018. May be superseded by update. Retrieved 13 August 2019. Available at [https://quicksearch.dla.mil/qsDocDetails.aspx?ident\\_number=36973.](https://quicksearch.dla.mil/qsDocDetails.aspx?ident_number=36973)
	- ———. "National Imagery Transmission Format Version 2.1 for the National Imagery Transmission Format Standard." MIL-STD-2500C Change 2. 2 January 2019. May be superseded by update. Retrieved 13 August 2019. Available at [https://quicksearch.dla.mil/qsDocDetails.aspx?ident\\_number=112606.](https://quicksearch.dla.mil/qsDocDetails.aspx?ident_number=112606)
- Institute of Electrical and Electronics Engineers. *IEEE Standard for Ethernet – Amendment 2: Media Access Control Parameters, Physical Layers, and Management Parameters for 25Gb/s Operation*. IEEE 802.3by-2016. September 2016. May be superseded by update. Retrieved 13 August 2019. Available for purchase at [https://standards.ieee.org/findstds/standard/802.3by-2016.html.](https://standards.ieee.org/findstds/standard/802.3by-2016.html)
	- ———. *Information technology -- Generic coding of moving pictures and associated audio information -- Part 2: Video*. ISO/IEC 13818:2-2013. October 2013. Retrieved 13 August 2019. Available for purchase at [https://www.iso.org/standard/61152.html.](https://www.iso.org/standard/61152.html)
	- ———. *Information technology -- Generic coding of moving pictures and associated audio information -- Part 3: Audio*. ISO/IEC 13818:3-1998. April 1998. Retrieved 13 August 2019. Available for purchase at [https://www.iso.org/standard/26797.html.](https://www.iso.org/standard/26797.html)
	- ———. *Information technology -- Microprocessor systems -- Control and Status Registers (CSR) Architecture for microcomputer buses*. ISO/IEC 13213:1994. December 1994. Retrieved 13 August 2019. Available for purchase at [https://www.iso.org/standard/21416.html.](https://www.iso.org/standard/21416.html)
	- ———. *Information technology -- Small Computer System Interface (SCSI) -- Part 222: Fibre Channel Protocol for SCSI, Second Version (FCP-2)*. ISO/IEC 14776-222:2005. February 2005. Retrieved 13 August 2019. Available for purchase at [https://www.iso.org/standard/38379.html.](https://www.iso.org/standard/38379.html)
		- ———. *Information technology -- Small Computer System Interface (SCSI) -- Part 232: Serial Bus Protocol-2 (SBP-2)*. ISO/IEC 14776:232:2001. November 2001. Retrieved 13 August 2019. Available for purchase at [https://www.iso.org/standard/32329.html.](https://www.iso.org/standard/32329.html)
- International Telecommunication Union Telecommunication Standardization Sector. "Information technology - Generic coding of moving pictures and associated audio information: Video." ITU-T H.262. February 2012. May be superseded by update. Retrieved 13 August 2019. Available for purchase at [http://www.itu.int/rec/T-REC-](http://www.itu.int/rec/T-REC-H.262-201202-I/en)[H.262-201202-I/en.](http://www.itu.int/rec/T-REC-H.262-201202-I/en)
- Internet Engineering Task Force. "Network Time Protocol (Version 3) Specification, Implementation and Analysis." RFC 1305. March 1992. Obsoleted by RFC 5905. Retrieved 13 August 2019. Available at [https://datatracker.ietf.org/doc/rfc1305/.](https://datatracker.ietf.org/doc/rfc1305/)
- Microsoft. *Plug and Play Design Specification for IEEE 1394*. Version 1.0b. October 1997. May be superseded by update. Retrieved 13 August 2019. Available at [http://www.osdever.net/documents/PNP-Firewire-v1.0b.pdf.](http://www.osdever.net/documents/PNP-Firewire-v1.0b.pdf)
- Motion Imagery Standards Board. *Motion Imagery Standards Profile*. MISP-2016-2. February 2016. May be superseded by update. Retrieved 9 August 2016. Available at [http://www.gwg.nga.mil/misb/docs/misp/MISP-2016.2.pdf.](http://www.gwg.nga.mil/misb/docs/misp/MISP-2016.2.pdf)
- North Atlantic Treaty Organization. *NATO Advanced Data Storage Interface Requirements and Implementation Guide*. AEDB-6 Ed. B V. 1. December 2014. May be superseded by update. Retrieved 13 August 2019. Available at [https://nso.nato.int/nso/zPublic/ap/PROM/AEDP-06%20EDB%20V3%20E.pdf.](https://nso.nato.int/nso/zPublic/ap/PROM/AEDP-06%20EDB%20V3%20E.pdf)
- ———. *NATO Secondary Imagery Format (NSIF)*. AEDP-04 Ed. 2. V. 1. May 2013. May be superseded by update. Retrieved 13 August 2019. Available at [https://nso.nato.int/nso/zPublic/ap/aedp-4\(2\).pdf.](https://nso.nato.int/nso/zPublic/ap/aedp-4(2).pdf)
- Range Commanders Council. *Test Methods For Telemetry Systems And Subsystems Volume 1 – Test Methods for Vehicle Telemetry Systems*. 118-12 V. 1. May 2012. May be superseded by update. Retrieved 13 August 2019. Available at [https://www.trmc.osd.mil/wiki/download/attachments/91391275/118-](https://www.trmc.osd.mil/wiki/download/attachments/91391275/118-20_V1_Vehicle_TM_Systems.pdf) [20\\_V1\\_Vehicle\\_TM\\_Systems.pdf.](https://www.trmc.osd.mil/wiki/download/attachments/91391275/118-20_V1_Vehicle_TM_Systems.pdf)

### **\* \* \* END OF STANDARD \* \* \***